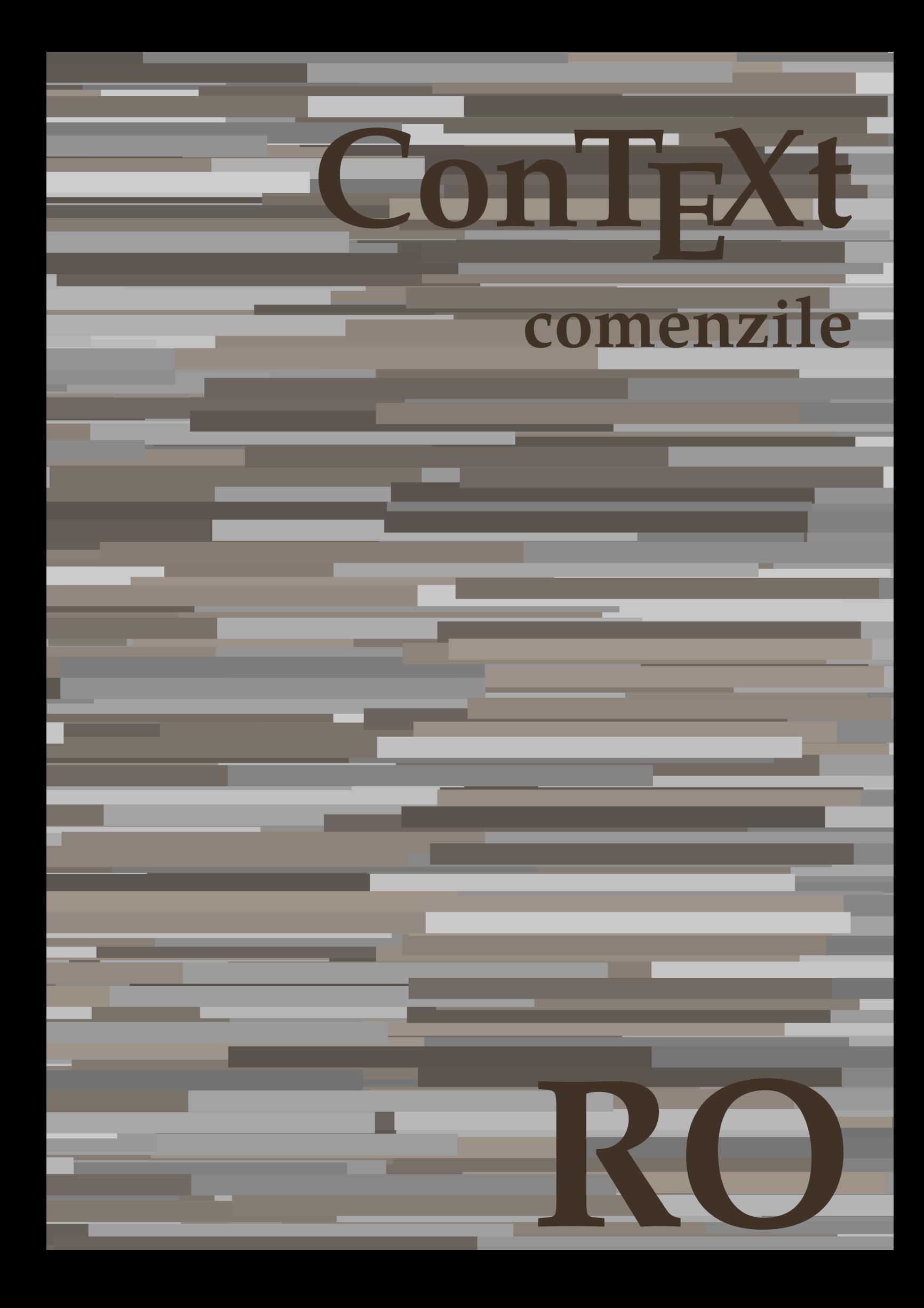

## **ConTEXt comenzile**

**language** : ro / română **version** : 8 iunie 2020 **maintainer** : Wolfgang Schuster **comments** : ntg-context@ntg.nl

AfterPar • [setup][name=AfterPar] • [comment=setup definition AfterPar]**\AfterPar {...}** Alphabeticnumerals • [setup][name=Alphabeticnumerals] • [comment=setup definition Alphabeticnumerals]**\Alphabeticnumerals {...}** AMSTEX • [setup][name=AMSTEX] • [comment=setup definition AMSTEX]**\AMSTEX** AmSTeX • [setup][name=AmSTeX] • [comment=setup definition AmSTeX]**\AmSTeX** And **•**  $[setup][name=And][comment=setup definition And]\And$ abjadnaivenumerals • [setup][name=abjadnaivenumerals] • [comment=setup definition abjadnaivenumerals]**\abjadnaivenumerals {...}** abjadnodotnumerals • [setup][name=abjadnodotnumerals] • [comment=setup definition abjadnodotnumerals]**\abjadnodotnumerals {...}** abjadnumerals • [setup][name=abjadnumerals] • [comment=setup definition abjadnumerals]**\abjadnumerals {...}** activatespacehandler **•** [setup][name=activatespacehandler] comment=setup definition activatespacehandler  $\alpha$ actualday • [setup][name=actualday] • [comment=setup definition actualday]**\actualday** actualmonth • [setup][name=actualmonth] • [comment=setup definition actualmonth]**\actualmonth** actualyear • **[blue definition actualyear]** • [setup][name=actualyear][comment=setup definition actualyear]**\actualyear** acute • [setup][name=acute] • [comment=setup definition acute]**\acute {...}** adaptcollector • **•** [setup][name=adaptcollector] [comment=setup definition adaptcollector] **\adaptcollection** adapteazaaspect • **•** [setup][name=adapteazaaspect][comment=setup definition adapteazaaspect]\adapteaza adaptfontfeature • setup][name=adaptfontfeature][comment=setup definition adaptfontfeature]\adaptfont $\bullet$ adaptpapersize • **•** [setup][name=adaptpapersize][comment=setup definition adaptpapersize]**\adaptpaper** addfeature • **•** [setup][name=addfeature] comment=setup definition addfeature [\addfeature [...] addfeature:direct • [setup][name=addfeature:direct] • [comment=setup definition addfeature:direct]**\addfeature {...}** addfontpath **•** [setup][name=addfontpath][comment=setup definition addfontpath]**\addfontpath** [.. addtocommalist • **•** [setup][name=addtocommalist] comment=setup definition addtocommalist]\addtocomm addtoJSpreamble • [setup][name=addtoJSpreamble] • [comment=setup definition addtoJSpreamble]**\addtoJSpreamble {...} {...}** addvalue • **• •**  $[setup][name=addvalue][comment=setup] definition addvalue]\addvalue {\ldots} {...}$ adubuffer • **•** [setup][name=adubuffer][comment=setup definition adubuffer]\adubuffer [...]  $\bullet\quad \lbrack \text{setup}]\lbrack \text{name}= \text{adubuffer:instance}]\lbrack \text{comment}= \text{setup definition} \text{adubuffer:instance}]\backslash \text{getBU}$ adubuffer:instance: • • [setup][name=adubuffer:instance:][comment=setup definition adubuffer:instance:]\getB adumarcaje • [setup][name=adumarcaje] • [comment=setup definition adumarcaje]**\adumarcaje [...] [...] [...]** afiseazaaspect • **•** [setup][name=afiseazaaspect][comment=setup definition afiseazaaspect]**\afiseazaaspe** afiseazaculoare • [setup][name=afiseazaculoare] • [comment=setup definition afiseazaculoare]**\afiseazaculoare [...]** afiseazafonttext **•** [setup][name=afiseazafonttext] comment=setup definition afiseazafonttext]\afiseazafo afiseazagrid • **•** [setup][name=afiseazagrid][comment=setup definition afiseazagrid]\afiseazagrid [. afiseazagrupculoare • **•** [setup][name=afiseazagrupculoare][comment=setup definition afiseazagrupculoare]\afi afiseazamakeup • [setup][name=afiseazamakeup][comment=setup definition afiseazamakeup]**\afiseazam** afiseazamediufonttext • setup][name=afiseazamediufonttext][comment=setup definition afiseazamediufonttext] afiseazapaleta • **•** [setup][name=afiseazapaleta][comment=setup definition afiseazapaleta]**\afiseazapale** afiseazarama • [setup][name=afiseazarama] • [comment=setup definition afiseazarama]**\afiseazarama [...] [...]** afiseazasetari • **•** [setup][name=afiseazasetari][comment=setup definition afiseazasetari]\afiseazasetari afiseazasetsimboluri • [setup][name=afiseazasetsimboluri] • [comment=setup definition afiseazasetsimboluri]**\afiseazasetsimboluri [...]** afiseazastruts • [setup][name=afiseazastruts] • [comment=setup definition afiseazastruts]**\afiseazastruts** afiseazatiparire • • **•** [setup][name=afiseazatiparire][comment=setup definition afiseazatiparire]\afiseazati aftersplitstring **a i setup**][name=aftersplitstring][comment=setup definition aftersplitstring] \aftersplits aftertestandsplitstring **•** [setup][name=aftertestandsplitstring]] comment=setup definition aftertestandsplitstring \. aldin • **aldin** •  $\left[\text{stem}\right]$  [setup]  $\left[\text{name}=aldin\right]$  [comment=setup definition aldin] **\aldin** aldininclinat • [setup][name=aldininclinat] • [comment=setup definition aldininclinat]**\aldininclinat** aldinitalic • [setup][name=aldinitalic] • [comment=setup definition aldinitalic]**\aldinitalic** alignbottom **•** [setup][name=alignbottom][comment=setup definition alignbottom]\alignbottom aligned **•** [setup][name=aligned] [comment=setup definition aligned] **\aligned** [...]  $\{ \ldots \}$ alignedbox **•** [setup][name=alignedbox][comment=setup definition alignedbox]\alignedbox [...] alignedline • [setup][name=alignedline] • [comment=setup definition alignedline]**\alignedline {...} {...} {...}** alignhere **•** [setup][name=alignhere] [comment=setup definition alignhere] **\alignhere** alignmentcharacter • [setup][name=alignmentcharacter] • [comment=setup definition alignmentcharacter]**\alignmentcharacter** aliniatcentru • [setup][name=aliniatcentru] • [comment=setup definition aliniatcentru]**\aliniatcentru {...}** aliniatdreapta • [setup][name=aliniatdreapta] • [comment=setup definition aliniatdreapta]**\aliniatdreapta {...}** aliniatstanga • [setup][name=aliniatstanga] • [comment=setup definition aliniatstanga]**\aliniatstanga {...}** allinputpaths • [setup][name=allinputpaths] • [comment=setup definition allinputpaths]**\allinputpaths** alphabeticnumerals • [setup][name=alphabeticnumerals] • [comment=setup definition alphabeticnumerals]**\alphabeticnumerals {...}** alwayscitation • **•** [setup][name=alwayscitation] comment=setup definition alwayscitation] \alwayscitation alwayscitation:alternative • [setup][name=alwayscitation:alternative][comment=setup definition alwayscitation:altern alwayscitation:userdata • **•** [setup][name=alwayscitation:userdata][comment=setup definition alwayscitation:userdat alwayscite • **•** [setup][name=alwaysci**ie**][comment=setup definition alwayscite]\alwayscite [..=..] alwayscite:alternative **•** [setup][name=alwayscite:alternative][comment=setup definition alwayscite:alternative]\alwayscite:alternative alwayscite:userdata • **•** [setup][name=alwayscite:userdata] comment=setup definition alwayscite:userdata]\alwa ampersand **•** [setup][name=ampersand][comment=setup definition ampersand]\ampersand anchor **•** [setup][name=anchor][comment=setup definition anchor  $\lambda$ nchor  $[\ldots]$  [..=..] [. appendetoks • **appendetoks** • [setup][name=appendetoks][comment=setup definition appendetoks]**\appendetoks ..** appendgvalue **•** [setup][name=appendgvalue][comment=setup definition appendgvalue]**\appendgvalue** appendtocommalist **•** [setup][name=appendtocommalist]] (comment=setup definition appendtocommalist **\app** appendtoks • **appendtoks** • [setup][name=appendtoks][comment=setup definition appendtoks]**\appendtoks** ... \ appendtoksonce • **•** [setup][name=appendtoksonce][comment=setup definition appendtoksonce]**\appendto** appendvalue • **appendvalue •** [setup][name=appendvalue] comment=setup definition appendvalue }\appendvalue {. apply • [setup][name=apply] • [comment=setup definition apply]**\apply {...} {...}** applyalternativestyle • [setup][name=applyalternativestyle] • [comment=setup definition applyalternativestyle]**\applyalternativestyle {...}**

applyprocessor • **•** [setup][name=applyprocessor][comment=setup definition applyprocessor]**\applyproce** applytocharacters • [setup][name=applytocharacters] • [comment=setup definition applytocharacters]**\applytocharacters \... {...}** applytofirstcharacter • [setup][name=applytofirstcharacter] • [comment=setup definition applytofirstcharacter]**\applytofirstcharacter \... {...}** applytosplitstringchar • [setup][name=applytosplitstringchar] • [comment=setup definition applytosplitstringchar]**\applytosplitstringchar \... {...}** applytosplitstringcharspaced • [setup][name=applytosplitstringcharspaced] • [comment=setup definition applytosplitstringcharspaced]**\applytosplitstringcharspaced \... {...}** applytosplitstringline **•** [setup][name=applytosplitstringline] comment=setup definition applytosplitstringline  $\lambda$ applytosplitstringlinespaced • **•** [setup][name=applytosplitstringlinespaced][comment=setup definition applytosplitstring applytosplitstringword • [setup][name=applytosplitstringword] • [comment=setup definition applytosplitstringword]**\applytosplitstringword \... {...}** applytosplitstringwordspaced • [setup][name=applytosplitstringwordspaced] • [comment=setup definition applytosplitstringwordspaced]**\applytosplitstringwordspaced \... {...}** applytowords • [setup][name=applytowords] comment=setup definition applytowords  $\alpha$ arabicdecimals • [setup][name=arabicdecimals] • [comment=setup definition arabicdecimals]**\arabicdecimals {...}** arabicexnumerals • [setup][name=arabicexnumerals] • [comment=setup definition arabicexnumerals]**\arabicexnumerals {...}** arabicnumerals • [setup][name=arabicnumerals] • [comment=setup definition arabicnumerals]**\arabicnumerals {...}** arg • **arg** • [setup][name=arg] [comment=setup definition arg] **\arg**  $\{ \ldots \}$ asciistr • **•** [setup][name=asciistr] comment=setup definition asciistr] **\asciistr** {...} ascundeblocuri • **•** [setup][name=ascundeblocuri][comment=setup definition ascundeblocuri]**\ascundeblocuri** assignalfadimension • [setup][name=assignalfadimension] • [comment=setup definition assignalfadimension]**\assignalfadimension {...} \... {...} {...} {...}** assigndimen • **•** [setup][name=assigndimen]] comment=setup definition assigndimen]\assigndimen \. assigndimension **•**  $[setup][name=assignment][comment=setup definition assignment]\alpha s\n as废.$ assignifempty • [setup][name=assignifempty] • [comment=setup definition assignifempty]**\assignifempty \... {...}** assigntranslation **•** [setup][name=assigntranslation] comment=setup definition assigntranslation **[\assignt**; assignvalue **•** [setup][name=assignvalue][comment=setup definition assignvalue]\assignvalue {... assignwidth • **induced by the supplyiname** = assignwidth  $\{... \}$  [setup][name=assignwidth]] comment=setup definition assignwidth] \assignwidth  $\{... \}$ assumelongusagecs • [setup][name=assumelongusagecs] • [comment=setup definition assumelongusagecs]**\assumelongusagecs \... {...}** astype **•** [setup][name=astype][comment=setup definition astype]\astype  $\{ \ldots \}$ attachment:instance • **•** [setup][name=attachment:instance] [comment=setup definition attachment:instance] \ATT attachment:instance:attachment **•** [setup][name=attachment:instance:attachment][comment=setup definition attachment:in autocap • **•** [setup][name=autocap] [comment=setup definition autocap] **\autocap**  $\{ \ldots \}$ autodirhbox • **•** [setup][name=autodirhbox][comment=setup definition autodirhbox]**\autodirhbox** ... autodirvbox • **•** [setup][name=autodirvbox][comment=setup definition autodirvbox]\autodirvbox ... autodirvtop **•** [setup][name=autodirvtop][comment=setup definition autodirvtop]\autodirvtop ... autoinsertnextspace • [setup][name=autoinsertnextspace] • [comment=setup definition autoinsertnextspace]**\autoinsertnextspace** autointegral **•** [setup][name=autointegral][comment=setup definition autointegral]\autointegral {. automathematics • **•** [setup][name=automathematics] [comment=setup definition automathematics] **\automat** autoorientation • **•** [setup][name=autoorientation][comment=setup definition autoorientation]**\autoorient** autopagestaterealpage • [setup][name=autopagestaterealpage] • [comment=setup definition autopagestaterealpage]**\autopagestaterealpage {...}** autopagestaterealpageorder • [setup][name=autopagestaterealpageorder] • [comment=setup definition autopagestaterealpageorder]**\autopagestaterealpageorder {...}** autosetups **•** [setup][name=autosetups][comment=setup definition autosetups]**\autosetups**  $\{ \dots \}$ autostarttext **•** [setup][name=autostarttext][comment=setup definition autostarttext]\autostarttext availablehsize • [setup][name=availablehsize] • [comment=setup definition availablehsize]**\availablehsize** averagecharwidth • [setup][name=averagecharwidth] • [comment=setup definition averagecharwidth]**\averagecharwidth** BeforePar • **•** [setup][name=BeforePar] comment=setup definition BeforePar \\BeforePar {...} Big **•** [setup][name=Big][comment=setup definition Big] **\Big** ... Bigg • [setup][name=Bigg] • [comment=setup definition Bigg]**\Bigg ...** Biggl **•** [setup][name=Biggl][comment=setup definition Biggl]**\Biggl** ... Biggm • [setup][name=Biggm] • [comment=setup definition Biggm]**\Biggm ...** Biggr • [setup][name=Biggr] • [comment=setup definition Biggr]**\Biggr ...** Bigl • [setup][name=Bigl] • [comment=setup definition Bigl]**\Bigl ...** Bigm • [setup][name=Bigm] • [comment=setup definition Bigm]**\Bigm ...** Bigr • [setup][name=Bigr] • [comment=setup definition Bigr]**\Bigr ...** backgroundimage • [setup][name=backgroundimage] • [comment=setup definition backgroundimage]**\backgroundimage {...} {...} {...} {...}** backgroundimagefill • [setup][name=backgroundimagefill] • [comment=setup definition backgroundimagefill]**\backgroundimagefill {...} {...} {...} {...}** backgroundline **•** [setup][name=backgroundline][comment=setup definition backgroundline]**\background** bar • **bar** •  $[setup][name=bm][comment=setup definition bar]\&...}$ baraculoare • [setup][name=baraculoare] • [comment=setup definition baraculoare]**\baraculoare [...] barainteractiune** • [setup][name=barainteractiune][comment=setup definition barainteractiune]\barainteractiune bar:instance • [setup][name=bar:instance] • [comment=setup definition bar:instance]\BAR **{...}** bar:instance:hiddenbar • [setup][name=bar:instance:hiddenbar] • [comment=setup definition bar:instance:hiddenbar]\hiddenbar **{...}** bar:instance:nobar • [setup][name=bar:instance:nobar] • [comment=setup definition bar:instance:nobar]\nobar **{...}** bar:instance:overbar • **•** [setup][name=bar:instance:overbar][comment=setup definition bar:instance:overbar]\ove bar:instance:overbars • [setup][name=bar:instance:overbars] • [comment=setup definition bar:instance:overbars]\overbars **{...}** bar:instance:overstrike • [setup][name=bar:instance:overstrike][comment=setup definition bar:instance:overstrike bar:instance:overstrikes • [setup][name=bar:instance:overstrikes]] comment=setup definition bar:instance:overstrike bar:instance:underbar • [setup][name=bar:instance:underbar] • [comment=setup definition bar:instance:underbar]\underbar **{...} bar:instance:underbars** • [setup][name=bar:instance:underbars]] comment=setup definition bar:instance:underbars bar:instance:underdash • [setup][name=bar:instance:underdash] • [comment=setup definition bar:instance:underdash]\underdash **{...}** bar:instance:underdashes • [setup][name=bar:instance:underdashes] • [comment=setup definition bar:instance:underdashes]\underdashes **{...}** bar:instance:underdot • [setup][name=bar:instance:underdot] • [comment=setup definition bar:instance:underdot]\underdot **{...}** bar:instance:underdots • [setup][name=bar:instance:underdots] • [comment=setup definition bar:instance:underdots]\underdots **{...}** bar:instance:underrandom **•** [setup][name=bar:instance:underrandom][comment=setup definition bar:instance:underr bar:instance:underrandoms **•** [setup][name=bar:instance:underrandoms][comment=setup definition bar:instance:under bar:instance:understrike • [setup][name=bar:instance:understrike] • [comment=setup definition bar:instance:understrike]\understrike **{...}**

bar:instance:understrikes • [setup][name=bar:instance:understrikes] • [comment=setup definition bar:instance:understrikes]\understrikes **{...}** basegrid • [setup][name=basegrid] • [comment=setup definition basegrid]**\basegrid [..=..] baselinebottom** • [setup][name=baselinebottom][comment=setup definition baselinebottom]**\baselinebo baselineleftbox •** [setup][name=baselineleftbox][comment=setup definition baselineleftbox]\baselineleft **baselinemiddlebox** • [setup][name=baselinemiddlebox] comment=setup definition baselinemiddlebox]\baselinemiddlebox **baselinerightbox** • [setup][name=baselinerightbox][comment=setup definition baselinerightbox]\baseline **bbordermatrix** • [setup][name=bbordermatrix] comment=setup definition bbordermatrix]\bbordermatrix **bbox** • [setup][name=bbox][comment=setup definition bbox]\bbox  $\{ \ldots \}$ beforesplitstring **•** [setup][name=beforesplitstring]] comment=setup definition beforesplitstring \\beforespi beforetestandsplitstring • [setup][name=beforetestandsplitstring] • [comment=setup definition beforetestandsplitstring]**\beforetestandsplitstring ... \at ... \to \...** beginblock:example **•** [setup][name=beginblock:example][comment=setup definition beginblock:example]\beginblock:example **•**  $[setup][name=beginblock] \n [setup][name=beginblock] \n [compute] \n [number] \n [common=beginblock] \n [bottom=begin] \n [bottom=begin] \$ **beginofshapebox** • **1999** • [setup][name=beginofshapebox]] **comment=setup definition beginofshapebox**  $\beta$ **•**  $[setup][name=beginvo*]$  [setup][name=beginvbox]] comment=setup definition beginvbox] \beginvbox ... \end beginvtop • [setup][name=beginvtop] • [comment=setup definition beginvtop]**\beginvtop ... \endvtop •**  $\text{[setup]} \quad \text{[component} = \text{setup} \quad \text{[component} = \text{aligned} \quad \text{[begstrut]} \quad \text{[begstrut]} \quad \text{[$ bigbodyfont • [setup][name=bigbodyfont] • [comment=setup definition bigbodyfont]**\bigbodyfont bigg bigg example 1 c**  $\left[\text{setup} \right]$  **example bigg**  $\left[\text{common} = \text{setup} \right]$  definition bigg $\left\{\text{big} \right\}$  ... bigger • [setup][name=bigger] • [comment=setup definition bigger]**\bigger** biggl • [setup][name=biggl] • [comment=setup definition biggl]**\biggl ...** biggm **•** [setup][name=biggm] [comment=setup definition biggm  $\log m$ ]... biggr • [setup][name=biggr] • [comment=setup definition biggr]**\biggr ...** bigl • [setup][name=bigl] • [comment=setup definition bigl]**\bigl ...** bigm • [setup][name=bigm] • [comment=setup definition bigm]**\bigm ...** bigr • [setup][name=bigr] • [comment=setup definition bigr]**\bigr ...** bigskip • [setup][name=bigskip] • [comment=setup definition bigskip]**\bigskip** bitmapimage **•** *isetup* [setup][name=bitmapimage] comment=setup definition bitmapimage **[\bitmapimage [** blanc • [setup][name=blanc] • [comment=setup definition blanc]**\blanc [...]** blap • [setup][name=blap] • [comment=setup definition blap]**\blap {...}** bleed **•** [setup][name=bleed] comment=setup definition bleed [\bleed [..=..]  $\{... \}$ bleedheight • [setup][name=bleedheight] • [comment=setup definition bleedheight]**\bleedheight** bleedwidth • **[blue ]** [setup][name=bleedwidth] comment=setup definition bleedwidth] **\bleedwidth** blockligatures • [setup][name=blockligatures] • [comment=setup definition blockligatures]**\blockligatures [...]** blocksynctexfile • setup][name=blocksynctexfile][comment=setup definition blocksynctexfile]\blocksync blockuservariable • [setup][name=blockuservariable] • [comment=setup definition blockuservariable]**\blockuservariable {...}** bodyfontenvironmentlist • [setup][name=bodyfontenvironmentlist] • [comment=setup definition bodyfontenvironmentlist]**\bodyfontenvironmentlist** bodyfontsize • [setup][name=bodyfontsize] • [comment=setup definition bodyfontsize]**\bodyfontsize boldface** • **[boldface] • [setup][name=boldface] comment=setup definition boldface]\boldface** booleanmodevalue • **•** [setup][name=booleanmodevalue][comment=setup definition booleanmodevalue]\boole **bordermatrix** • [setup][name=bordermatrix][comment=setup definition bordermatrix]\bordermatrix <sup>1</sup> bottombox • [setup][name=bottombox] • [comment=setup definition bottombox]**\bottombox {...}** bottomleftbox • [setup][name=bottomleftbox] • [comment=setup definition bottomleftbox]**\bottomleftbox {...}** bottomrightbox • setup][name=bottomrightbox][comment=setup definition bottomrightbox]\bottomrightbox boxcursor • [setup][name=boxcursor] • [comment=setup definition boxcursor]**\boxcursor** boxmarker • [setup][name=boxmarker] • [comment=setup definition boxmarker]**\boxmarker {...} {...}** boxofsize • [setup][name=boxofsize] • [comment=setup definition boxofsize]**\boxofsize \... ... {...}** boxreference • **•** [setup][name=boxreference][comment=setup definition boxreference]**\boxreference** [ bpar • [setup][name=bpar] • [comment=setup definition bpar]**\bpar ... \epar b**pos **•**  $\left[\text{square} \rightarrow \text{open}\right]$  [setup]  $\left[\text{name}= \text{open}\right]$  comment=setup definition bpos  $\left\{\text{l.}\right\}$ breakhere • [setup][name=breakhere] • [comment=setup definition breakhere]**\breakhere** breve • [setup][name=breve] • [comment=setup definition breve]**\breve {...}** bTABLE • [setup][name=bTABLE] • [comment=setup definition bTABLE]**\bTABLE [..=..] ... \eTABLE** bTABLEbody **•** [setup][name=bTABLEbody][comment=setup definition bTABLEbody]\bTABLEbody [. **bTABLEfoot** • [setup][name=bTABLEfoot][comment=setup definition bTABLEfoot]\bTABLEfoot [..= bTABLEhead • **•** [setup][name=bTABLEhead] [comment=setup definition bTABLEhead] \bTABLEhead [. **bTABLEnested** • [setup][name=bTABLEnested][comment=setup definition bTABLEnested]\bTABLEnested **bTABLEnext** • [setup][name=bTABLEnext][comment=setup definition bTABLEnext]**\bTABLEnext** [... bTC • [setup][name=bTC] • [comment=setup definition bTC]**\bTC [..=..] ... \eTC** bTD • [setup][name=bTD] • [comment=setup definition bTD]**\bTD [..=..] ... \eTD** bTDs • [setup][name=bTDs] • [comment=setup definition bTDs]**\bTDs [...] ... \eTDs** bTH • [setup][name=bTH] • [comment=setup definition bTH]**\bTH [..=..] ... \eTH** bTN • [setup][name=bTN] • [comment=setup definition bTN]**\bTN [..=..] ... \eTN** bTR • [setup][name=bTR] • [comment=setup definition bTR]**\bTR [..=..] ... \eTR** bTRs • [setup][name=bTRs] • [comment=setup definition bTRs]**\bTRs [...] ... \eTRs** bTX • [setup][name=bTX] • [comment=setup definition bTX]**\bTX [..=..] ... \eTX** bTY • [setup][name=bTY] • [comment=setup definition bTY]**\bTY [..=..] ... \eTY** btxabbreviatedjournal • [setup][name=btxabbreviatedjournal] • [comment=setup definition btxabbreviatedjournal]**\btxabbreviatedjournal {...}** btxaddjournal • [setup][name=btxaddjournal] • [comment=setup definition btxaddjournal]**\btxaddjournal [...] [...]** btxalwayscitation • [setup][name=btxalwayscitation][comment=setup definition btxalwayscitation]\btxalwayscitation btxalwayscitation:alternative • [setup][name=btxalwayscitation:alternative][comment=setup definition btxalwayscitation btxalwayscitation:userdata • **•** [setup][name=btxalwayscitation:userdata][comment=setup definition btxalwayscitation:u btxauthorfield • [setup][name=btxauthorfield] • [comment=setup definition btxauthorfield]**\btxauthorfield {...}**

btxdetail • [setup][name=btxdetail] • [comment=setup definition btxdetail]**\btxdetail {...}** btxdirect • [setup][name=btxdirect] • [comment=setup definition btxdirect]**\btxdirect {...}** btxdoif • [setup][name=btxdoif] • [comment=setup definition btxdoif]**\btxdoif {...} {...}** btxdoifcombiinlistelse • [setup][name=btxdoifcombiinlistelse] • [comment=setup definition btxdoifcombiinlistelse]**\btxdoifcombiinlistelse {...} {...} {...} {...}** btxdoifelse • [setup][name=btxdoifelse] • [comment=setup definition btxdoifelse]**\btxdoifelse {...} {...} {...} btxdoifelsecombiinlist** • [setup][name=btxdoifelsecombiinlist] [comment=setup definition btxdoifelsecombiinlist] btxdoifelsesameasprevious • [setup][name=btxdoifelsesameasprevious] • [comment=setup definition btxdoifelsesameasprevious]**\btxdoifelsesameasprevious {...} {...} {...}** btxdoifelsesameaspreviouschecked • [setup][name=btxdoifelsesameaspreviouschecked] • [comment=setup definition btxdoifelsesameaspreviouschecked]**\btxdoifelsesameaspreviouschecked {...} {...} {...} {...}** btxdoifelseuservariable • [setup][name=btxdoifelseuservariable] • [comment=setup definition btxdoifelseuservariable]**\btxdoifelseuservariable {...} {...} {...}** btxdoifnot • [setup][name=btxdoifnot] • [comment=setup definition btxdoifnot]**\btxdoifnot {...} {...}** btxdoifsameaspreviouscheckedelse • [setup][name=btxdoifsameaspreviouscheckedelse] • [comment=setup definition btxdoifsameaspreviouscheckedelse]**\btxdoifsameaspreviouscheckedelse {...} {...} {...} {...}** btxdoifsameaspreviouselse • [setup][name=btxdoifsameaspreviouselse] • [comment=setup definition btxdoifsameaspreviouselse]**\btxdoifsameaspreviouselse {...} {...} {...}** btxdoifuservariableelse • [setup][name=btxdoifuservariableelse] • [comment=setup definition btxdoifuservariableelse]**\btxdoifuservariableelse {...} {...} {...}** btxexpandedjournal • [setup][name=btxexpandedjournal] • [comment=setup definition btxexpandedjournal]**\btxexpandedjournal {...}** btxfield • [setup][name=btxfield] • [comment=setup definition btxfield]**\btxfield {...} •**  $\begin{bmatrix} \text{setup} \end{bmatrix}$  [setup]  $\begin{bmatrix} \text{name}=bxt\text{fieldname} \end{bmatrix}$  [comment=setup definition btxfieldname] \btxfieldname  $\cdot$ btxfieldtype **•** [setup][name=btxfieldtype][comment=setup definition btxfieldtype]\btxfieldtype {. btxfirstofrange • [setup][name=btxfirstofrange] • [comment=setup definition btxfirstofrange]**\btxfirstofrange {...}** btxflush • [setup][name=btxflush] • [comment=setup definition btxflush]**\btxflush {...}** btxflushauthor • [setup][name=btxflushauthor] • [comment=setup definition btxflushauthor]**\btxflushauthor [...] {...}** btxflushauthorinverted • [setup][name=btxflushauthorinverted] • [comment=setup definition btxflushauthorinverted]**\btxflushauthorinverted {...}** btxflushauthorinvertedshort • [setup][name=btxflushauthorinvertedshort] • [comment=setup definition btxflushauthorinvertedshort]**\btxflushauthorinvertedshort {...}** btxflushauthorname • [setup][name=btxflushauthorname] • [comment=setup definition btxflushauthorname]**\btxflushauthorname {...}** btxflushauthornormal • [setup][name=btxflushauthornormal] • [comment=setup definition btxflushauthornormal]**\btxflushauthornormal {...}** btxflushauthornormalshort • [setup][name=btxflushauthornormalshort] • [comment=setup definition btxflushauthornormalshort]**\btxflushauthornormalshort {...}** btxflushsuffix • [setup][name=btxflushsuffix] • [comment=setup definition btxflushsuffix]**\btxflushsuffix** btxfoundname **•** [setup][name=btxfoundname] comment=setup definition btxfoundname] \btxfoundname btxfoundtype • [setup][name=btxfoundtype] • [comment=setup definition btxfoundtype]**\btxfoundtype {...}** btxhiddencitation • [setup][name=btxhiddencitation] • [comment=setup definition btxhiddencitation]**\btxhiddencitation [...]** btxhybridcite • **•** [setup][name=btxhybridcite][comment=setup definition btxhybridcite]\btxhybridcite **btxhybridcite:alternative** • [setup][name=btxhybridcite:alternative][comment=setup definition btxhybridcite:alternative btxhybridcite:direct • [setup][name=btxhybridcite:direct] • [comment=setup definition btxhybridcite:direct]**\btxhybridcite {...} btxhybridcite:userdata** • [setup][name=btxhybridcite:userdata][comment=setup definition btxhybridcite:userdata] **btxlistcitation** • [setup][name=btxlistcitation] comment=setup definition btxlistcitation \\btxlistcitation \\btxlistcitation \\btxlistcitation \\btxlistcitation \\btxlistcitation \\btxlistcitation \\btxlistcitation \\btx **btxlistcitation:alternative** • [setup][name=btxlistcitation:alternative][comment=setup definition btxlistcitation:alterna **btxlistcitation:userdata** • [setup][name=btxlistcitation:userdata][comment=setup definition btxlistcitation:userdata  $\bullet \quad \texttt{[setup][name=btxloadjournalist][comment=setup\,definition\,btxloadjournalist] \texttt{btxload} \label{c:1}$ btxoneorrange • [setup][name=btxoneorrange] • [comment=setup definition btxoneorrange]**\btxoneorrange {...} {...} {...}** btxremapauthor • setup][name=btxremapauthor][comment=setup definition btxremapauthor]\btxremapauthor **btxsavejournalist** • [setup][name=btxsavejournalist] comment=setup definition btxsavejournalist |\btxsave btxsetup • [setup][name=btxsetup] • [comment=setup definition btxsetup]**\btxsetup {...}** btxsingularorplural • [setup][name=btxsingularorplural] • [comment=setup definition btxsingularorplural]**\btxsingularorplural {...} {...} {...}** btxsingularplural • [setup][name=btxsingularplural] • [comment=setup definition btxsingularplural]**\btxsingularplural {...} {...} {...} btxtextcitation** • [setup][name=btxtextcitation] comment=setup definition btxtextcitation]\btxtextcitation **btxtextcitation:alternative** • [setup][name=btxtextcitation:alternative][comment=setup definition btxtextcitation:altern **btxtextcitation:userdata** • [setup][name=btxtextcitation:userdata][comment=setup definition btxtextcitation:userdat buildmathaccent • [setup][name=buildmathaccent] • [comment=setup definition buildmathaccent]**\buildmathaccent {...} {...}** buildtextaccent • [setup][name=buildtextaccent] • [comment=setup definition buildtextaccent]**\buildtextaccent {...} {...}** buildtextbottomcomma **•** [setup][name=buildtextbottomcomma][comment=setup definition buildtextbottomcomm **buildtextbottomdot** • [setup][name=buildtextbottomdot][comment=setup definition buildtextbottomdot]\build buildtextcedilla • [setup][name=buildtextcedilla] • [comment=setup definition buildtextcedilla]**\buildtextcedilla {...}** buildtextgrave • [setup][name=buildtextgrave] • [comment=setup definition buildtextgrave]**\buildtextgrave {...}** buildtextmacron • **•** [setup][name=buildtextmacron] comment=setup definition buildtextmacron \\buildtextmacron {\buildtextmacron } buildtextognek • [setup][name=buildtextognek] • [comment=setup definition buildtextognek]**\buildtextognek {...}** butoaneinteractiune **•** [setup][name=butoaneinteractiune][comment=setup definition butoaneinteractiune]\but **•**  $[setup][name=buton] [common=setup definition buton] \label{eq:1}$ **1.1.**  $[...]$ butonmeniu:button • [setup][name=butonmeniu:button][comment=setup definition butonmeniu:button]\butonmeniu [2011 butonmeniu:interactionmenu • [setup][name=butonmeniu:interactionmenu] • [comment=setup definition butonmeniu:interactionmenu]**\butonmeniu [...] [..=..] {...} {...}** buton:example • [setup][name=buton:example] • [comment=setup definition buton:example]\BUTTON **[..=..] {...} [...]** Caps • [setup][name=Caps] • [comment=setup definition Caps]**\Caps {...}** CONTEXT **•** [setup][name=CONTEXT][comment=setup definition CONTEXT]\CONTEXT ConTeXt **•**  $\bullet$  [setup][name=ConTeXt] comment=setup definition ConTeXt] \ConTeXt Context **•** [setup][name=Context] comment=setup definition Context] **\Context** ConvertConstantAfter **• [Setup][name=ConvertConstantAfter]** [comment=setup definition ConvertConstantAfter \... ConvertToConstant • **•** [setup][name=ConvertToConstant][comment=setup definition ConvertToConstant]\Conv CUVANT **•** [setup][name=CUVANT][comment=setup definition CUVANT]\CUVANT {...} CUVINTE **•** [setup][name=CUVINTE][comment=setup definition CUVINTE]\CUVINTE {...} Cuvant • **Cuvant** • [setup][name=Cuvant] [comment=setup definition Cuvant] \Cuvant  $\{ \ldots \}$ Cuvinte • Cuvinte • **Cuvinte • Example 1 • [setup]** [name=Cuvinte] [comment=setup definition Cuvinte] **\Cuvinte** {...} caligrafic • [setup][name=caligrafic] • [comment=setup definition caligrafic]**\caligrafic** camel **•** [setup][name=camel] [comment=setup definition camel] \camel  $\{ \ldots \}$ camp • [setup][name=camp][comment=setup definition camp]\camp  $[\ldots]$  [...]

cap • **[actup]**  $\begin{bmatrix} \text{setup} \\ \text{setup} \end{bmatrix}$  [comment=setup definition cap]  $\begin{bmatrix} \text{cap} \\ \text{cap} \end{bmatrix}$ catcodetablename • [setup][name=catcodetablename] • [comment=setup definition catcodetablename]**\catcodetablename** cbox **•**  $[setup][name=cbex][comment=setup definition box]\cbox...$   $[...]$ centeraligned • [setup][name=centeralignod][comment=setup definition centeraligned]**\centeraligned** centerbox • [setup][name=centerbox] • [comment=setup definition centerbox]**\centerbox ... {...}** centeredbox • [setup][name=centeredbox] • [comment=setup definition centeredbox]**\centeredbox ... {...}** centeredlastline • [setup][name=centeredlastline] • [comment=setup definition centeredlastline]**\centeredlastline** centerednextbox **•**  $[setup][name=centerednextbox]{centerednextbox] \text{.}$ centerline • [setup][name=centerline] • [comment=setup definition centerline]**\centerline {...}** centru • [setup][name=centru] • [comment=setup definition centru]**\centru ...** cfrac • [setup][name=cfrac] • [comment=setup definition cfrac]**\cfrac [...] {...} {...}** characterkerning:example **•** [setup][name=characterkerning:example][comment=setup definition characterkerning:ex chardescription • **black-on-chardescription**  $\bullet$  [setup][name=chardescription]]comment=setup definition chardescription  $\setminus$ chardescri charwidthlanguage • [setup][name=charwidthlanguage] • [comment=setup definition charwidthlanguage]**\charwidthlanguage** check • [setup][name=check] • [comment=setup definition check]**\check {...}** checkcharacteralign • [setup][name=checkcharacteralign] • [comment=setup definition checkcharacteralign]**\checkcharacteralign {...}** checkedblank • [setup][name=checkedblank] • [comment=setup definition checkedblank]**\checkedblank [...]** checkedchar • [setup][name=checkedchar] • [comment=setup definition checkedchar]**\checkedchar {...} {...}** checkedfiller • **•** [setup][name=checkedfiller] comment=setup definition checkedfiller]\checkedfiller checkedstrippedcsname **•** [setup][name=checkedstrippedcsname][comment=setup definition checkedstrippedcsname checkedstrippedcsname:string **•** [setup][name=checkedstrippedcsname:string][comment=setup definition checkedstripped checkinjector • **•** [setup][name=checkinjector] comment=setup definition checkinjector]\checkinjector checknextindentation • [setup][name=checknextindentation] • [comment=setup definition checknextindentation]**\checknextindentation [...]** checknextinjector • **•** [setup][name=checknextinjector][comment=setup definition checknextinjector]\checkne checkpage • **•** [setup][name=checkpage][comment=setup definition checkpage]\checkpage [...] [. checkparameters • [setup][name=checkparameters] • [comment=setup definition checkparameters]**\checkparameters [...]** checkpreviousinjector **•** [setup][name=checkpreviousinjector] comment=setup definition checkpreviousinjector ] checksoundtrack • [setup][name=checksoundtrack] • [comment=setup definition checksoundtrack]**\checksoundtrack {...}** checktwopassdata • [setup][name=checktwopassdata] • [comment=setup definition checktwopassdata]**\checktwopassdata {...}** checkvariables **•** [setup][name=checkvariables][comment=setup definition checkvariables]\checkvariables [...] chem • [setup][name=chem] • [comment=setup definition chem]**\chem {...} {...} {...}** chemical • [setup][name=chemical] • [comment=setup definition chemical]**\chemical [...] [...] [...]** chemicalbottext • **•** [setup][name=chemicalbottext] comment=setup definition chemicalbottext] \chemicalbottext chemicalmidtext • **•** [setup][name=chemicalmidtext][comment=setup definition chemicalmidtext]\chemical chemicalsymbol • [setup][name=chemicalsymbol] • [comment=setup definition chemicalsymbol]**\chemicalsymbol [...]** chemicaltext • **•** [setup][name=chemicaltext] comment=setup definition chemicaltext]\chemicaltext { chemicaltoptext • [setup][name=chemicaltoptext] • [comment=setup definition chemicaltoptext]**\chemicaltoptext {...}** chineseallnumerals • [setup][name=chineseallnumerals] • [comment=setup definition chineseallnumerals]**\chineseallnumerals {...}** chinesecapnumerals • [setup][name=chinesecapnumerals] • [comment=setup definition chinesecapnumerals]**\chinesecapnumerals {...}** chinesenumerals • setup][name=chinesenumerals] comment=setup definition chinesenumerals **\\chinesenumerals** citation • [setup][name=citation] • [comment=setup definition citation]**\citation [..=..] [...]** citation:alternative • [setup][name=citation:alternative] • [comment=setup definition citation:alternative]**\citation [...] [...]** citation:direct • **•** [setup][name=citation:direct] comment=setup definition citation:direct]\citation {... citation:userdata • **•** [setup][name=citation:userdata] [comment=setup definition citation:userdata]\citation cite • [setup][name=cite] • [comment=setup definition cite]**\cite [..=..] [...]** cite:alternative • [setup][name=cite:alternative] • [comment=setup definition cite:alternative]**\cite [...] [...]** cite:direct • **e** [setup][name=cite:direct] comment=setup definition cite:direct]\cite {...} cite:userdata • [setup][name=cite:userdata] • [comment=setup definition cite:userdata]**\cite [..=..] [..=..]** clap • [setup][name=clap][comment=setup definition clap]\clap {...} classfont • [setup][name=classfont] • [comment=setup definition classfont]**\classfont {...} {...}** cldcommand • **•** [setup][name=cldcommand] [comment=setup definition cldcommand] \cldcommand {. cldcontext • **[setup][name=cldcontext]** comment=setup definition cldcontext]\cldcontext {...} cldloadfile • [setup][name=cldloadfile] • [comment=setup definition cldloadfile]**\cldloadfile {...}** cldprocessfile • [setup][name=cldprocessfile] • [comment=setup definition cldprocessfile]**\cldprocessfile {...}** clip • [setup][name=clip] [comment=setup definition clip]  $\text{clip}$  [..=..] {...} clippedoverlayimage • [setup][name=clippedoverlayimage] • [comment=setup definition clippedoverlayimage]**\clippedoverlayimage {...}** cloneazacamp • [setup][name=cloneazacamp] [comment=setup definition cloneazacamp] \cloneazacamp collect • **e** [setup][name=collect] [comment=setup definition collect] \collect {...}  $\bullet \quad \texttt{[setup][name=collectedtext]{[comment=setup definition collectedtext]{\texttt{collectedtext]{\texttt{collectedtext}}}}$ collectexpanded • setup][name=collectexpanded] comment=setup definition collectexpanded \collectexpanded **...** coloana • [setup][name=coloana] • [comment=setup definition coloana]**\coloana [...]** colorcomponents • **•** [setup][name=colorcomponents] [comment=setup definition colorcomponents] \colorco colored **•** [....] • [setup][name=colored] comment=setup definition colored  $[\ldots]$  [...] colored:name • [setup][name=colored:name] • [comment=setup definition colored:name]**\colored [...] {...}** coloronly **•** [setup][name=coloronly][comment=setup definition coloronly]**\coloronly** [...] {... columnbreak • [setup][name=columnbreak] • [comment=setup definition columnbreak]**\columnbreak [...]** columnsetspanwidth • [setup][name=columnsetspanwidth] • [comment=setup definition columnsetspanwidth]**\columnsetspanwidth {...}** combinepages • **•** [setup][name=combinepages][comment=setup definition combinepages]\combinepages comentariu:instance • **•** [setup][name=comentariu:instance] [comment=setup definition comentariu:instance] \CO comentariu:instance:comment • [setup][name=comentariu:instance:comment][comment=setup definition comentariu:inst commalistelement • [setup][name=commalistelement] • [comment=setup definition commalistelement]**\commalistelement** commalistsentence • [setup][name=commalistsentence] • [comment=setup definition commalistsentence]**\commalistsentence [...] [...]** counttokens • [setup][name=counttokens] • [comment=setup definition counttokens]**\counttokens ... \to \...**

commalistsize • [setup][name=commalistsize] • [comment=setup definition commalistsize]**\commalistsize** comparagrupculoare • [setup][name=comparagrupculoare] • [comment=setup definition comparagrupculoare]**\comparagrupculoare [...]** comparapaleta • [setup][name=comparapaleta] • [comment=setup definition comparapaleta]**\comparapaleta [...]** comparedimension • [setup][name=comparedimension] • [comment=setup definition comparedimension]**\comparedimension {...} {...}** comparedimensioneps • [setup][name=comparedimensioneps] • [comment=setup definition comparedimensioneps]**\comparedimensioneps {...} {...}** completeazanumarpagina • [setup][name=completeazanumarpagina] • [comment=setup definition completeazanumarpagina]**\completeazanumarpagina** completebtxrendering • [setup][name=completebtxrendering] • [comment=setup definition completebtxrendering]**\completebtxrendering [...] [..=..]**  $\bullet \quad \texttt{[setup][name=completecombined=setup definition complete} \\\bullet\texttt{[comment=setup definition complete} \\\bullet\texttt{[cimment=setup definition}] \\\bullet\texttt{[cimment=setup definition} \\\bullet\texttt{[cimment=setup] \\\bullet\texttt{[cimment=setup] \\\bullet\texttt{[cimment=setup] \\\bullet\texttt{[cimment=setup] \\\bullet\texttt{[cimment=setup] \\\bullet\texttt{[cimment=setup] \\\bullet\texttt{[cimment=setup] \\\bullet\texttt{[cimment=setup] \\\bullet\texttt{[cimment=setup] \\\bullet\texttt{[cimment=setup] \$ completecombinedlist:instance:content • [setup][name=completecombinedlist:instance:content][comment=setup definition comple completelist • **•** [setup][name=completelist][comment=setup definition completelist]\completelist [. completelistoffloats:instance • setup][name=completelistoffloats:instance][comment=setup definition completelistoffloa completelistoffloats:instance:chemicals • [setup][name=completelistoffloats:instance:chemicals][comment=setup definition comple completelistoffloats:instance:figures **•** [setup][name=completelistoffloats:instance:figures][comment=setup definition completel completelistoffloats:instance:graphics • [setup][name=completelistoffloats:instance:graphics] • [comment=setup definition completelistoffloats:instance:graphics]\completelistofgraphics **[..=..]** completelistoffloats:instance:intermezzi • [setup][name=completelistoffloats:instance:intermezzi] • [comment=setup definition completelistoffloats:instance:intermezzi]\completelistofintermezzi **[..=..]** completelistoffloats:instance:tables • [setup][name=completelistoffloats:instance:tables] • [comment=setup definition completelistoffloats:instance:tables]\completelistoftables **[..=..]** completelistofpublications **•** [setup][name=completelistofpublications][comment=setup definition completelistofpubli completelistofsorts **•** [setup][name=completelistofsorts][comment=setup definition completelistofsorts ]\compl completelistofsorts:instance • leetup][name=completelistofsorts:instance][comment=setup definition completelistofsorts **[** completelistofsorts:instance:logos • [setup][name=completelistofsorts:instance:logos] • [comment=setup definition completelistofsorts:instance:logos]\completelistoflogos **[..=..]** completelistofsynonyms • [setup][name=completelistofsynonyms] • [comment=setup definition completelistofsynonyms]**\completelistofsynonyms [...] [..=..]**  $\qquad \qquad \bullet \quad \text{[setup][name=completelyletbitsofsynonyms: instance} \\ \qquad \qquad \bullet \quad \text{[setup][name=completelyletelistofsynonyms: instance][comment=setup definition completelydb]^\text{[f.1]}$ completelistofsynonyms:instance:abbreviations <br>
• [setup][name=completelistofsynonyms:instance:abbreviations][comment=setup definition completeregister • **•** [setup][name=completeregister][comment=setup definition completeregister]\complete completeregister:instance • setup][name=completeregister:instance][comment=setup definition completeregister:ins  $\bullet \quad \texttt{[setup][name=completeregister:instance:index} \\ \bullet \quad \texttt{[setup][name=completeregister:instance:index]}\\ \texttt{[comment=setup definition completeness]} \\ \bullet \quad \texttt{[output=output:index]} \\ \bullet \quad \texttt{[output=output:index]} \\ \bullet \quad \texttt{[output=output:index]} \\ \bullet \quad \texttt{[output=output:index]} \\ \bullet \quad \texttt{[output=output:index]} \\ \bullet \quad \texttt{[output=output:index]} \\ \bullet \quad \texttt{[output=output:index]} \\ \bullet \quad \texttt{[output=output:index]} \\ \bullet \quad \texttt{[output=output:index]} \\ \bullet \quad \texttt{[output=output:index]} \\ \bullet \quad \texttt$ complexorsimple • [setup][name=complexorsimple] • [comment=setup definition complexorsimple]**\complexorsimple \...** complexorsimpleempty **•** [setup][name=complexorsimpleempty][comment=setup definition complexorsimpleempty complexorsimpleempty:argument • [setup][name=complexorsimpleempty:argument] • [comment=setup definition complexorsimpleempty:argument]**\complexorsimpleempty {...}** complexorsimple:argument • [setup][name=complexorsimple:argument] • [comment=setup definition complexorsimple:argument]**\complexorsimple {...}** componenta • **•** [setup][name=componenta] comment=setup definition componenta  $\{\ldots\}$ componenta:string **•** [setup][name=componenta:string]] comment=setup definition componenta:string]\compo composedcollector • [setup][name=composedcollector] • [comment=setup definition composedcollector]**\composedcollector {...}** composedlayer • [setup][name=composedlayer] • [comment=setup definition composedlayer]**\composedlayer {...}** compresult • [setup][name=compresult] • [comment=setup definition compresult]**\compresult** constantdimen • [setup][name=constantdimen] • [comment=setup definition constantdimen]**\constantdimen \...** constantdimenargument • [setup][name=constantdimenargument] • [comment=setup definition constantdimenargument]**\constantdimenargument \...** constantemptyargument • [setup][name=constantemptyargument] • [comment=setup definition constantemptyargument]**\constantemptyargument \...** constantnumber • [setup][name=constantnumber] • [comment=setup definition constantnumber]**\constantnumber \...** constantnumberargument • [setup][name=constantnumberargument] • [comment=setup definition constantnumberargument]**\constantnumberargument \...**  $\bullet$  [setup][name=contentreference] [comment=setup definition contentreference]\contentref continuednumber • [setup][name=continuednumber] • [comment=setup definition continuednumber]**\continuednumber {...}** continueifinputfile **•** [setup][name=continueifinputfile][comment=setup definition continueifinputfile]\continueifinputfile  $\bullet$ convertargument **•** [setup][name=convertargument] [comment=setup definition convertargument] **\convert**. convertcommand • [setup][name=convertcommand] • [comment=setup definition convertcommand]**\convertcommand \... \to \...** convertedcounter **•** [setup][name=convertedcounter][comment=setup definition convertedcounter]\convert converteddimen • **•** [setup][name=converteddimen][comment=setup definition converteddimen]\converted $\bullet$  $\bullet \quad \text{[setup][name=convertedsubcounter]}\label{def:1} \text{[setup][name=convertedsubcounter]}\label{def:1}$  $\qquad \qquad \bullet \quad \texttt{[setup][name=convertestenumar] [comment=setup definition convertestenumar] \texttt{\texttt{[convertestenumar]}} \texttt{[convertestenumar] } \texttt{[convertestenumar] } \texttt{[convent} \texttt{[convent] } \texttt{[convent] } \texttt{$ convertmonth **•** [setup][name=convertmonth] [comment=setup definition convertmonth] **\convertmonth** convertvalue **•** [setup][name=convertvalue][comment=setup definition convertvalue]\convertvalue . convertvboxtohbox • [setup][name=convertvboxtohbox] • [comment=setup definition convertvboxtohbox]**\convertvboxtohbox** copiazacamp • [setup][name=copiazacamp][comment=setup definition copiazacamp]\copiazacamp [. copyboxfromcache • [setup][name=copyboxfromcache] • [comment=setup definition copyboxfromcache]**\copyboxfromcache {...} {...} ...** copylabeltext:instance • **•** [setup][name=copylabeltext:instance][comment=setup definition copylabeltext:instance] copylabeltext:instance:btxlabel • [setup][name=copylabeltext:instance:btxlabel][comment=setup definition copylabeltext:in copylabeltext:instance:head • [setup][name=copylabeltext:instance:head][comment=setup definition copylabeltext:insta copylabeltext:instance:label • [setup][name=copylabeltext:instance:label] • [comment=setup definition copylabeltext:instance:label]\copylabeltext **[...] [..=..]** copylabeltext:instance:mathlabel • [setup][name=copylabeltext:instance:mathlabel] • [comment=setup definition copylabeltext:instance:mathlabel]\copymathlabeltext **[...] [..=..]** copylabeltext:instance:operator • [setup][name=copylabeltext:instance:operator][comment=setup definition copylabeltext:i copylabeltext:instance:prefix • [setup][name=copylabeltext:instance:prefix][comment=setup definition copylabeltext:inst copylabeltext:instance:suffix • setup][name=copylabeltext:instance:suffix][comment=setup definition copylabeltext:inst copylabeltext:instance:taglabel • [setup][name=copylabeltext:instance:taglabel] • [comment=setup definition copylabeltext:instance:taglabel]\copytaglabeltext **[...] [..=..]** copylabeltext:instance:unit • setup][name=copylabeltext:instance:unit][comment=setup definition copylabeltext:instance copypages • **•** [setup][name=copypages][comment=setup definition copypages]\copypages [...] [. copyparameters • **•** [setup][name=copyparameters][comment=setup definition copyparameters]\copyparameters copyposition • [setup][name=copyposition][comment=setup definition copyposition]**\copyposition** { copysetups • [setup][name=copysetups] • [comment=setup definition copysetups]**\copysetups [...] [...]** corecteazaspatiualb • [setup][name=corecteazaspatiualb] • [comment=setup definition corecteazaspatiualb]**\corecteazaspatiualb {...}** countersubs • [setup][name=countersubs][comment=setup definition countersubs]\countersubs [.. counttoken • **•** [setup][name=counttoken] comment=setup definition counttoken] \counttoken ... \in ....

cramped • [setup][name=cramped] • [comment=setup definition cramped]**\cramped {...}** crampedclap • [setup][name=crampedclap]] comment=setup definition crampedclap]**\crampedclap** {. crampedllap • [setup][name=crampedllap] • [comment=setup definition crampedllap]**\crampedllap {...}** crampedrlap • [setup][name=crampedrlap]] comment=setup definition crampedrlap] **\crampedrlap** {. crlf •  $[set up][name=cell][comment=set up definition \text{ }cr]$ crlfplaceholder • [setup][name=crlfplaceholder] • [comment=setup definition crlfplaceholder]**\crlfplaceholder** ctop • [setup][name=ctop][comment=setup definition ctop]**\ctop** ... {...} ctxcommand **•** [setup][name=ctxcommand] [comment=setup definition ctxcommand] \ctxcommand {.. ctxdirectcommand **•** [setup][name=ctxdirectcommand] comment=setup definition ctxdirectcommand  $\checkmark$  ctxdirectcommand ctxdirectlua • [setup][name=ctxdirectlua] • [comment=setup definition ctxdirectlua]**\ctxdirectlua {...}** ctxfunction • [setup][name=ctxfunction] • [comment=setup definition ctxfunction]**\ctxfunction {...}** ctxfunctiondefinition:example • [setup][name=ctxfunctiondefinition:example][comment=setup definition ctxfunctiondefinition:example] ctxfunction:example • [setup][name=ctxfunction:example] [comment=setup definition ctxfunction:example]\CT ctxlatecommand • setup][name=ctxlatecommand][comment=setup definition ctxlatecommand]\ctxlatec ctxlatelua • [setup][name=ctxlatelua] • [comment=setup definition ctxlatelua]**\ctxlatelua {...}** ctxloadluafile • [setup][name=ctxloadluafile] • [comment=setup definition ctxloadluafile]**\ctxloadluafile {...}** ctxlua • [setup][name=ctxlua] • [comment=setup definition ctxlua]**\ctxlua {...}** ctxluabuffer • **[bluare]** • [setup][name=ctxluabuffer][comment=setup definition ctxluabuffer]\ctxluabuffer [. ctxluacode • [setup][name=ctxluacode] • [comment=setup definition ctxluacode]**\ctxluacode {...}** ctxreport • [setup][name=ctxreport] • [comment=setup definition ctxreport]**\ctxreport {...}** ctxsprint • [setup][name=ctxsprint] • [comment=setup definition ctxsprint]**\ctxsprint {...}** culoare • [setup][name=culoare] • [comment=setup definition culoare]**\culoare [...] {...}** culoaregri • [setup][name=culoaregri] • [comment=setup definition culoaregri]**\culoaregri [...] {...}** currentassignmentlistkey • [setup][name=currentassignmentlistkey] • [comment=setup definition currentassignmentlistkey]**\currentassignmentlistkey** currentassignmentlistvalue • [setup][name=currentassignmentlistvalue] • [comment=setup definition currentassignmentlistvalue]**\currentassignmentlistvalue** currentbtxuservariable • [setup][name=currentbtxuservariable][comment=setup definition currentbtxuservariable currentcommalistitem •  $[setup][name=current|command]=set=setup definition current|command=set=1]$ currentcomponent • [setup][name=currentcomponent] • [comment=setup definition currentcomponent]**\currentcomponent** currentenvironment • [setup][name=currentenvironment] • [comment=setup definition currentenvironment]**\currentenvironment** currentfeaturetest • [setup][name=currentfeaturetest] • [comment=setup definition currentfeaturetest]**\currentfeaturetest** currentinterface • **•** [setup][name=currentinterface][comment=setup definition currentinterface]**\currentin** currentlabel:example • [setup][name=currentlabel:example][comment=setup definition currentlabel:example]\c currentlanguage • [setup][name=currentlanguage] • [comment=setup definition currentlanguage]**\currentlanguage** currentlistentrydestinationattribute • [setup][name=currentlistentrydestinationattribute] • [comment=setup definition currentlistentrydestinationattribute]**\currentlistentrydestinationattribute** currentlistentrylimitedtext • [setup][name=currentlistentrylimitedtext][comment=setup definition currentlistentrylimi currentlistentrynumber • [setup][name=currentlistentrynumber] • [comment=setup definition currentlistentrynumber]**\currentlistentrynumber** currentlistentrypagenumber • [setup][name=currentlistentrypagenumber] • [comment=setup definition currentlistentrypagenumber]**\currentlistentrypagenumber** currentlistentryreferenceattribute • [setup][name=currentlistentryreferenceattribute][comment=setup definition currentlistentryreferenceattribute **}** currentlistentrytitle • [setup][name=currentlistentrytitle] • [comment=setup definition currentlistentrytitle]**\currentlistentrytitle** currentlistentrytitlerendered • [setup][name=currentlistentrytitlerendered][comment=setup definition currentlistentryti currentlistsymbol • [setup][name=currentlistsymbol] • [comment=setup definition currentlistsymbol]**\currentlistsymbol** currentmainlanguage • [setup][name=currentmainlanguage] • [comment=setup definition currentmainlanguage]**\currentmainlanguage** currentmessagetext • [setup][name=currentmessagetext] • [comment=setup definition currentmessagetext]**\currentmessagetext** currentmoduleparameter • **•** [setup][name=currentmoduleparameter][comment=setup definition currentmoduleparar currentoutputstream • [setup][name=currentoutputstream] • [comment=setup definition currentoutputstream]**\currentoutputstream** currentproduct • [setup][name=currentproduct] • [comment=setup definition currentproduct]**\currentproduct** currentproject • [setup][name=currentproject] • [comment=setup definition currentproject]**\currentproject** currentregime • [setup][name=currentregime] • [comment=setup definition currentregime]**\currentregime** currentregisterpageuserdata • **•** [setup][name=currentregisterpageuserdata][comment=setup definition currentregisterpa currentresponses • [setup][name=currentresponses] • [comment=setup definition currentresponses]**\currentresponses** currenttime • [setup][name=currenttime] • [comment=setup definition currenttime]**\currenttime [...]** currentvalue • [setup][name=currentvalue] • [comment=setup definition currentvalue]**\currentvalue** currentxtablecolumn • [setup][name=currentxtablecolumn] • [comment=setup definition currentxtablecolumn]**\currentxtablecolumn** currentxtablerow • [setup][name=currentxtablerow] • [comment=setup definition currentxtablerow]**\currentxtablerow** cuvant • **•** [setup][name=cuvant] [comment=setup definition cuvant] **\cuvant** {...} cuvantdreapta • [setup][name=cuvantdreapta] • [comment=setup definition cuvantdreapta]**\cuvantdreapta [...] {...}** DAYLONG • [setup][name=DAYLONG] • [comment=setup definition DAYLONG]**\DAYLONG {...}** DAYSHORT • [setup][name=DAYSHORT] • [comment=setup definition DAYSHORT]**\DAYSHORT {...}** d • [setup][name=d] • [comment=setup definition d]**\d {...}** data • [setup][name=data] • [comment=setup definition data]**\data [..=..] [...]** datacurenta • **•** [setup][name=datacurenta][comment=setup definition datacurenta]\datacurenta [.. datasetvariable **•** [setup][name=datasetvariable][comment=setup definition datasetvariable]\datasetvariament=setup definition datasetvariable  $\delta$ daylong **• comment=setup definition daylong**  $\{ \ldots \}$ dayoftheweek **•** [setup][name=dayoftheweek][comment=setup definition dayoftheweek]**\dayoftheweek** dayshort **•**  $\bullet$  [setup][name=dayshort] comment=setup definition dayshort  $\{\alpha x\}$ dayspermonth **•** [setup][name=dayspermonth] [comment=setup definition dayspermonth] **\dayspermont** dddot **•**  $\bullet$  [setup][name=dddot][comment=setup definition dddot]\dddot {...} ddot **•** [setup][name=ddot] [comment=setup definition ddot]**\ddot**  $\{ \ldots \}$ decrement • **e** [setup][name=decrement][comment=setup definition decrement]**\decrement \...** decrementcounter • **•** [setup][name=decrementcounter]] comment=setup definition decrementcounter]**\decrement** decrementedcounter • **•** [setup][name=decrementedcounter][comment=setup definition decrementedcounter]\de decrementpagenumber • [setup][name=decrementpagenumber] • [comment=setup definition decrementpagenumber]**\decrementpagenumber**

decrementsubpagenumber • [setup][name=decrementsubpagenumber] • [comment=setup definition decrementsubpagenumber]**\decrementsubpagenumber** decrementvalue • [setup][name=decrementvalue] comment=setup definition decrementvalue **} \decrement** decrement:argument • **•** [setup][name=decrement:argument][comment=setup definition decrement:argument]**\decrement** defaultinterface **•** [setup][name=defaultinterface][comment=setup definition defaultinterface]\defaultinterface defaultobjectpage • [setup][name=defaultobjectpage] • [comment=setup definition defaultobjectpage]**\defaultobjectpage** defaultobjectreference **•** [setup][name=defaultobjectreference][comment=setup definition defaultobjectreference] defcatcodecommand **•** [setup][name=defcatcodecommand][comment=setup definition defcatcodecommand]\def defconvertedargument **•** [setup][name=defconvertedargument][comment=setup definition defconvertedargument defconvertedcommand **•** [setup][name=defconvertedcommand][comment=setup definition defconvertedcommand \... defconvertedvalue • setup][name=defconvertedvalue][comment=setup definition defconvertedvalue]**\defcon** defineactivecharacter • **•** [setup][name=defineactivecharacter] comment=setup definition defineactivecharacter  $\lambda$ definealternativestyle **•** [setup][name=definealternativestyle][comment=setup definition definealternativestyle]\definealternativestyle  $\alpha$ defineanchor **•** [setup][name=defineanchor][comment=setup definition defineanchor]\defineanchor [...] defineattachment **•** [setup][name=defineattachment][comment=setup definition defineattachment]**\defineat** defineattribute **•** [setup][name=defineattribute][comment=setup definition defineattribute]**\defineattri** definebackground **•** [setup][name=definebackground][comment=setup definition definebackground]**\defin**e definebar • [setup][name=definebar] • [comment=setup definition definebar]**\definebar [...] [...] [..=..]** definebodyfontswitch • [setup][name=definebodyfontswitch][comment=setup definition definebodyfontswitch] definebreakpoint **•** [setup][name=definebreakpoint][comment=setup definition definebreakpoint]**\defineb** definebreakpoints • [setup][name=definebreakpoints] • [comment=setup definition definebreakpoints]**\definebreakpoints [...]** definebtx • [setup][name=definebtx] • [comment=setup definition definebtx]**\definebtx [...] [...] [..=..]** definebtxdataset **•** [setup][name=definebtxdataset][comment=setup definition definebtxdataset]\definebtxd definebtxregister **•** [setup][name=definebtxregister][comment=setup definition definebtxregister]**\definebt** definebtxrendering **•** [setup][name=definebtxrendering]] comment=setup definition definebtxrendering  $\delta$ definebutton • **e** [setup][name=definebutton][comment=setup definition definebutton]**\definebutton** [ definecapitals • [setup][name=definecapitals] comment=setup definition definecapitals] **definecapital** definecharacterkerning **•** [setup][name=definecharacterkerning]] comment=setup definition definecharacterkerning definecharacterspacing **•** [setup][name=definecharacterspacing] [comment=setup definition definecharacterspacing definechemical • [setup][name=definechemical] comment=setup definition definechemical]**\definechemical** definechemicals **•** [setup][name=definechemicals] comment=setup definition definechemicals  $\delta$  definechemicals definechemicalsymbol **•** [setup][name=definechemicalsymbol][comment=setup definition definechemicalsymbol] definecollector **•** [setup][name=definecollector][comment=setup definition definecollector]**\definecolle** definecolumnbreak • [setup][name=definecolumnbreak][comment=setup definition definecolumnbreak]**\defi** definecolumnset • **•** [setup][name=definecolumnset]] comment=setup definition definecolumnset]\defineco definecolumnsetarea **•** [setup][name=definecolumnsetarea][comment=setup definition definecolumnsetarea]\definecolumnsetarea [3.2] definecolumnsetspan **•** [setup][name=definecolumnsetspan]|comment=setup definition definecolumnsetspan]\definecolumnsetspan [ definecombination • [setup][name=definecombination] • [comment=setup definition definecombination]**\definecombination [...] [...] [..=..]** definecomment **•** [setup][name=definecomment][comment=setup definition definecomment]**\definecomment** definecomplexorsimple **•** [setup][name=definecomplexorsimple][comment=setup definition definecomplexorsimple definecomplexorsimpleempty<br>definecomplexorsimpleempty:argument=setup definition definecomplexorsimpleempty:argument<br>e [setup][name=definecomplexorsimpleempty:argument][comment=setup definition define [setup][name=definecomplexorsimpleempty:argument][comment=setup definition define definecomplexorsimple:argument • setup][name=definecomplexorsimple:argument][comment=setup definition definecomp defineconversionset **•** [setup][name=defineconversionset][comment=setup definition defineconversionset]**\def** definecounter • **•** [setup][name=definecounter][comment=setup definition definecounter]**\definecounte**: definedataset **•** [setup][name=definedataset][comment=setup definition definedataset]\definedataset definedelimitedtext **•** [setup][name=definedelimitedtext][comment=setup definition definedelimitedtext]\definedelimitedtext **[** definedfont **•** [setup][name=definedfont][comment=setup definition definedfont]\definedfont [... defineeffect • **e** [setup][name=defineeffect][comment=setup definition defineeffect]Ndefineeffect [.. defineexpandable **•** [setup][name=defineexpandable][comment=setup definition defineexpandable]\define defineexpansion • **•** [setup][name=defineexpansion][comment=setup definition defineexpansion]\defineexpansion [\defineexpansion] defineexternalfigure **•** [setup][name=defineexternalfigure][comment=setup definition defineexternalfigure]\de: definefacingfloat **•** [setup][name=definefacingfloat][comment=setup definition definefacingfloat]\definefa definefallbackfamily **•** [setup][name=definefallbackfamily][comment=setup definition definefallbackfamily] \de definefallbackfamily:preset **•** [setup][name=definefallbackfamily:preset][comment=setup definition definefallbackfami definefieldbody **•** [setup][name=definefieldbody][comment=setup definition definefieldbody]**\definefield** definefieldbodyset **•** [setup][name=definefieldbodyset][comment=setup definition definefieldbodyset]\defin definefieldcategory **•** [setup][name=definefieldcategory][comment=setup definition definefieldcategory]\definefield definefileconstant • **•** [setup][name=definefileconstant][comment=setup definition definefileconstant]\define: definefilefallback • [setup][name=definefilefallback]\definefilefallback]\definefi definefilesynonym **•** [setup][name=definefilesynonym][comment=setup definition definefilesynonym]\defin definefiller • **•** [setup][name=definefiller] comment=setup definition definefiller  $[\ldots]$ definefirstline • [setup][name=definefirstline]] comment=setup definition definefirstline]**\definefirstline** definefittingpage **•** [setup][name=definefittingpage][comment=setup definition definefittingpage]\definefi definefontalternative **•** [setup][name=definefontalternative][comment=setup definition definefontalternative]\definefontalternative [\definefontalternative] definefontfallback **•** [setup][name=definefontfallback]\comment=setup definition definefontfallback]\define definefontfamily **e** [setup][name=definefontfamily] comment=setup definition definefontfamily  $\delta$ definefontfamilypreset<br> **•** [setup][name=definefontfamilypreset][comment=setup definition definefontfamilypreset definefontfamilypreset:name • [setup][name=definefontfamilypreset:name][comment=setup definition definefontfamily definefontfamily:preset **•** [setup][name=definefontfamily:preset][comment=setup definition definefontfamily:prese definefontfeature **•** [setup][name=definefontfeature][comment=setup definition definefontfeature]**\definef** definefontfile **•** [setup][name=definefontfile][comment=setup definition definefontfile]\definefontfil definefontsize • **•** [setup][name=definefontsize] comment=setup definition definefontsize]**\definefontsi** 

definefontsolution **•** [setup][name=definefontsolution]] comment=setup definition definefontsolution  $\delta$ defineformula **•** [setup][name=defineformula][comment=setup definition defineformula]**\defineformula** defineformulaalternative **•** [setup][name=defineformulaalternative][comment=setup definition defineformulaalterna defineformulaframed **•** [setup][name=defineformulaframed] comment=setup definition defineformulaframed ] \defineformulaframed  $\alpha$ defineframedcontent **•** [setup][name=defineframedcontent][comment=setup definition defineframedcontent]\defineframedcontent [\defineframedcontent ] defineframedtable **•** [setup][name=defineframedtable][comment=setup definition defineframedtable]**\definition** definefrozenfont • **•** [setup][name=definefrozenfont][comment=setup definition definefrozenfont]**\definefro** defineglobalcolor **•** [setup][name=defineglobalcol**o**r][comment=setup definition defineglobalcolor]**\defineg** defineglobalcolor:name **•** [setup][name=defineglobalcolor:name][comment=setup definition defineglobalcolor:nam definegraphictypesynonym **•** [setup][name=definegraphictypesynonym][comment=setup definition definegraphictype definegridsnapping **•** [setup][name=definegridsnapping]] comment=setup definition definegridsnapping ] **\def** defineheadalternative **•** [setup][name=defineheadalternative][comment=setup definition defineheadalternative]\defineheadalternative [\. definehelp **•** [setup][name=definehelp] comment=setup definition definehelp  $\delta$  [...] definehigh **•** [setup][name=definehigh]] comment=setup definition definehigh]**\definehigh** [...] definehighlight **•** [setup][name=definehighlight][comment=setup definition definehighlight]**\definehigh** definehspace • **•** [setup][name=definehspace][comment=setup definition definehspace]\definehspace 1 definehyphenationfeatures **•** [setup][name=definehyphenationfeatures][comment=setup definition definehyphenation defineindentedtext **•** [setup][name=defineindentedtext][comment=setup definition defineindentedtext]\defin defineindenting **•** [setup][name=defineindenting][comment=setup definition defineindenting]\defineind defineinitial **•** [setup][name=defineinitial][comment=setup definition defineinitial]\defineinitial [ defineinsertion **•** [setup][name=defineinsertion] comment=setup definition defineinsertion  $\delta$ defineinteraction **•** [setup][name=defineinteraction] comment=setup definition defineinteraction] **\definein** defineinteractionbar **•** [setup][name=defineinteractionbar]] **•** [setup] [comment=setup definition defineinteractionbar ] **\de** defineinterfaceconstant **•** [setup][name=defineinterfaceconstant][comment=setup definition defineinterfaceconstant **}** defineinterfaceelement • **•** [setup][name=defineinterfaceelement][comment=setup definition defineinterfaceelement defineinterfacevariable **•** [setup][name=defineinterfacevariable][comment=setup definition defineinterfacevariable defineinterlinespace **•** [setup][name=defineinterlinespace] [comment=setup definition defineinterlinespace] **\def** defineintermediatecolor **•** [setup][name=defineintermediatecolor][comment=setup definition defineintermediatecolor defineitemgroup **•** [setup][name=defineitemgrowp][comment=setup definition defineitemgroup]**\defineit** defineitems **•** [setup][name=defineitems] [comment=setup definition defineitems] **\defineitems** [... definelabelclass **•** [setup][name=definelabelclass][comment=setup definition definelabelclass]**\definelab**e definelayer • **•** [setup][name=definelayer][comment=setup definition definelayer]**\definelayer** [...] definelayerpreset **•** [setup][name=definelayerpreset][comment=setup definition definelayerpreset]**\definel** definelayerpreset:name **•** [setup][name=definelayerpreset:name][comment=setup definition definelayerpreset:nam definelayout **•** [setup][name=definelayout][comment=setup definition definelayout]\definelayout [. definelinefiller **•** [setup][name=definelinefiller][comment=setup definition definelinefiller]\definelinef definelinenote •  $[set up][name=definedinenote]$  [comment=setup definition definelinenote]**\definelinen**o definelinenumbering **•** [setup][name=definelinenumbering][comment=setup definition definelinenumbering]**\d** definelines • **•** [setup][name=definelines][comment=setup definition definelines]**\definelines** [...] definelistalternative **•** [setup][name=definelistalternative][comment=setup definition definelistalternative]\def definelistextra **•** [setup][name=definelistextra][comment=setup definition definelistextra]**\definelistex** definelow **•** [setup][name=definelow][comment=setup definition definelow]\definelow  $[\ldots]$  [.. definelowhigh **•** [setup][name=definelowhigh][comment=setup definition definelowhigh]\definelowhigh definelowmidhigh **e** [setup][name=definelowmidhi**gh**][comment=setup definition definelowmidhigh]\define defineMPinstance • • • setup][name=defineMPinstance]|comment=setup definition defineMPinstance]\define definemarginblock **•** [setup][name=definemarginblock][comment=setup definition definemarginblock]\definemarginblock definemargindata **•** [setup][name=definemargindata][comment=setup definition definemargindata]\define definemarker • [setup][name=definemarker] • [comment=setup definition definemarker]**\definemarker [...]** definemathaccent • **•** [setup][name=definemathaccent][comment=setup definition definemathaccent]**\definem** definemathalignment **•** [setup][name=definemathalignment] comment=setup definition definemathalignment ] \ definemathcases • **•** [setup][name=definemathcases][comment=setup definition definemathcases]**\definema** definemathcommand **•** [setup][name=definemathcommand]] [comment=setup definition definemathcommand] \ definemathdouble **•** [setup][name=definemathdouble][comment=setup definition definemathdouble]**\defin** definemathdoubleextensible **•** [setup][name=definemathdoubleextensible][comment=setup definition definemathdouble definemathematics **•** [setup][name=definemathematics] [comment=setup definition definemathematics] **\defi**nemathematics **[** definemathextensible **•** [setup][name=definemathextensible][comment=setup definition definemathextensible]\definemathextensible in definemathfence **•** *definemathfence*  $\bullet$  [setup][name=definemathfence] comment=setup definition definemathfence]**\definema** definemathfraction **•** [setup][name=definemathfraction][comment=setup definition definemathfraction]\defi definemathframed **•** [setup][name=definemathframed][comment=setup definition definemathframed]\defin definemathmatrix **•** [setup][name=definemathmatrix]|comment=setup definition definemathmatrix]\define definemathornament **•** [setup][name=definemathornament][comment=setup definition definemathornament]**\d** definemathover **•** [setup][name=definemathover][comment=setup definition definemathover]**\definemat** definemathoverextensible **•** [setup][name=definemathoverextensible][comment=setup definition definemathoverexte definemathovertextextensible **•** [setup][name=definemathovertextextensible][comment=setup definition definemathovertextensible ] definemathradical **•** [setup][name=definemathradical] comment=setup definition definemathradical  $\delta$ definemathstackers **•** [setup][name=definemathstackers] comment=setup definition definemathstackers |\defi definemathstyle **•** [setup][name=definemathstyle][comment=setup definition definemathstyle]\definemat definemathtriplet **•** [setup][name=definemathtriplet][comment=setup definition definemathtriplet]\definemathtriplet definemathunder **•** [setup][name=definemathunder][comment=setup definition definemathunder] **\definem** definemathunderextensible **•** [setup][name=definemathunderextensible][comment=setup definition definemathunderextensible ] definemathundertextextensible **•** [setup][name=definemathundertextextensible][comment=setup definition definemathundertextextensible definemathunstacked • [setup][name=definemathunstacked]] comment=setup definition definemathunstacked ]\

definemeasure • **•** setup][name=definemeasure][comment=setup definition definemeasure]\definemeasure = definemessageconstant **•** [setup][name=definemessageconstant][comment=setup definition definemessageconstant **•** definemixedcolumns **•** [setup][name=definemixedcolumns][comment=setup definition definemixedcolumns]\d definemode **•** [setup][name=definemode][comment=setup definition definemode]\definemode [...] definemultitonecolor **•** [setup][name=definemultitonecolor][comment=setup definition definemultitonecolor]\definemultitonecolor definenamedcolor • **•** [setup][name=definenamedcolor][comment=setup definition definenamedcolor]\define definenamedcolor:name **•** [setup][name=definenamedcolor:name][comment=setup definition definenamedcolor:na definenamespace • **• •** [setup][name=definenamespace][comment=setup definition definenamespace]\definen definenarrower **•** *definenarrower*  $\bullet$  [setup][name=definenarrower][comment=setup definition definenarrower |**\definenarrower** | definenote • **•** [setup][name=definenote][comment=setup definition definenote]**\definenote** [...] defineorientation **•** [setup][name=defineorientation] [comment=setup definition defineorientation] **\defineorientation** defineornament:collector **•** [setup][name=defineornament:collector] comment=setup definition defineornament:colle defineornament:layer **• •** [setup][name=defineornament:layer][comment=setup definition defineornament:layer]\defineornament:layer defineoutputroutine **•** [setup][name=defineoutputroutine] [comment=setup definition defineoutputroutine | \defineoutputroutine | \definition defineoutputroutine | \definition defineoutputroutine | \definition defineoutputr defineoutputroutinecommand **•** [setup][name=defineoutputroutinecommand][comment=setup definition defineoutputroutinecommand **a** definepage **•** [setup][name=definepage] comment=setup definition definepage]**\definepage** [...] definepagebreak • **•** [setup][name=definepagebreak][comment=setup definition definepagebreak]**\definepagebreak** definepagechecker • **•** [setup][name=definepagechecker][comment=setup definition definepagechecker]\defin definepagecolumns • [setup][name=definepagecolumns][comment=setup definition definepagecolumns]\definepagecolumns [ definepageinjection **•** [setup][name=definepageinjection] comment=setup definition definepageinjection]\definepageinjection **i** definepageinjectionalternative **•** [setup][name=definepageinjectionalternative][comment=setup definition definepageinjec definepageshift **•** [setup][name=definepageshift] comment=setup definition definepageshift] **\definepages** definepagestate **• •** [setup][name=definepagestate][comment=setup definition definepagestate]**\definepagestate** definepairedbox **•** [setup][name=definepairedbox][comment=setup definition definepairedbox]\definepairedbox defineparagraph **•** [setup][name=defineparagraph][comment=setup definition defineparagraph]\definepa defineparallel • [setup][name=defineparallel][comment=setup definition defineparallel]**\defineparalle** defineparbuilder • **•** [setup][name=defineparbuilder][comment=setup definition defineparbuilder]**\definepa** defineperiodkerning **•** [setup][name=defineperiodkerning][comment=setup definition defineperiodkerning]**\de** defineplacement • **•** [setup][name=defineplacement][comment=setup definition defineplacement]**\definepl** definepositioning **e** [setup][name=definepositioning][comment=setup definition definepositioning]**\definep** defineprefixset **•** [setup][name=defineprefixset][comment=setup definition defineprefixset]\defineprefixent defineprocesscolor **•** [setup][name=defineprocesscolor] comment=setup definition defineprocesscolor  $\delta$ defineprocessor • **•** [setup][name=defineprocessor][comment=setup definition defineprocessor]**\definepro** definepushbutton • [setup][name=definepushbutton] • [comment=setup definition definepushbutton]**\definepushbutton [...] [..=..]** definepushsymbol **•** [setup][name=definepushsymbol][comment=setup definition definepushsymbol]**\defin** definerenderingwindow **•** [setup][name=definerenderingwindow][comment=setup definition definerenderingwind defineresetset • **•** [setup][name=defineresetset][comment=setup definition defineresetset]**\defineresetse** defineruby **•** [setup][name=defineruby] comment=setup definition defineruby  $\Lambda$  [...] definescale • **•** [setup][name=definescale][comment=setup definition definescale [**\definescale** [...] definescript **•** [setup][name=definescript] comment=setup definition definescript  $\lceil$ . [.. definesectionlevels **definition** definesectionlevels **definition** definesectionlevels **definition** definesectionlevels **definition** defineselector • **•** [setup][name=defineselector] comment=setup definition defineselector  $\delta$ defineseparatorset **•** [setup][name=defineseparatorset] comment=setup definition defineseparatorset  $\delta$ defineshift • **•** [setup][name=defineshift][comment=setup definition defineshift]**\defineshift** [...] definesidebar • **•** [setup][name=definesidebar][comment=setup definition definesidebar]**\definesidebar** definesort **•**  $\bullet$  [setup][name=definesort] comment=setup definition definesort [\definesort [...] [ definespotcolor **•** [setup][name=definespotcolor][comment=setup definition definespotcolor]**\definespot** defineste **•** [setup][name=defineste][comment=setup definition defineste]**\defineste** [...] \... definesteaccent **•**  $\bullet$  [setup][name=definesteaccent] comment=setup definition definesteaccent \\definestea definesteantet • **•** [setup][name=definesteantet][comment=setup definition definesteantet]**\definesteant** definestebloc **• independent of the example of the example of the example of the example of the example of the example of the example of the example of the example of the example of the example of the example of the exampl** definesteblocsectiune **•** [setup][name=definesteblocsectiune][comment=setup definition definesteblocsectiune]\definesteblocsectiune **[** definestebuffer • [setup][name=definestebuffer] • [comment=setup definition definestebuffer]**\definestebuffer [...] [...] [..=..]** definestecamp **•** [setup][name=definestecamp][comment=setup definition definestecamp]**\definestecan** definestecaracter • **•** [setup][name=definestecaracter][comment=setup definition definestecaracter]**\definest** definestecomanda • [setup][name=definestecomanda] • [comment=setup definition definestecomanda]**\definestecomanda ... ...** definesteconversie **•** [setup][name=definesteconversie][comment=setup definition definesteconversie]**\defin**e definesteconversie:list] **•** [setup][name=definesteconversie:list] [comment=setup definition definesteconversie:list] definesteculoare • **•** [setup][name=definesteculoare][comment=setup definition definesteculoare]**\defineste** definesteculoare:name **•** [setup][name=definesteculoare:name][comment=setup definition definesteculoare:name] definestedescriere • **•** [setup][name=definestedescriere][comment=setup definition definestedescriere]**\define** definestedimensiunehartie **•** [setup][name=definestedimensiunehartie][comment=setup definition definestedimensiun definestedimensiunehartie:name **•** [setup][name=definestedimensiunehartie:name][comment=setup definition definestedim definesteenumerare **•** [setup][name=definesteenumerare][comment=setup definition definesteenumerare]**\def** definesteeticheta **•** [setup][name=definesteeticheta][comment=setup definition definesteeticheta]**\definest** definestefloat **•** [setup][name=definestefloat][comment=setup definition definestefloat]\definestefloat definestefloat:name **•** [setup][name=definestefloat:name][comment=setup definition definestefloat:name]**\def**: definestefont **•** [setup][name=definestefont][comment=setup definition definestefont]\definestefont definestefonttext **•** [setup][name=definestefonttext][comment=setup definition definestefonttext]**\definest** definestefonttext:argument **•** [setup][name=definestefonttext:argument][comment=setup definition definestefonttext:a definestefont:argument<br> **•** [setup][name=definestefont:argument][comment=setup definition definestefont:argument definesteformatreferinte **•** [setup][name=definesteformatreferinte][comment=setup definition definesteformatreferinte **•**  depthofstring • [setup][name=depthofstring][comment=setup definition depthofstring]**\depthofstring** 

definestegrupculori • [setup][name=definestegrupculori] • [comment=setup definition definestegrupculori]**\definestegrupculori [...] [...] [x:y:z,..]** definestehbox • setup][name=definestehbox]] (comment=setup definition definestehbox]**\definestehbox** definesteinconjurare **•** [setup][name=definesteinconjurare][comment=setup definition definesteinconjurare]\de definestelista • [setup][name=definestelista] • [comment=setup definition definestelista]**\definestelista [...] [...] [..=..]** definestelistacombinata **•** [setup][name=definestelistacombinata][comment=setup definition definestelistacombinat definestemakeup **•** [setup][name=definestemakeup][comment=setup definition definestemakeup]\defines definestemarcaje **•** [setup][name=definestemarcaje][comment=setup definition definestemarcaje]**\definest** definestemediulfonttext • setup][name=definestemediulfonttext][comment=setup definition definestemediulfontte definestemeniuinteractiune **•** [setup][name=definestemeniuinteractiune][comment=setup definition definestemeniuinte definesteoverlay **•** [setup][name=definesteoverlay][comment=setup definition definesteoverlay]\defineste definestepaleta • [setup][name=definestepaleta] • [comment=setup definition definestepaleta]**\definestepaleta [...] [..=..]** definestepaleta:name **•** [setup][name=definestepaleta:name]comment=setup definition definestepaleta:name]\d definesteparagraf **ending the example of the example of the example of the example of the example of the example of the example of the example of the example of the example of the example of the example of the example of t** definesteprofil **definition** definesteprofil **indefinesteprofile •** [setup][name=definesteprofil] [comment=setup definition definesteprofil] **\definesteprofile** definesteprogram **•** [setup][name=definesteprogram][comment=setup definition definesteprogram]\definesteprogram [ definestereferinte **•** [setup][name=definestereferinte ][comment=setup definition definestereferinte ]\defines definesteregistru **•** [setup][name=definesteregistru][comment=setup definition definesteregistru]**\definest** definestesablontabel **•** [setup][name=definestesablontabel][comment=setup definition definestesablontabel]\de definestesectiune • [setup][name=definestesectiune][comment=setup definition definestesectiune]**\defines** definestesimbol **•** [setup][name=definestesimbol][comment=setup definition definestesimbol]**\defineste**simbol= definestesimbolfigura **•** [setup][name=definestesimbolfigura] comment=setup definition definestesimbolfigura |\ definestesinonim **•** [setup][name=definestesinonim] [comment=setup definition definestesinonim] **\defines** definestesinonimfont **•** [setup][name=definestesinonimfont]|comment=setup definition definestesinonimfont]\d definestesortare **•** [setup][name=definestesortare] comment=setup definition definestesortare [**\defineste** definestestartstop **•** [setup][name=definestestartstop][comment=setup definition definestestartstop]\definest definestestil **•** [setup][name=definestestil][comment=setup definition definestestil]\definestestil [ definestestilfont **•** [setup][name=definestestilfont][comment=setup definition definestestilfont]**\definestestilfont** definestestivacampuri • **•** [setup][name=definestestivacampuri][comment=setup definition definestestivacampuri] definestesubcamp • [setup][name=definestesubcamp]] comment=setup definition definestesubcamp]**\define** definestetabulatori • [setup][name=definestetabulatori] • [comment=setup definition definestetabulatori]**\definestetabulatori [...] [...]** [|...|] definestetext **•** [setup][name=definestetext][comment=setup definition definestetext]**\definestetext** definestetexteinconjurate • [setup][name=definestetexteinconjurate][comment=setup definition definestetexteinconju definestetextinconjurat • [setup][name=definestetextinconjurat][comment=setup definition definestetextinconjurat **•** definestetyping **•** [setup][name=definestetyping][comment=setup definition definestetyping Ndefinestet definestyleinstance **•** [setup][name=definestyleinstance][comment=setup definition definestyleinstance]\definestyleinstance [3.1] definesubformula **definesubformula e** [setup][name=definesubformula][comment=setup definition definesubformula]\definesubformula definesynonym **e** [setup][name=definesynonym][comment=setup definition definesynonym]**\definesynon** definesystemattribute **•** [setup][name=definesystemattribute][comment=setup definition definesystemattribute]\definesystemattribute  $\Delta$ definesystemconstant • **•** [setup][name=definesystemconstant] comment=setup definition definesystemconstant **\\** definesystemvariable **•** [setup][name=definesystemvariable] comment=setup definition definesystemvariable  $\delta$ defineTABLEsetup **•** [setup][name=defineTABLEsetup][comment=setup definition defineTABLEsetup]**\defin** definetextbackground **•** [setup][name=definetextbackground][comment=setup definition definetextbackground] definetextflow **•** [setup][name=definetextflow][comment=setup definition definetextflow]\definetextfl definetextnote **•** [setup][name=definetextnote][comment=setup definition definetextnote]\definetextno definetokenlist • **•** [setup][name=definetokenlist] [comment=setup definition definetokenlist]\definetoken definetooltip **•** [setup][name=definetooltip][comment=setup definition definetooltip]**\definetooltip** definetransparency:1 •  $\bullet$  [setup][name=definetransparency1][comment=setup definition definetransparency:1]\definetransparency:2 **•** [setup][name=definetransparency2][comment=setup definition definetransparency:2]\definet definetransparency:2 • [setup][name=definetransparency:2] • [comment=setup definition definetransparency:2]**\definetransparency [...] [..=..]** definetransparency:3 **•** [setup][name=definetransparency 3][comment=setup definition definetransparency:3]\definetransparency 3 definetwopasslist **•** [setup][name=definetwopasslist] [comment=setup definition definetwopasslist ] **\definet** definetype **•** [setup][name=definetype][comment=setup definition definetype]**\definetype** [...] definetypeface **• e** [setup][name=definetypeface][comment=setup definition definetypeface]**\definetypef** definetypescriptprefix **•** [setup][name=definetypescriptprefix] [comment=setup definition definetypescriptprefix] definetypescriptsynonym **•** [setup][name=definetypescriptsynonym][comment=setup definition definetypescriptsyno definetypesetting **•** [setup][name=definetypesetting]] [comment=setup definition definetypesetting] **\definet** defineunit • **•** [setup][name=defineunit][comment=setup definition defineunit]**\defineunit** [...] defineuserdata • [setup][name=defineuserdata] • [comment=setup definition defineuserdata]**\defineuserdata [...] [...] [..=..]** defineuserdataalternative **•** [setup][name=defineuserdataalternative][comment=setup definition defineuserdataaltern<br>**•** [setup][name=defineuserdataalternative][comment=setup definition defineuserdataaltern defineviewerlayer **•** [setup][name=defineviewerlayer][comment=setup definition defineviewerlayer]\defineviewerlayer [ definevspace **• • Comment = example of the example of the example of the example of the example of the example of the example of the example of the example of the example of the example of the example of the example of the** definevspacing **•** [setup][name=definevspacing][comment=setup definition definevspacing]**\definevspa** definevspacingamount **•** [setup][name=definevspacingamount][comment=setup definition definevspacingamount **•** definextable **•** [setup][name=definextable][comment=setup definition definextable]**\definextable** [. delimited • [setup][name=delimited][comment=setup definition delimited]**\delimited** [...] [.. delimitedtext • **•** [setup][name=delimitedtext][comment=setup definition delimitedtext]\delimitedtext delimitedtext:instance • **•** [setup][name=delimitedtext:instance][comment=setup definition delimitedtext:instance]] delimitedtext:instance:aside • [setup][name=delimitedtext:instance:aside][comment=setup definition delimitedtext:instance:aside ] delimitedtext:instance:blockquote • [setup][name=delimitedtext:instance:blockquote][comment=setup definition delimitedtext delimitedtext:instance:quotation • [setup][name=delimitedtext:instance:quotation][comment=setup definition delimitedtext delimitedtext:instance:quote • [setup][name=delimitedtext:instance:quote][comment=setup definition delimitedtext:inst delimitedtext:instance:speech • [setup][name=delimitedtext:instance:speech][comment=setup definition delimitedtext:ins depthonlybox **•** [setup][name=depthonlybox]]comment=setup definition depthonlybox]\depthonlybox depthspanningtext **•** [setup][name=depthspanningtext] comment=setup definition depthspanningtext] \depth depthstrut • [setup][name=depthstrut] • [comment=setup definition depthstrut]**\depthstrut**

- descriere:example **•** [setup][name=descriere:example][comment=setup definition descriere:example]\DESCRI despre **•** *despre* •  $\left[\text{same}=\text{degree}\right]$   $\left[\text{comment}=\text{setup}\right]$  despre  $\left[\text{i}:\text{i}:\text{i}\right]$ determinacaracteristicilelistei • [setup][name=determinacaracteristicilelistei][comment=setup definition determinacaracte determinacaracteristiciregistru **•** [setup][name=determinacaracteristiciregistwu][comment=setup definition determinacarac determinanumartitlu **•** [setup][name=determinanumartitlu][comment=setup definition determinanumartitlu]\d determinenoflines • setup][name=determinenoflines][comment=setup definition determinenoflines]**\determ** devanagarinumerals • [setup][name=devanagarinumerals] • [comment=setup definition devanagarinumerals]**\devanagarinumerals {...}** digits • **a b**  $\bullet$  [setup][name=digits] comment=setup definition digits **{...}** digits:string **•** [setup][name=digits:string][comment=setup definition digits:string]**\digits** ... dimensiontocount • **•** [setup][name=dimensiontocount] comment=setup definition dimensiontocount  $\lambda$ dimens din • **din** •  $\text{[setup]}$  [setup][name=din] [comment=setup definition din  $\text{[din]}$  [...] directboxfromcache • [setup][name=directboxfromcache][comment=setup definition directboxfromcache]**\dir** directcolor • **•** [setup][name=directcolor] comment=setup definition directcolor  $[\ldots]$ directcolored • [setup][name=directcolored][comment=setup definition directcolored]**\directcolored** directcolored:name • [setup][name=directcolored:name] comment=setup definition directcolored:name]\directcolored directconvertedcounter **•** [setup][name=directconvertedcounter][comment=setup definition directconvertedcounter directcopyboxfromcache • [setup][name=directcopyboxfromcache] • [comment=setup definition directcopyboxfromcache]**\directcopyboxfromcache {...} {...}** directdummyparameter • **•** [setup][name=directdummyparameter][comment=setup definition directdummyparameter directgetboxllx **•** [setup][name=directgetboxllx] comment=setup definition directgetboxllx]\directgetbox directgetboxlly **•** [setup][name=directgetboxlly][comment=setup definition directgetboxlly]\directgetboxlly directhighlight **•** [setup][name=directhighlight]] comment=setup definition directhighlight]\directhighl directlocalframed **•** [setup][name=directlocalframed][comment=setup definition directlocalframed]Ndirectl directluacode • **•** [setup][name=directluacode][comment=setup definition directluacode]\directluacode directselect • **directselect example the setup**  $\left[\text{same}=\text{directselect}|\text{(comment=set up definition directed)}\text{directselect}.\right]$  $\bullet \quad \texttt{[setup][name=directsetbar] [comment=setup\ definition\ directsetbar] \texttt{\{directsetbar} \{ \texttt{1}, \texttt{1}, \texttt{1}, \texttt{1}\}}$ directsetup • [setup][name=directsetup][comment=setup definition directsetup]**\directsetup** {...} directsymbol **•** [setup][name=directsymbol][comment=setup definition directsymbol]\directsymbol { directvspacing **•** [setup][name=directvspacing] comment=setup definition directvspacing  $\delta$  \directvspacing \directvspacing } dis • [setup][name=dis] • [comment=setup definition dis]**\dis {...}** disabledirectives **•** [setup][name=disabledirectives][comment=setup definition disabledirectives]**\disabledirectives** disableexperiments • setup][name=disableexperiments] comment=setup definition disableexperiments  $\delta$ disablemode • **[setup]**[name=disablemode][comment=setup definition disablemode]\disablemode [. disableoutputstream • [setup][name=disableoutputstream] • [comment=setup definition disableoutputstream]**\disableoutputstream** disableparpositions • [setup][name=disableparpositions] comment=setup definition disableparpositions] \dis disableregime • [setup][name=disableregime] • [comment=setup definition disableregime]**\disableregime** disabletrackers • **•** [setup][name=disabletrackers][comment=setup definition disabletrackers]\disabletrackers = displaymath • [setup][name=displaymath] comment=setup definition displaymath \\displaymath {. displaymathematics **•** [setup][name=displaymathematics] comment=setup definition displaymathematics  $\delta$ displaymessage **• •** [setup][name=displaymessage][comment=setup definition displaymessage]**\displaymes** disposeluatable • [setup][name=disposeluatable] • [comment=setup definition disposeluatable]**\disposeluatable \...** distributedhsize • [setup][name=distributedhsize] • [comment=setup definition distributedhsize]**\distributedhsize {...} {...} {...}** dividedsize **•** [setup][name=dividedsize] [comment=setup definition dividedsize]**\dividedsize** {... doadaptleftskip **•** [setup][name=doadaptleftskip][comment=setup definition doadaptleftskip]\doadaptle: doadaptrightskip **•** [setup][name=doadaptrightskip] [comment=setup definition doadaptrightskip] **\doadapt** doaddfeature • **•**  $[setup][name=doaddfeature][comment=setup\ definition\ doaddfeature]$ doassign **•** [setup][name=doassign][comment=setup definition doassign]**\doassign** [...] [..=. doassignempty **•** [setup][name=doassignempty][comment=setup definition doassignempty]\doassignem doboundtext • **e** [setup][name=doboundtext][comment=setup definition doboundtext]**\doboundtext** {. docheckassignment • **•** [setup][name=docheckassignment][comment=setup definition docheckassignment]**\doc** docheckedpair • **a •** [setup][name=docheckedpair] [comment=setup definition docheckedpair]\docheckedpa documentvariable • [setup][name=documentvariable][comment=setup definition documentvariable]**\docume** dodoubleargument • **•** [setup][name=dodoubleargument][comment=setup definition dodoubleargument]**\dodo** dodoubleargumentwithset • **•** [setup][name=dodoubleargumentwithset][comment=setup definition dodoubleargument dodoubleempty • [setup][name=dodoubleempty] • [comment=setup definition dodoubleempty]**\dodoubleempty \... [...] [...]** dodoubleemptywithset **•** [setup][name=dodoubleemptywithset][comment=setup definition dodoubleemptywithset dodoublegroupempty • [setup][name=dodoublegroupempty] • [comment=setup definition dodoublegroupempty]**\dodoublegroupempty \... {...} {...}** doeassign **•** [setup][name=doeassign][comment=setup definition doeassign]**\doeassign** [...] [.. doexpandedrecurse • **•** [setup][name=doexpandedrecurse]] (comment=setup definition doexpandedrecurse] \doe dofastloopcs • **•** [setup][name=dofastloopcs][comment=setup definition dofastloopcs]\dofastloopcs { dogetattribute **•** [setup][name=dogetattribute][comment=setup definition dogetattribute]\dogetattribute dogetattributeid **•** [setup][name=dogetattributeid] comment=setup definition dogetattributeid]\dogetattri dogetcommacommandelement • **•** [setup][name=dogetcommacommandelement][comment=setup definition dogetcommaco dogobbledoubleempty **•** [setup][name=dogobbledoubleempty][comment=setup definition dogobbledoubleempty dogobblesingleempty **•** [setup][name=dogobblesingleempty] comment=setup definition dogobblesingleempty ]\ doif • [setup][name=doif] comment=setup definition doif  $\{... \} \{... \}$ doifallcommon • **•** [setup][name=doifallcommon][comment=setup definition doifallcommon]**\doifallcom** doifallcommonelse **•** [setup][name=doifallcommonelse][comment=setup definition doifallcommonelse]**\doif**<sub>a</sub>
- doifalldefinedelse **•** [setup][name=doifalldefinedelse][comment=setup definition doifalldefinedelse]\doifal doifallmodes • **•** [setup][name=doifallmodes][comment=setup definition doifallmodes]\doifallmodes {

doifallmodeselse **• •** [setup][name=doifallmodeselse][comment=setup definition doifallmodeselse]**\doifalln** doifassignmentelse **•** [setup][name=doifassignmentelse] comment=setup definition doifassignmentelse  $\delta$ doifassignmentelsecs **•** [setup][name=doifassignmentelsecs][comment=setup definition doifassignmentelsecs]\doifassignmentelsecs } doifblackelse • [setup][name=doifblackelse] • [comment=setup definition doifblackelse]**\doifblackelse {...} {...} {...}** doifbothsides • **•** [setup][name=doifbothsides]] comment=setup definition doifbothsides]\doifbothsides doifbothsidesoverruled **•** [setup][name=doifbothsidesoverruled][comment=setup definition doifbothsidesoverruled doifboxelse **•** [setup][name=doifboxelse] **•** [comment=setup definition doifboxelse] **\doifboxelse** {...} doifbufferelse **•** [setup][name=doifbufferelse] comment=setup definition doifbufferelse]**\doifbufferelse** doifcheckedpagestate **•** [setup][name=doifcheckedpagestate] [comment=setup definition doifcheckedpagestate] **\** doifcolor • **•** [setup][name=doifcolor] comment=setup definition doifcolor  $\{... \}$  {...} doifcolorelse • **•** [setup][name=doifcolorelse]] comment=setup definition doifcolorelse]**\doifcolorelse** doifcommandhandler **•** [setup][name=doifcommandhandler] comment=setup definition doifcommandhandler \... doifcommandhandlerelse • [setup][name=doifcommandhandlerelse] • [comment=setup definition doifcommandhandlerelse]**\doifcommandhandlerelse \... {...} {...} {...}** doifcommon **•** [setup][name=doifcommon][comment=setup definition doifcommon]**\doifcommon** {.. doifcommonelse **•** [setup][name=doifcommonelse][comment=setup definition doifcommonelse]**\doifcomm** doifcontent **•** [setup][name=doifcontent] [comment=setup definition doifcontent  $\{\ldots\}$ doifconversiondefinedelse **•** [setup][name=doifconversiondefinedelse][comment=setup definition doifconversiondefine doifconversionnumberelse **•** [setup][name=doifconversionnumberelse]] comment=setup definition doifconversionnum doifcounter • **•** [setup][name=doifcounter] comment=setup definition doifcounter  $\{\ldots\}$ doifcounterelse **•** [setup][name=doifcounterelse][comment=setup definition doifcounterelse]**\doifcounterelse** doifcurrentfonthasfeatureelse **•** [setup][name=doifcurrentfonthasfeatureelse]]comment=setup definition doifcurrentfonth doifdefined • [setup][name=doifdefined] [comment=setup definition doifdefined ]\doifdefined {... doifdefinedcounter • **•** [setup][name=doifdefinedcounter][comment=setup definition doifdefinedcounter]\doif doifdefinedcounterelse **•** [setup][name=doifdefinedcounterelse][comment=setup definition doifdefinedcounterelse doifdefinedelse **•** [setup][name=doifdefinedelse][comment=setup definition doifdefinedelse]**\doifdefine** doifdimensionelse **•** [setup][name=doifdimensionelse][comment=setup definition doifdimensionelse]**\doifdimensionelse** doifdimenstringelse **•** [setup][name=doifdimenstringelse] \doifdimenstringelse {\doifdimenstringelse } doifdocumentargument **•** [setup][name=doifdocumentargument][comment=setup definition doifdocumentargument **•** doifdocumentargumentelse **•** [setup][name=doifdocumentargumentelse][comment=setup definition doifdocumentargu doifdocumentfilename **•** [setup][name=doifdocumentfilename][comment=setup definition doifdocumentfilename doifdocumentfilenameelse **•** [setup][name=doifdocumentfilenameelse][comment=setup definition doifdocumentfilena doifdocumentvariable **•** [setup][name=doifdocumentvariable][comment=setup definition doifdocumentvariable]<sup>{</sup> doifdocumentvariableelse<br> **•** [setup][name=doifdocumentvariableelse][comment=setup definition doifdocumentvariab doifdrawingblackelse **•** [setup][name=doifdrawingblackelse][comment=setup definition doifdrawingblackelse]\doifdrawingblackelse } doifelse **•** [setup][name=doifelse] comment=setup definition doifelse]\doifelse {...} {...} } doifelseallcommon **•** [setup] [name=doifelseallcommon] comment=setup definition doifelseallcommon  $\delta$ ifelseallcommon **}** doifelsealldefined **•** [setup][name=doifelsealldefined][comment=setup definition doifelsealldefined]\doifel doifelseallmodes • **•** [setup][name=doifelseallmodes][comment=setup definition doifelseallmodes]\doifelse doifelseassignment • **•** [setup][name=doifelseassignment][comment=setup definition doifelseassignment]\doif doifelseassignmentcs **•** [setup][name=doifelseassignmentcs]\doifelseassignmentcs **\\...** doifelseblack • [setup][name=doifelseblack] • [comment=setup definition doifelseblack]**\doifelseblack {...} {...} {...}** doifelsebox **•** [setup][name=doifelsebox] [comment=setup definition doifelsebox ] **\doifelsebox** {...} doifelseboxincache • [setup][name=doifelseboxincache] • [comment=setup definition doifelseboxincache]**\doifelseboxincache {...} {...} {...} {...}** doifelsebuffer • **•** [setup][name=doifelsebuffer][comment=setup definition doifelsebuffer]**\doifelsebuffer** doifelsecolor **•** [setup][name=doifelsecolor][comment=setup definition doifelsecolor]\doifelsecolor doifelsecommandhandler **•** [setup][name=doifelsecommandhandler][comment=setup definition doifelsecommandha doifelsecommon • **•** [setup][name=doifelsecommon][comment=setup definition doifelsecommon]\doifelse doifelseconversiondefined **•** [setup][name=doifelseconversiondefined][comment=setup definition doifelseconversiond doifelseconversionnumber **•** [setup][name=doifelseconversionnumber][comment=setup definition doifelseconversionn doifelsecounter • **•** [setup][name=doifelsecounter][comment=setup definition doifelsecounter]**\doifelseco** doifelsecurrentfonthasfeature **•** [setup][name=doifelsecurrentfonthasfeature][comment=setup definition doifelsecurrentfonthasfeature **}** doifelsecurrentsortingused **•** [setup][name=doifelsecurrentsortingused][comment=setup definition doifelsecurrentsort doifelsecurrentsynonymshown • [setup][name=doifelsecurrentsynonymshown][comment=setup definition doifelsecurrent doifelsecurrentsynonymused • [setup][name=doifelsecurrentsynonymused][comment=setup definition doifelsecurrentsy doifelsedefined • [setup][name=doifelsedefined][comment=setup definition doifelsedefined]**\doifelsede** doifelsedefinedcounter • **•** [setup][name=doifelsedefinedcounter][comment=setup definition doifelsedefinedcounter doifelsedimension **•** [setup][name=doifelsedimension]] comment=setup definition doifelsedimension]\doifel doifelsedimenstring **•** [setup][name=doifelsedimenstring][comment=setup definition doifelsedimenstring]\doi doifelsedocumentargument **•** [setup][name=doifelsedocumentargument][comment=setup definition doifelsedocument doifelsedocumentfilename **•** [setup][name=doifelsedocumentfilename][comment=setup definition doifelsedocumentfi doifelsedocumentvariable **•** [setup][name=doifelsedocumentvariable][comment=setup definition doifelsedocumentvariable doifelsedrawingblack **•** [setup][name=doifelsedrawingblack]\comment=setup definition doifelsedrawingblack }\ doifelseempty **•** [setup][name=doifelseempty] comment=setup definition doifelseempty  $\delta$  \doifelseempt doifelseemptyvalue **•** [setup][name=doifelseemptyvalue][comment=setup definition doifelseemptyvalue]\doi: doifelseemptyvariable **•** [setup][name=doifelseemptyvariable][comment=setup definition doifelseemptyvariable]<sup>}</sup> doifelseenv **•** [setup][name=doifelseenv] [comment=setup definition doifelseenv ]\doifelseenv {...} doifelsefastoptionalcheck • **•** [setup][name=doifelsefastoptionalcheck]] comment=setup definition doifelsefastoptionalcheck doifelsefastoptionalcheckcs **•** [setup][name=doifelsefastoptionalcheckcs][comment=setup definition doifelsefastoptional doifelsefieldbody **•** [setup][name=doifelsefieldbody][comment=setup definition doifelsefieldbody]\doifels doifelsefieldcategory • [setup][name=doifelsefieldcategory] • [comment=setup definition doifelsefieldcategory]**\doifelsefieldcategory {...} {...} {...}** doifelsefigure **•** [setup][name=doifelsefigure][comment=setup definition doifelsefigure]\doifelsefigure doifelsefile **•** [setup][name=doifelsefile][comment=setup definition doifelsefile]**\doifelsefile** {...

doifelsefiledefined **•** [setup][name=doifelsefiledefined][comment=setup definition doifelsefiledefined]\doife doifelsefileexists • [setup][name=doifelsefileexists]] comment=setup definition doifelsefileexists  $\delta$ doifelsefirstchar • **•** [setup][name=doifelsefirstchar] [comment=setup definition doifelsefirstchar **}\doifelsef** doifelseflagged **•** [setup][name=doifelseflagged][comment=setup definition doifelseflagged]**\doifelsefl** doifelsefontchar **•** [setup][name=doifelsefontchar]|comment=setup definition doifelsefontchar]\doifelsef doifelsefontfeature • **•** [setup][name=doifelsefontfeature]<br/>[comment=setup definition doifelsefontfeature]\doife doifelsefontpresent • **•** [setup][name=doifelsefontpresent][comment=setup definition doifelsefontpresent]\doif doifelsefontsynonym **•** [setup][name=doifelsefontsynonym][comment=setup definition doifelsefontsynonym]\d doifelseframed **•** [setup][name=doifelseframed][comment=setup definition doifelseframed]**\doifelsefra** doifelsehasspace • [setup][name=doifelsehasspace] • [comment=setup definition doifelsehasspace]**\doifelsehasspace {...} {...} {...}** doifelsehelp • [setup][name=doifelsehelp][comment=setup definition doifelsehelp]**\doifelsehelp** {. doifelseincsname **•** [setup][name=doifelseincsname][comment=setup definition doifelseincsname]**\doifels** doifelseinelement **•** [setup][name=doifelseinelement][comment=setup definition doifelseinelement]\doifeli doifelseinputfile **•** [setup][name=doifelseinputfile][comment=setup definition doifelseinputfile]\doifelsei doifelseinsertion •  $[setup][name=doifelseinsertion]$  {  $[centering]$   $[name=doifelseinsertion]$   $[common=setup)$  definition doifelseinsertion  $\delta$ doifelseinset • **•** [setup][name=doifelseinset][comment=setup definition doifelseinset]**\doifelseinset** + doifelseinstring **•** [setup][name=doifelseinstring][comment=setup definition doifelseinstring \doifelseinstring } doifelseinsymbolset **•** [setup][name=doifelseinsymbolset][comment=setup definition doifelseinsymbolset **\\doi** doifelseintoks • [setup][name=doifelseintoks]\doifelseintoks]\doifelseintoks **}** doifelseintwopassdata **•** [setup][name=doifelseintwopassdata] [comment=setup definition doifelseintwopassdata] doifelseitalic • [setup][name=doifelseitalic] • [comment=setup definition doifelseitalic]**\doifelseitalic {...} {...}** doifelselanguage **•** [setup][name=doifelselanguage][comment=setup definition doifelselanguage]**\doifelse** doifelselayerdata **•** [setup][name=doifelselayerdata][comment=setup definition doifelselayerdata]**\doifelselayerdata** doifelselayoutdefined **•** [setup][name=doifelselayoutdefined][comment=setup definition doifelselayoutdefined]\ doifelselayoutsomeline • [setup][name=doifelselayoutsomeline] • [comment=setup definition doifelselayoutsomeline]**\doifelselayoutsomeline {...} {...} {...}** doifelselayouttextline **•** [setup][name=doifelselayouttextline][comment=setup definition doifelselayouttextline]\doifelselayouttextline **}** doifelseleapyear • **•** [setup][name=doifelseleapyear][comment=setup definition doifelseleapyear]\doifelsel doifelselist • **•** [setup][name=doifelselist] [comment=setup definition doifelselist]\doifelselist {...} doifelselocation • **•** [setup][name=doifelselocation][comment=setup definition doifelselocation]**\doifelsel**o doifelselocfile **•** [setup][name=doifelselocfile][comment=setup definition doifelselocfile]\doifelselocfile doifelseMPgraphic **•** [setup][name=doifelseMPgraphic]|comment=setup definition doifelseMPgraphic  $\delta$ doifelsemainfloatbody **•** [setup][name=doifelsemainfloatbody][comment=setup definition doifelsemainfloatbody] doifelsemarkedcontent • **•** [setup][name=doifelsemarkedcontent][comment=setup definition doifelsemarkedcontent doifelsemarkedpage **• •** [setup][name=doifelsemarkedpage][comment=setup definition doifelsemarkedpage]\do: doifelsemarking **•** [setup][name=doifelsemarking] comment=setup definition doifelsemarking \doifelsem doifelsemeaning **•** [setup][name=doifelsemeaning][comment=setup definition doifelsemeaning]\doifelse doifelsemessage **•**  $[set up][name=doifelsemessage][comment=setup\ definition doifelsemessage]\dd{oifelsem$ doifelsemode • **•**  $[setup][name=doifelsemode][comment=setup\ definition\ doifelsemode]{\dot{a}}$ doifelsenextbgroup **•** [setup][name=doifelsenextbgroup]] comment=setup definition doifelsenextbgroup  $\delta$ doifelsenextbgroupcs **•** [setup][name=doifelsenextbgroupcs][comment=setup definition doifelsenextbgroupcs]\doifelsenextbgroupcs \...  $\bullet$ doifelsenextchar **•** [setup][name=doifelsenextchar][comment=setup definition doifelsenextchar]\doifelsenextchar } doifelsenextoptional **•** [setup][name=doifelsenextoptional][comment=setup definition doifelsenextoptional]\do doifelsenextoptionalcs **•** [setup][name=doifelsenextoptionalxs][comment=setup definition doifelsenextoptionalcs] doifelsenextparenthesis **•** [setup][name=doifelsenextparenthesis][comment=setup definition doifelsenextparenthesis doifelsenonzeropositive **•** [setup][name=doifelsenonzeropositive][comment=setup definition doifelsenonzeropositi doifelsenoteonsamepage **•** [setup][name=doifelsenoteonsamepage][comment=setup definition doifelsenoteonsamep doifelsenothing **•** [setup][name=doifelsenothing][comment=setup definition doifelsenothing]**\doifelsen**othing } doifelsenumber • **•** [setup][name=doifelsenumber][comment=setup definition doifelsenumber]**\doifelsenu** doifelseobjectfound **•** [setup][name=doifelseobjectfound][comment=setup definition doifelseobjectfound]\doi: doifelseobjectreferencefound • [setup][name=doifelseobjectreferencefound][comment=setup definition doifelseobjectrefe doifelseoddpage **•** [setup][name=doifelseoddpage][comment=setup definition doifelseoddpage]**\doifelse** doifelseoddpagefloat **•** [setup][name=doifelseoddpagefloat] [comment=setup definition doifelseoddpagefloat]\d doifelseoldercontext **•** [setup][name=doifelseoldercontext][comment=setup definition doifelseoldercontext]\do doifelseolderversion • [setup][name=doifelseolderversion] • [comment=setup definition doifelseolderversion]**\doifelseolderversion {...} {...} {...} {...}** doifelseorientation **•** [setup][name=doifelseorientation]<br/>[comment=setup definition doifelseorientation]\doife doifelseoverlapping **•** [setup][name=doifelseoverlapping]] (comment=setup definition doifelseoverlapping ]\doi doifelseoverlay **•** [setup][name=doifelseoverlay] [comment=setup definition doifelseoverlay]\doifelseove doifelseparallel **•** [setup][name=doifelseparallel][comment=setup definition doifelseparallel]**\doifelsepa** doifelseparentfile **•** [setup][name=doifelseparentfile][comment=setup definition doifelseparentfile]\doifelsenarentfile doifelsepath • [setup][name=doifelsepath][comment=setup definition doifelsepath]**\doifelsepath** {. doifelsepathexists **•** [setup][name=doifelsepathexists]]comment=setup definition doifelsepathexists  $\delta$ doifelsepatterns • setup][name=doifelsepatterns][comment=setup definition doifelsepatterns **\doifelsep** doifelseposition **•** [setup][name=doifelseposition] comment=setup definition doifelseposition  $\delta$  \doifelseposition {\doifelseposition } doifelsepositionaction **•** [setup][name=doifelsepositionaction] comment=setup definition doifelsepositionaction {\... doifelsepositiononpage **• •** [setup][name=doifelsepositiononpage][comment=setup definition doifelsepositiononpage doifelsepositionsonsamepage **•** [setup][name=doifelsepositionsonsamepage][comment=setup definition doifelsepositions doifelsepositionsonthispage **•** [setup][name=doifelsepositionsonthispage][comment=setup definition doifelsepositionso doifelsepositionsused • [setup][name=doifelsepositionsused]] comment=setup definition doifelsepositionsused **}** doifelsereferencefound • [setup][name=doifelsereferencefound][comment=setup definition doifelsereferencefound doifelserightpage **•** [setup][name=doifelserightpage][comment=setup definition doifelserightpage]**\doifels** doifelserightpagefloat **•** [setup][name=doifelserightpagefloat] comment=setup definition doifelserightpagefloat] doifelserighttoleftinbox **•** [setup][name=doifelserighttoleftinbox][comment=setup definition doifelserighttoleftinbox

doifelsesamelinereference **• •** [setup][name=doifelsesamelinereference][comment=setup definition doifelsesamelinerefe doifelsesamestring **•** [setup][name=doifelsesamestring]] comment=setup definition doifelsesamestring]\doife doifelsesetups • [setup][name=doifelsesetups][comment=setup definition doifelsesetups]**\doifelsesetu** doifelsesomebackground • [setup][name=doifelsesomebackground][comment=setup definition doifelsesomebackgro doifelsesomespace **• •** [setup][name=doifelsesomespace]|comment=setup definition doifelsesomespace]\doife doifelsesomething **•** [setup][name=doifelsesomething][comment=setup definition doifelsesomething]**\doife** doifelsesometoks • [setup][name=doifelsesometoks] comment=setup definition doifelsesometoks] **\doifels** doifelsestringinstring **•** [setup][name=doifelsestringinstring][comment=setup definition doifelsestringinstring]\doifelsestring **:** doifelsestructurelisthasnumber • **•** [setup][name=doifelsestructurelisthasnumber]] comment=setup definition doifelsestructu doifelsestructurelisthaspage **•** [setup][name=doifelsestructurelisthaspage][comment=setup definition doifelsestructurel doifelsesymboldefined • [setup][name=doifelsesymboldefined][comment=setup definition doifelsesymboldefined doifelsesymbolset **•** [setup][name=doifelsesymbolset][comment=setup definition doifelsesymbolset]\doifel doifelsetext **•** [setup][name=doifelsetext] [comment=setup definition doifelsetext] **\doifelsetext** {.. doifelsetextflow **•** [setup][name=doifelsetextflow][comment=setup definition doifelsetextflow  $\delta$  **\doifelset** doifelsetextflowcollector • **•** [setup][name=doifelsetextflowcollector][comment=setup definition doifelsetextflowcollec doifelsetopofpage **•** [setup][name=doifelsetopofpage][comment=setup definition doifelsetopofpage]\doifel doifelsetypingfile **•** [setup][name=doifelsetypingfile][comment=setup definition doifelsetypingfile]\doifels doifelseundefined **•** [setup][name=doifelseundefined]]comment=setup definition doifelseundefined]\doifel doifelseurldefined **•** [setup][name=doifelseurldefined][comment=setup definition doifelseurldefined]\doifel doifelsevalue **•** [setup][name=doifelsevalwe][comment=setup definition doifelsevalue]\doifelsevalue doifelsevaluenothing **•** [setup][name=doifelsevaluenothing][comment=setup definition doifelsevaluenothing]\d doifelsevariable **•** [setup][name=doifelsevariable]] comment=setup definition doifelsevariable]\doifelsevariable doifempty **•** [setup][name=doifempty][comment=setup definition doifempty]\doifempty  $\{... \}$  {. doifemptyelse **•** [setup][name=doifemptyelse][comment=setup definition doifemptyelse]**\doifemptyels** doifemptytoks • **•** [setup][name=doifemptytoks][comment=setup definition doifemptytoks]\doifemptytol doifemptyvalue **•** [setup][name=doifemptyvalue][comment=setup definition doifemptyvalue]**\doifempty** doifemptyvalueelse **•** [setup][name=doifemptyvalueelse][comment=setup definition doifemptyvalueelse]\doi: doifemptyvariable • [setup][name=doifemptyvariable] • [comment=setup definition doifemptyvariable]**\doifemptyvariable {...} {...} {...}** doifemptyvariableelse **•** [setup][name=doifemptyvariableelse][comment=setup definition doifemptyvariableelse]] doifenv **•** [setup][name=doifenv] comment=setup definition doifenv  $\ldots$ } {...} doifenvelse **•** [setup][name=doifenvelse] **•** [comment=setup definition doifenvelse] **\doifenvelse** {...} doiffastoptionalcheckcselse • [setup][name=doiffastoptionalcheckcselse] • [comment=setup definition doiffastoptionalcheckcselse]**\doiffastoptionalcheckcselse \... \...** doiffastoptionalcheckelse • [setup][name=doiffastoptionalcheckelse][comment=setup definition doiffastoptionalchec doiffieldbodyelse **•** [setup][name=doiffieldbodyelse][comment=setup definition doiffieldbodyelse]\doiffield doiffieldcategoryelse **•** [setup][name=doiffieldcategoryelse] [comment=setup definition doiffieldcategoryelse] \doiffield doiffigureelse • **•** [setup][name=doiffigureelse] comment=setup definition doiffigureelse  $\delta$  and  $\delta$  and  $\delta$  and  $\delta$  and  $\delta$  and  $\delta$  and  $\delta$  and  $\delta$  and  $\delta$  and  $\delta$  and  $\delta$  and  $\delta$  and  $\delta$  and  $\delta$  and  $\delta$  a doiffile **•** [setup][name=doiffile] [comment=setup definition doiffile]\doiffile {...} {...} doiffiledefinedelse **•** [setup][name=doiffiledefinedelse]<br/> **•** [setup][name=doiffiledefinedelse]<br/> **•** [setup][name=doiffiledefinedelse]<br/> **•** [setup][name=doiffiledefinedelse]<br/> **•** [setup][name=doiffiledefin doiffileelse **•** [setup][name=doiffileelse][comment=setup definition doiffileelse]\doiffileelse {... doiffileexistselse **•** [setup][name=doiffileexistselse][comment=setup definition doiffileexistselse]\doiffilee doiffirstcharelse **•** [setup][name=doiffirstcharelse][comment=setup definition doiffirstcharelse]**\doiffirst** doifflaggedelse **• •** [setup][name=doifflaggedelse][comment=setup definition doifflaggedelse]**\doifflaggee** doiffontcharelse **•** [setup][name=doiffontcharelse]] comment=setup definition doiffontcharelse  $\delta$  \doiffontcharelse } doiffontfeatureelse **•** [setup][name=doiffontfeatureelse][comment=setup definition doiffontfeatureelse]\doiff doiffontpresentelse **•** [setup][name=doiffontpresentelse][comment=setup definition doiffontpresentelse]\doif doiffontsynonymelse **•** [setup][name=doiffontsynonymelse]\comment=setup definition doiffontsynonymelse  $\alpha$ doifhasspaceelse • **•** [setup][name=doifhasspaceelse][comment=setup definition doifhasspaceelse]**\doifhass** doifhelpelse **•** [setup][name=doifhelpelse][comment=setup definition doifhelpelse]**\doifhelpelse** {. doifincsnameelse **•** [setup][name=doifincsnameelse] **•** [comment=setup definition doifincsnameelse] **\doifinc** doifinelementelse **•** [setup][name=doifinelementelse][comment=setup definition doifinelementelse]**\doifine** doifinputfileelse **•** [setup][name=doifinputfileelse][comment=setup definition doifinputfileelse]**\doifinput** doifinsertionelse **•** [setup][name=doifinsertionelse] comment=setup definition doifinsertionelse]\doifinsertionelse doifinset **•** [setup][name=doifinset] [comment=setup definition doifinset  $\{... \}$  {...} doifinsetelse **•** [setup][name=doifinsetelse][comment=setup definition doifinsetelse]**\doifinsetelse** + doifinstring **•** [setup][name=doifinstring] comment=setup definition doifinstring  $\ldots$  {...} doifinstringelse **•** [setup][name=doifinstringelse][comment=setup definition doifinstringelse]**\doifinstri** doifinsymbolset • **•** [setup][name=doifinsymbolset][comment=setup definition doifinsymbolset]**\doifinsym** doifinsymbolsetelse **•** [setup][name=doifinsymbolsetelse][comment=setup definition doifinsymbolsetelse]**\doi** doifintokselse **•** [setup][name=doifintokselse][comment=setup definition doifintokselse]**\doifintokselse** doifintwopassdataelse **•** [setup][name=doifintwopassdataelse]] comment=setup definition doifintwopassdataelse **}** doifitalicelse **•** [setup][name=doifitalicelse][comment=setup definition doifitalicelse]**\doifitalicelse** doiflanguageelse • **•** [setup][name=doiflanguageelse][comment=setup definition doiflanguageelse]**\doiflang** doiflayerdataelse **•** [setup][name=doiflayerdataelse][comment=setup definition doiflayerdataelse]**\doiflaye** doiflayoutdefinedelse **•** [setup][name=doiflayoutdefinedelse][comment=setup definition doiflayoutdefinedelse]\. doiflayoutsomelineelse **•** [setup][name=doiflayoutsomelineelse][comment=setup definition doiflayoutsomelineelse doiflayouttextlineelse **•** [setup][name=doiflayouttextlineelse] comment=setup definition doiflayouttextlineelse [\doiflayouttextlineelse ] doifleapyearelse • [setup][name=doifleapyearelse] • [comment=setup definition doifleapyearelse]**\doifleapyearelse {...} {...} {...}** doiflistelse • **•** [setup][name=doiflistelse] comment=setup definition doiflistelse]\doiflistelse {...} doiflocationelse • **•** [setup][name=doiflocationelse][comment=setup definition doiflocationelse]**\doiflocat**: doiflocfileelse **•** [setup][name=doiflocfileelse][comment=setup definition doiflocfileelse]\doiflocfileeise doifMPgraphicelse **•** [setup][name=doifMPgraphicelse][comment=setup definition doifMPgraphicelse]\doifI doifmainfloatbodyelse **•** [setup][name=doifmainfloatbodyelse][comment=setup definition doifmainfloatbodyelse] doifsetupselse **•** [setup][name=doifsetupselse][comment=setup definition doifsetupselse]**\doifsetupsel** 

doifmarkingelse • **• •** [setup][name=doifmarkingelse][comment=setup definition doifmarkingelse]**\doifmarkin** doifmeaningelse **•** [setup][name=doifmeaningelse][comment=setup definition doifmeaningelse]**\doifmean** doifmessageelse **•** *b* **•** [setup][name=doifmessageelse][comment=setup definition doifmessageelse]\doifmessageelse doifmode **•** [setup][name=doifmode][comment=setup definition doifmode]**\doifmode** {...} {... doifmodeelse **•** [setup][name=doifmodeelse]] comment=setup definition doifmodeelse]\doifmodeelse doifnextbgroupcselse **•** [setup][name=doifnextbgroupcselse][comment=setup definition doifnextbgroupcselse]\doifnextbgroupcselse \... doifnextbgroupelse **•** [setup][name=doifnextbgroupelse] comment=setup definition doifnextbgroupelse]\doif doifnextcharelse **•** [setup][name=doifnextcharelse]] comment=setup definition doifnextcharelse  $\delta$ doifnextoptionalcselse **•** [setup][name=doifnextoptionalcselse]] comment=setup definition doifnextoptionalcselse doifnextoptionalelse **•** [setup][name=doifnextoptionalelse] comment=setup definition doifnextoptionalelse  $\delta$ doifnextparenthesiselse **•** [setup][name=doifnextparenthesiselse]] comment=setup definition doifnextparenthesisels doifnonzeropositiveelse **•** [setup][name=doifnonzeropositiveelse][comment=setup definition doifnonzeropositiveel doifnot **•** [setup][name=doifnot][comment=setup definition doifnot]\doifnot {...} {...} {.. doifnotallcommon **•** [setup][name=doifnotallcommon][comment=setup definition doifnotallcommon]**\doifn** doifnotallmodes • **•** [setup][name=doifnotallmodes][comment=setup definition doifnotallmodes]\doifnotal doifnotcommandhandler **•** [setup][name=doifnotcommandhandler] comment=setup definition doifnotcommandhandler doifnotcommon **•**  $[setup][name=doifnotcommon][comment=setup\ definition\ doifnotcommon]\ddoint\$ doifnotcounter • **•** [setup][name=doifnotcounter] [comment=setup definition doifnotcounter] **\doifnotcoun** doifnotdocumentargument **•** [setup][name=doifnotdocumentargument][comment=setup definition doifnotdocumenta doifnotdocumentfilename **•** [setup][name=doifnotdocumentfilename][comment=setup definition doifnotdocumentfile doifnotdocumentvariable • [setup][name=doifnotdocumentvariable]] comment=setup definition doifnotdocumentvariable doifnotempty **•** [setup][name=doifnotempty][comment=setup definition doifnotempty]\doifnotempty doifnotemptyvalue **•** [setup][name=doifnotemptyvalue][comment=setup definition doifnotemptyvalue]\doif doifnotemptyvariable **•** [setup][name=doifnotemptyvariable][comment=setup definition doifnotemptyvariable]\ doifnotenv • [setup][name=doifnotenv][comment=setup definition doifnotenv]**\doifnotenv** {...}<br>doifnoteonsamepageelse setup definition doifnoteonsamepageelse }<br>doifnoteonsamepageelse }<br>doifnoteonsamepageelse } [setup][name=doifnoteonsamepageelse][comment=setup definition doifnoteonsamepage doifnotescollected • **•** [setup][name=doifnotescollected] comment=setup definition doifnotescollected  $\delta$ doifnotfile **•** [setup][name=doifnotfile][comment=setup definition doifnotfile]\doifnotfile {...} doifnotflagged • [setup][name=doifnotflagged] • [comment=setup definition doifnotflagged]**\doifnotflagged {...} {...}** doifnothing **•** [setup][name=doifnothing][comment=setup definition doifnothing]\doifnothing {... doifnothingelse **•** [setup][name=doifnothingelse][comment=setup definition doifnothingelse]**\doifnothin** doifnotinset • **•** [setup][name=doifnotinset][comment=setup definition doifnotinset]\doifnotinset {. doifnotinsidesplitfloat **•** [setup][name=doifnotinsidesplitfloat]] comment=setup definition doifnotinsidesplitfloat] doifnotinstring **•** [setup][name=doifnotinstring][comment=setup definition doifnotinstring]\doifnotinst doifnotmode **•**  $\begin{bmatrix} \text{setup} \end{bmatrix}$ [name=doifnotmode]  $\begin{bmatrix} \text{comment} = \text{setup} \end{bmatrix}$  definition doifnotmode]  $\begin{bmatrix} \text{dot} \end{bmatrix}$  definition doifnotmode doifnotnumber • **•** [setup][name=doifnotnumber][comment=setup definition doifnotnumber]**\doifnotnum** doifnotsamestring **•** [setup][name=doifnotsamestring][comment=setup definition doifnotsamestring]**\doifno** doifnotsetups • [setup][name=doifnotsetups][comment=setup definition doifnotsetups]**\doifnotsetups** doifnotvalue **•** [setup][name=doifnotvalue][comment=setup definition doifnotvalue]\doifnotvalue { doifnotvariable **•** [setup][name=doifnotvariable][comment=setup definition doifnotvariable]\doifnotvar doifnumber • [setup][name=doifnumber] • [comment=setup definition doifnumber]**\doifnumber {...} {...}** doifnumberelse **•** [setup][name=doifnumberelse][comment=setup definition doifnumberelse]**\doifnumberelse** doifobjectfoundelse **•** [setup][name=doifobjectfoundelse] comment=setup definition doifobjectfoundelse  $\delta$ doifobjectreferencefoundelse **•** [setup][name=doifobjectreferencefoundelse][comment=setup definition doifobjectreferen doifoddpageelse • **• •** [setup][name=doifoddpageelse] comment=setup definition doifoddpageelse]\doifoddp doifoddpagefloatelse **•** [setup][name=doifoddpagefloatelse] [comment=setup definition doifoddpagefloatelse]\d doifoldercontextelse • [setup][name=doifoldercontextelse] • [comment=setup definition doifoldercontextelse]**\doifoldercontextelse {...} {...} {...}** doifolderversionelse • [setup][name=doifolderversionelse] • [comment=setup definition doifolderversionelse]**\doifolderversionelse {...} {...} {...} {...}** doifoverlappingelse **•** [setup][name=doifoverlappingelse][comment=setup definition doifoverlappingelse]\doi doifoverlayelse **•** [setup][name=doifoverlayelse]]comment=setup definition doifoverlayelse]\doifoverlay doifparallelelse **•** [setup][name=doifparallelelse][comment=setup definition doifparallelelse]**\doifparall** doifparentfileelse **•** [setup][name=doifparentfileelse][comment=setup definition doifparentfileelse]**\doifparent** doifpathelse **•** [setup][name=doifpathelse][comment=setup definition doifpathelse]**\doifpathelse** {. doifpathexistselse **•** [setup][name=doifpathexistselse][comment=setup definition doifpathexistselse]\doifpa doifpatternselse **•** [setup][name=doifpatternselse][comment=setup definition doifpatternselse]**\doifpatter** doifposition **•** [setup][name=doifposition][comment=setup definition doifposition]\doifposition {. doifpositionaction • **•** [setup][name=doifpositionaction][comment=setup definition doifpositionaction]\doifpositionaction } doifpositionactionelse **•** [setup][name=doifpositionactionelse][comment=setup definition doifpositionactionelse]] doifpositionelse • [setup][name=doifpositionelse] • [comment=setup definition doifpositionelse]**\doifpositionelse {...} {...} {...}** doifpositiononpageelse **•** [setup][name=doifpositiononpageelse][comment=setup definition doifpositiononpageelse doifpositionsonsamepageelse **•** [setup][name=doifpositionsonsamepageelse]]comment=setup definition doifpositionsons doifpositionsonthispageelse **•** [setup][name=doifpositionsonthispageelse][comment=setup definition doifpositionsonth doifpositionsusedelse **•** [setup][name=doifpositionsusedelse || comment=setup definition doifpositionsusedelse |\ doifreferencefoundelse **•** [setup][name=doifreferencefoundelse][comment=setup definition doifreferencefoundelse doifrightpageelse • [setup][name=doifrightpageelse] • [comment=setup definition doifrightpageelse]**\doifrightpageelse {...} {...}** [setup][name=doifrightpagefloatelse][comment=setup definition doifrightpagefloatelse]\ doifrighttoleftinboxelse **•** [setup][name=doifrighttoleftinboxelse]] comment=setup definition doifrighttoleftinboxels doifsamelinereferenceelse • [setup][name=doifsamelinereferenceelse][comment=setup definition doifsamelinereferen doifsamestring **•** [setup][name=doifsamestring][comment=setup definition doifsamestring]\doifsamestr doifsamestringelse **•** [setup][name=doifsamestringelse]] comment=setup definition doifsamestringelse]\doifs doifsetups • [setup][name=doifsetups] • [comment=setup definition doifsetups]**\doifsetups {...} {...}**

doifsomebackground **•** [setup][name=doifsomebackground][comment=setup definition doifsomebackground]\doifsomebackground } doifsomebackgroundelse • [setup][name=doifsomebackgroundelse] • [comment=setup definition doifsomebackgroundelse]**\doifsomebackgroundelse {...} {...} {...}** doifsomespaceelse **•** [setup][name=doifsomespaceelse]] comment=setup definition doifsomespaceelse]\doifs doifsomething **•** [setup][name=doifsomething] [comment=setup definition doifsomething]\doifsomethi doifsomethingelse **•** [setup][name=doifsomethingelse]|comment=setup definition doifsomethingelse  $\delta$ doifsometoks • [setup][name=doifsometoks][comment=setup definition doifsometoks]**\doifsometoks** doifsometokselse • [setup][name=doifsometokselse] • [comment=setup definition doifsometokselse]**\doifsometokselse \... {...} {...}** doifstringinstringelse **•** [setup][name=doifstringinstringelse][comment=setup definition doifstringinstringelse]\doifstringinstringelse [ doifstructurelisthasnumberelse • [setup][name=doifstructurelisthasnumberelse]]comment=setup definition doifstructureli doifstructurelisthaspageelse • **•** [setup][name=doifstructurelisthaspageelse][comment=setup definition doifstructurelisth doifsymboldefinedelse • [setup][name=doifsymboldefinedelse] • [comment=setup definition doifsymboldefinedelse]**\doifsymboldefinedelse {...} {...} {...}** doifsymbolsetelse **•** [setup][name=doifsymbolsetelse] comment=setup definition doifsymbolsetelse  $\delta$ doiftext • **•** [setup][name=doiftext] comment=setup definition doiftext {...} {...} { doiftextelse **•** [setup][name=doiftextelse] comment=setup definition doiftextelse **}** \doiftextelse {.. doiftextflowcollectorelse **•** [setup][name=doiftextflowcollectorelse][comment=setup definition doiftextflowcollectore doiftextflowelse **•** [setup][name=doiftextflowelse][comment=setup definition doiftextflowelse]**\doiftextf** doiftopofpageelse **•** [setup][name=doiftopofpageelse][comment=setup definition doiftopofpageelse]\doifto doiftypingfileelse **•** [setup][name=doiftypingfileelse] [comment=setup definition doiftypingfileelse **}\doiftyping** doifundefined • [setup][name=doifundefined] comment=setup definition doifundefined **\\doifundefined** doifundefinedcounter • **•** [setup][name=doifundefinedcounter]] comment=setup definition doifundefinedcounter **}** doifundefinedelse **•** [setup][name=doifundefinedelse]]comment=setup definition doifundefinedelse  $\delta$ doifunknownfontfeature • **•** [setup][name=doifunknownfontfeature][comment=setup definition doifunknownfontfeature doifurldefinedelse **•** [setup][name=doifurldefinedelse] comment=setup definition doifurldefinedelse  $\delta$ doifvalue **•** [setup][name=doifvalue][comment=setup definition doifvalue]**\doifvalue** {...} {.. doifvalueelse **•** [setup][name=doifvalueelse][comment=setup definition doifvalueelse]**\doifvalueelse** doifvaluenothing **•** [setup][name=doifvaluenothing]] comment=setup definition doifvaluenothing **\\doifvaluenothing** doifvaluenothingelse **•** [setup][name=doifvaluenothingelse][comment=setup definition doifvaluenothingelse]\d doifvaluesomething **•** [setup][name=doifvaluesomething]] (comment=setup definition doifvaluesomething \\doif doifvariable **•** [setup][name=doifvariable][comment=setup definition doifvariable]\doifvariable {. doifvariableelse **• •** [setup][name=doifvariableelse][comment=setup definition doifvariableelse]**\doifvaria**b doindentation • **•** [setup][name=doindentation] comment=setup definition doindentation] **\doindentation** dollar **•**  $\bullet$  [setup][name=dollar] [comment=setup definition dollar]\dollar doloop • [setup][name=doloop] • [comment=setup definition doloop]**\doloop {...}** doloopoverlist • [setup][name=doloopoverlist] • [comment=setup definition doloopoverlist]**\doloopoverlist {...} {...}** donothing **•** [setup][name=donothing]] comment=setup definition donothing] \donothing dontconvertfont **•** [setup][name=dontconvertfont][comment=setup definition dontconvertfont]**\dontconve** dontleavehmode **•** [setup][name=dontleavehmode][comment=setup definition dontleavehmode]**\dontleav** dontpermitspacesbetweengroups **•** [setup][name=dontpermitspacesbetweengroups][comment=setup definition dontpermits dopositionaction • setup][name=dopositionaction] comment=setup definition dopositionaction  $\delta$ doprocesslocalsetups • [setup][name=doprocesslocalsetups] • [comment=setup definition doprocesslocalsetups]**\doprocesslocalsetups {...}** doquadrupleargument **•** [setup][name=doquadrupleargument][comment=setup definition doquadrupleargument \... doquadrupleempty **•** [setup][name=doquadrupleempty][comment=setup definition doquadrupleempty]\doqu doquadruplegroupempty **•** [setup][name=doquadruplegroupempty][comment=setup definition doquadruplegroupe doquintupleargument **•** [setup][name=doquintupleargument][comment=setup definition doquintupleargument] doquintupleempty **e** [setup][name=doquintupleempty] comment=setup definition doquintupleempty]\doquin doquintuplegroupempty **•** [setup][name=doquintuplegroupempty][comment=setup definition doquintuplegroupem dorechecknextindentation **•** [setup][name=dorechecknextindentation][comment=setup definition dorechecknextindentation dorecurse **•** [setup][name=dorecurse][comment=setup definition dorecurse]**\dorecurse**  $\{ \dots \}$ dorepeatwithcommand **•** [setup][name=dorepeatwithcommand][comment=setup definition dorepeatwithcomman doreplacefeature • **•** [setup][name=doreplacefeature][comment=setup definition doreplacefeature]\doreplace doresetandafffeature **•** [setup][name=doresetandafffeature][comment=setup definition doresetandafffeature]\do doresetattribute **•** [setup][name=doresetattribute][comment=setup definition doresetattribute]**\doresetat** dorotatebox **•** [setup][name=dorotatebox][comment=setup definition dorotatebox]\dorotatebox {.. dosetattribute • **•** [setup][name=dosetattribute][comment=setup definition dosetattribute]\dosetattribute dosetleftskipadaption **•** [setup][name=dosetleftskipadaption]<br/>[comment=setup definition dosetleftskipadaption]<br/>\ $\bullet$ dosetrightskipadaption **•** [setup][name=dosetrightskipadaption][comment=setup definition dosetrightskipadaption dosetupcheckedinterlinespace • **•** [setup][name=dosetupcheckedinterlinespace][comment=setup definition dosetupchecked dosetupcheckedinterlinespace:argument • [setup][name=dosetupcheckedinterlinespace:argument][comment=setup definition doset dosetupcheckedinterlinespace:name • [setup][name=dosetupcheckedinterlinespace:name] • [comment=setup definition dosetupcheckedinterlinespace:name]**\dosetupcheckedinterlinespace {...}** doseventupleargument **•** [setup][name=doseventupleargument][comment=setup definition doseventupleargumen doseventupleempty **•** [setup][name=doseventupleempty][comment=setup definition doseventupleempty]**\dos** dosingleargument • **•** [setup][name=dosingleargument] comment=setup definition dosingleargument \\dosing dosingleempty **•** [setup][name=dosingleempty] [comment=setup definition dosingleempty] \dosingleemp dosinglegroupempty **•** [setup][name=dosinglegroupempty][comment=setup definition dosinglegroupempty]\d dosixtupleargument **•** [setup][name=dosixtupleargument][comment=setup definition dosixtupleargument  $\delta$ do dosixtupleempty **•** [setup][name=dosixtupleempty][comment=setup definition dosixtupleempty]**\dosixtup** dostarttagged **•** [setup][name=dostarttagged][comment=setup definition dostarttagged]\dostarttagge dostepwiserecurse • **•** [setup][name=dostepwiserecurse][comment=setup definition dostepwiserecurse]**\doste** dosubtractfeature • **•** [setup][name=dosubtractfeature][comment=setup definition dosubtractfeature]\dosubtractfeature  $\bullet$ dotfskip • [setup][name=dotfskip] • [comment=setup definition dotfskip]**\dotfskip {...}** dotoks • [setup][name=dotoks] • [comment=setup definition dotoks]**\dotoks \...**

dotripleargument **•** [setup][name=dotripleargument][comment=setup definition dotripleargument]\dotripleargument \...

dotripleargumentwithset **•** [setup][name=dotripleargumentwithset]] comment=setup definition dotripleargumentwithset dotripleempty **•** [setup][name=dotripleempty] comment=setup definition dotripleempty] **\dotripleempt** dotripleemptywithset **•** [setup][name=dotripleemptywithset][comment=setup definition dotripleemptywithset]\ dotriplegroupempty  $\bullet$  [setup][name=dotriplegroupempty] (comment=setup definition dotriplegroupempty]\do doublebond • [setup][name=doublebond] • [comment=setup definition doublebond]**\doublebond** dowith **•** [setup][name=dowith][comment=setup definition dowith]\dowith {...} {...} dowithnextbox **•** [setup][name=dowithnextbox][comment=setup definition dowithnextbox]**\dowithnextlexetup** dowithnextboxcontent • **•** [setup][name=dowithnextboxcontent][comment=setup definition dowithnextboxcontent] dowithnextboxcontentcs **•** [setup][name=dowithnextboxcontentes][comment=setup definition dowithnextboxconter dowithnextboxcs **•** [setup][name=dowithnextboxcs]] comment=setup definition dowithnextboxcs] \dowithnexthoxcs dowithpargument • **•** [setup][name=dowithpargument][comment=setup definition dowithpargument]**\dowit**l dowithrange **•** [setup][name=dowithrange][comment=setup definition dowithrange]**\dowithrange** {. dowithwargument **•** [setup][name=dowithwargument][comment=setup definition dowithwargument]\dowit dpofstring **•** [setup][name=dpofstring]]comment=setup definition dpofstring]**\dpofstring {...}** dreapta • [setup][name=dreapta] • [comment=setup definition dreapta]**\dreapta ...** dummydigit **• The setup** of  $\text{[same} = \text{dummy} \cdot \text{[component} = \text{setup definition} \cdot \text{dummy} \cdot \text{[component} = \text{if} \cdot \text{if} \cdot \text$ dummyparameter • **•** [setup][name=dummyparameter] comment=setup definition dummyparameter  $\lambda$ dummy dute **•**  $\bullet$  [setup][name=dute][comment=setup definition dute]\dute  $\{ \ldots \}$  [...] dutebox **•** [setup][name=dutebox][comment=setup definition dutebox]\dutebox  $\{... \}$  [...] dutepagina • [setup][name=dutepagina] • [comment=setup definition dutepagina]**\dutepagina {...} [...]** ETEX • [setup][name=ETEX] • [comment=setup definition ETEX]**\ETEX** EveryLine • [setup][name=EveryLine][comment=setup definition EveryLine]**\EveryLine** {...} EveryPar • **EveryPar** • [setup][name=EveryPar] comment=setup definition EveryPar  $\{...\}$ ecran • **ecran • [1]** • [setup][name=ecran] comment=setup definition ecran **\ecran** [...] edefconvertedargument **•** [setup][name=edefconvertedargument][comment=setup definition edefconvertedargume efcmaxheight • [setup][name=efcmaxheight] • [comment=setup definition efcmaxheight]**\efcmaxheight {...}** efcmaxwidth • [setup][name=efcmaxwidth][comment=setup definition efcmaxwidth]**\efcmaxwidth** {. efcminheight • [setup][name=efcminheight] • [comment=setup definition efcminheight]**\efcminheight {...}** efcminwidth • [setup][name=efcminwidth] • [comment=setup definition efcminwidth]**\efcminwidth {...}** efcparameter • **•** [setup][name=efcparameter][comment=setup definition efcparameter]\efcparameter  $\cdot$ effect • **e** [setup][name=effect][comment=setup definition effect]\effect [...]  $\{... \}$ elapsedseconds • [setup][name=elapsedseconds] • [comment=setup definition elapsedseconds]**\elapsedseconds** elapsedsteptime • [setup][name=elapsedsteptime][comment=setup definition elapsedsteptime]**\elapsedst** elapsedtime • [setup][name=elapsedtime] • [comment=setup definition elapsedtime]**\elapsedtime** element • **•**  $\text{[setup]}[\text{name=element}]\text{[comment]}$ em **•**  $\text{[setup]} \text{[name=em]} \text{[comment=setup definition em]} \text{[em]}$ emphasisboldface • [setup][name=emphasisboldface] • [comment=setup definition emphasisboldface]**\emphasisboldface** emphasistypeface • [setup][name=emphasistypeface] • [comment=setup definition emphasistypeface]**\emphasistypeface** emptylines • **[emptylines]** • [setup][name=emptylines][comment=setup definition emptylines] **\emptylines** [...] emspace • [setup][name=emspace] • [comment=setup definition emspace]**\emspace** enabledirectives • **•** [setup][name=enabledirectives][comment=setup definition enabledirectives]\enabledirectives enableexperiments **•** [setup][name=enableexperiments][comment=setup definition enableexperiments]\enableexperiments [ enablemode **•** [setup][name=enablemode][comment=setup definition enablemode]\enablemode [... enableoutputstream • [setup][name=enableoutputstream] • [comment=setup definition enableoutputstream]**\enableoutputstream [...]** enableparpositions • [setup][name=enableparpositions] • [comment=setup definition enableparpositions]**\enableparpositions** enableregime • [setup][name=enableregime][comment=setup definition enableregime]**\enableregime** enabletrackers • **•** [setup][name=enabletrackers] [comment=setup definition enabletrackers] **\enabletrackers** enskip • [setup][name=enskip] • [comment=setup definition enskip]**\enskip** enspace **• Comment=setup definition enspace**  $\sum_{n=1}^{\infty}$  **•** [setup][name=enspace] \enspace  $\sum_{n=1}^{\infty}$ enumerare:example **•** [setup][name=enumerare:example][comment=setup definition enumerare:example]\ENU env **•**  $[setup][name=env]$   $[comment=setup definition env]\text{env}$   $[...]$ envvar • [setup][name=envvar] • [comment=setup definition envvar]**\envvar {...} {...}** epos • **[1]** • [setup][name=epos] [comment=setup definition epos] \epos  $\{ \ldots \}$ equaldigits • [setup][name=equaldigits] • [comment=setup definition equaldigits]**\equaldigits {...}** eTeX • [setup][name=eTeX] • [comment=setup definition eTeX]**\eTeX** eticheta:example • [setup][name=eticheta:example] • [comment=setup definition eticheta:example]\ETICHETA **[...] {...}** executeifdefined • [setup][name=executeifdefined][comment=setup definition executeifdefined]\executeif> exitloop • [setup][name=exitloop] • [comment=setup definition exitloop]**\exitloop** exitloopnow **•** [setup][name=exitloopnow][comment=setup definition exitloopnow]\exitloopnow expandcheckedcsname • **•** [setup][name=expandcheckedcsname][comment=setup definition expandcheckedcsname expanded • setup][name=expanded] comment=setup definition expanded  $\{ \ldots \}$ expandeddoif • [setup][name=expandeddoif] • [comment=setup definition expandeddoif]**\expandeddoif {...} {...} {...}** expandeddoifelse **•** [setup][name=expandeddoifelse]|comment=setup definition expandeddoifelse]**\expanded** expandeddoifnot **•** [setup][name=expandeddoifnot] [comment=setup definition expandeddoifnot] \expande expandfontsynonym **•** [setup][name=expandfontsynonym][comment=setup definition expandfontsynonym]\ex expdoif • **•** [setup][name=expdoif] comment=setup definition expdoif  $\{... \} \{... \}$ expdoifcommonelse **•** [setup][name=expdoifcommonelse][comment=setup definition expdoifcommonelse]**\exp** expdoifelse • [setup][name=expdoifelse] • [comment=setup definition expdoifelse]**\expdoifelse {...} {...} {...} {...}** expdoifelsecommon **•** [setup][name=expdoifelsecommon] \expdoifelsecommon **}\exp**  $\bullet$  [setup][name=expdoifelsecommon] \expdoifelsecommon **}** expdoifelseinset • **•** [setup][name=expdoifelseinset]] comment=setup definition expdoifelseinset]\expdoifel expdoifinsetelse **•** [setup][name=expdoifinsetelse]] comment=setup definition expdoifinsetelse [\expdoifin expdoifnot • [setup][name=expdoifnot] • [comment=setup definition expdoifnot]**\expdoifnot {...} {...} {...}**

externalfigurecollectionmaxheight • [setup][name=externalfigurecollectionmaxheight] • [comment=setup definition externalfigurecollectionmaxheight]**\externalfigurecollectionmaxheight {...}** externalfigurecollectionmaxwidth • [setup][name=externalfigurecollectionmaxwidth][comment=setup definition externalfigurecollection externalfigurecollectionminheight • [setup][name=externalfigurecollectionminheight][comment=setup definition externalfigurecollection externalfigurecollectionminwidth • [setup][name=externalfigurecollectionminwidth][comment=setup definition externalfigu externalfigurecollectionparameter • **•** [setup][name=externalfigurecollectionparameter]] comment=setup definition externalfigure fakebox • **•**  $[setup][name=fakebox]$  **•**  $[setup][name=fakebox]$  **explored to the fakebox**  $\ldots$  $\bullet \quad \texttt{[setup][name=faraliniiantetsisubsol]}\texttt{(comment=setup definition faraliniiantetsisubsol]}\texttt{(format=starti)}$ faraliniisussijos • [setup][name=faraliniisussijos] • [comment=setup definition faraliniisussijos]**\faraliniisussijos** faraspatiu • **[blue ]** • [setup][name=faraspatiu] comment=setup definition faraspatiu] \faraspatiu fastdecrement • **•** [setup][name=fastdecrement] comment=setup definition fastdecrement] \fastdecremen fastincrement • [setup][name=fastincrement][comment=setup definition fastincrement]**\fastincrement** fastlocalframed **•** [setup][name=fastlocalframed][comment=setup definition fastlocalframed]**\fastlocalf** fastloopfinal **•** [setup][name=fastloopfinal][comment=setup definition fastloopfinal]**\fastloopfinal** fastloopindex • **•** [setup][name=fastloopindex]] comment=setup definition fastloopindex]\fastloopindex fastscale • [setup][name=fastscale][comment=setup definition fastscale]**\fastscale** {...} {...} fastsetup **•**  $\text{setup}$  [setup][name=fastsetup] comment=setup definition fastsetup \fastsetup {...} fastsetupwithargument **•** [setup][name=fastsetupwithargument][comment=setup definition fastsetupwithargument fastsetupwithargumentswapped **•** [setup][name=fastsetupwithargumentswapped][comment=setup definition fastsetupwith fastswitchtobodyfont • **•** [setup][name=fastswitchtobodyfont][comment=setup definition fastswitchtobodyfont]\f fastsxsy **•** [setup][name=fastsxov][comment=setup definition fastsxsy]\fastsxsy {...} {...} feature • **•** [setup][name=feature] comment=setup definition feature  $[\ldots]$  [...]  $[\ldots]$ feature:direct • **[bedden]** • [setup][name=feature:direct] [comment=setup definition feature:direct]\feature {...} fence • [setup][name=fence] • [comment=setup definition fence]**\fence** fenced • **[active]** • [setup][name=fenced] [comment=setup definition fenced  $\mathbf{[}\ldots\mathbf{]}$  {...} fence:example **•** [setup][name=fence:example][comment=setup definition fence:example]\FENCE {...} fetchallmarkings **•** [setup][name=fetchallmarkings] comment=setup definition fetchallmarkings  $\delta$ fetchallmarks • setup][name=fetchallmarks] comment=setup definition fetchallmarks \\fetchallmarks fetchmark • **•** [setup][name=fetchmark][comment=setup definition fetchmark]**\fetchmark** [...] [. fetchmarking **•** [setup][name=fetchmarking][comment=setup definition fetchmarking]\fetchmarking fetchonemark **•** [setup][name=fetchonemark] comment=setup definition fetchonemark]\fetchonemark fetchonemarking **•** [setup][name=fetchonemarking]] (comment=setup definition fetchonemarking Nfetchone fetchruntinecommand • [setup][name=fetchruntinecommand][comment=setup definition fetchruntinecommand] fetchtwomarkings **•** [setup][name=fetchtwomarkings][comment=setup definition fetchtwomarkings]\fetcht fetchtwomarks • setup][name=fetchtwomarks][comment=setup definition fetchtwomarks]\fetchtwomar<br/> **•** [setup][name=fetchtwomarks][comment=setup definition fetchtwomarks]\fetchtwomar fieldbody **•** [setup][name=fieldbody][comment=setup definition fieldbody]\fieldbody [...] [.. fifthoffivearguments **•** [setup][name=fifthoffivearguments][comment=setup definition fifthoffivearguments]**\fi** fifthofsixarguments • [setup][name=fifthofsixarguments] {\fifthofsixarguments }\fifthofsixarguments } figuraexterna • [setup][name=figuraexterna] • [comment=setup definition figuraexterna]**\figuraexterna [...] [...] [..=..]** figurefilename **•** [setup][name=figurefilename] comment=setup definition figurefilename Nfigurefilen figurefilepath • [setup][name=figurefilepath] comment=setup definition figurefilepath \\figurefilepath figurefiletype • [setup][name=figurefiletype] • [comment=setup definition figurefiletype]**\figurefiletype** figurefullname • [setup][name=figurefullname] • [comment=setup definition figurefullname]**\figurefullname** figureheight **•** [setup][name=figureheight][comment=setup definition figureheight]\figureheight figurenaturalheight **•** [setup][name=figurenaturalheight] [comment=setup definition figurenaturalheight]\figurenaturalheight] figurenaturalwidth • setup][name=figurenaturalwidth][comment=setup definition figurenaturalwidth]\figurenaturalwidth figuresymbol • [setup][name=figuresymbol] • [comment=setup definition figuresymbol]**\figuresymbol [...] [..=..]** figurewidth • [setup][name=figurewidth] • [comment=setup definition figurewidth]**\figurewidth** filename • **•**  $[setup][name=filename][comment=setup definition filename]{filename}$ filledhboxb • [setup][name=filledhboxb] comment=setup definition filledhboxb]\filledhboxb ... filledhboxc • [setup][name=filledhboxc] • [comment=setup definition filledhboxc]**\filledhboxc ... {...}** filledhboxg **•** [setup][name=filledhboxg] comment=setup definition filledhboxg] **\filledhboxg** ... } filledhboxk • [setup][name=filledhboxk] • [comment=setup definition filledhboxk]**\filledhboxk ... {...}** filledhboxm • [setup][name=filledhboxm] • [comment=setup definition filledhboxm]**\filledhboxm ... {...}** filledhboxr • **•**  $[setup][name=filedhboxr][comment=setup definition filledthboxr]\{filedhboxr...}$ filledhboxy • **•** [setup][name=filledhboxy] comment=setup definition filledhboxy] **\filledhboxy** ... filler • [setup][name=filler] • [comment=setup definition filler]**\filler [...]** fillupto • [setup][name=fillupto][comment=setup definition fillupto]\fillupto [...] {...} filterfromnext • **•** [setup][name=filterfromnext] (comment=setup definition filterfromnext] **\filterfromne**:  $\bullet$  [setup][name=filterfromvalue] [comment=setup definition filterfromvalue]\filterfromv filterpages • **•** [setup][name=filterpages][comment=setup definition filterpages]\filterpages [...] filterreference • **•** [setup][name=filterreference] comment=setup definition filterreference]\filterreference findtwopassdata • **•** [setup][name=findtwopassdata] comment=setup definition findtwopassdata \findtwop finishregisterentry **•** [setup][name=finishregisterentry][comment=setup definition finishregisterentry]**\finis** firdepar • [setup][name=firdepar] • [comment=setup definition firdepar]**\firdepar** firstcharacter • **•** [setup][name=firstcharacter] comment=setup definition firstcharacter] **\firstcharacter** firstcounter • **•** [setup][name=firstcounter] [comment=setup definition firstcounter  $\lceil \cdot \cdot \cdot \rceil$ . firstcountervalue **•** [setup][name=firstcountervalue] comment=setup definition firstcountervalue  $\left| \frac{1}{1}$ firstinlist • [setup][name=firstinlist] • [comment=setup definition firstinlist]**\firstinlist [...]** firstoffivearguments **•** [setup][name=firstoffivearguments] {\finame} {\finame firstoffivearguments } firstoffourarguments **•** [setup][name=firstoffourarguments][comment=setup definition firstoffourarguments]\fi firstofoneargument • **•** [setup][name=firstofoneargument][comment=setup definition firstofoneargument]\firsto firstofoneunexpanded • [setup][name=firstofoneunexpanded] • [comment=setup definition firstofoneunexpanded]**\firstofoneunexpanded {...}** firstofsixarguments **•** [setup][name=firstofsixarguments] [comment=setup definition firstofsixarguments] \firstofsixarguments {\firstofsixargument} }

firstofthreearguments **•** [setup][name=firstofthreearguments] \/  $\bullet$  [setup][name=firstofthreearguments ] \/ firstofthreeunexpanded **•** [setup][name=firstofthreeunexpanded][comment=setup definition firstofthreeunexpanded **}** firstoftwoarguments **•** [setup][name=firstoftwoarguments] [comment=setup definition firstoftwoarguments \\fi firstoftwounexpanded • **•** [setup][name=firstoftwounexpanded] [comment=setup definition firstoftwounexpanded] firstrealpage **• [formal]** • [setup][name=firstrealpage] [comment=setup definition firstrealpage] \firstrealpage firstrealpagenumber **•** [setup][name=firstrealpagenumber][comment=setup definition firstrealpagenumber]\fi firstsubcountervalue **•** [setup][name=firstsubcountervalue][comment=setup definition firstsubcountervalue]\fi firstsubpagenumber **•** [setup][name=firstsubpagenumber][comment=setup definition firstsubpagenumber]\file firstuserpage • [setup][name=firstuserpage] • [comment=setup definition firstuserpage]**\firstuserpage** firstuserpagenumber • [setup][name=firstuserpagenumber] • [comment=setup definition firstuserpagenumber]**\firstuserpagenumber** fitfieldframed **•** [setup][name=fitfieldframed][comment=setup definition fitfieldframed]**\fitfieldframed** fittopbaselinegrid **•** [setup][name=fittopbaselinegrid] [comment=setup definition fittopbaselinegrid \\fittop flag **•** [setup][name=flag][comment=setup definition flag]\flag {...} floatuserdataparameter • [setup][name=floatuserdataparameter] • [comment=setup definition floatuserdataparameter]**\floatuserdataparameter {...}** flushbox • [setup][name=flushbox] [comment=setup definition flushbox  $\{ \ldots \}$  {...} flushboxregister • **•** [setup][name=flushboxregister][comment=setup definition flushboxregister]**\flushboxr** flushcollector • **•** [setup][name=flushcollector] comment=setup definition flushcollector  $\frac{1}{2}$ flushedrightlastline **•** [setup][name=flushedrightlastline] comment=setup definition flushedrightlastline \flus flushlayer • [setup][name=flushlayer] • [comment=setup definition flushlayer]**\flushlayer [...]** flushlocalfloats • setup][name=flushlocalfloats][comment=setup definition flushlocalfloats]\flushlocal flushnextbox • [setup][name=flushnextbox] • [comment=setup definition flushnextbox]**\flushnextbox** flushnotes • **[blushnotes]** • [setup][name=flushnotes] comment=setup definition flushnotes] \flushnotes flushoutputstream **•** [setup][name=flushoutputstream] comment=setup definition flushoutputstream **|\flush** flushshapebox • [setup][name=flushshapebox] • [comment=setup definition flushshapebox]**\flushshapebox** flushtextflow **•** [setup][name=flushtextflow][comment=setup definition flushtextflow]\flushtextflow flushtokens • setup][name=flushtokens][comment=setup definition flushtokens]**\flushtokens** [... flushtoks • [setup][name=flushtoks] • [comment=setup definition flushtoks]**\flushtoks \...**  $\bullet$  [setup][name=folosestebl $\bullet$ c][comment=setup definition folosestebloc]\folosestebloc folosestedirector • **•** [setup][name=folosestedirector][comment=setup definition folosestedirector]\folosest folosestedocumentextern **•** [setup][name=folosestedocumentextern][comment=setup definition folosestedocumentextern **•** folosestefiguraexterna **•** [setup][name=folosestefiguraexterna] [comment=setup definition folosestefiguraexterna] folosestemodul **•** [setup][name=folosestemodul][comment=setup definition folosestemodul]**\folosestem** folosestemuzicaexterna **•** [setup][name=folosestemuzicaexterna][comment=setup definition folosestemuzicaextern folosestescriptJS **•** [setup][name=folosestescriptJS][comment=setup definition folosestescriptJS]\foloseste folosestesimboluri • **•** [setup][name=folosestesimboluri][comment=setup definition folosestesimboluri]**\folos**  $\bullet$  [setup][name=folosesteURL][comment=setup definition folosesteURL]\folosesteURL] folosesteurl **•** [setup][name=folosesteurl][comment=setup definition folosesteurl]\folosesteurl [.. fontalternative **•** [setup][name=fontalternative][comment=setup definition fontalternative]\fontalterna fontbody • [setup][name=fontbody] • [comment=setup definition fontbody]**\fontbody** fontchar • **•** [setup][name=fontchar] comment=setup definition fontchar  $\{\ldots\}$ fontcharbyindex **•** [setup][name=fontcharbyindex]] comment=setup definition fontcharbyindex]\fontcharb fontclass • **•** [setup][name=fontclass] comment=setup definition fontclass] **\fontclass** fontclassname • **•** [setup][name=fontclassname][comment=setup definition fontclassname]**\fontclassname** fontface **•**  $\bullet$  [setup][name=fontface] comment=setup definition fontface]\fontface fontfeaturelist **•** [setup][name=fontfeaturelist] comment=setup definition fontfeaturelist]\fontfeaturel fontsize **•**  $\text{[setup][name=frontsize]}$  **•**  $\text{[setup][name=frontsize]}$   $\text{[comment=setup definition fontsize]}$ fontstyle • [setup][name=fontstyle] • [comment=setup definition fontstyle]**\fontstyle** footnotetext • **•** [setup][name=footnotetext][comment=setup definition footnotetext]\footnotetext [. footnotetext:assignment **•** [setup][name=footnotetext:assignment][comment=setup definition footnotetext:assignment forcecharacterstripping **•** [setup][name=forcecharacterstripping]] comment=setup definition forcecharacterstripping forcelocalfloats **•** [setup][name=forcelocalfloats][comment=setup definition forcelocalfloats]**\forcelocal**f forgeteverypar • [setup][name=forgeteverypar] • [comment=setup definition forgeteverypar]**\forgeteverypar** forgetparameters • **•** [setup][name=forgetparameters][comment=setup definition forgetparameters]**\forgetp** forgetparskip • [setup][name=forgetparskip] • [comment=setup definition forgetparskip]**\forgetparskip** forgetragged • [setup][name=forgetragged] • [comment=setup definition forgetragged]**\forgetragged** formula • [setup][name=formula] • [comment=setup definition formula]**\formula [...] {...}** foundbox **•** [setup][name=foundbox][comment=setup definition foundbox]**\foundbox** {...} {... fourthoffivearguments **•** [setup][name=fourthoffivearguments][comment=setup definition fourthoffivearguments fourthoffourarguments **•** [setup][name=fourthoffourarguments][comment=setup definition fourthoffourarguments fourthofsixarguments **•** [setup][name=fourthofsixarguments] {\...} {\...} {\...} {\...} {\...} {\...} {\...} {\...} {\...} {\...} {\...} {\...} {\...} {\...} {\...} {\...} {\...} {\...} {\...} {\...} {\...} {\...} {\...} { fractie:instance • [setup][name=fractie:instance] • [comment=setup definition fractie:instance]\FRACTION **{...} {...}** fractie:instance:binom • [setup][name=fractie:instance:binom *||* comment=setup definition fractie:instance:binom *|* fractie:instance:dbinom **•** [setup][name=fractie:instance:dbinom]|comment=setup definition fractie:instance:dbinom fractie:instance:dfrac **• [setup][name=fractie:instance:dfractie:instance:dfractie:instance:dfrac \dfrac \dfrac \dfrac \dfrac \dfrac \dfrac \dfrac \dfrac \dfrac \dfrac \dfrac \dfrac \dfrac \dfrac \dfrac \dfrac \dfrac \dfra** fractie:instance:frac **•** [setup][name=fractie:instance:frac] comment=setup definition fractie:instance:frac \frac fractie:instance:sfrac **•** [setup][name=fractie:instance:sfractie:instance:sfractie:instance:sfrac \\sfractie:instance:sfrac \\sfractie:instance:sfrac \\sfractie:instance:sfractie:instance:sfractie:instance:sfractie:instan fractie:instance:tbinom **•** [setup][name=fractie:instance:tbinom][comment=setup definition fractie:instance:tbinom fractie:instance:xfrac **•** [setup][name=fractie:instance:xfrac]\xfractie:instance:xfrac]\xf fractie:instance:xxfrac **•** [setup][name=fractie:instance:xxfrac][comment=setup definition fractie:instance:xxfrac]). framed **•** [setup][name=framed] [comment=setup definition framed  $\{ \ldots = \ldots \} \$ 

frameddimension • [setup][name=frameddimension] • [comment=setup definition frameddimension]**\frameddimension {...}**

getrawxparameters • [setup][name=getrawxparameters] • [comment=setup definition getrawxparameters]**\getrawxparameters [...] [..=..]**

framedparameter • **•** [setup][name=framedparameter] [comment=setup definition framedparameter] \framedparameter framed:instance • **•** [setup][name=framed:instance]|comment=setup definition framed:instance]\FRAMED **[.** framed:instance:fitfieldframed **•** [setup][name=framed:instance:fitfieldframed][comment=setup definition framed:instance framed:instance:unframed **•** [setup][name=framed:instance:unframed][comment=setup definition framed:instance:un freezedimenmacro **•** *comment* • [setup][name=freezedimenmacro][comment=setup definition freezedimenmacro \\freez $\cdot$ freezemeasure • **•** [setup][name=freezemeasure][comment=setup definition freezemeasure]\freezemeasure frenchspacing • [setup][name=frenchspacing] • [comment=setup definition frenchspacing]**\frenchspacing** fromlinenote • **•** [setup][name=fromlinenote][comment=setup definition fromlinenote]**\fromlinenote** [ frozenhbox **•**  $[setup][name=frozenhbox]$   $[common=setup definition frozenhbox]$   $[frozenhbox]$   $[1..]$ frule • [setup][name=frule] • [comment=setup definition frule]**\frule ... \relax** fundal • [setup][name=fundal] • [comment=setup definition fundal]**\fundal {...}** fundal:example **•** [setup][name=fundal:example][comment=setup definition fundal:example]\FUNDAL {.. GetPar • **[Setup][name=GetPar]** [comment=setup definition GetPar] \GetPar GotoPar • [setup][name=GotoPar] • [comment=setup definition GotoPar]**\GotoPar** Greeknumerals • [setup][name=Greeknumerals][comment=setup definition Greeknumerals]**\Greeknumer** gdefconvertedargument • **•** [setup][name=gdefconvertedargument][comment=setup definition gdefconvertedargument } gdefconvertedcommand **•** [setup][name=gdefconvertedcommand][comment=setup definition gdefconvertedcomma getboxfromcache • [setup][name=getboxfromcache] • [comment=setup definition getboxfromcache]**\getboxfromcache {...} {...} ...** getboxllx • [setup][name=getboxllx] • [comment=setup definition getboxllx]**\getboxllx ...** getboxlly **•** [setup][name=getbox**lly**][comment=setup definition getboxlly]**\getboxlly** ... getbufferdata • **[blumatedata]** • [setup][name=getbufferdata] comment=setup definition getbufferdata [\getbufferdata getcommacommandsize • **•** [setup][name=getcommacommandsize][comment=setup definition getcommacommands getcommalistsize • **•** [setup][name=getcommalistsize][comment=setup definition getcommalistsize]\getcomm getdatavalue • **•** [setup][name=getdatavalue][comment=setup definition getdatavalue]\getdatavalue { getdayoftheweek • [setup][name=getdayoftheweek] • [comment=setup definition getdayoftheweek]**\getdayoftheweek {...} {...} {...}** getdayspermonth **•** [setup][name=getdayspermonth][comment=setup definition getdayspermonth]\getdays getdefinedbuffer • **•** [setup][name=getdefinedbuffer][comment=setup definition getdefinedbuffer]**\getdefinedbuffer** getdocumentargument • **•** [setup][name=getdocumentargument][comment=setup definition getdocumentargument getdocumentargumentdefault • **•** [setup][name=getdocumentargumentdefault][comment=setup definition getdocumentarg getdocumentfilename • **•** [setup][name=getdocumentfilename][comment=setup definition getdocumentfilename]\ getdummyparameters • **•** [setup][name=getdummyparameters][comment=setup definition getdummyparameters]] getemptyparameters • **•** [setup][name=getemptyparameters][comment=setup definition getemptyparameters]\getemptyparameters [3.2] geteparameters • **•** [setup][name=geteparameters][comment=setup definition geteparameters]**\geteparame** getexpandedparameters • [setup][name=getexpandedparameters] • [comment=setup definition getexpandedparameters]**\getexpandedparameters [...] [..=..]** getfiguredimensions **•** [setup][name=getfiguredimensions][comment=setup definition getfiguredimensions]**\ge** getfirstcharacter • [setup][name=getfirstcharacter] • [comment=setup definition getfirstcharacter]**\getfirstcharacter {...}** getfirsttwopassdata **•** [setup][name=getfirsttwopassdata] comment=setup definition getfirsttwopassdata]\geting getfromcommacommand • **•** [setup][name=getfromcommacommand][comment=setup definition getfromcommacomm getfromcommalist • **•** [setup][name=getfromcommalist][comment=setup definition getfromcommalist]**\getfromcommalist** getfromluatable • [setup][name=getfromluatable] • [comment=setup definition getfromluatable]**\getfromluatable \... {...}** getfromtwopassdata **• [setup][name=getfromtwopassdata]** [comment=setup definition getfromtwopassdata] \getgraday getglyphdirect • **[edup]**[name=getglyphdirect] [comment=setup definition getglyphdirect]\getglyphdirect **}** getglyphstyled **•** [setup][name=getglyphstyled][comment=setup definition getglyphstyled]\getglyphsty getgparameters • **•** [setup][name=getgparameters][comment=setup definition getgparameters]**\getgparame** getinlineuserdata • [setup][name=getinlineuserdata] • [comment=setup definition getinlineuserdata]**\getinlineuserdata** getlasttwopassdata **•** [setup][name=getlasttwopassdata] comment=setup definition getlasttwopassdata [\getl getlocalfloat • **•** [setup][name=getlocalfloat][comment=setup definition getlocalfloat]\getlocalfloat { getlocalfloats • setup][name=getlocalfloats][comment=setup definition getlocalfloats]\getlocalfloats getMPdrawing **•** [setup][name=getMPdrawing][comment=setup definition getMPdrawing]\getMPdrawing getMPlayer • **•** [setup][name=getMPlayer][comment=setup definition getMPlayer]**\getMPlayer** [...] getmessage • **• •** [setup][name=getmessage][comment=setup definition getmessage]**\getmessage**  $\{ \ldots \}$ getnamedglyphdirect • **•** [setup][name=getnamedglyphdirect][comment=setup definition getnamedglyphdirect]\*l* getnamedglyphstyled • [setup][name=getnamedglyphstyled][comment=setup definition getnamedglyphstyled]\ getnamedtwopassdatalist **•** [setup][name=getnamedtwopassdatalist]] comment=setup definition getnamedtwopassdatalist getnaturaldimensions **•** [setup][name=getnaturaldimensions][comment=setup definition getnaturaldimensions]\ getnoflines • setup][name=getnoflines][comment=setup definition getnoflines]**\getnoflines** {...} getobject • **[setup][name=getobject]** [comment=setup definition getobject] \getobject {...} {... getobjectdimensions • [setup][name=getobjectdimensions] • [comment=setup definition getobjectdimensions]**\getobjectdimensions {...} {...}** getpaletsize **•** [setup][name=getpaletsize][comment=setup definition getpaletsize]\getpaletsize [.. getparameters • **•** [setup][name=getparameters] [comment=setup definition getparameters] **\getparameters** getprivatechar • **•** [setup][name=getprivatechar] [comment=setup definition getprivatechar] \getprivatechar getprivateslot • setup][name=getprivateslot][comment=setup definition getprivateslot]\getprivateslot **/** getrandomcount • **•** [setup][name=getrandomcount][comment=setup definition getrandomcount]\getrando getrandomdimen • [setup][name=getrandomdimen] • [comment=setup definition getrandomdimen]**\getrandomdimen \... {...} {...}** getrandomfloat **•** [setup][name=getrandomfloat][comment=setup definition getrandomfloat]**\getrandomf** getrandomnumber • **•** [setup][name=getrandomnumber][comment=setup definition getrandomnumber]**\getrandomnumber** getrandomseed • **•** [setup][name=getrandomseed][comment=setup definition getrandomseed]**\getrandoms** getraweparameters • **•** [setup][name=getraweparameters] comment=setup definition getraweparameters  $\text{ker}$ getrawgparameters • **•** [setup][name=getrawgparameters][comment=setup definition getrawgparameters]\getray getrawnoflines • setup][name=getrawnoflines][comment=setup definition getrawnoflines]\getrawnoflines **[** getrawparameters • **•** [setup][name=getrawparameters][comment=setup definition getrawparameters]\getraw

getreference • [setup][name=getreference] • [comment=setup definition getreference]**\getreference [...] [...]** getreferenceentry **•** [setup][name=getreferenceentry] [comment=setup definition getreferenceentry] \getrefe getroundednoflines • setup][name=getroundednoflines][comment=setup definition getroundednoflines]\getroundednoflines getsubstring **•** [setup][name=getsubstring][comment=setup definition getsubstring]**\getsubstring {.** gettokenlist • **•** [setup][name=gettokenlist] comment=setup definition gettokenlist]\gettokenlist [.. gettwopassdata • **1986** • [setup][name=gettwopassdata][comment=setup definition gettwopassdata]\gettwopass gettwopassdatalist • **•** [setup][name=gettwopassdatalist][comment=setup definition gettwopassdatalist]**\gettwo** getuserdata • [setup][name=getuserdata] • [comment=setup definition getuserdata]**\getuserdata** getuvalue • **1.** • [setup][name=getuvalue][comment=setup definition getuvalue]\getuvalue {...} getvalue • **•** [setup][name=getvalue] comment=setup definition getvalue]\getvalue {...} getvariable • [setup][name=getvariable] • [comment=setup definition getvariable]**\getvariable {...} {...}** getvariabledefault • **•** [setup][name=getvariabledefault][comment=setup definition getvariabledefault]\getvariabledefault **\*** getxparameters • setup][name=getxparameters][comment=setup definition getxparameters]**\getxparameters** globaldisablemode • [setup][name=globaldisablemode] • [comment=setup definition globaldisablemode]**\globaldisablemode [...]** globalenablemode • [setup][name=globalenablemode] • [comment=setup definition globalenablemode]**\globalenablemode [...]** globalletempty **•** [setup][name=globalletempty][comment=setup definition globalletempty]\globalletempty globalpopbox • [setup][name=globalpopbox] • [comment=setup definition globalpopbox]**\globalpopbox ...** globalpopmacro • [setup][name=globalpopmacro] • [comment=setup definition globalpopmacro]**\globalpopmacro \...** globalpreventmode • [setup][name=globalpreventmode] • [comment=setup definition globalpreventmode]**\globalpreventmode [...]** globalprocesscommalist **•** [setup][name=globalprocesscommalist][comment=setup definition globalprocesscommal globalpushbox • **•** [setup][name=globalpushb**ox**][comment=setup definition globalpushbox]\globalpushb globalpushmacro • [setup][name=globalpushmacro] • [comment=setup definition globalpushmacro]**\globalpushmacro \...** globalpushreferenceprefix **•** [setup][name=globalpushreferenceprefix][comment=setup definition globalpushreference globalswapcounts **•** [setup][name=globalswapcounts] comment=setup definition globalswapcounts \\global globalswapdimens • **•** [setup][name=globalswapdimens] comment=setup definition globalswapdimens  $\text{logloba}$ globalswapmacros • [setup][name=globalswapmacros] • [comment=setup definition globalswapmacros]**\globalswapmacros \... \...** globalundefine • setup][name=globalundefine][comment=setup definition globalundefine]\globalunde: glyphfontfile • [setup][name=glyphfontfile] • [comment=setup definition glyphfontfile]**\glyphfontfile {...}** gobbledoubleempty • [setup][name=gobbledoubleempty] • [comment=setup definition gobbledoubleempty]**\gobbledoubleempty [...] [...]** gobbleeightarguments **•** [setup][name=gobbleeightarguments][comment=setup definition gobbleeightarguments] gobblefivearguments **•** [setup][name=gobblefivearguments][comment=setup definition gobblefivearguments]\g gobblefiveoptionals **•** [setup][name=gobblefiveoptionals][comment=setup definition gobblefiveoptionals]\gobl gobblefourarguments **•** [setup][name=gobblefourarguments][comment=setup definition gobblefourarguments]**\** gobblefouroptionals • [setup][name=gobblefouroptionals] • [comment=setup definition gobblefouroptionals]**\gobblefouroptionals [...] [...] [...] [...]** gobbleninearguments **•** [setup][name=gobbleninearguments][comment=setup definition gobbleninearguments]\ gobbleoneargument **•** [setup][name=gobbleoneargument][comment=setup definition gobbleoneargument]**\gob** gobbleoneoptional • setup][name=gobbleoneoptional][comment=setup definition gobbleoneoptional]**\gobbl** gobblesevenarguments **•** [setup][name=gobblesevenarguments][comment=setup definition gobblesevenarguments gobblesingleempty **•** [setup][name=gobblesingleempty][comment=setup definition gobblesingleempty]\gobb gobblesixarguments **•** [setup][name=gobblesixarguments][comment=setup definition gobblesixarguments]**\go**l gobblespacetokens • [setup][name=gobblespacetokens] • [comment=setup definition gobblespacetokens]**\gobblespacetokens** gobbletenarguments **•** [setup][name=gobbletenarguments][comment=setup definition gobbletenarguments]**\go** gobblethreearguments **•** [setup][name=gobblethreearguments][comment=setup definition gobblethreearguments gobblethreeoptionals **•** [setup][name=gobblethreeoptionals] comment=setup definition gobblethreeoptionals ] **\g** gobbletwoarguments • **•** [setup][name=gobbletwoarguments] comment=setup definition gobbletwoarguments ] **\g** gobbletwooptionals **•** [setup][name=gobbletwooptionals] comment=setup definition gobbletwooptionals [**\gob** gobbleuntil • **•** [setup][name=gobbleuntil] [comment=setup definition gobbleuntil] **\gobbleuntil**  $\ldots$ gobbleuntilrelax • [setup][name=gobbleuntilrelax] • [comment=setup definition gobbleuntilrelax]**\gobbleuntilrelax ... \relax** grabbufferdata • [setup][name=grabbufferdata] • [comment=setup definition grabbufferdata]**\grabbufferdata [...] [...] [...] [...]** grabbufferdatadirect • [setup][name=grabbufferdatadirect] • [comment=setup definition grabbufferdatadirect]**\grabbufferdatadirect {...} {...} {...}** grabuntil • **[Setup][name=grabuntil]** [comment=setup definition grabuntil] \grabuntil {...} \... grave **• Example 20** is etup][name=grave][comment=setup definition grave]\grave  $\{ \ldots \}$ grayvalue **•** [setup][name=grayvalue] [comment=setup definition grayvalue]\grayvalue {...} greedysplitstring **•** [setup][name=greedysplitstring][comment=setup definition greedysplitstring]**\greedys** greeknumerals • [setup][name=greeknumerals][comment=setup definition greeknumerals]**\greeknumeral** grid • [setup][name=grid] • [comment=setup definition grid]**\grid [..=..]** grosimelinie • letup][name=grosimelinie] comment=setup definition grosimelinie] \grosimelinie groupedcommand **•** [setup][name=groupedcommand][comment=setup definition groupedcommand]**\group** gsetboxllx **•** [setup][name=gsetboxlk][comment=setup definition gsetboxlk]\gsetboxllx ... {.. gsetboxlly **•** [setup][name=gsetboxlly][comment=setup definition gsetboxlly]**\gsetboxlly** ... {.. gujaratinumerals • setup][name=gujaratinumerals] comment=setup definition gujaratinumerals \\gujaratinumerals \ gurmurkhinumerals • [setup][name=gurmurkhinumerals] • [comment=setup definition gurmurkhinumerals]**\gurmurkhinumerals {...}** hairspace **• The setup constant of the example of the setup** [comment=setup definition hairspace] **\hairspace** halflinestrut • **•** [setup][name=halflinestrut] comment=setup definition halflinestrut]\halflinestrut halfstrut **•** [setup][name=halfstrut] comment=setup definition halfstrut] \halfstrut halfwaybox **•** [setup][name=halfwaybox][comment=setup definition halfwaybox]\halfwaybox {...} handletokens • **[setup][name=handletokens]** comment=setup definition handletokens \\handletokens hash • [setup][name=hash] • [comment=setup definition hash]**\hash** hat **•**  $\bullet$  [setup][name=hat] [comment=setup definition hat]**\hat**  $\{ \ldots \}$ hboxofvbox • [setup][name=hboxofvbox] • [comment=setup definition hboxofvbox]**\hboxofvbox ...** hboxreference • setup][name=hboxreference] comment=setup definition hboxreference]**\hboxreference** hbox:example • [setup][name=hbox:example][comment=setup definition hbox:example]\hboxBOX {...}

hdofstring **•** [setup][name=hdofstring]] comment=setup definition hdofstring  $\Lambda$ dofstring  $\ldots$ } headhbox • [setup][name=headhbox] • [comment=setup definition headhbox]**\headhbox ... {...}** headnumbercontent • [setup][name=headnumbercontent] • [comment=setup definition headnumbercontent]**\headnumbercontent** headnumberdistance • [setup][name=headnumberdistance] • [comment=setup definition headnumberdistance]**\headnumberdistance** headnumberwidth **•** [setup][name=headnumberwidth][comment=setup definition headnumberwidth]\headnumberwidth headreferenceattributes • [setup][name=headreferenceattributes] • [comment=setup definition headreferenceattributes]**\headreferenceattributes** headsetupspacing • [setup][name=headsetupspacing] • [comment=setup definition headsetupspacing]**\headsetupspacing** headtextcontent • **•** [setup][name=headtextcontent] comment=setup definition headtextcontent] \headtextc headtextdistance **• •** [setup][name=headtextdistance][comment=setup definition headtextdistance]\headtextdistance headtextwidth • [setup][name=headtextwidth] • [comment=setup definition headtextwidth]**\headtextwidth headvbox** • [setup][name=headvbox][comment=setup definition headvbox]\headvbox ... {...} headwidth • **[ethtpleft]** • [setup][name=headwidth]<br/>[comment=setup definition headwidth]\headwidth heightanddepthofstring **•** [setup][name=heightanddepthofstring][comment=setup definition heightanddepthofstring } heightofstring **•** [setup][name=heightofstring][comment=setup definition heightofstring]**\heightofstri** heightspanningtext • **•** [setup][name=heightspanningtext][comment=setup definition heightspanningtext]\heightspanningtext **}** help:instance • **•** [setup][name=help:instance] comment=setup definition help:instance \HELP  $[\ldots]$  {...} help:instance:helptext • [setup][name=help:instance:helptext] • [comment=setup definition help:instance:helptext]\helptext **[...] {...} {...}** hexnumber • **•** [setup][name=hexnumber] comment=setup definition hexnumber Nexnumber {...} hexstringtonumber • **•** [setup][name=hexstringtonumber][comment=setup definition hexstringtonumber]\hexstringtonumber {\hexstringtonumber}} hglue • [setup][name=hglue] • [comment=setup definition hglue]**\hglue ...** hiddencitation • **•** [setup][name=hiddencitation] comment=setup definition hiddencitation **\hiddencitation** hiddencite • **[setup][name=hiddencite]** [comment=setup definition hiddencite]\hiddencite [...] highlight • [setup][name=highlight] • [comment=setup definition highlight]**\highlight [...] {...}** highlight:example • [setup][name=highlight:example] comment=setup definition highlight:example]\HIGHLI highordinalstr • [setup][name=highordinalstr] • [comment=setup definition highordinalstr]**\highordinalstr {...}** hilo • [setup][name=hilo][comment=setup definition hilo]\hilo [...] {...} {...} himilo • [setup][name=himilo] • [comment=setup definition himilo]**\himilo {...} {...} {...}** hl • [setup][name=hl] • [comment=setup definition hl]**\hl [...]** horizontalgrowingbar • **•** [setup][name=horizontalgrowingbar][comment=setup definition horizontalgrowingbar] horizontalpositionbar • **•** [setup][name=horizontalpositionbar][comment=setup definition horizontalpositionbar]\ hpackbox • [setup][name=hpackbox] • [comment=setup definition hpackbox]**\hpackbox** hpackedbox • [setup][name=hpackedbox] • [comment=setup definition hpackedbox]**\hpackedbox** hphantom • **•** [setup][name=hphantom] [comment=setup definition hphantom] **\hphantom** {...} hpos **•**  $\text{setup}[\text{name=hpos}]\text{common}=\text{setup definition hops}]\text{hpos } \{... \} \{... \}$ hsizefraction • **[blue ]** • [setup][name=hsizefraction] comment=setup definition hsizefraction  $\hbar$ sizefraction hsmash **•** [setup][name=hsmash] comment=setup definition hsmash  $\{\lambda s$  and  $\{\ldots\}$ hsmashbox • [setup][name=hsmashbox] • [comment=setup definition hsmashbox]**\hsmashbox ...** hsmashed • [setup][name=hsmashed] comment=setup definition hsmashed  $\Lambda$  smashed  $\{...$ hspace **• • • [setup][name=hspace]** [comment=setup definition hspace] \hspace  $[\ldots]$  [...] htdpofstring **•** [setup][name=htdpofstring][comment=setup definition htdpofstring **\\htdpofstring {** htofstring • [setup][name=htofstring] • [comment=setup definition htofstring]**\htofstring {...}** hyphen • [setup][name=hyphen] • [comment=setup definition hyphen]**\hyphen** hyphenatedcoloredword **•** [setup][name=hyphenatedcoloredword][comment=setup definition hyphenatedcoloredword hyphenatedfile • **•** [setup][name=hyphenatedfile][comment=setup definition hyphenatedfile]\hyphenatedf hyphenatedfilename • [setup][name=hyphenatedfilename] • [comment=setup definition hyphenatedfilename]**\hyphenatedfilename {...}** hyphenatedhbox • **•** [setup][name=hyphenatedhbox]] (comment=setup definition hyphenatedhbox]\hyphenatedhbox hyphenatedpar • **•** [setup][name=hyphenatedpar][comment=setup definition hyphenatedpar]**\hyphenated** hyphenatedurl • [setup][name=hyphenatedurl] • [comment=setup definition hyphenatedurl]**\hyphenatedurl {...}** hyphenatedword **•** [setup][name=hyphenatedword][comment=setup definition hyphenatedword]\hyphena INRSTEX • [setup][name=INRSTEX] • [comment=setup definition INRSTEX]**\INRSTEX** ibox • [setup][name=ibox] • [comment=setup definition ibox]**\ibox {...}** idxfromluatable • [setup][name=idxfromluatable] • [comment=setup definition idxfromluatable]**\idxfromluatable \... ...** ifassignment • **•** [setup][name=ifassignment][comment=setup definition ifassignment]**\ifassignment** . iff • **•** [setup][name=iff] comment=setup definition iff]\iff ifinobject • **implication** • [setup][name=ifinobject][comment=setup definition ifinobject]\ifinobject ... \else ifinoutputstream **•** [setup][name=ifinoutputstream] comment=setup definition ifinoutputstream \\ifinoutputstream ... \else ... \else ... \else ... \else ... \else ... \else ... \else ... \else ... \else ... \else ... \else ifparameters **•** [setup][name=ifparameters][comment=setup definition ifparameters]\ifparameters . iftrialtypesetting **•** [setup][name=iftrialtypesetting][comment=setup definition iftrialtypesetting]\iftrialt ignoreimplicitspaces • [setup][name=ignoreimplicitspaces] • [comment=setup definition ignoreimplicitspaces]**\ignoreimplicitspaces** ignoretagsinexport • **•** [setup][name=ignoretagsinexport][comment=setup definition ignoretagsinexport]\ignore ignorevalue • **•** [setup][name=ignorevalue][comment=setup definition ignorevalue]\ignorevalue {... immediatesavetwopassdata **•** [setup][name=immediatesavetwopassdata][comment=setup definition immediatesavetwo impartefloat • **impartefloat impartefloat** [...] [setup][name=impartefloat][comment=setup definition impartefloat |**\impartefloat** [... impliedby • [setup][name=impliedby] • [comment=setup definition impliedby]**\impliedby** implies • [setup][name=implies] • [comment=setup definition implies]**\implies** in • [setup][name=in][comment=setup definition in]\in {...} {...} [...] inalt **•** [setup][name=inalt] [comment=setup definition inalt  $\{ \ldots \}$ inalt:instance • [setup][name=inalt:instance] • [comment=setup definition inalt:instance]\HIGH **{...}** inalt:instance:unitshigh **•** [setup][name=inalt:instance:unitshigh][comment=setup definition inalt:instance:unitshigh inclinat • [setup][name=inclinat] • [comment=setup definition inclinat]**\inclinat** inclinataldin • [setup][name=inclinataldin] • [comment=setup definition inclinataldin]**\inclinataldin** includemenu • [setup][name=includemenu] • [comment=setup definition includemenu]**\includemenu [...]** includesvgbuffer • **•** setup][name=includesvgbuffer][comment=setup definition includesvgbuffer]\includes

includesvgfile • **•** [setup][name=includesvgfile][comment=setup definition includesvgfile]**\includesvgfil** includeversioninfo • [setup][name=includeversioninfo] • [comment=setup definition includeversioninfo]**\includeversioninfo {...}** increment • [setup][name=increment] [comment=setup definition increment] **\increment**  $\ldots$ incrementcounter • **incrementcounter** • [setup][name=incrementcounter][comment=setup definition incrementcounter  $\hat{}$ incrementedcounter • [setup][name=incrementedcounter] • [comment=setup definition incrementedcounter]**\incrementedcounter [...]** incrementpagenumber • [setup][name=incrementpagenumber] • [comment=setup definition incrementpagenumber]**\incrementpagenumber** incrementsubpagenumber • [setup][name=incrementsubpagenumber] • [comment=setup definition incrementsubpagenumber]**\incrementsubpagenumber** incrementvalue • setup][name=incrementvalue][comment=setup definition incrementvalue]**\incrementvalue** increment:argument • [setup][name=increment:argument] • [comment=setup definition increment:argument]**\increment (...)** indentation • [setup][name=indentation] • [comment=setup definition indentation]**\indentation** infofont • **•**  $\left[\text{setup} \right]$  [setup]  $\left[\text{name}= \inf \{ \text{count} \} \}$  = cetup definition infofont $\infty$ infofontbold • [setup][name=infofontbold] • [comment=setup definition infofontbold]**\infofontbold** inframed **•** [setup][name=inframed] [comment=setup definition inframed  $\int$ **inframed** [..=..] {..  $\bullet \quad \texttt{[setup][name=inheritparameter][comment=setup\,definition\,inheritparameter] \texttt{\textcolor{blue}{\textbf{inheritparameter}}}.$ inhibitblank • [setup][name=inhibitblank] • [comment=setup definition inhibitblank]**\inhibitblank** initializeboxstack • **•** [setup][name=initializeboxstack] [comment=setup definition initializeboxstack] \initial injos • [setup][name=injos] • [comment=setup definition injos]**\injos [...]** inlinebuffer • **•** [setup][name=inlinebuffer][comment=setup definition inlinebuffer]\inlinebuffer [.. inlinedbox • [setup][name=inlinedbox] • [comment=setup definition inlinedbox]**\inlinedbox {...}** inlinemath • [setup][name=inlinemath] comment=setup definition inlinemath  $\{\infty, \}$ inlinemathematics • [setup][name=inlinemathematics][comment=setup definition inlinemathematics]**\inlin** inlinemessage • **• •** [setup][name=inlinemessage][comment=setup definition inlinemessage]**\inlinemessage** inlineordisplaymath • [setup][name=inlineordisplaymath] • [comment=setup definition inlineordisplaymath]**\inlineordisplaymath {...} {...}** inlineprettyprintbuffer **•** [setup][name=inlineprettyprintbuffer][comment=setup definition inlineprettyprintbuffer inlinerange • [setup][name=inlinerange] • [comment=setup definition inlinerange]**\inlinerange [...]** inlinie • [setup][name=inlinie] • [comment=setup definition inlinie]**\inlinie {...} [...]** innerflushshapebox • [setup][name=innerflushshapebox] • [comment=setup definition innerflushshapebox]**\innerflushshapebox** input • [setup][name=input] • [comment=setup definition input]**\input {...}** inputfilebarename • **•** [setup][name=inputfilebarename] comment=setup definition inputfilebarename  $\lambda$ input: inputfilename • **•** [setup][name=inputfilename] comment=setup definition inputfilename]\inputfilenam inputfilerealsuffix • [setup][name=inputfilerealsuffix] • [comment=setup definition inputfilerealsuffix]**\inputfilerealsuffix** inputfilesuffix • [setup][name=inputfilesuffix] • [comment=setup definition inputfilesuffix]**\inputfilesuffix** inputgivenfile • **•** [setup][name=inputgivenfile][comment=setup definition inputgivenfile]\inputgivenfile input:string **•** [setup][name=input:string] comment=setup definition input:string  $\lambda$ ... insertpages **•** [setup][name=insertpages] [comment=setup definition insertpages | \insertpages [...] inspectluatable • [setup][name=inspectluatable] • [comment=setup definition inspectluatable]**\inspectluatable \...** instalarelimba • [setup][name=instalarelimba] • [comment=setup definition instalarelimba]**\instalarelimba [...] [..=..]** instalarelimba:name • [setup][name=instalarelimba:name] • [comment=setup definition instalarelimba:name]**\instalarelimba [...] [...]** installactionhandler • **•** [setup][name=installactionhandler][comment=setup definition installactionhandler] \ins installactivecharacter • [setup][name=installactivecharacter] • [comment=setup definition installactivecharacter]**\installactivecharacter ...** installanddefineactivecharacter **• •** [setup][name=installanddefineactivecharacter][comment=setup definition installanddefineactivecharacter ... installattributestack **•** [setup][name=installattributestack] comment=setup definition installattributestack \\ins installautocommandhandler **•** [setup][name=installautocommandhandler][comment=setup definition installautocomman installautosetuphandler • [setup][name=installautosetuphandler] • [comment=setup definition installautosetuphandler]**\installautosetuphandler \... {...}** installbasicautosetuphandler **• •** [setup][name=installbasicautosetuphandler][comment=setup definition installbasicautose installbasicparameterhandler **•** [setup][name=installbasicparameterhandler] [comment=setup definition installbasicparam  $\bullet \quad \texttt{[setup][name=installbottomframerenderer} \\ \bullet \quad \texttt{[setup][name=installbottomframerenderer] [comment=setup definition installbottomframeerenderer]}$ installcommandhandler • [setup][name=installcommandhandler] • [comment=setup definition installcommandhandler]**\installcommandhandler \... {...} \...** installcorenamespace • [setup][name=installcorenamespace] • [comment=setup definition installcorenamespace]**\installcorenamespace {...}** installdefinehandler • [setup][name=installdefinehandler] • [comment=setup definition installdefinehandler]**\installdefinehandler \... {...} \...** installdefinitionset **•** [setup][name=installdefinitionset]<a> **1** comment=setup definition installdefinitionset</a> **1** comment=setup definition installdefinitionset</a> **1** comment=setup definition installdefinitionset</ installdefinitionsetmember **• •** [setup][name=installdefinitionsetmember][comment=setup definition installdefinitionset installdirectcommandhandler • [setup][name=installdirectcommandhandler] • [comment=setup definition installdirectcommandhandler]**\installdirectcommandhandler \... {...}** installdirectparameterhandler • [setup][name=installdirectparameterhandler] • [comment=setup definition installdirectparameterhandler]**\installdirectparameterhandler \... {...}** installdirectparametersethandler • setup][name=installdirectparametersethandler][comment=setup definition installdirectp installdirectsetuphandler • [setup][name=installdirectsetuphandler] • [comment=setup definition installdirectsetuphandler]**\installdirectsetuphandler \... {...}** installdirectstyleandcolorhandler • [setup][name=installdirectstyleandcolorhandler] • [comment=setup definition installdirectstyleandcolorhandler]**\installdirectstyleandcolorhandler \... {...}** installframedautocommandhandler • [setup][name=installframedautocommandhandler] • [comment=setup definition installframedautocommandhandler]**\installframedautocommandhandler \... {...} \...** installframedcommandhandler **•** [setup][name=installframedcommandhandler][comment=setup definition installframedco installglobalmacrostack • [setup][name=installglobalmacrostack] • [comment=setup definition installglobalmacrostack]**\installglobalmacrostack \...** installleftframerenderer **•** [setup][name=installleftframerenderer][comment=setup definition installleftframerender installmacrostack • [setup][name=installmacrostack] • [comment=setup definition installmacrostack]**\installmacrostack \...** installnamespace • [setup][name=installnamespace] • [comment=setup definition installnamespace]**\installnamespace {...}** installoutputroutine **•** [setup][name=installoutputroutine] comment=setup definition installoutputroutine \\ins installpagearrangement **•** [setup][name=installpagearrangement][comment=setup definition installpagearrangement ... installparameterhandler • [setup][name=installparameterhandler] • [comment=setup definition installparameterhandler]**\installparameterhandler \... {...}** installparameterhashhandler • [setup][name=installparameterhashhandler] • [comment=setup definition installparameterhashhandler]**\installparameterhashhandler \... {...}** installparametersethandler • [setup][name=installparametersethandler] • [comment=setup definition installparametersethandler]**\installparametersethandler \... {...}** installparentinjector **•** [setup][name=installparentinjector][comment=setup definition installparentinjector]\ins installrightframerenderer • **•** [setup][name=installrightframerenderer][comment=setup definition installrightframerencenderer } installrootparameterhandler • [setup][name=installrootparameterhandler] • [comment=setup definition installrootparameterhandler]**\installrootparameterhandler \... {...}**

installsetuphandler **•** [setup][name=installsetuphandler][comment=setup definition installsetuphandler]\inst installsetuponlycommandhandler • **•** [setup][name=installsetuponlycommandhand**ler**][comment=setup definition installsetupo installshipoutmethod **•** [setup][name=installshipoutmethod] comment=setup definition installshipoutmethod] \: installsimplecommandhandler **•** [setup][name=installsimplecommandhandler][comment=setup definition installsimpleco installsimpleframedcommandhandler **• •** [setup][name=installsimpleframedcommandhandler][comment=setup definition installsi installstyleandcolorhandler • [setup][name=installstyleandcolorhandler] • [comment=setup definition installstyleandcolorhandler]**\installstyleandcolorhandler \... {...}** installswitchcommandhandler **•** [setup][name=installswitchcommandhandler][comment=setup definition installswitchco installswitchsetuphandler • [setup][name=installswitchsetuphandler] • [comment=setup definition installswitchsetuphandler]**\installswitchsetuphandler \... {...}** installtexdirective **•** [setup][name=installtexdirective][comment=setup definition installtexdirective]\install installtextracker • **•** [setup][name=installtextracker][comment=setup definition installtextracker]**\installte** installtopframerenderer **•** [setup][name=installtopframerenderer][comment=setup definition installtopframerender installunitsseparator • [setup][name=installunitsseparator] • [comment=setup definition installunitsseparator]**\installunitsseparator {...} {...}** installunitsspace • **1986** • [setup][name=installunitsspace] [comment=setup definition installunitsspace]\installunitsspace installversioninfo **•** [setup][name=installversioninfo][comment=setup definition installversioninfo]\install integerrounding • [setup][name=integerrounding] • [comment=setup definition integerrounding]**\integerrounding {...}** intertext • [setup][name=intertext][comment=setup definition intertext]**\intertext** {...} interwordspaceafter • [setup][name=interwordspaceafter] • [comment=setup definition interwordspaceafter]**\interwordspaceafter** interwordspacebefore • [setup][name=interwordspacebefore] • [comment=setup definition interwordspacebefore]**\interwordspacebefore** interwordspaces • **•** [setup][name=interwordspaces] comment=setup definition interwordspaces \\interwordspaces } interwordspacesafter • **•** [setup][name=interwordspacesafter][comment=setup definition interwordspacesafter]\interwordspacesafter **•** interwordspacesbefore **•**  $\bullet$  [setup][name=interwordspacesbefore][comment=setup definition interwordspacesbefore intins • [setup][name=intins] comment=setup definition intins  $[ \ldots ] \{ \ldots \}$ invokepagehandler • **•** [setup][name=invokepagehandler][comment=setup definition invokepagehandler]\invo italic • [setup][name=italic] • [comment=setup definition italic]**\italic** italicaldin • [setup][name=italicaldin] • [comment=setup definition italicaldin]**\italicaldin** italiccorrection • [setup][name=italiccorrection] • [comment=setup definition italiccorrection]**\italiccorrection** italicface • **[blue ]** • [setup][name=italicface] comment=setup definition italicface]\italicface itemtag • [setup][name=itemtag] • [comment=setup definition itemtag]**\itemtag [...]** jobfilename • [setup][name=jobfilename] • [comment=setup definition jobfilename]**\jobfilename** jobfilesuffix • [setup][name=jobfilesuffix] • [comment=setup definition jobfilesuffix]**\jobfilesuffix** jos • [setup][name=jos] • [comment=setup definition jos]**\jos {...}** jossus • [setup][name=jossus] • [comment=setup definition jossus]**\jossus [...] {...} {...}** jos:instance • [setup][name=jos:instance] • [comment=setup definition jos:instance]\LOW **{...}** jos:instance:unitslow **•** [setup][name=jos:instance:unitslow][comment=setup definition jos:instance:unitslow]\unitslow Kap **• [setup]** [name=Kap] [comment=setup definition Kap | \Kap {...} kap • [setup][name=kap][comment=setup definition kap]**\kap** {...} keeplinestogether • [setup][name=keeplinestogether] • [comment=setup definition keeplinestogether]**\keeplinestogether {...}** keepunwantedspaces • [setup][name=keepunwantedspaces] • [comment=setup definition keepunwantedspaces]**\keepunwantedspaces** kerncharacters • [setup][name=kerncharacters] • [comment=setup definition kerncharacters]**\kerncharacters [...] {...}** koreancirclenumerals **•** [setup][name=koreancirclenumerals][comment=setup definition koreancirclenumerals]\ koreannumerals • [setup][name=koreannumerals] • [comment=setup definition koreannumerals]**\koreannumerals {...}** koreannumeralsc • [setup][name=koreannumeralsc] • [comment=setup definition koreannumeralsc]**\koreannumeralsc {...}** koreannumeralsp **•** [setup][name=koreannumeralsp]] [comment=setup definition koreannumeralsp] \koreannumeralsp koreanparentnumerals • [setup][name=koreanparentnumerals] • [comment=setup definition koreanparentnumerals]**\koreanparentnumerals {...}** LAMSTEX • [setup][name=LAMSTEX] • [comment=setup definition LAMSTEX]**\LAMSTEX** LATEX • [setup][name=LATEX] • [comment=setup definition LATEX]**\LATEX** LamSTeX • [setup][name=LamSTeX] • [comment=setup definition LamSTeX]**\LamSTeX** LaTeX • [setup][name=LaTeX] • [comment=setup definition LaTeX]**\LaTeX** Litera • [setup][name=Litera] • [comment=setup definition Litera]**\Litera {...}** Litere • **•** [setup][name=Litere] [comment=setup definition Litere  $\{ \ldots \}$ LUAJITTEX • [setup][name=LUAJITTEX] • [comment=setup definition LUAJITTEX]**\LUAJITTEX** LUAMETATEX • [setup][name=LUAMETATEX] • [comment=setup definition LUAMETATEX]**\LUAMETATEX** LUATEX • [setup][name=LUATEX] • [comment=setup definition LUATEX]**\LUATEX** LUNA • [setup][name=LUNA] • [comment=setup definition LUNA]**\LUNA {...}** Lua • [setup][name=Lua] • [comment=setup definition Lua]**\Lua** LuajitTeX • luajitTeX<sup>1</sup> e [setup][name=LuajitTeX<sup>2</sup>][comment=setup definition LuajitTeX<sup>1</sup> LuaMetaTeX • letup][name=LuaMetaTeX][comment=setup definition LuaMetaTeX]\LuaMetaTeX LuaTeX • [setup][name=LuaTeX] • [comment=setup definition LuaTeX]**\LuaTeX** la • [setup][name=la] • [comment=setup definition la]**\la {...} {...} [...]** labellanguage:instance • • [setup][name=labellanguage:instance][comment=setup definition labellanguage:instance labellanguage:instance:btxlabel • [setup][name=labellanguage:instance:btxlabel][comment=setup definition labellanguage: labellanguage:instance:head • [setup][name=labellanguage:instance:head][comment=setup definition labellanguage:ins labellanguage:instance:label • [setup][name=labellanguage:instance:label][comment=setup definition labellanguage:ins labellanguage:instance:mathlabel • [setup][name=labellanguage:instance:mathlabel][comment=setup definition labellanguag labellanguage:instance:operator • **•** [setup][name=labellanguage:instance:operator][comment=setup definition labellanguage labellanguage:instance:prefix **•** setup][name=labellanguage:instance:prefix][comment=setup definition labellanguage:in labellanguage:instance:suffix • • [setup][name=labellanguage:instance:suffix][comment=setup definition labellanguage:ins labellanguage:instance:taglabel • [setup][name=labellanguage:instance:taglabel][comment=setup definition labellanguage: labellanguage:instance:unit • setup][name=labellanguage:instance:unit][comment=setup definition labellanguage:instance:unit  $\bullet \quad \texttt{[setup][name=labeltexs:is:name][comment=setup definition labeltext:is:instance]} \setminus \textit{LABEL1}$ labeltexts:instance:head **•** [setup][name=labeltexts:instance:head][comment=setup definition labeltexts:instance:hea labeltexts:instance:label • [setup][name=labeltexts:instance:label] • [comment=setup definition labeltexts:instance:label]\labeltexts **{...} {...}**

25

labeltexts:instance:mathlabel • [setup][name=labeltexts:instance:mathlabel]](comment=setup definition labeltexts:instanc languageCharacters • [setup][name=languageCharacters] • [comment=setup definition languageCharacters]**\languageCharacters {...}** languagecharacters • **•** [setup][name=languagecharacters][comment=setup definition languagecharacters]\lang languagecharwidth • [setup][name=languagecharwidth] [comment=setup definition languagecharwidth] \languagecharwidth lapagina • [setup][name=lapagina] • [comment=setup definition lapagina]**\lapagina [...]** lastcounter • **•** [setup][name=lastcounter] [comment=setup definition lastcounter  $\lceil$ ...] lastcountervalue **•** [setup][name=lastcountervalue] comment=setup definition lastcountervalue]\lastcountervalue = lastdigit **•** [setup][name=lastdigit][comment=setup definition lastdigit]\lastdigit {...} lastlinewidth • setup][name=lastlinewidth][comment=setup definition lastlinewidth]\lastlinewidth lastnaturalboxdp **•** [setup][name=lastnaturalboxdp][comment=setup definition lastnaturalboxdp]\lastnaturalboxdp lastnaturalboxht • **•** [setup][name=lastnaturalboxht][comment=setup definition lastnaturalboxht]**\lastnatural** lastnaturalboxwd • [setup][name=lastnaturalboxwd] • [comment=setup definition lastnaturalboxwd]**\lastnaturalboxwd** lastpredefinedsymbol • [setup][name=lastpredefinedsymbol] • [comment=setup definition lastpredefinedsymbol]**\lastpredefinedsymbol** lastrealpage **•** *[setup][name=lastrealpage]* comment=setup definition lastrealpage]**\lastrealpage**  $\bullet \quad \texttt{[setup][name=lastrealpagenumber]} \texttt{[comment=setup definition lastrealpagenumber]} \texttt{[las} \quad \texttt{[Hame=lastrealpagenumber]} \texttt{[comment=setup definition lastrealpagenumber]} \texttt{[has} \quad \texttt{[Hame=lastrealpagenew]} \texttt{[1] } \texttt{[1] } \texttt{[1] } \texttt{[1] } \texttt{[1] } \texttt{[1] } \texttt{[1] } \texttt{[1] } \texttt{[1] } \texttt{[1] } \texttt{[1] } \texttt{[1] } \texttt{[1] } \texttt{[1] } \texttt{[1] } \texttt{[1] } \texttt$ lastsubcountervalue **•** [setup][name=lastsubcountervalue][comment=setup definition lastsubcountervalue] \las lastsubpagenumber • **•** [setup][name=lastsubpagenumber][comment=setup definition lastsubpagenumber]**\las** lasttwodigits **•** [setup][name=lasttwodigits][comment=setup definition lasttwodigits]\lasttwodigits **}** lastuserpage • [setup][name=lastuserpage] • [comment=setup definition lastuserpage]**\lastuserpage** lastuserpagenumber • [setup][name=lastuserpagenumber] • [comment=setup definition lastuserpagenumber]**\lastuserpagenumber** lateluacode • **•**  $[setup][name=lateluacode][comment=setup\ definition\ lateluacode][lateluacode\ f...]$ layeredtext **•** [setup][name=layeredtext] comment=setup definition layeredtext] **\layeredtext** [..=. layerheight • **[blue ]** [setup][name=layerheight][comment=setup definition layerheight]\layerheight layerwidth • [setup][name=layerwidth] • [comment=setup definition layerwidth]**\layerwidth** lazysavetaggedtwopassdata **•** [setup][name=lazysavetaggedtwopassdata][comment=setup definition lazysavetaggedtw lazysavetwopassdata • **•** [setup][name=lazysavetwopassdata][comment=setup definition lazysavetwopassdata]\1 **e** [setup][name=lbox][comment=setup definition lbox]\lbox ... {...} lchexnumber • setup][name=lchexnumber] comment=setup definition lchexnumber]**\lchexnumber** {. lchexnumbers • [setup][name=lchexnumbers] • [comment=setup definition lchexnumbers]**\lchexnumbers {...}** leftbottombox • **•** [setup][name=leftbottombox] comment=setup definition leftbottombox]\leftbottombo **e** [setup][name=leftbox] comment=setup definition leftbox]\leftbox {...} lefthbox • [setup][name=lefthbox] • [comment=setup definition lefthbox]**\lefthbox {...}**  $\bullet \quad \texttt{[setup][name=leftlableltext:instance][comment=setup\; definition\;leftlableltext:instance]\;l=1.5\;for all \; \texttt{[m=leftlableltext:instance][} \; \texttt{[m=leftlableltext:instance][} \; \texttt{[m=leftlableltext:index]}\; \texttt{[m=leftlableltext:index]}\; \texttt{[m=leftlableltext:index]}\; \texttt{[m=leftlableltext:index]}\; \texttt{[m=leftlableltext:index]}\; \texttt{[m=leftlableltext:index]}\; \texttt{[m=leftlableltext:index]}\; \texttt{[m=leftlableltext:index]}\;$ leftlabeltext:instance:head • [setup][name=leftlabeltext:instance:head][comment=setup definition leftlabeltext:instance leftlabeltext:instance:label • [setup][name=leftlabeltext:instance:label] • [comment=setup definition leftlabeltext:instance:label]\leftlabeltext **{...}** leftlabeltext:instance:mathlabel • [setup][name=leftlabeltext:instance:mathlabel][comment=setup definition leftlabeltext:ins leftline • [setup][name=leftline] • [comment=setup definition leftline]**\leftline {...}** leftorrighthbox **•** [setup][name=leftorrighthbox][comment=setup definition leftorrighthbox]**\leftorright** leftorrightvbox **•** [setup][name=leftorrightvbox][comment=setup definition leftorrightvbox]**\leftorright** leftorrightvtop **•** [setup][name=leftorrightvtop][comment=setup definition leftorrightvtop]\leftorright leftskipadaption • **•** [setup][name=leftskipadaption][comment=setup definition leftskipadaption]**\leftskipa** leftsubguillemot • **•** [setup][name=leftsubguillemot][comment=setup definition leftsubguillemot]**\leftsubg** lefttopbox **•** [setup][name=lefttopbox][comment=setup definition lefttopbox]**\lefttopbox** {...} lefttoright • [setup][name=lefttoright] • [comment=setup definition lefttoright]**\lefttoright** lefttorighthbox **•** [setup][name=lefttorighthbox]|comment=setup definition lefttorighthbox]\lefttorighth lefttorightvbox **•** [setup][name=lefttorightvbox][comment=setup definition lefttorightvbox]\lefttoright lefttorightvtop **•** [setup][name=lefttorightvtop][comment=setup definition lefttorightvtop]\lefttoright letbeundefined • [setup][name=letbeundefined][comment=setup definition letbeundefined]\letbeundefined letcatcodecommand **•** [setup][name=letcatcodecommand][comment=setup definition letcatcodecommand]**\let** letcscsname **•** [setup][name=letcscsname][comment=setup definition letcscsname]**\letcscsname** \.. letcsnamecs • **•** [setup][name=letcsnamecs][comment=setup definition letcsnamecs]\letcsnamecs \csn letcsnamecsname **• •** [setup][name=letcsnamecsname][comment=setup definition letcsnamecsname]\letcsna letdummyparameter **• •** [setup][name=letdummyparameter][comment=setup definition letdummyparameter]\le letempty **•** [setup][name=letempty][comment=setup definition letempty]**\letempty**  $\ldots$ letgvalue • [setup][name=letgvalue] • [comment=setup definition letgvalue]**\letgvalue {...} \...** letgvalueempty **•** [setup][name=letgvalueempty][comment=setup definition letgvalueempty]**\letgvaluee** letgvalurelax • **•** [setup][name=letgvalurelax] comment=setup definition letgvalurelax]\letgvalurelax **...** letterampersand **•** [setup][name=letterampersand][comment=setup definition letterampersand]\letterampersand letterat • [setup][name=letterat] • [comment=setup definition letterat]**\letterat** letterbackslash • [setup][name=letterbackslash] • [comment=setup definition letterbackslash]**\letterbackslash** letterbar • [setup][name=letterbar] • [comment=setup definition letterbar]**\letterbar** letterbgroup **•** [setup][name=letterbgrowp][comment=setup definition letterbgroup]\letterbgroup letterclosebrace • [setup][name=letterclosebrace] • [comment=setup definition letterclosebrace]**\letterclosebrace** lettercolon • **and the setup** of  $\text{[setup]}$  [name=lettercolon] [comment=setup definition lettercolon] **\lettercolon** letterdollar • [setup][name=letterdollar] • [comment=setup definition letterdollar]**\letterdollar** letterdoublequote • [setup][name=letterdoublequote] • [comment=setup definition letterdoublequote]**\letterdoublequote** letteregroup **•** [setup][name=letteregroup][comment=setup definition letteregroup]\letteregroup letterescape • [setup][name=letterescape] • [comment=setup definition letterescape]**\letterescape** letterexclamationmark • [setup][name=letterexclamationmark] • [comment=setup definition letterexclamationmark]**\letterexclamationmark** letterhash • [setup][name=letterhash] • [comment=setup definition letterhash]**\letterhash** letterhat • [setup][name=letterhat] • [comment=setup definition letterhat]**\letterhat** letterleftbrace • [setup][name=letterleftbrace] • [comment=setup definition letterleftbrace]**\letterleftbrace**

letterleftbracket • **•** [setup][name=letterleftbracket][comment=setup definition letterleftbracket]**\letterleft** letterleftparenthesis • [setup][name=letterleftparenthesis] • [comment=setup definition letterleftparenthesis]**\letterleftparenthesis** letterless • [setup][name=letterless] • [comment=setup definition letterless]**\letterless** lettermore **•** [setup][name=lettermore][comment=setup definition lettermore]**\lettermore** letteropenbrace **•** *isetup* [setup][name=letteropenbrace] comment=setup definition letteropenbrace  $\lambda$ letterpercent • [setup][name=letterpercent] • [comment=setup definition letterpercent]**\letterpercent** letterquestionmark • [setup][name=letterquestionmark] • [comment=setup definition letterquestionmark]**\letterquestionmark** letterrightbrace • **•** [setup][name=letterrightbrace] comment=setup definition letterrightbrace]\letterrightbrace letterrightbracket **•** [setup][name=letterrightbracket][comment=setup definition letterrightbracket] **1 i** letterrightparenthesis • [setup][name=letterrightparenthesis] • [comment=setup definition letterrightparenthesis]**\letterrightparenthesis** lettersinglequote • **•** [setup][name=lettersinglequote][comment=setup definition lettersinglequote]**\lettersi**nglequote letterslash • [setup][name=letterslash] • [comment=setup definition letterslash]**\letterslash** letterspacing **•** [setup][name=letterspacing][comment=setup definition letterspacing]\letterspacing lettertilde • **[blue ]** • [setup][name=lettertilde] comment=setup definition lettertilde |\lettertilde  $\bullet \quad \texttt{[setup][name=letterunderscore][comment=setup\,definition\,letterunderscore]\backslash\texttt{letterun} }$ letvalue • setup][name=letvalue] (comment=setup definition letvalue  $\{\ldots\} \ldots$ letvalueempty **•** [setup][name=letvalueempty][comment=setup definition letvalueempty]**\letvalueempt** letvaluerelax • **•** [setup][name=letvaluerelax] comment=setup definition letvaluerelax]\letvaluerelax lfence • **Example 16 and 16 and 16 and 16 and 16 and 16 and 16 and 16 and 16 and 16 and 16 and 16 and 16 and 16 and 16 and 16 and 16 and 16 and 16 and 16 and 16 and 16 and 16 and 16 and 16 and 16 and 16 and 16 and 16 and 1** lhbox **•** [setup][name=lhbox] [comment=setup definition lhbox]\lhbox {...} limba • [setup][name=limba] • [comment=setup definition limba]**\limba [...]** limbaprincipala • [setup][name=limbaprincipala] • [comment=setup definition limbaprincipala]**\limbaprincipala [...]** limba:example • [setup][name=limba:example][comment=setup definition limba:example]\LANGUAGE limitatefirstline **•** [setup][name=limitatefirstline][comment=setup definition limitatefirstline  $\lceil \text{1} \rceil$ limitatelines • **•** [setup][name=limitatelines][comment=setup definition limitatelines]\limitatelines { limitatetext **•** [setup][name=limitatetext] comment=setup definition limitatetext  $\{\ldots\}$ limitatetext:list **•** [setup][name=limitatetext:list]] comment=setup definition limitatetext:list]\limitatetext linebox • [setup][name=linebox] • [comment=setup definition linebox]**\linebox {...}** linenote:instance • [setup][name=linenote:instance] • [comment=setup definition linenote:instance]\LINENOTE **{...}** linenote:instance:linenote • setup][name=linenote:instance:linenote][comment=setup definition linenote:instance:linenote **}** linespanningtext • **•** [setup][name=linespanningtext][comment=setup definition linespanningtext]\linespan linie • [setup][name=linie] • [comment=setup definition linie]**\linie {...}** linieneagra • [setup][name=linieneagra] • [comment=setup definition linieneagra]**\linieneagra [..=..]** liniesubtire • [setup][name=liniesubtire] • [comment=setup definition liniesubtire]**\liniesubtire** linieumplere • **•** [setup][name=linieumplere][comment=setup definition linieumplere]**\linieumplere** [ liniinegre • [setup][name=liniinegre] • [comment=setup definition liniinegre]**\liniinegre [..=..]** liniisubtiri • [setup][name=liniisubtiri] • [comment=setup definition liniisubtiri]**\liniisubtiri [..=..]** listcitation **•** [setup][name=listcitation] comment=setup definition listcitation  $\lceil . . . . . . . \rceil$ listcitation:alternative **•** [setup][name=listcitation:alternative][comment=setup definition listcitation:alternative]\ listcitation:userdata • setup][name=listcitation:userdata] comment=setup definition listcitation:userdata]\list listcite • [setup][name=listcite] • [comment=setup definition listcite]**\listcite [..=..] [...]** listcite:alternative • [setup][name=listcite:alternative] • [comment=setup definition listcite:alternative]**\listcite [...] [...]** listcite:userdata • **•** [setup][name=listcite:userdata][comment=setup definition listcite:userdata]\listcite | listnamespaces • [setup][name=listnamespaces] • [comment=setup definition listnamespaces]**\listnamespaces** litera • [setup][name=litera] • [comment=setup definition litera]**\litera {...}** litere • **•** [setup][name=litere] • [setup][comment=setup definition litere] **\litere** {...} llap • [setup][name=llap] • [comment=setup definition llap]**\llap {...}** loadanyfile • [setup][name=loadanyfile] • [comment=setup definition loadanyfile]**\loadanyfile [...]** loadanyfileonce **• • independent of the setup** [setup][name=loadanyfileonce][comment=setup definition loadanyfileonce]**\loadanyfile** loadbtxdefinitionfile • [setup][name=loadbtxdefinitionfile] • [comment=setup definition loadbtxdefinitionfile]**\loadbtxdefinitionfile [...]** loadbtxreplacementfile • [setup][name=loadbtxreplacementfile] • [comment=setup definition loadbtxreplacementfile]**\loadbtxreplacementfile [...]** loadcldfile **•** [setup][name=loadcldfile][comment=setup definition loadcldfile]\loadcldfile [...] loadcldfileonce • • • setup][name=loadcldfileonce][comment=setup definition loadcldfileonce]\loadcldfile loadfontgoodies • [setup][name=loadfontgoodies] • [comment=setup definition loadfontgoodies]**\loadfontgoodies [...]** loadluafile • [setup][name=loadluafile] • [comment=setup definition loadluafile]**\loadluafile [...]** loadluafileonce • **• •** [setup][name=loadluafileonce][comment=setup definition loadluafileonce]\loadluafil loadspellchecklist **•** [setup][name=loadspellchecklist] [comment=setup definition loadspellchecklist] **\loadsp** loadtexfile **•** [setup][name=loadtexfile][comment=setup definition loadtexfile]\loadtexfile [...]  $\bullet \quad \texttt{[setup][name=loadedtextfileonce]} \quad \texttt{[common=setup definition loadtextfileonce]} \newline \texttt{[toactive] } \quad \texttt{[toactive] } \quad \texttt{[toactive]$ loadtypescriptfile • [setup][name=loadtypescriptfile] • [comment=setup definition loadtypescriptfile]**\loadtypescriptfile [...]** localframed **•** [setup][name=localframed] [comment=setup definition localframed  $\lceil$ ... localframedwithsettings **•** [setup][name=localframedwithsettings][comment=setup definition localframedwithsettings localhsize • [setup][name=localhsize] • [comment=setup definition localhsize]**\localhsize** localpopbox • [setup][name=localpopbox] • [comment=setup definition localpopbox]**\localpopbox ... •**  $[setup][name=localhost][common=setup definition localpopmacrol]\localpopmacrol$ localpushbox **•** [setup][name=localpushbox][comment=setup definition localpushbox]**\localpushbox** localpushmacro • **•** [setup][name=localpushmacwo][comment=setup definition localpushmacro]\localpush localundefine • setup][name=localundefine][comment=setup definition localundefine]\localundefine locatedfilepath • [setup][name=locatedfilepath] • [comment=setup definition locatedfilepath]**\locatedfilepath** locatefilepath • [setup][name=locatefilepath] comment=setup definition locatefilepath]\locatefilepath locfilename **•** [setup][name=locfilename] comment=setup definition locfilename Nocfilename {... lomihi • [setup][name=lomihi] • [comment=setup definition lomihi]**\lomihi {...} {...} {...}**

lowerbox **•** [setup][name=lowerbox] comment=setup definition lowerbox  $\{\ldots\}$  \... lowercased • [setup][name=lowercased] • [comment=setup definition lowercased]**\lowercased {...}** lowercasestring **•** [setup][name=lowercasestring][comment=setup definition lowercasestring]\lowercases lowercasing • [setup][name=lowercasing] • [comment=setup definition lowercasing]**\lowercasing** lowerleftdoubleninequote • [setup][name=lowerleftdoubleninequote] • [comment=setup definition lowerleftdoubleninequote]**\lowerleftdoubleninequote** lowerleftsingleninequote • [setup][name=lowerleftsingleninequote] • [comment=setup definition lowerleftsingleninequote]**\lowerleftsingleninequote** lowerrightdoubleninequote • [setup][name=lowerrightdoubleninequote] • [comment=setup definition lowerrightdoubleninequote]**\lowerrightdoubleninequote** lowerrightsingleninequote • [setup][name=lowerrightsingleninequote] • [comment=setup definition lowerrightsingleninequote]**\lowerrightsingleninequote** lowhigh:instance **• •** [setup][name=lowhigh:instance] [comment=setup definition lowhigh:instance] \LOWHIGH lowhigh:instance: • [setup][name=lowhigh:instance:] • [comment=setup definition lowhigh:instance:]\LOWHIGH **[...] {...} {...}** lowmidhigh:instance • **•** [setup][name=lowmidhigh:instance] [comment=setup definition lowmidhigh:instance] \L lowmidhigh:instance: • • **•** [setup][name=lowmidhigh:instance:][comment=setup definition lowmidhigh:instance:]\ lrtbbox **•** [setup][name=lrtbbox] comment=setup definition lrtbbox  $\{... \} \{... \} \{... \}$ **a**  $\bullet$   $\left[\text{setup} \right]$   $\left[\text{name=ltop} \right]$   $\left[\text{comment=setup} \right]$  definition ltop] \ ltop  $\ldots \left\{ \ldots \right\}$ ltrhbox • [setup][name=ltrhbox] • [comment=setup definition ltrhbox]**\ltrhbox ... {...}** ltrvbox • [setup][name=ltrvbox] • [comment=setup definition ltrvbox]**\ltrvbox ... {...}** ltrvtop • [setup][name=ltrvtop] • [comment=setup definition ltrvtop]**\ltrvtop ... {...}** luacode **•** *isetup*  $\bullet$  [setup][name=luacode] comment=setup definition luacode {...} luaconditional • [setup][name=luaconditional] • [comment=setup definition luaconditional]**\luaconditional \...** luaenvironment • **•** [setup][name=luaenvironment][comment=setup definition luaenvironment]**\luaenviron** luaexpanded • **•** [setup][name=luaexpanded] comment=setup definition luaexpanded  $\lambda$  [setup] **•** luaexpr • [setup][name=luaexpr] • [comment=setup definition luaexpr]**\luaexpr {...}** luafunction **•** [setup][name=luafunction] comment=setup definition luafunction  $\{\ldots\}$ luajitTeX **•** [setup][name=luajitTeX] [comment=setup definition luajitTeX] \luajitTeX luamajorversion • **•** [setup][name=luamajorversion][comment=setup definition luamajorversion]\luamajorversion] luametaTeX • [setup][name=luametaTeX] • [comment=setup definition luametaTeX]**\luametaTeX** luaminorversion • **•** [setup][name=luaminorversion][comment=setup definition luaminorversion]**\luaminor** luaparameterset • **•** [setup][name=luaparameterset][comment=setup definition luaparameterset]**\luaparameterset** luasetup • [setup][name=luasetwp][comment=setup definition luasetup]\luasetup  $\{ \ldots \}$ luaTeX • [setup][name=luaTeX] • [comment=setup definition luaTeX]**\luaTeX** luaversion • [setup][name=luaversion] • [comment=setup definition luaversion]**\luaversion** luna • [setup][name=luna] • [comment=setup definition luna]**\luna {...}** lungimelista • [setup][name=lungimelista] • [comment=setup definition lungimelista]**\lungimelista** METAFONT • [setup][name=METAFONT] • [comment=setup definition METAFONT]**\METAFONT** METAFUN • [setup][name=METAFUN] • [comment=setup definition METAFUN]**\METAFUN** METAPOST **•** [setup][name=METAPOST][comment=setup definition METAPOST]**\METAPOST** MetaFont • [setup][name=MetaFont] • [comment=setup definition MetaFont]**\MetaFont** MetaFun **•** [setup][name=MetaFun] comment=setup definition MetaFun] MetaFun MetaPost **•**  $\begin{bmatrix} \text{[setup]} \text{[name=MetaPost]} \text{[comment=setup] definition MetaPost]} \end{bmatrix}$ MKII • setup][name=M**KII**][comment=setup definition MKII] MKIV • [setup][name=MK**J**W][comment=setup definition MKIV] MKIX • [setup][name=MKIX] • [comment=setup definition MKIX]**\MKIX** MKLX • [setup][name=MKLX] • [comment=setup definition MKLX]**\MKLX** MKVI • [setup][name=MKVI] • [comment=setup definition MKVI]**\MKVI** MKXI • [setup][name=MKXI] • [comment=setup definition MKXI]**\MKXI** MKXL • [setup][name=MKXL][comment=setup definition MKXL] \MKXL MONTHLONG **•** [setup][name=MONTHLONG][comment=setup definition MONTHLONG]\MONTHLONG MONTHSHORT • [setup][name=MONTHSHORT][comment=setup definition MONTHSHORT]\MONTHSHO MPanchor **•**  $\bullet$  [setup][name=MPanchor][comment=setup definition MPanchor]\MPanchor {...} MPbetex **•** [setup][name=MPbetex] comment=setup definition MPbetex  $\{ \ldots \}$ MPc **• [setup][name=MPc]** [comment=setup definition MPc] **\MPc**  $\{ \ldots \}$ MPcode **• Comment = Example 3 (Setup**][name=MPcode][comment=setup definition MPcode  $\{... \} \{... \}$ MPcolor **• Comment = Setup** [[name=MPcolor] comment = setup definition MPcolor  $\{... \}$ MPcoloronly • [setup][name=MPcoloronly] • [comment=setup definition MPcoloronly]**\MPcoloronly {...}** MPcolumn • [setup][name=MPcolumn] • [comment=setup definition MPcolumn]**\MPcolumn {...}** MPd **•** [setup][name=MPd][comment=setup definition MPd] \MPd {...} MPdrawing • [setup][name=MPdrawing] • [comment=setup definition MPdrawing]**\MPdrawing {...}** MPfontsizehskip • [setup][name=MPfontsizehskip] • [comment=setup definition MPfontsizehskip]**\MPfontsizehskip {...}** MPgetmultipars • [setup][name=MPgetmultipars] • [comment=setup definition MPgetmultipars]**\MPgetmultipars {...} {...}** MPgetmultishape • [setup][name=MPgetmultishape] • [comment=setup definition MPgetmultishape]**\MPgetmultishape {...} {...}** MPgetposboxes • **1999** • [setup][name=MPgetposboxes][comment=setup definition MPgetposboxes]\MPgetposboxes MPh • [setup][name=MPh] • [comment=setup definition MPh]**\MPh {...}** MPII • **Industrial example 19 and 19 and 19 and 19 and 19 and 19 and 19 and 19 and 19 and 19 and 19 and 19 and 19 and 19 and 19 and 19 and 19 and 19 and 19 and 19 and 19 and 19 and 19 and 19 and 19 and 19 and 19 and 19 and** MPIV • [setup][name=MPIV] • [comment=setup definition MPIV]**\MPIV** MPinclusions • **[etup][name=MPinclusions]** [comment=setup definition MPinclusions] **\MPinclusions** MPLX • [setup][name=MPLX] • [comment=setup definition MPLX]**\MPLX** MPleftskip • [setup][name=MPleftskip] • [comment=setup definition MPleftskip]**\MPleftskip {...}** MPll • [setup][name=MPll] • [comment=setup definition MPll]**\MPll {...}** MPlr • [setup][name=MPlr] • [comment=setup definition MPlr]**\MPlr {...}** MPls • [setup][name=MPls] • [comment=setup definition MPls]**\MPls {...}** MPmenubuttons • [setup][name=MPmenubuttons] • [comment=setup definition MPmenubuttons]**\MPmenubuttons {...}** MPn • [setup][name=MPn] • [comment=setup definition MPn]**\MPn {...}**

MPoptions • [setup][name=MPoptions] • [comment=setup definition MPoptions]**\MPoptions {...}** MPoverlayanchor • [setup][name=MPoverlayanchor] • [comment=setup definition MPoverlayanchor]**\MPoverlayanchor {...}** MPp • [setup][name=MPp] • [comment=setup definition MPp]**\MPp {...}** MPpage • [setup][name=MPpage] • [comment=setup definition MPpage]**\MPpage {...}** MPpardata • [setup][name=MPpardata] • [comment=setup definition MPpardata]**\MPpardata {...}** MPplus • [setup][name=MPplus] • [comment=setup definition MPplus]**\MPplus {...} {...} {...}** MPpos • [setup][name=MPpos] • [comment=setup definition MPpos]**\MPpos {...}** MPpositiongraphic • [setup][name=MPpositiongraphic] • [comment=setup definition MPpositiongraphic]**\MPpositiongraphic {...} {..=..}** MPposset **• •**  $[setup][name=MPposset][comment=setup] defined by the image.$ MPr • [setup][name=MPr] • [comment=setup definition MPr]**\MPr {...}** MPrawvar **•** [setup][name=MPrawvar][comment=setup definition MPrawvar]\MPrawvar  $\{ \dots \}$ MPregion • **•** [setup][name=MPregion][comment=setup definition MPregion]\MPregion {...} MPrest **•** [setup][name=MPrest][comment=setup definition MPrest {...} {...} MPrightskip • [setup][name=MPrightskip] • [comment=setup definition MPrightskip]**\MPrightskip {...}** MPrs • [setup][name=MPrs] • [comment=setup definition MPrs]**\MPrs {...}** MPstring **• [Setup]**[name=MPstring] comment=setup definition MPstring  $\text{MPstring} \{... \}$ MPtext **•** [setup][name=MPtext](comment=setup definition MPtext]\MPtext {...} MPtransparency • [setup][name=MPtransparency] • [comment=setup definition MPtransparency]**\MPtransparency {...}** MPul • [setup][name=MPul] • [comment=setup definition MPul]**\MPul {...}** MPur • [setup][name=MPur] • [comment=setup definition MPur]**\MPur {...}** MPVI • [setup][name=MPVI] • [comment=setup definition MPVI]**\MPVI** MPv **•**  $[setup][name=MBy][comment=setup definition MPv]\MPy {...} {...} {...}$ MPvar **•** [setup][name=MPvar][comment=setup definition MPvar \[MPvar {...} MPvariable • [setup][name=MPvariable] • [comment=setup definition MPvariable]**\MPvariable {...}** MPvv • [setup][name=MPvv] • [comment=setup definition MPvv]**\MPvv {...} {...}** MPw **•**  $\text{Setup}[\text{name=MIw}][\text{common}=\text{setup}$  definition MPw  $\text{MPw} \cdot \text{...}$ MPwhd **•** [setup][name=MPw**hd**] comment=setup definition MPwhd  $\{ \ldots \}$ MPXL • [setup][name=MPXL] • [comment=setup definition MPXL]**\MPXL** MPx • [setup][name=MPx] • [comment=setup definition MPx]**\MPx {...}** MPxy **•** [setup][name=MPxy]]comment=setup definition MPxy {...} MPxywhd • [setup][name=MPxywhd] • [comment=setup definition MPxywhd]**\MPxywhd {...}** MPy • [setup][name=MPy] • [comment=setup definition MPy]**\MPy {...}** m • [setup][name=m] • [comment=setup definition m]**\m [...] {...}** majuscula • [setup][name=majuscula] • [comment=setup definition majuscula]**\majuscula {...}** majusculemici • **and the setup** [setup][name=majusculemici] [comment=setup definition majusculemici] **\majusculemic** makecharacteractive • [setup][name=makecharacteractive] • [comment=setup definition makecharacteractive]**\makecharacteractive ...** makerawcommalist • **•** [setup][name=makerawcommalist][comment=setup definition makerawcommalist]\make makestrutofbox **•** [setup][name=makestrutofbox] comment=setup definition makestrutofbox]\makestrutofbox mapfontsize • **•** [setup][name=mapfontsize] comment=setup definition mapfontsize  $\parallel$  appfontsize [.. marcaje **•** [setup][name=marcaje] [comment=setup definition marcaje] **\marcaje** (...,...) (... mare • [setup][name=mare] • [comment=setup definition mare]**\mare ...** margindata • [setup][name=margindata] • [comment=setup definition margindata]**\margindata [...] [..=..] [..=..] {...}** margindata:instance • **•** [setup][name=margindata:instance][comment=setup definition margindata:instance]\MA margindata:instance:atleftmargin • [setup][name=margindata:instance:atleftmargin] • [comment=setup definition margindata:instance:atleftmargin]\atleftmargin **[..=..] [..=..] {...}** margindata:instance:atrightmargin • [setup][name=margindata:instance:atrightmargin] • [comment=setup definition margindata:instance:atrightmargin]\atrightmargin **[..=..] [..=..] {...}** margindata:instance:ininner • [setup][name=margindata:instance:ininner] • [comment=setup definition margindata:instance:ininner]\ininner **[..=..] [..=..] {...}** margindata:instance:ininneredge **•** [setup][name=margindata:instance:ininneredge][comment=setup definition margindata:i margindata:instance:ininnermargin • [setup][name=margindata:instance:ininnermargin] • [comment=setup definition margindata:instance:ininnermargin]\ininnermargin **[..=..] [..=..] {...}** margindata:instance:inleft • setup][name=margindata:instance:inleft][comment=setup definition margindata:instance margindata:instance:inleftedge • [setup][name=margindata:instance:inleftedge] • [comment=setup definition margindata:instance:inleftedge]\inleftedge **[..=..] [..=..] {...}** margindata:instance:inleftmargin • [setup][name=margindata:instance:inleftmargin] • [comment=setup definition margindata:instance:inleftmargin]\inleftmargin **[..=..] [..=..] {...}** margindata:instance:inmargin • [setup][name=margindata:instance:inmargin] • [comment=setup definition margindata:instance:inmargin]\inmargin **[..=..] [..=..] {...}** margindata:instance:inother • [setup][name=margindata:instance:inother] • [comment=setup definition margindata:instance:inother]\inother **[..=..] [..=..] {...}** margindata:instance:inouter • [setup][name=margindata:instance:inouter] • [comment=setup definition margindata:instance:inouter]\inouter **[..=..] [..=..] {...}** margindata:instance:inouteredge **•** [setup][name=margindata:instance:inouteredge][comment=setup definition margindata:i margindata:instance:inoutermargin • [setup][name=margindata:instance:inoutermargin] • [comment=setup definition margindata:instance:inoutermargin]\inoutermargin **[..=..] [..=..] {...}** margindata:instance:inright • [setup][name=margindata:instance:inright] • [comment=setup definition margindata:instance:inright]\inright **[..=..] [..=..] {...}** margindata:instance:inrightedge • [setup][name=margindata:instance:inrightedge] • [comment=setup definition margindata:instance:inrightedge]\inrightedge **[..=..] [..=..] {...}** margindata:instance:inrightmargin • [setup][name=margindata:instance:inrightmargin] • [comment=setup definition margindata:instance:inrightmargin]\inrightmargin **[..=..] [..=..] {...}** margindata:instance:margintext • [setup][name=margindata:instance:margintext][comment=setup definition margindata:in markcontent • **•** [setup][name=markcontent][comment=setup definition markcontent]**\markcontent [.** markedpages • [setup][name=markedpages] • [comment=setup definition markedpages]**\markedpages [...]** markinjector • [setup][name=markinjector] • [comment=setup definition markinjector]**\markinjector [...]** markpage • [setup][name=markpage] • [comment=setup definition markpage]**\markpage [...] [...]** markreferencepage • [setup][name=markreferencepage] • [comment=setup definition markreferencepage]**\markreferencepage** mat **•** [setup][name=mat] [comment=setup definition mat  $\mathbf{R}$ ..} matematica • [setup][name=matematica] • [comment=setup definition matematica]**\matematica [...] {...}** matematica:assignment **•** [setup][name=matematica:assignment][comment=setup definition matematica:assignment math **•** [setup][name=math] [comment=setup definition math] **\math** [...]  $\{... \}$ mathbf **•** [setup][name=mathbf] [comment=setup definition mathbf] \mathbf mathbi • [setup][name=mathbi] • [comment=setup definition mathbi]**\mathbi**

mathblackboard • [setup][name=mathblackboard] • [comment=setup definition mathblackboard]**\mathblackboard**

mathbs • [setup][name=mathbs] • [comment=setup definition mathbs]**\mathbs**

mathcommand:example **•** [setup][name=mathcommand:example][comment=setup definition mathcommand:exam mathdefault • [setup][name=mathdefault] • [comment=setup definition mathdefault]**\mathdefault** mathdouble • [setup][name=mathdouble] • [comment=setup definition mathdouble]**\mathdouble [...] {...} {...} {...}** mathdoubleextensible:instance • setup | [setup] | name=mathdoubleextensible:instance | comment=setup definition mathdoubleext mathdoubleextensible:instance:doublebar • [setup][name=mathdoubleextensible:instance:doublebar] • [comment=setup definition mathdoubleextensible:instance:doublebar]\doublebar **{...} {...}** mathdoubleextensible:instance:doublebrace • [setup][name=mathdoubleextensible:instance:doublebrace] • [comment=setup definition mathdoubleextensible:instance:doublebrace]\doublebrace **{...} {...}** mathdoubleextensible:instance:doublebracket • [setup][name=mathdoubleextensible:instance:doublebracket] • [comment=setup definition mathdoubleextensible:instance:doublebracket]\doublebracket **{...} {...}** mathdoubleextensible:instance:doubleparent • [setup][name=mathdoubleextensible:instance:doubleparent] • [comment=setup definition mathdoubleextensible:instance:doubleparent]\doubleparent **{...} {...}** mathdoubleextensible:instance:overbarunderbar • [setup][name=mathdoubleextensible:instance:overbarunderbar][comment=setup definition mathdoubleextensible:instance:overbarunderbar **}** mathdoubleextensible:instance:overbraceunderbrace • [setup][name=mathdoubleextensible:instance:overbraceunderbrace][comment=setup def mathdoubleextensible:instance:overbracketunderbracket [setup][name=mathdoubleextensible:instance:overbracketunderbracket][comment=setup mathdoubleextensible:instance:overparentunderparent • [setup][name=mathdoubleextensible:instance:overparentunderparent][comment=setup d mathextensible:instance • **•** [setup][name=mathextensible:instance][comment=setup definition mathextensible:instan mathextensible:instance:cleftarrow • [setup][name=mathextensible:instance:cleftarrow] • [comment=setup definition mathextensible:instance:cleftarrow]\cleftarrow **{...} {...}** mathextensible:instance:crightarrow **•** [setup][name=mathextensible:instance:crightarrow][comment=setup definition mathexte mathextensible:instance:crightoverleftarrow • [setup][name=mathextensible:instance:crightoverleftarrow] • [comment=setup definition mathextensible:instance:crightoverleftarrow]\crightoverleftarrow **{...} {...}** mathextensible:instance:eleftarrowfill **•** [setup][name=mathextensible:instance:eleftarrow**fill**][comment=setup definition mathext mathextensible:instance:eleftharpoondownfill • [setup][name=mathextensible:instance:eleftharpoondownfill] • [comment=setup definition mathextensible:instance:eleftharpoondownfill]\eleftharpoondownfill **{...} {...}** mathextensible:instance:eleftharpoonupfill • [setup][name=mathextensible:instance:eleftharpoonupfill] • [comment=setup definition mathextensible:instance:eleftharpoonupfill]\eleftharpoonupfill **{...} {...}** mathextensible:instance:eleftrightarrowfill • [setup][name=mathextensible:instance:eleftrightarrowfill] • [comment=setup definition mathextensible:instance:eleftrightarrowfill]\eleftrightarrowfill **{...} {...}** mathextensible:instance:eoverbarfill • state performathextensible:instance:eoverbarfill]<br/>  $\bullet$  [setup][name=mathextensible:instance:eoverbarfill]<br/>
coverbarging the setup definition mathextensible:instance:eoverbar< mathextensible:instance:eoverbracefill • [setup][name=mathextensible:instance:eoverbracefill] • [comment=setup definition mathextensible:instance:eoverbracefill]\eoverbracefill **{...} {...}** mathextensible:instance:eoverbracketfill • [setup][name=mathextensible:instance:eoverbracketfill] • [comment=setup definition mathextensible:instance:eoverbracketfill]\eoverbracketfill **{...} {...}** mathextensible:instance:eoverparentfill • [setup][name=mathextensible:instance:eoverparentfill][comment=setup definition mathe mathextensible:instance:erightarrowfill • [setup][name=mathextensible:instance:erightarrowfill] • [comment=setup definition mathextensible:instance:erightarrowfill]\erightarrowfill **{...} {...}** mathextensible:instance:erightharpoondownfill • [setup][name=mathextensible:instance:erightharpoondownfill][comment=setup definitio mathextensible:instance:erightharpoonupfill • [setup][name=mathextensible:instance:erightharpoonupfill] • [comment=setup definition mathextensible:instance:erightharpoonupfill]\erightharpoonupfill **{...} {...}** mathextensible:instance:etwoheadrightarrowfill • [setup][name=mathextensible:instance:etwoheadrightarrow $\text{full}$ ][comment=setup definition mathextensible:instance:eunderbarfill • [setup][name=mathextensible:instance:eunderbarfill] • [comment=setup definition mathextensible:instance:eunderbarfill]\eunderbarfill **{...} {...}** mathextensible:instance:eunderbracefill • [setup][name=mathextensible:instance:eunderbracefill] • [comment=setup definition mathextensible:instance:eunderbracefill]\eunderbracefill **{...} {...}** mathextensible:instance:eunderbracketfill • [setup][name=mathextensible:instance:eunderbracketfill] • [comment=setup definition mathextensible:instance:eunderbracketfill]\eunderbracketfill **{...} {...}** mathextensible:instance:eunderparentfill • [setup][name=mathextensible:instance:eunderparentfill] • [comment=setup definition mathextensible:instance:eunderparentfill]\eunderparentfill **{...} {...}** mathextensible:instance:mequal • [setup][name=mathextensible:instance:mequal] • [comment=setup definition mathextensible:instance:mequal]\mequal **{...} {...}** mathextensible:instance:mhookleftarrow • [setup][name=mathextensible:instance:mhookleftarrow ][comment=setup definition math mathextensible:instance:mhookrightarrow • [setup][name=mathextensible:instance:mhookrightarrow] • [comment=setup definition mathextensible:instance:mhookrightarrow]\mhookrightarrow **{...} {...}** mathextensible:instance:mLeftarrow **•** [setup][name=mathextensible:instance:mLeftarrow][comment=setup definition mathexte mathextensible:instance:mLeftrightarrow • [setup][name=mathextensible:instance:mLeftrightarrow] • [comment=setup definition mathextensible:instance:mLeftrightarrow]\mLeftrightarrow **{...} {...}** mathextensible:instance:mleftarrow • [setup][name=mathextensible:instance:mleftarrow] • [comment=setup definition mathextensible:instance:mleftarrow]\mleftarrow **{...} {...}** mathextensible:instance:mleftharpoondown **•** [setup][name=mathextensible:instance:mleftharpoondown][comment=setup definition m mathextensible:instance:mleftharpoonup • [setup][name=mathextensible:instance:mleftharpoonup] • [comment=setup definition mathextensible:instance:mleftharpoonup]\mleftharpoonup **{...} {...}** mathextensible:instance:mleftrightarrow • [setup][name=mathextensible:instance:mleftrightarrow] • [comment=setup definition mathextensible:instance:mleftrightarrow]\mleftrightarrow **{...} {...}** mathextensible:instance:mleftrightharpoons • [setup][name=mathextensible:instance:mleftrightharpoons] • [comment=setup definition mathextensible:instance:mleftrightharpoons]\mleftrightharpoons **{...} {...}** mathextensible:instance:mmapsto • [setup][name=mathextensible:instance:mmapsto] • [comment=setup definition mathextensible:instance:mmapsto]\mmapsto **{...} {...}** mathextensible:instance:mRightarrow **•** [setup][name=mathextensible:instance:mRightarrow][comment=setup definition mathex mathextensible:instance:mrel • [setup][name=mathextensible:instance:mrel] • [comment=setup definition mathextensible:instance:mrel]\mrel **{...} {...}** mathextensible:instance:mrightarrow • [setup][name=mathextensible:instance:mrightarrow][comment=setup definition mathext mathextensible:instance:mrightharpoondown • [setup][name=mathextensible:instance:mrightharpoondown] • [comment=setup definition mathextensible:instance:mrightharpoondown]\mrightharpoondown **{...} {...}** mathextensible:instance:mrightharpoonup • [setup][name=mathextensible:instance:mrightharpoonup] • [comment=setup definition mathextensible:instance:mrightharpoonup]\mrightharpoonup **{...} {...}** mathextensible:instance:mrightleftharpoons • [setup][name=mathextensible:instance:mrightleftharpoons][comment=setup definition m mathextensible:instance:mrightoverleftarrow • [setup][name=mathextensible:instance:mrightoverleftarrow] • [comment=setup definition mathextensible:instance:mrightoverleftarrow]\mrightoverleftarrow **{...} {...}** mathextensible:instance:mtriplerel • [setup][name=mathextensible:instance:mtriplerel] • [comment=setup definition mathextensible:instance:mtriplerel]\mtriplerel **{...} {...}** mathextensible:instance:mtwoheadleftarrow **•** [setup][name=mathextensible:instance:mtwoheadleftarrow ][comment=setup definition n mathextensible:instance:mtwoheadrightarrow • [setup][name=mathextensible:instance:mtwoheadrightarrow] • [comment=setup definition mathextensible:instance:mtwoheadrightarrow]\mtwoheadrightarrow **{...} {...}** mathextensible:instance:tequal • [setup][name=mathextensible:instance:tequal][comment=setup definition mathextensible mathextensible:instance:thookleftarrow • [setup][name=mathextensible:instance:thookleftarrow] • [comment=setup definition mathextensible:instance:thookleftarrow]\thookleftarrow **{...} {...}** mathextensible:instance:thookrightarrow • [setup][name=mathextensible:instance:thookrightarrow] • [comment=setup definition mathextensible:instance:thookrightarrow]\thookrightarrow **{...} {...}** mathextensible:instance:tLeftarrow • [setup][name=mathextensible:instance:tLeftarrow] • [comment=setup definition mathextensible:instance:tLeftarrow]\tLeftarrow **{...} {...}** mathextensible:instance:tLeftrightarrow • [setup][name=mathextensible:instance:tLeftrightarrow] • [comment=setup definition mathextensible:instance:tLeftrightarrow]\tLeftrightarrow **{...} {...}** mathextensible:instance:tleftarrow • [setup][name=mathextensible:instance:tleftarrow ][comment=setup definition mathextens mathextensible:instance:tleftharpoondown • [setup][name=mathextensible:instance:tleftharpoondown] • [comment=setup definition mathextensible:instance:tleftharpoondown]\tleftharpoondown **{...} {...}** mathextensible:instance:tleftharpoonup • [setup][name=mathextensible:instance:tleftharpoonup] • [comment=setup definition mathextensible:instance:tleftharpoonup]\tleftharpoonup **{...} {...}** mathextensible:instance:tleftrightarrow • [setup][name=mathextensible:instance:tleftrightarrow] • [comment=setup definition mathextensible:instance:tleftrightarrow]\tleftrightarrow **{...} {...}** mathextensible:instance:tleftrightharpoons • [setup][name=mathextensible:instance:tleftrightharpoons] • [comment=setup definition mathextensible:instance:tleftrightharpoons]\tleftrightharpoons **{...} {...}** mathextensible:instance:tmapsto • [setup][name=mathextensible:instance:tmapsto] • [comment=setup definition mathextensible:instance:tmapsto]\tmapsto **{...} {...}** mathextensible:instance:tRightarrow • [setup][name=mathextensible:instance:tRightarrow] • [comment=setup definition mathextensible:instance:tRightarrow]\tRightarrow **{...} {...}** mathextensible:instance:trel • [setup][name=mathextensible:instance:trel] • [comment=setup definition mathextensible:instance:trel]\trel **{...} {...}** mathextensible:instance:trightarrow • [setup][name=mathextensible:instance:trightarrow] • [comment=setup definition mathextensible:instance:trightarrow]\trightarrow **{...} {...}** mathextensible:instance:trightharpoondown • [setup][name=mathextensible:instance:trightharpoondown] • [comment=setup definition mathextensible:instance:trightharpoondown]\trightharpoondown **{...} {...}** mathextensible:instance:trightharpoonup • [setup][name=mathextensible:instance:trightharpoonup] • [comment=setup definition mathextensible:instance:trightharpoonup]\trightharpoonup **{...} {...}** mathextensible:instance:trightleftharpoons • [setup][name=mathextensible:instance:trightleftharpoons] • [comment=setup definition mathextensible:instance:trightleftharpoons]\trightleftharpoons **{...} {...}** mathextensible:instance:trightoverleftarrow • [setup][name=mathextensible:instance:trightoverleftarrow] • [comment=setup definition mathextensible:instance:trightoverleftarrow]\trightoverleftarrow **{...} {...}**

mathextensible:instance:ttriplerel • [setup][name=mathextensible:instance:ttriplerel] • [comment=setup definition mathextensible:instance:ttriplerel]\ttriplerel **{...} {...}** mathextensible:instance:ttwoheadleftarrow • [setup][name=mathextensible:instance:ttwoheadleftarrow] • [comment=setup definition mathextensible:instance:ttwoheadleftarrow]\ttwoheadleftarrow **{...} {...}** mathextensible:instance:ttwoheadrightarrow • [setup][name=mathextensible:instance:ttwoheadrightarrow] • [comment=setup definition mathextensible:instance:ttwoheadrightarrow]\ttwoheadrightarrow **{...} {...}** mathextensible:instance:xequal • [setup][name=mathextensible:instance:xequal] • [comment=setup definition mathextensible:instance:xequal]\xequal **{...} {...}** mathextensible:instance:xhookleftarrow • [setup][name=mathextensible:instance:xhookleftarrow] • [comment=setup definition mathextensible:instance:xhookleftarrow]\xhookleftarrow **{...} {...}** mathextensible:instance:xhookrightarrow • [setup][name=mathextensible:instance:xhookrightarrow] • [comment=setup definition mathextensible:instance:xhookrightarrow]\xhookrightarrow **{...} {...}** mathextensible:instance:xLeftarrow • [setup][name=mathextensible:instance:xLeftarrow][comment=setup definition mathexten mathextensible:instance:xLeftrightarrow • [setup][name=mathextensible:instance:xLeftrightarrow] • [comment=setup definition mathextensible:instance:xLeftrightarrow]\xLeftrightarrow **{...} {...}** mathextensible:instance:xleftarrow **•** [setup][name=mathextensible:instance:xleftarrow ][comment=setup definition mathexten mathextensible:instance:xleftharpoondown • [setup][name=mathextensible:instance:xleftharpoondown] • [comment=setup definition mathextensible:instance:xleftharpoondown]\xleftharpoondown **{...} {...}** mathextensible:instance:xleftharpoonup • [setup][name=mathextensible:instance:xleftharpoonup] • [comment=setup definition mathextensible:instance:xleftharpoonup]\xleftharpoonup **{...} {...}** mathextensible:instance:xleftrightarrow • [setup][name=mathextensible:instance:xleftrightarrow] • [comment=setup definition mathextensible:instance:xleftrightarrow]\xleftrightarrow **{...} {...}** mathextensible:instance:xleftrightharpoons • [setup][name=mathextensible:instance:xleftrightharpoons] • [comment=setup definition mathextensible:instance:xleftrightharpoons]\xleftrightharpoons **{...} {...}** mathextensible:instance:xmapsto • [setup][name=mathextensible:instance:xmapsto] • [comment=setup definition mathextensible:instance:xmapsto]\xmapsto **{...} {...}**  $\bullet \quad \texttt{[setup][name=mathexRightarrow][}\; \texttt{[compute:instance:xRightarrow][}\; \texttt{[compute:instance:xRightarrow][}\; \texttt{[{}ton} \; \texttt{[in} \; \texttt{[in} \; \texttt{[in} \; \texttt{[in} \; \texttt{[in} \; \texttt{[in} \; \texttt{[in} \; \texttt{[in} \; \texttt{[in} \; \texttt{[in} \; \texttt{[in} \; \texttt{[in} \; \texttt{[in} \; \texttt{[in} \; \texttt{[in} \; \texttt{[in} \; \texttt{[in} \; \texttt{[in} \;$ mathextensible:instance:xrel • [setup][name=mathextensible:instance:xrel] • [comment=setup definition mathextensible:instance:xrel]\xrel **{...} {...}** mathextensible:instance:xrightarrow **•** [setup][name=mathextensible:instance:xrightarrow][comment=setup definition mathexte mathextensible:instance:xrightharpoondown • [setup][name=mathextensible:instance:xrightharpoondown] • [comment=setup definition mathextensible:instance:xrightharpoondown]\xrightharpoondown **{...} {...}** mathextensible:instance:xrightharpoonup • [setup][name=mathextensible:instance:xrightharpoonup] • [comment=setup definition mathextensible:instance:xrightharpoonup]\xrightharpoonup **{...} {...}** mathextensible:instance:xrightleftharpoons • [setup][name=mathextensible:instance:xrightleftharpoons] • [comment=setup definition mathextensible:instance:xrightleftharpoons]\xrightleftharpoons **{...} {...}** mathextensible:instance:xrightoverleftarrow • [setup][name=mathextensible:instance:xrightoverleftarrow] • [comment=setup definition mathextensible:instance:xrightoverleftarrow]\xrightoverleftarrow **{...} {...}** mathextensible:instance:xtriplerel • [setup][name=mathextensible:instance:xtriplerel] • [comment=setup definition mathextensible:instance:xtriplerel]\xtriplerel **{...} {...}** mathextensible:instance:xtwoheadleftarrow • [setup][name=mathextensible:instance:xtwoheadleftarrow] • [comment=setup definition mathextensible:instance:xtwoheadleftarrow]\xtwoheadleftarrow **{...} {...}** mathextensible:instance:xtwoheadrightarrow • [setup][name=mathextensible:instance:xtwoheadrightarrow] • [comment=setup definition mathextensible:instance:xtwoheadrightarrow]\xtwoheadrightarrow **{...} {...}** mathfraktur • [setup][name=mathfraktur] • [comment=setup definition mathfraktur]**\mathfraktur** mathframed:instance • **•** [setup][name=mathframed:instance][comment=setup definition mathframed:instance] \M mathframed:instance:inmframed **•** [setup][name=mathframed:instance:inmframed][comment=setup definition mathframed: mathframed:instance:mcframed **•** [setup][name=mathframed:instance:mcframed][comment=setup definition mathframed:i mathframed:instance:mframed **•** [setup][name=mathframed:instance:mframed][comment=setup definition mathframed:in mathfunction • **[blue ]** [setup][name=mathfunction] comment=setup definition mathfunction] **\mathfunction** mathit • **and the setup of the setup**  $\bullet$  [setup][name=mathit] [comment=setup definition mathit] \mathit mathitalic • [setup][name=mathitalic] • [comment=setup definition mathitalic]**\mathitalic** mathmatrix • [setup][name=mathmatrix] • [comment=setup definition mathmatrix]\MATHMATRIX **{...}** mathop **•** [setup][name=mathop][comment=setup definition mathop]**\mathop** {...} mathornament:example • [setup][name=mathornament:example][comment=setup definition mathornament:examp mathover • **•** [setup][name=mathover][comment=setup definition mathover]**\mathover** [...] {...  $\bullet \quad \text{[setup][name=mathvecexample}]\text{[comment=setup definition mathoverextensible}$ mathovertextextensible:instance • [setup][name=mathovertextextensible:instance] • [comment=setup definition mathovertextextensible:instance]\MATHOVERTEXTEXTENSIBLE **{...} {...}** mathovertextextensible:instance: • • [setup][name=mathovertextextensible:instance:][comment=setup definition mathovertext mathradical:example • [setup][name=mathradical:example] • [comment=setup definition mathradical:example]\MATHRADICAL **[...] {...}** mathrm **•** [setup][name=mathron][comment=setup definition mathrm]\mathrm mathscript • [setup][name=mathscript] • [comment=setup definition mathscript]**\mathscript** mathsl **•** [setup][name=mathsl] comment=setup definition mathsl] \mathsl mathss **•**  $[setup][name=math=setup definitionmaths]$ mathtext • **•** [setup][name=mathtext] [comment=setup definition mathtext  $\{\ldots\}$ ...} mathtextbf • [setup][name=mathtextbf] • [comment=setup definition mathtextbf]**\mathtextbf ... {...}** mathtextbi • [setup][name=mathtextbi] • [comment=setup definition mathtextbi]**\mathtextbi ... {...}** mathtextbs • [setup][name=mathtextbs] • [comment=setup definition mathtextbs]**\mathtextbs ... {...}** mathtextit • **indepth/>**  $\bullet$  [setup][name=mathtextit][comment=setup definition mathtextit]] \mathtextit ... {.. mathtextsl • [setup][name=mathtextsl] • [comment=setup definition mathtextsl]**\mathtextsl ... {...}** mathtexttf • **formulation mathtext in the setup** definition mathtext if  $\cdot$  **.** {...} mathtf • **and the setup of the setup of the setup of the setup definition mathtf**  $\bullet$  [setup][name=mathtf] comment=setup definition mathtf  $\lambda$ mathtf mathtriplet • **•** [setup][name=mathtriplet] [comment=setup definition mathtriplet  $\mathbb{R}$ ...] mathtriplet:example **•** [setup][name=mathtriplet:example][comment=setup definition mathtriplet:example] \MA mathtt • [setup][name=mathtt] • [comment=setup definition mathtt]**\mathtt** mathunder • [setup][name=mathunder] • [comment=setup definition mathunder]**\mathunder [...] {...} {...}** mathunderextensible:example • [setup][name=mathunderextensible:example][comment=setup definition mathunderexte mathundertextextensible:instance • setup | [setup | [name=mathundertextextensible:instance] [comment=setup definition mathundert mathundertextextensible:instance: • [setup][name=mathundertextextensible:instance:] • [comment=setup definition mathundertextextensible:instance:]\MATHUNDERTEXTEXTENSIBLE **{...} {...}** mathunstacked:example • [setup][name=mathunstacked:example][comment=setup definition mathunstacked:exam mathupright • [setup][name=mathupright] • [comment=setup definition mathupright]**\mathupright** mathword • [setup][name=mathword] • [comment=setup definition mathword]**\mathword ... {...}** mathwordbf **•** [setup][name=mathwordbf][comment=setup definition mathwordbf]**\mathwordbf** ... mathwordbi • [setup][name=mathwordbi] • [comment=setup definition mathwordbi]**\mathwordbi ... {...}** mathwordbs **•** [setup][name=mathwordbs]] **•** [comment=setup definition mathwordbs]**\mathwordbs** ... mathwordit • [setup][name=mathwordit] • [comment=setup definition mathwordit]**\mathwordit ... {...}** mathwordsl • [setup][name=mathwordsl] • [comment=setup definition mathwordsl]**\mathwordsl ... {...}** mathwordtf • [setup][name=mathwordtf] • [comment=setup definition mathwordtf]**\mathwordtf ... {...}** math:assignment • **•** [setup][name=math:assignment][comment=setup definition math:assignment]**\math [.** maxaligned • [setup][name=maxaligned] • [comment=setup definition maxaligned]**\maxaligned {...}** mbox **•** [setup][name=mbox] comment=setup definition mbox  $\Lambda$ measure • [setup][name=measure] • [comment=setup definition measure]**\measure {...}**

measured • [setup][name=measured] • [comment=setup definition measured]**\measured {...}** mediu • [setup][name=mediu] • [comment=setup definition mediu]**\mediu [...]** mediu:string • [setup][name=mediu:string] • [comment=setup definition mediu:string]**\mediu ...** medskip • [setup][name=medskip] • [comment=setup definition medskip]**\medskip** medspace • [setup][name=medspace] • [comment=setup definition medspace]**\medspace** meniuinteractiune • [setup][name=meniuinteractiune][comment=setup definition meniuinteractiune]\meniuinteractiune message **• Comment =setup definition message**  $\left[ \text{comment} \right]$  =setup definition message  $\{ \dots \}$ mfence • **•**  $\text{setup}[\text{name=}m\text{few}]$   $\text{component}=\text{setup}$  definition mfence  $\text{time}$ mfunction • [setup][name=mfunction] • [comment=setup definition mfunction]**\mfunction {...}** mfunctionlabeltext • [setup][name=mfunctionlabeltext] • [comment=setup definition mfunctionlabeltext]**\mfunctionlabeltext {...}** mhbox • [setup][name=mhbox] • [comment=setup definition mhbox]**\mhbox {...}** mic • [setup][name=mic] • [comment=setup definition mic]**\mic** micaldin • [setup][name=micaldin] • [comment=setup definition micaldin]**\micaldin** micaldininclinat • [setup][name=micaldininclinat] • [comment=setup definition micaldininclinat]**\micaldininclinat** micinclinat • [setup][name=micinclinat] • [comment=setup definition micinclinat]**\micinclinat** micinclinataldin • [setup][name=micinclinataldin] • [comment=setup definition micinclinataldin]**\micinclinataldin** micitalicaldin • [setup][name=micitalicaldin] • [comment=setup definition micitalicaldin]**\micitalicaldin** micnormal • [setup][name=micnormal] • [comment=setup definition micnormal]**\micnormal** mictype **• Example 20** is estup and the emission of  $\text{setup}[\text{comment}=\text{setup}\text{definition}$  mictype  $\text{matrix}$ middlealigned • [setup][name=middlealigned] • [comment=setup definition middlealigned]**\middlealigned {...}** middlebox • [setup][name=middlebox] • [comment=setup definition middlebox]**\middlebox {...}** midhbox • [setup][name=midhbox] • [comment=setup definition midhbox]**\midhbox {...}** midsubsentence • [setup][name=midsubsentence] • [comment=setup definition midsubsentence]**\midsubsentence** minimalhbox • [setup][name=minimalhbox] • [comment=setup definition minimalhbox]**\minimalhbox ... {...}** mixedcaps • [setup][name=mixedcaps] • [comment=setup definition mixedcaps]**\mixedcaps {...}** mkvibuffer • [setup][name=mkvibuffer] • [comment=setup definition mkvibuffer]**\mkvibuffer [...]** moduleparameter • **• 1999** • [setup][name=moduleparameter] comment=setup definition moduleparameter  $\lambda$ module molecule • [setup][name=molecule] • [comment=setup definition molecule]**\molecule {...}** mono • [setup][name=mono] • [comment=setup definition mono]**\mono** monoaldin • **[blue ]**  $\bullet$   $\bullet$  [setup][name=monoaldin] comment=setup definition monoaldin] \monoaldin mononormal • [setup][name=mononormal] • [comment=setup definition mononormal]**\mononormal** monthlong • [setup][name=monthlong] • [comment=setup definition monthlong]**\monthlong {...}** monthshort • [setup][name=monthshort] • [comment=setup definition monthshort]**\monthshort {...}** mprandomnumber • [setup][name=mprandomnumber] • [comment=setup definition mprandomnumber]**\mprandomnumber** mtext **•** [setup][name=mtext] [comment=setup definition mtext] \mtext {...} m:assignment • **•** [setup][name=m:assignment] comment=setup definition m:assignment] \m [..=..] {. NormalizeFontHeight • [setup][name=NormalizeFontHeight] • [comment=setup definition NormalizeFontHeight]**\NormalizeFontHeight \... {...} {...} {...}** NormalizeFontWidth • **•** [setup][name=NormalizeFontWidth][comment=setup definition NormalizeFontWidth]\NormalizeFontWidth \NormalizeFontWidth \NormalizeFontWidth \NormalizeFontWidth \NormalizeFontWidth \NormalizeFontWidth NormalizeTextHeight **•** [setup][name=NormalizeTextHeight][comment=setup definition NormalizeTextHeight]\ NormalizeTextWidth **•** [setup][name=NormalizeTextWidth] comment=setup definition NormalizeTextWidth  $\mathbf{N}$ Numere • **• •**  $[setup][name=Number=Number=setup definition Number]\Numer [3]$ Numereromane • [setup][name=Numereromane] • [comment=setup definition Numereromane]**\Numereromane {...}** namedheadnumber • **•** [setup][name=namedheadnumber] comment=setup definition namedheadnumber] \nam namedstructureheadlocation • [setup][name=namedstructureheadlocation][comment=setup definition namedstructureh namedstructureuservariable • [setup][name=namedstructureuservariable] • [comment=setup definition namedstructureuservariable]**\namedstructureuservariable {...} {...}** namedstructurevariable **•** [setup][name=namedstructurevariable][comment=setup definition namedstructurevariable } namedtaggedlabeltexts **•** [setup][name=namedtaggedlabeltexts][comment=setup definition namedtaggedlabeltext: naturalhbox • **•** [setup][name=naturalhbox][comment=setup definition naturalhbox]\naturalhbox ... naturalhpack • **industributed by the setup** [setup][name=naturalhpack][comment=setup definition naturalhpack]\naturalhpack naturaltpack • **[**setup][name=naturaltpack][comment=setup definition naturaltpack]\naturaltpack . naturalvbox • **•** [setup][name=naturalvbox][comment=setup definition naturalvbox]\naturalvbox ... naturalvcenter **•** [setup][name=naturalvcenter] comment=setup definition naturalvcenter]\naturalvcenter naturalvpack • **induced by the setup** [setup][name=naturalvpack]] comment=setup definition naturalvpack]\naturalvpack naturalvtop **•** [setup][name=naturalvtop][comment=setup definition naturalvtop]\naturalvtop ... naturalwd • [setup][name=naturalwd] • [comment=setup definition naturalwd]**\naturalwd ...** necunoscut • **[blue ]**  $\bullet$   $\text{[setup]}$  [setup][name=necunoscut] comment=setup definition necunoscut \\necunoscut negatecolorbox • **•** [setup][name=negatecolorbox][comment=setup definition negatecolorbox]**\negatecolo**: negated • **induced** • [setup][name=negated] comment=setup definition negated  $\{ \ldots \}$ negemspace • [setup][name=negemspace] • [comment=setup definition negemspace]**\negemspace** negenspace **•** *iseup][name=negenspace]* • [setup][name=negenspace][comment=setup definition negenspace]**\negenspace** negthinspace • **[blue particular final engthinspace**] • [setup][name=negthinspace] [comment=setup definition negthinspace] **\negthinspace** newattribute **•** [setup][name=newattribute][comment=setup definition newattribute]\newattribute \... newcatcodetable **•** [setup][name=newcatcodetable] comment=setup definition newcatcodetable \\newcatcodetable \\newcatcodetable \\newcatcodetable \\newcatcodetable \\newcatcodetable \\newcatcodetable \\newcatcodetable \\new newcounter • **independent of the setup** [setup][name=newcounter] [comment=setup definition newcounter \newcounter \... newevery entitled that the setup setup is the setup of  $\mathbb{R}$  is equal to  $\mathbb{R}$  is the setup definition newevery  $\lambda$ ...  $\lambda$ ... newfrenchspacing **•** [setup][name=newfrenchspacing] comment=setup definition newfrenchspacing]\newfrenchspacing newluatable • [setup][name=newluatable] • [comment=setup definition newluatable]**\newluatable \...** newmode • [setup][name=newmode] • [comment=setup definition newmode]**\newmode {...}** newsignal • **and the setup** of  $\text{[setup]}$  [name=newsignal] [comment=setup definition newsignal] **\newsignal**  $\ldots$ newsystemmode • **•** [setup][name=newsystemmode][comment=setup definition newsystemmode]**\newsyste** nextbox **•** [setup][name=nextbox]\comment=setup definition nextbox]\nextbox nextboxdp • [setup][name=nextboxdp] • [comment=setup definition nextboxdp]**\nextboxdp**

nextboxht • [setup][name=nextboxht][comment=setup definition nextboxht]**\nextboxht** nextboxhtdp **•**  $[setup][name=nextboxhtdb][comment=setup definition nextboxhtdb]{\n xtboxhtdb$ nextboxwd **•** [setup][name=nextboxwd][comment=setup definition nextboxwd]\nextboxwd nextcounter • **•** [setup][name=nextcounter][comment=setup definition nextcounter]\nextcounter [.. nextcountervalue **•** [setup][name=nextcountervalue][comment=setup definition nextcountervalue]\nextcountervalue nextdepth •  $[setup][name=nextdepth][comment=setup\ definition\ nextdepth]$  hextdepth nextparagraphs **•** [setup][name=nextparagraphs][comment=setup definition nextparagraphs] **\nextparagrapins** nextparagraphs:example • [setup][name=nextparagraphs:example][comment=setup definition nextparagraphs:exam nextrealpage • **•** setup][name=nextrealpage][comment=setup definition nextrealpage]\nextrealpage nextrealpagenumber • [setup][name=nextrealpagenumber] • [comment=setup definition nextrealpagenumber]**\nextrealpagenumber** nextsubcountervalue **•** [setup][name=nextsubcountervalue][comment=setup definition nextsubcountervalue]\n nextsubpagenumber • [setup][name=nextsubpagenumber] • [comment=setup definition nextsubpagenumber]**\nextsubpagenumber** nextuserpage **•** *isetup* [setup][name=nextuserpage][comment=setup definition nextuserpage]\nextuserpage nextuserpagenumber • **•** [setup][name=nextuserpagenumber][comment=setup definition nextuserpagenumber]\nextuserpagenumber nocharacteralign **•** [setup][name=nocharacteralign] comment=setup definition nocharacteralign]\nocharacteralign nocitation • [setup][name=nocitation][comment=setup definition nocitation]\nocitation [...] nocitation:direct • **•** [setup][name=nocitation:direct][comment=setup definition nocitation:direct]\nocitation {...} nocite • **b**  $\text{[setup]} \text{[name=notite]} \text{[comment=setup definition notice]} \text{[node]}$ nocite:direct • **[independent]** • [setup][name=nocite:direct] comment=setup definition nocite:direct **| \nocite** {...} nodetostring **•** [setup][name=nodetostring]] comment=setup definition nodetostring \\nodetostring \\nodetostring \\nodetostring \\nodetostring \\nodetostring \\nodetostring \\nodetostring \\nodetostring \\nodetostring \\no noffigurepages • **•** [setup][name=noffigurepages][comment=setup definition noffigurepages]\noffigurepages noflines • **•**  $\begin{bmatrix} \text{setup} \end{bmatrix}$   $\begin{bmatrix} \text{name=nothing} \end{bmatrix}$   $\begin{bmatrix} \text{comment=setup} \end{bmatrix}$   $\begin{bmatrix} \text{onlines} \end{bmatrix}$   $\begin{bmatrix} \text{nonlinear} \end{bmatrix}$ noflocalfloats • **•** [setup][name=noflocalfloats] comment=setup definition noflocalfloats]\noflocalfloat noheightstrut • [setup][name=noheightstrut] • [comment=setup definition noheightstrut]**\noheightstrut** noindentation • [setup][name=noindentation] comment=setup definition noindentation] **\noindentatio** noitem **•**  $[setup][name=noitem]$   $[comment=setup definition noitem]\noitem$ nokap • [setup][name=nokap] **•** [setup][comment=setup definition nokap] \nokap  $\{ \ldots \}$ nonfrenchspacing • [setup][name=nonfrenchspacing] • [comment=setup definition nonfrenchspacing]**\nonfrenchspacing** nonmathematics • [setup][name=nonmathematics] comment=setup definition nonmathematics]\nonmathematics normal **•** [setup][name=normal] comment=setup definition normal]\normal normalboldface • **•** [setup][name=normalboldface][comment=setup definition normalboldface]**\normalbold** normalframedwithsettings **•** [setup][name=normalframedwithsettings][comment=setup definition normalframedwith normalitalicface • **•** [setup][name=normalitalicface][comment=setup definition normalitalicface]**\normalitalicface** normalizebodyfontsize **•** [setup][name=normalizebodyfontsize][comment=setup definition normalizebodyfontsize normalizedfontsize **•** [setup][name=normalizedfontsi**ze**][comment=setup definition normalizedfontsize]\norm normalizefontdepth **•** [setup][name=normalizefontdepth][comment=setup definition normalizefontdepth \\nor normalizefontheight **•** [setup][name=normalizefontheight][comment=setup definition normalizefontheight]\no normalizefontline **•** [setup][name=normalizefontline]|comment=setup definition normalizefontline]\normal normalizefontwidth **•** [setup][name=normalizefontwidth][comment=setup definition normalizefontwidth \... normalizetextdepth • [setup][name=normalizetextdepth] comment=setup definition normalizetextdepth **\nor**m normalizetextheight **•** [setup][name=normalizetextheight][comment=setup definition normalizetextheight]\no: normalizetextline • [setup][name=normalizetextline] • [comment=setup definition normalizetextline]**\normalizetextline {...} {...} {...}** normalizetextwidth • [setup][name=normalizetextwidth] comment=setup definition normalizetextwidth **{\normalizetextwidth**} normalslantedface **•** [setup][name=normalslantedface][comment=setup definition normalslantedface]**\norma** normaltypeface • **•** [setup][name=normaltypeface][comment=setup definition normaltypeface]**\normaltype** nota • [setup][name=nota] • [comment=setup definition nota]**\nota [...] [...]** nota:instance • **•** [setup][name=nota:instance][comment=setup definition nota:instance] \NOTE  $[\ldots]$  {.. nota:instance:assignment • [setup][name=nota:instance:assignment][comment=setup definition nota:instance:assignr nota:instance:assignment:endnote • [setup][name=nota:instance:assignment:endnote][comment=setup definition nota:instance nota:instance:assignment:footnote • [setup][name=nota:instance:assignment:footnote][comment=setup definition nota:instance nota:instance:endnote • **•** [setup][name=nota:instance:endnote][comment=setup definition nota:instance:endnote]\endnote **[** nota:instance:footnote • [setup][name=nota:instance:footnote] • [comment=setup definition nota:instance:footnote]\footnote **[...] {...}** notesymbol • [setup][name=notesymbol] • [comment=setup definition notesymbol]**\notesymbol [...] [...]** notragged **•** [setup][name=notragged][comment=setup definition notragged]\notragged ntimes • [setup][name=ntimes][comment=setup definition ntimes]\ntimes  $\{\ldots\}$ numarformula • [setup][name=numarformula] • [comment=setup definition numarformula]**\numarformula [...]** numarpagina • [setup][name=numarpagina] • [comment=setup definition numarpagina]**\numarpagina** numartitlu • [setup][name=numartitlu] • [comment=setup definition numartitlu]**\numartitlu [...] [...]** numartitlucurent • **•** [setup][name=numartitlucurent] comment=setup definition numartitlucurent] \numarti numberofpoints • [setup][name=numberofpoints][comment=setup definition numberofpoints]\numberofpoints numere • **Example 19 and 19 and 19 and 19 and 19 and 19 and 19 and 19 and 19 and 19 and 19 and 19 and 19 and 19 and 19 and 19 and 19 and 19 and 19 and 19 and 19 and 19 and 19 and 19 and 19 and 19 and 19 and 19 and 19 and 1** numereromane • setup][name=numereromane] comment=setup definition numereromane  $\lambda$ obeydepth • [setup][name=obeydepth] • [comment=setup definition obeydepth]**\obeydepth** objectdepth • [setup][name=objectdepth] • [comment=setup definition objectdepth]**\objectdepth** objectheight • [setup][name=objectheight] • [comment=setup definition objectheight]**\objectheight** objectmargin • [setup][name=objectmargin] • [comment=setup definition objectmargin]**\objectmargin** objectwidth • [setup][name=objectwidth] • [comment=setup definition objectwidth]**\objectwidth** obox • [setup][name=obox] • [comment=setup definition obox]**\obox {...}** octnumber • [setup][name=octnumber] • [comment=setup definition octnumber]**\octnumber {...}** octstringtonumber • **•** [setup][name=octstringtonumber]] comment=setup definition octstringtonumber]\octst offset • **b** [setup][name=offset] comment=setup definition offset  $[ \ldots ] \$   $[ \ldots ]$ offsetbox • [setup][name=offsetbox] • [comment=setup definition offsetbox]**\offsetbox [..=..] \... {...}**

olinie • [setup][name=olinie] • [comment=setup definition olinie]**\olinie [...]** onedigitrounding **•** [setup][name=onedigitrounding][comment=setup definition onedigitrounding]\onediging  $\bullet$ ordinaldaynumber • [setup][name=ordinaldaynumber] • [comment=setup definition ordinaldaynumber]**\ordinaldaynumber {...}** ordinalstr • **•** [setup][name=ordinalstr]] **•** [comment=setup definition ordinalstr]\ordinalstr {...} ornamenttext:collector **•** [setup][name=ornamenttext:collector][comment=setup definition ornamenttext:collector] ornamenttext:direct **•** [setup][name=ornamenttext:direct] [comment=setup definition ornamenttext:direct] **\orn** ornamenttext:layer **•** [setup][name=ornamenttext:layer][comment=setup definition ornamenttext:layer] **\ornamentext** ornament:example • [setup][name=ornament:example] comment=setup definition ornament:example] \ORNAM outputfilename • **•** [setup][name=outputfilename][comment=setup definition outputfilename]**\outputfile** outputstreambox • [setup][name=outputstreambox] • [comment=setup definition outputstreambox]**\outputstreambox [...]** outputstreamcopy **•** [setup][name=outputstreamcopy][comment=setup definition outputstreamcopy]\outputstreamcopy outputstreamunvbox **•** [setup][name=outputstreamunvbox]\comment=setup definition outputstreamunvbox]\o outputstreamunvcopy **•** [setup][name=outputstreamunvcopy][comment=setup definition outputstreamunvcopy] over • **• [setup][name=over]** [comment=setup definition over] **\over**  $\left[ \ldots \right]$ overlaybutton • [setup][name=overlaybutton] • [comment=setup definition overlaybutton]**\overlaybutton [...]** overlaybutton:direct • [setup][name=overlaybutton:direct] • [comment=setup definition overlaybutton:direct]**\overlaybutton {...}** overlaycolor • [setup][name=overlaycolor] • [comment=setup definition overlaycolor]**\overlaycolor** overlaydepth • [setup][name=overlaydepth] • [comment=setup definition overlaydepth]**\overlaydepth** overlayfigure • [setup][name=overlayfigure] • [comment=setup definition overlayfigure]**\overlayfigure {...}** overlayheight • [setup][name=overlayheight] • [comment=setup definition overlayheight]**\overlayheight** overlayimage • [setup][name=overlayimage] • [comment=setup definition overlayimage]**\overlayimage {...}** overlaylinecolor • [setup][name=overlaylinecolor] • [comment=setup definition overlaylinecolor]**\overlaylinecolor** overlaylinewidth • setup][name=overlaylinewidth][comment=setup definition overlaylinewidth]**\overlaylinewidth** overlayoffset • [setup][name=overlayoffset] • [comment=setup definition overlayoffset]**\overlayoffset** overlayrollbutton • [setup][name=overlayrollbutton] • [comment=setup definition overlayrollbutton]**\overlayrollbutton [...] [...]** overlaywidth • [setup][name=overlaywidth] • [comment=setup definition overlaywidth]**\overlaywidth** overloaderror • [setup][name=overloaderror] • [comment=setup definition overloaderror]**\overloaderror** overset • **•** [setup][name=overset] [comment=setup definition overset] **\overset**  $\{ \ldots \}$  {...} PDFcolor • [setup][name=PDFcolor] • [comment=setup definition PDFcolor]**\PDFcolor {...}** PDFETEX • [setup][name=PDFETEX] • [comment=setup definition PDFETEX]**\PDFETEX** PDFTEX • [setup][name=PDFTEX] • [comment=setup definition PDFTEX]**\PDFTEX** PICTEX • [setup][name=PICTEX] • [comment=setup definition PICTEX]**\PICTEX** PiCTeX • [setup][name=PiCTeX] • [comment=setup definition PiCTeX]**\PiCTeX** PointsToBigPoints • [setup][name=PointsToBigPoints] • [comment=setup definition PointsToBigPoints]**\PointsToBigPoints {...} \...** PointsToReal • [setup][name=PointsToReal] • [comment=setup definition PointsToReal]**\PointsToReal {...} \...** PointsToWholeBigPoints • [setup][name=PointsToWholeBigPoints] • [comment=setup definition PointsToWholeBigPoints]**\PointsToWholeBigPoints {...} \...** PPCHTEX • [setup][name=PPCHTEX] • [comment=setup definition PPCHTEX]**\PPCHTEX** PPCHTeX • [setup][name=PPCHTeX] • [comment=setup definition PPCHTeX]**\PPCHTeX** PRAGMA • [setup][name=PRAGMA] • [comment=setup definition PRAGMA]**\PRAGMA** PtToCm **•** [setup][name=PtToCm] comment=setup definition PtToCm \PtToCm {...} pagearea • [setup][name=pagearea] • [comment=setup definition pagearea]**\pagearea [...] [...] [...]** pagebreak • [setup][name=pagebreak] • [comment=setup definition pagebreak]**\pagebreak [...]** pagefigure • **•** [setup][name=pagefigure][comment=setup definition pagefigure]\pagefigure [...] pageinjection • **•** [setup][name=pageinjection][comment=setup definition pageinjection]\pageinjection pageinjection:assignment • **•** [setup][name=pageinjection:assignment][comment=setup definition pageinjection:assign pagestaterealpage • [setup][name=pagestaterealpage] • [comment=setup definition pagestaterealpage]**\pagestaterealpage {...} {...}** pagestaterealpageorder • [setup][name=pagestaterealpageorder] • [comment=setup definition pagestaterealpageorder]**\pagestaterealpageorder {...} {...}** pagina • [setup][name=pagina] • [comment=setup definition pagina]**\pagina [...]** paletsize • [setup][name=paletsize] • [comment=setup definition paletsize]**\paletsize** paragraphs:example • [setup][name=paragraphs:example] [comment=setup definition paragraphs:example] \PA pastreazablocuri • **•** [setup][name=pastreazablocuri][comment=setup definition pastreazablocuri]\pastreaz pdfactualtext • **•** [setup][name=pdfactualtext][comment=setup definition pdfactualtext]\pdfactualtext pdfbackendactualtext • [setup][name=pdfbackendactualtext] • [comment=setup definition pdfbackendactualtext]**\pdfbackendactualtext {...} {...}** pdfbackendcurrentresources • [setup][name=pdfbackendcurrentresources] • [comment=setup definition pdfbackendcurrentresources]**\pdfbackendcurrentresources** pdfbackendsetcatalog • [setup][name=pdfbackendsetcatalog] • [comment=setup definition pdfbackendsetcatalog]**\pdfbackendsetcatalog {...} {...}** pdfbackendsetcolorspace • [setup][name=pdfbackendsetcolorspace] • [comment=setup definition pdfbackendsetcolorspace]**\pdfbackendsetcolorspace {...} {...}** pdfbackendsetextgstate • [setup][name=pdfbackendsetextgstate] • [comment=setup definition pdfbackendsetextgstate]**\pdfbackendsetextgstate {...} {...}** pdfbackendsetinfo • [setup][name=pdfbackendsetinfo] • [comment=setup definition pdfbackendsetinfo]**\pdfbackendsetinfo {...} {...}** pdfbackendsetname • [setup][name=pdfbackendsetname] • [comment=setup definition pdfbackendsetname]**\pdfbackendsetname {...} {...}** pdfbackendsetpageattribute • [setup][name=pdfbackendsetpageattribute] • [comment=setup definition pdfbackendsetpageattribute]**\pdfbackendsetpageattribute {...} {...}** pdfbackendsetpageresource • [setup][name=pdfbackendsetpageresource] • [comment=setup definition pdfbackendsetpageresource]**\pdfbackendsetpageresource {...} {...}** pdfbackendsetpagesattribute • [setup][name=pdfbackendsetpagesattribute] • [comment=setup definition pdfbackendsetpagesattribute]**\pdfbackendsetpagesattribute {...} {...}** pdfbackendsetpattern • [setup][name=pdfbackendsetpattern] • [comment=setup definition pdfbackendsetpattern]**\pdfbackendsetpattern {...} {...}** pdfbackendsetshade • [setup][name=pdfbackendsetshade] • [comment=setup definition pdfbackendsetshade]**\pdfbackendsetshade {...} {...}** pdfcolor • [setup][name=pdfcolor] • [comment=setup definition pdfcolor]**\pdfcolor {...}** pdfeTeX • [setup][name=pdfeTeX] • [comment=setup definition pdfeTeX]**\pdfeTeX** pdfTeX • [setup][name=pdfTeX] • [comment=setup definition pdfTeX]**\pdfTeX** pelung • [setup][name=pelung] • [comment=setup definition pelung]**\pelung {...}** percent • [setup][name=percent] • [comment=setup definition percent]**\percent**  $\bullet \quad \texttt{[setup][name=percentdimen][comment=setup\ definition\normalfont{percentdimen]}\texttt{\texttt{percentdimen}}$ permitcaretescape • [setup][name=permitcaretescape] • [comment=setup definition permitcaretescape]**\permitcaretescape** permitcircumflexescape • [setup][name=permitcircumflexescape] • [comment=setup definition permitcircumflexescape]**\permitcircumflexescape**

permitspacesbetweengroups • [setup][name=permitspacesbetweengroups] • [comment=setup definition permitspacesbetweengroups]**\permitspacesbetweengroups** persiandecimals • [setup][name=persiandecimals] • [comment=setup definition persiandecimals]**\persiandecimals {...}** persiannumerals • [setup][name=persiannumerals] • [comment=setup definition persiannumerals]**\persiannumerals {...}** phantom • [setup][name=phantom] • [comment=setup definition phantom]**\phantom {...}** phantombox • [setup][name=phantombox] • [comment=setup definition phantombox]**\phantombox [..=..]** pickupgroupedcommand • **•** [setup][name=pickupgroupedcommand][comment=setup definition pickupgroupedcom placeattachments • [setup][name=placeattachments] • [comment=setup definition placeattachments]**\placeattachments** placebtxrendering **•** [setup][name=placebtxrendering][comment=setup definition placebtxrendering]**\place**b placecitation • [setup][name=placecitation][comment=setup definition placecitation]**\placecitation** placecomments • [setup][name=placecomments][comment=setup definition placecomments]**\placecomme** placecurrentformulanumber • **•** [setup][name=placecurrentformulanumber][comment=setup definition placecurrentform placedbox • [setup][name=placedbox] • [comment=setup definition placedbox]**\placedbox {...}** placefloat **•** [setup][name=placefloat][comment=setup definition placefloat]**\placefloat** [...] [. placefloatcaption • **•** [setup][name=placefloatcaption] [comment=setup definition placefloatcaption] **\placefl** placefloatwithsetups **•** [setup][name=placefloatwithsetups][comment=setup definition placefloatwithsetups]\placefloatwithsetups [\definition placefloatwithsetups] placefloat:instance **•** [setup][name=placefloat:instance]\comment=setup definition placefloat:instance]\puneF placefloat:instance:chemical • [setup][name=placefloat:instance:chemical][comment=setup definition placefloat:instance placefloat:instance:figure • setup][name=placefloat:instance:figure][comment=setup definition placefloat:instance:figure **•** placefloat:instance:graphic • [setup][name=placefloat:instance:graphic] • [comment=setup definition placefloat:instance:graphic]\punegraphic **[...] [...] {...} {...}** placefloat:instance:intermezzo **•** [setup][name=placefloat:instance:intermez**zo**][comment=setup definition placefloat:insta placefloat:instance:table • [setup][name=placefloat:instance:table] • [comment=setup definition placefloat:instance:table]\punetable **[...] [...] {...} {...}** placeframed • [setup][name=placeframed] [comment=setup definition placeframed] **\placeframed** [.. placeheadnumber • [setup][name=placeheadnumber] • [comment=setup definition placeheadnumber]**\placeheadnumber [...]** placeheadtext • **•** [setup][name=placeheadtext] comment=setup definition placeheadtext]**\placeheadtext** placehelp **•**  $[set]$  [setup][name=placehelp] comment=setup definition placehelp] **\placehelp** placeinitial • [setup][name=placeinitial] • [comment=setup definition placeinitial]**\placeinitial [...]** placelayer • **• [setup][name=placelayer]** • [comment=setup definition placelayer] **\placelayer**  $[...]$ placelayeredtext **•** [setup][name=placelayeredtext][comment=setup definition placelayeredtext]\placelayeredtext placelistoffloats:instance • • [setup][name=placelistoffloats:instance][comment=setup definition placelistoffloats:instan placelistoffloats:instance:chemicals • [setup][name=placelistoffloats:instance:chemicals][comment=setup definition placelistoff placelistoffloats:instance:figures • [setup][name=placelistoffloats:instance:figures][comment=setup definition placelistoffloa placelistoffloats:instance:graphics • [setup][name=placelistoffloats:instance:graphics][comment=setup definition placelistofflo placelistoffloats:instance:intermezzi • [setup][name=placelistoffloats:instance:intermezzi][comment=setup definition placelistof placelistoffloats:instance:tables • [setup][name=placelistoffloats:instance:tables][comment=setup definition placelistoffloats placelistofpublications **•** [setup][name=placelistofpublications][comment=setup definition placelistofpublications] placelistofsorts • [setup][name=placelistofsorts] • [comment=setup definition placelistofsorts]**\placelistofsorts [...] [..=..]** placelistofsorts:instance • leetup][name=placelistofsorts:instance][comment=setup definition placelistofsorts:instance placelistofsorts:instance:logos **•** [setup][name=placelistofsorts:instance:logos][comment=setup definition placelistofsorts:i placelistofsynonyms **•** [setup][name=placelistofsynonyms] [comment=setup definition placelistofsynonyms ] \pl placelistofsynonyms:instance • • [setup][name=placelistofsynonyms:instance][comment=setup definition placelistofsynony placelistofsynonyms:instance:abbreviations • [setup][name=placelistofsynonyms:instance:abbreviations **[**] comment=setup definition pla placelocalnotes • **•** [setup][name=placelocalnotes][comment=setup definition placelocalnotes]\placelocalnotes [...] placement • **•** [setup][name=placement] comment=setup definition placement  $\Delta$  [...] [. placement:example • [setup][name=placement:example][comment=setup definition placement:example]\PLAC placenamedfloat • **•** [setup][name=placenamedfloat][comment=setup definition placenamedfloat]\placenamedfloat placenamedformula • [setup][name=placenamedformula] • [comment=setup definition placenamedformula]**\placenamedformula [...] {...} {...}** placenotes • **•** [setup][name=placenotes][comment=setup definition placenotes]**\placenotes** [...] placepairedbox • [setup][name=placepairedbox] • [comment=setup definition placepairedbox]**\placepairedbox [...] [..=..] {...} {...}** placepairedbox:instance • **•** [setup][name=placepairedbox:instance][comment=setup definition placepairedbox:instan placepairedbox:instance:legend • [setup][name=placepairedbox:instance:legend][comment=setup definition placepairedbo placeparallel • [setup][name=placeparallel] • [comment=setup definition placeparallel]**\placeparallel [...] [...] [..=..]** placerawheaddata **•** [setup][name=placerawheaddata][comment=setup definition placerawheaddata]\placerawheaddata [ placerawheadnumber • **•** [setup][name=placerawheadnumber][comment=setup definition placerawheadnumber] placerawheadtext • **•** [setup][name=placerawheadtext][comment=setup definition placerawheadtext]\placeray placerawlist • **•** [setup][name=placerawlist][comment=setup definition placerawlist]\placerawlist [. placerenderingwindow **•** [setup][name=placerenderingwindow][comment=setup definition placerenderingwindow **•** plaseazapegrid • [setup][name=plaseazapegrid] • [comment=setup definition plaseazapegrid]**\plaseazapegrid [...] {...}** plaseazapegrid:list • [setup][name=plaseazapegrid:list] • [comment=setup definition plaseazapegrid:list]**\plaseazapegrid [...] {...}** plaseazasemnecarte **•** [setup][name=plaseazasemnecarte][comment=setup definition plaseazasemnecarte]**\pla** popattribute • [setup][name=popattribute] • [comment=setup definition popattribute]**\popattribute \...** popmacro • **•** [setup][name=popmacro] [comment=setup definition popmacro  $\setminus \ldots$ popmode • [setup][name=popmode] • [comment=setup definition popmode]**\popmode [...]** popsystemmode • [setup][name=popsystemmode] • [comment=setup definition popsystemmode]**\popsystemmode {...}** positionoverlay • [setup][name=positionoverlay] • [comment=setup definition positionoverlay]**\positionoverlay {...}** positionregionoverlay **•** [setup][name=positionregionoverlay] comment=setup definition positionregionoverlay  $\vert$ postponenotes • [setup][name=postponenotes] • [comment=setup definition postponenotes]**\postponenotes** potrivestecamp **•** [setup][name=potrivestecamp][comment=setup definition potrivestecamp]\potriveste pozitie • [setup][name=pozitie] • [comment=setup definition pozitie]**\pozitie [..=..] (...,...) {...}** predefinedfont • [setup][name=predefinedfont] • [comment=setup definition predefinedfont]**\predefinedfont [...]**  $\bullet \quad \texttt{[setup][name=predictinefont]}\text{[comment=setup definition~predicting]}\text{[repeatinefont]}\label{fig:1}$ predefinesymbol • [setup][name=predefinesymbol] • [comment=setup definition predefinesymbol]**\predefinesymbol [...]** prefixedpagenumber • [setup][name=prefixedpagenumber] • [comment=setup definition prefixedpagenumber]**\prefixedpagenumber** proiect • **[blue ]** [setup][name=proiect] [comment=setup definition proiect] **\proiect** [...]

prependetoks **•** [setup][name=prependetoks][comment=setup definition prependetoks]\prependetoks prependgvalue • [setup][name=prependgvalue] • [comment=setup definition prependgvalue]**\prependgvalue {...} {...}** prependtocommalist **•** [setup][name=prependtocommalist] [comment=setup definition prependtocommalist] \prependtocommalist } prependtoks • [setup][name=prependtoks] • [comment=setup definition prependtoks]**\prependtoks ... \to \...** prependtoksonce • [setup][name=prependtoksonce] • [comment=setup definition prependtoksonce]**\prependtoksonce ... \to \...** prependvalue • [setup][name=prependvalue] • [comment=setup definition prependvalue]**\prependvalue {...} {...}** prerollblank • [setup][name=prerollblank] • [comment=setup definition prerollblank]**\prerollblank [...]** presetdocument • **•** [setup][name=presetdocument][comment=setup definition presetdocument]**\presetdocument** presetfieldsymbols **•** [setup][name=presetfieldsymbols] comment=setup definition presetfieldsymbols  $\preceq$ presetlabeltext:instance • setup][name=presetlabeltext:instance][comment=setup definition presetlabeltext:instance presetlabeltext:instance:btxlabel • [setup][name=presetlabeltext:instance:btxlabel][comment=setup definition presetlabeltex presetlabeltext:instance:head • [setup][name=presetlabeltext:instance:head] • [comment=setup definition presetlabeltext:instance:head]\presetheadtext **[...] [..=..]** presetlabeltext:instance:label • [setup][name=presetlabeltext:instance:label]](comment=setup definition presetlabeltext:in presetlabeltext:instance:mathlabel • [setup][name=presetlabeltext:instance:mathlabel][comment=setup definition presetlabelt presetlabeltext:instance:operator • [setup][name=presetlabeltext:instance:operator] • [comment=setup definition presetlabeltext:instance:operator]\presetoperatortext **[...] [..=..]** presetlabeltext:instance:prefix **•** [setup][name=presetlabeltext:instance:prefix][comment=setup definition presetlabeltext:i presetlabeltext:instance:suffix **•** [setup][name=presetlabeltext:instance:suffix][comment=setup definition presetlabeltext:in presetlabeltext:instance:taglabel • [setup][name=presetlabeltext:instance:taglabel] • [comment=setup definition presetlabeltext:instance:taglabel]\presettaglabeltext **[...] [..=..]**  $\bullet \quad \texttt{[setup][name=presentableItertime]}\label{def:1} \texttt{[compute=setup]}\label{eq:1} \texttt{[number=presentableItertime]}\label{eq:1} \texttt{[compute=setup]}\label{eq:1}$ pretocommalist • **•** [setup][name=pretocommalist][comment=setup definition pretocommalist]\pretocomma prettyprintbuffer • [setup][name=prettyprintbuffer] • [comment=setup definition prettyprintbuffer]**\prettyprintbuffer {...} {...}** prevcounter • **•** [setup][name=prevcounter][comment=setup definition prevcounter]\prevcounter [.. prevcountervalue • [setup][name=prevcountervalue] • [comment=setup definition prevcountervalue]**\prevcountervalue [...]** preventmode • [setup][name=preventmode] • [comment=setup definition preventmode]**\preventmode [...]** prevrealpage **• [blue ]** • [setup][name=prevrealpage][comment=setup definition prevrealpage]\prevrealpage prevrealpagenumber • [setup][name=prevrealpagenumber] • [comment=setup definition prevrealpagenumber]**\prevrealpagenumber** prevsubcountervalue • **•** [setup][name=prevsubcountervalue][comment=setup definition prevsubcountervalue]\p prevsubpage • [setup][name=prevsubpage] • [comment=setup definition prevsubpage]**\prevsubpage** prevsubpagenumber • [setup][name=prevsubpagenumber] • [comment=setup definition prevsubpagenumber]**\prevsubpagenumber** prevuserpage • [setup][name=prevuserpage] • [comment=setup definition prevuserpage]**\prevuserpage** prevuserpagenumber • [setup][name=prevuserpagenumber] • [comment=setup definition prevuserpagenumber]**\prevuserpagenumber** primasubpagina • [setup][name=primasubpagina] • [comment=setup definition primasubpagina]**\primasubpagina** procent • **[blue ]**  $\bullet$  [setup][name=procent] [comment=setup definition procent] **\procent** proceseazabloc • [setup][name=proceseazabloc] • [comment=setup definition proceseazabloc]**\proceseazabloc [...] [...] [..=..]** processaction • **•** [setup][name=processaction][comment=setup definition processaction]\processaction processallactionsinset • **•** [setup][name=processallactionsinset]] comment=setup definition processallactionsinset]\ processassignlist • [setup][name=processassignlist] • [comment=setup definition processassignlist]**\processassignlist [...] \...** processassignmentcommand **•** [setup][name=processassignmentcommand][comment=setup definition processassignme processassignmentlist **•** [setup][name=processassignmentlist]] comment=setup definition processassignmentlist **|** processbetween • **•** [setup][name=processbetween]] comment=setup definition processbetween]**\processbe** processbodyfontenvironmentlist • [setup][name=processbodyfontenvironmentlist] • [comment=setup definition processbodyfontenvironmentlist]**\processbodyfontenvironmentlist \...** processcolorcomponents • [setup][name=processcolorcomponents] • [comment=setup definition processcolorcomponents]**\processcolorcomponents {...}** processcommacommand • **•** [setup][name=processcommacommand][comment=setup definition processcommacomm processcommalist • **•** [setup][name=processcommalist] comment=setup definition processcommalist  $\rangle$ proces processcommalistwithparameters **•** [setup][name=processcommalistwithparameters] [comment=setup definition processcom processcontent • **•** [setup][name=processcontent][comment=setup definition processcontent]**\processcont** processfile **•** [setup][name=processfile][comment=setup definition processfile]\processfile {...} processfilemany **•** [setup][name=processfilemany][comment=setup definition processfilemany]\processfi processfilenone • **•** [setup][name=processfilenone][comment=setup definition processfilenone]**\processfilenone** processfileonce • **•** [setup][name=processfileonce][comment=setup definition processfileonce]**\processfile** processfirstactioninset • setup][name=processfirstactioninset]] comment=setup definition processfirstactioninset processisolatedchars • [setup][name=processisolatedchars] • [comment=setup definition processisolatedchars]**\processisolatedchars {...} \...** processisolatedwords **•** [setup][name=processisolatedwords][comment=setup definition processisolatedwords]\ processlinetablebuffer • [setup][name=processlinetablebuffer] • [comment=setup definition processlinetablebuffer]**\processlinetablebuffer [...]** processlinetablefile • [setup][name=processlinetablefile] • [comment=setup definition processlinetablefile]**\processlinetablefile {...}** processlist **•** [setup][name=processlist] comment=setup definition processlist]\processlist {...} processMPbuffer • **•** [setup][name=processMPbuffer][comment=setup definition processMPbuffer]**\processI** processMPfigurefile • [setup][name=processMPfigurefile] • [comment=setup definition processMPfigurefile]**\processMPfigurefile {...}** processmonth • [setup][name=processmonth] • [comment=setup definition processmonth]**\processmonth {...} {...} {...}** processranges • [setup][name=processranges] • [comment=setup definition processranges]**\processranges [...] \...** processseparatedlist **•** [setup][name=processseparatedlist] [comment=setup definition processseparatedlist | \process processtexbuffer • **•** [setup][name=processtexbuffer][comment=setup definition processtexbuffer]\processTi  $\bullet \quad \texttt{[setup][name=processtokens][comment=setup\,definition \, processtokens] \setminus \texttt{processtoken} }$ processuntil • **processuntil** • [setup][name=processuntil] comment=setup definition processuntil \processuntil \. processxtablebuffer • **•** [setup][name=processxtablebuffer][comment=setup definition processxtablebuffer]\proc processyear **• [setup]**[name=processyear][comment=setup definition processyear]\processyear {... produs • [setup][name=produs] • [comment=setup definition produs]**\produs [...]** produs:string **•** [setup][name=produs:string][comment=setup definition produs:string]**\produs** ... profiledbox • [setup][name=profiledbox] • [comment=setup definition profiledbox]**\profiledbox [...] [..=..] {...}** profilegivenbox • [setup][name=profilegivenbox] • [comment=setup definition profilegivenbox]**\profilegivenbox {...} ...** program • [setup][name=program] • [comment=setup definition program]**\program [...]**

proiect:string **•** [setup][name=proiect:string]] comment=setup definition proiect:string \\proiect ... pseudoMixedCapped • [setup][name=pseudoMixedCapped] • [comment=setup definition pseudoMixedCapped]**\pseudoMixedCapped {...}** pseudoSmallCapped • [setup][name=pseudoSmallCapped] • [comment=setup definition pseudoSmallCapped]**\pseudoSmallCapped {...}** pseudoSmallcapped • [setup][name=pseudoSmallcapped] • [comment=setup definition pseudoSmallcapped]**\pseudoSmallcapped {...}** pseudosmallcapped • [setup][name=pseudosmallcapped] • [comment=setup definition pseudosmallcapped]**\pseudosmallcapped {...}** punct **•** [setup][name=punct][comment=setup definition punct]\punct {...} puncte • **•** [setup][name=puncte] comment=setup definition puncte [...] puncte:assignment • **•** [setup][name=puncte:assignment][comment=setup definition puncte:assignment]**\punct** punedeasuprafiecareia **•** [setup][name=punedeasuprafiecareia][comment=setup definition punedeasuprafiecareia punefatainfata • [setup][name=punefatainfata] • [comment=setup definition punefatainfata]**\punefatainfata {...} {...}** puneformula • letup][name=puneformula] comment=setup definition puneformula]\puneformula [... punelista • [setup][name=punelista] • [comment=setup definition punelista]**\punelista [...] [..=..]** punelistacombinata • **•** [setup][name=punelistacombinata] comment=setup definition punelistacombinata [\pun punelistacombinata:instance • • setup][name=punelistacombinata:instance][comment=setup definition punelistacombina punelistacombinata:instance:content • [setup][name=punelistacombinata:instance:content][comment=setup definition punelista punenotesubsol **•** [setup][name=punenotesubsol][comment=setup definition punenotesubsol]**\punenotesi** punenotesubsollocale **•** [setup][name=punenotesubsollocale][comment=setup definition punenotesubsollocale]\ punenumarpagina • [setup][name=punenumarpagina] • [comment=setup definition punenumarpagina]**\punenumarpagina** puneregistru • [setup][name=puneregistru] • [comment=setup definition puneregistru]**\puneregistru [...] [..=..]** puneregistru:instance **•** [setup][name=puneregistru:instance][comment=setup definition puneregistru:instance]\ puneregistru:instance:index • [setup][name=puneregistru:instance:index ][comment=setup definition puneregistru:insta punesubformula • [setup][name=punesubformula] • [comment=setup definition punesubformula]**\punesubformula [...] {...}** purenumber • **•** [setup][name=purenumber][comment=setup definition purenumber]**\purenumber** {.. pusharrangedpages **• •** [setup][name=pusharrangedpages] comment=setup definition pusharrangedpages]\pus pushattribute • letup][name=pushattribute][comment=setup definition pushattribute]\pushattribute pushbar • [setup][name=pushbar] • [comment=setup definition pushbar]**\pushbar [...] ... \popbar** pushbutton • [setup][name=pushbutton] • [comment=setup definition pushbutton]**\pushbutton [...] [...]** pushcatcodetable • [setup][name=pushcatcodetable] • [comment=setup definition pushcatcodetable]**\pushcatcodetable ... \popcatcodetable** pushculoare • **•** [setup][name=pushculoare][comment=setup definition pushculoare]**\pushculoare** [.. pushendofline • [setup][name=pushendofline] • [comment=setup definition pushendofline]**\pushendofline ... \popendofline** pushfundal • [setup][name=pushfundal] • [comment=setup definition pushfundal]**\pushfundal [...] ... \popfundal** pushindentation **•** [setup][name=pushindentation][comment=setup definition pushindentation]\pushindentation ... \popindentation ... \popindentation ... \popindentation ... \popindentation ... \popindentation ... \popindent pushMPdrawing **•** [setup][name=pushMPdrawing][comment=setup definition pushMPdrawing]**\pushMPdrawing** pushmacro • [setup][name=pushmacro] • [comment=setup definition pushmacro]**\pushmacro \...**  $\bullet \quad \texttt{[setup][name=pushmath=setup definition pushmathstyle]\texttt{\{vushmathstyle}\} \} \bullet \quad \texttt{[setup][name=pushmathstyle]\} \bullet \quad \texttt{[mame=pushmathstyle]\} \bullet \quad \texttt{[mame=pushmathstyle]\} \bullet \quad \texttt{[mame=pushmathstyle]\} \bullet \quad \texttt{[mame=pushmathstyle]\} \bullet \quad \texttt{[mame=pushmathstyle]\} \bullet \quad \texttt{[mame=pushmathstyle]\} \bullet \quad \texttt{[mame=pushmathstyle]\} \bullet \quad \texttt{[mame=pushmathstyle]\} \bullet \quad \texttt{[m$ pushmode • [setup][name=pushmode] • [comment=setup definition pushmode]**\pushmode [...]** pushoutputstream • [setup][name=pushoutputstream] • [comment=setup definition pushoutputstream]**\pushoutputstream [...]** pushpath • [setup][name=pushpath][comment=setup definition pushpath]**\pushpath** [...] ... ' pushpunctuation **•** [setup][name=pushpunctuation] comment=setup definition pushpunctuation] \pushpun pushrandomseed • [setup][name=pushrandomseed] • [comment=setup definition pushrandomseed]**\pushrandomseed ... \poprandomseed** pushreferenceprefix **•** [setup][name=pushreferenceprefix]|comment=setup definition pushreferenceprefix]\pus pushsystemmode • [setup][name=pushsystemmode] • [comment=setup definition pushsystemmode]**\pushsystemmode {...}** putboxincache • [setup][name=putboxincache] • [comment=setup definition putboxincache]**\putboxincache {...} {...} ...** putnextboxincache • [setup][name=putnextboxincache] • [comment=setup definition putnextboxincache]**\putnextboxincache {...} {...} \... {...}** qquad **•**  $\left[\text{setup}\right]\left[\text{name}=q\text{quad}\right]\left[\text{comment}= \text{setup}\right]$  definition qquad quad **•** [setup][name=quad] comment=setup definition quad] \quad quads • [setup][name=quads] • [comment=setup definition quads]**\quads [...]** quarterstrut • [setup][name=quarterstrut] • [comment=setup definition quarterstrut]**\quarterstrut** quitcommalist • **•** [setup][name=quitcommalist] comment=setup definition quitcommalist] **\quitcommalist** quitprevcommalist • [setup][name=quitprevcommalist] • [comment=setup definition quitprevcommalist]**\quitprevcommalist** quittypescriptscanning **•** [setup][name=quittypescriptscanning][comment=setup definition quittypescriptscanning ReadFile • [setup][name=ReadFile] • [comment=setup definition ReadFile]**\ReadFile {...}** raggedbottom • [setup][name=raggedbottom] • [comment=setup definition raggedbottom]**\raggedbottom** raggedcenter • [setup][name=raggedcenter] • [comment=setup definition raggedcenter]**\raggedcenter** raggedleft • **[blue ]** • [setup][name=raggedl**eft**] [comment=setup definition raggedleft]**\raggedleft** raggedright • [setup][name=raggedright] • [comment=setup definition raggedright]**\raggedright** raggedwidecenter • [setup][name=raggedwidecenter] • [comment=setup definition raggedwidecenter]**\raggedwidecenter** raisebox **•** [setup][name=raisebox] comment=setup definition raisebox] **\... {\...** {  $\bullet \quad \texttt{[setup][name=randomizedxt]}\texttt{[comment=setup definition randomizedext]}\texttt{[randomizedxt]}.$ randomnumber • **•** [setup][name=randomnumber]] comment=setup definition randomnumber]**\randomnum •**  $[setup][name=rawcounter][comment=setup definition rawcounter]\r|wavecounter$ rawcountervalue • setup][name=rawcountervalue] comment=setup definition rawcountervalue]\rawcountervalue rawdate • [setup][name=rawdate] • [comment=setup definition rawdate]**\rawdate [...]** rawdoifelseinset **•** [setup][name=rawdoifelseinset]] comment=setup definition rawdoifelseinset] \rawdoifelseinset rawdoifinset • **•** [setup][name=rawdoifinset][comment=setup definition rawdoifinset]\rawdoifinset { rawdoifinsetelse **•** [setup][name=rawdoifinsetelse]] comment=setup definition rawdoifinsetelse]\rawdoifinsetelse rawgetparameters • **•** [setup][name=rawgetparameters] comment=setup definition rawgetparameters  $\Gamma$ rawprocessaction • **•** [setup][name=rawprocessaction] [comment=setup definition rawprocessaction] **\rawprocessaction** rawprocesscommacommand • [setup][name=rawprocesscommacommand] • [comment=setup definition rawprocesscommacommand]**\rawprocesscommacommand [...] \...** rawprocesscommalist • [setup][name=rawprocesscommalist] • [comment=setup definition rawprocesscommalist]**\rawprocesscommalist [...] \...** rawstructurelistuservariable • [setup][name=rawstructurelistuservariable] • [comment=setup definition rawstructurelistuservariable]**\rawstructurelistuservariable {...}** rawsubcountervalue • [setup][name=rawsubcountervalue] • [comment=setup definition rawsubcountervalue]**\rawsubcountervalue [...] [...]**

rbox • [setup][name=rbox] • [comment=setup definition rbox]**\rbox ... {...}** readfile **• i**  $\bullet$  [setup][name=readfile] [comment=setup definition readfile]\readfile {...} {...} { readfixfile **•** [setup][name=readfixfile] comment=setup definition readfixfile]\readfixfile {...} readjobfile • [setup][name=readjobfile] • [comment=setup definition readjobfile]**\readjobfile {...} {...} {...}** readlocfile • [setup][name=readlocfile] • [comment=setup definition readlocfile]**\readlocfile {...} {...} {...}** readsetfile **• [setup]**[name=readsetfile] comment=setup definition readsetfile  $\text{Area}$ setfile  $\{\ldots\}$ readsysfile • [setup][name=readsysfile] • [comment=setup definition readsysfile]**\readsysfile {...} {...} {...}** readtexfile **•** [setup][name=readtexfile][comment=setup definition readtexfile]\readtexfile {...} readxmlfile • [setup][name=readxmlfile] • [comment=setup definition readxmlfile]**\readxmlfile {...} {...} {...}** realpagenumber • [setup][name=realpagenumber] • [comment=setup definition realpagenumber]**\realpagenumber** realSmallCapped • [setup][name=realSmallCapped] • [comment=setup definition realSmallCapped]**\realSmallCapped {...}** realSmallcapped • [setup][name=realSmallcapped] • [comment=setup definition realSmallcapped]**\realSmallcapped {...}** realsmallcapped • [setup][name=realsmallcapped] • [comment=setup definition realsmallcapped]**\realsmallcapped {...}** recursedepth • [setup][name=recursedepth] • [comment=setup definition recursedepth]**\recursedepth** recurselevel • [setup][name=recurselevel] • [comment=setup definition recurselevel]**\recurselevel** recursestring • [setup][name=recursestring] • [comment=setup definition recursestring]**\recursestring** redoconvertfont • [setup][name=redoconvertfont] • [comment=setup definition redoconvertfont]**\redoconvertfont** ref • **[active]** • [setup][name=ref] comment=setup definition ref  $\lceil \frac{\text{erf } \ldots \rceil}{\text{erf } \ldots} \rceil$ referencecolumnnumber • [setup][name=referencecolumnnumber] • [comment=setup definition referencecolumnnumber]**\referencecolumnnumber**  ${\bullet}$  [setup][name=referenceformat:example][comment=setup definition referenceformat:example]] referencepagedetail • [setup][name=referencepagedetail] • [comment=setup definition referencepagedetail]**\referencepagedetail** referencepagestate • [setup][name=referencepagestate] • [comment=setup definition referencepagestate]**\referencepagestate** referenceprefix **•** [setup][name=referenceprefix] comment=setup definition referenceprefix]\referenceprefix referencerealpage • [setup][name=referencerealpage] • [comment=setup definition referencerealpage]**\referencerealpage** referencesymbol • [setup][name=referencesymbol] • [comment=setup definition referencesymbol]**\referencesymbol** referinta • [setup][name=referinta] • [comment=setup definition referinta]**\referinta [...] {...}** referintapagina **•** [setup][name=referintapagina][comment=setup definition referintapagina]**\referintap •**  $[setup][name=referintatext]$   $[common=setup definition referintatext] \referintatext$ referring **•** [setup][name=referring][comment=setup definition referring]**\referring** (...,...) reflexie • [setup][name=reflexie] • [comment=setup definition reflexie]**\reflexie {...}** registerattachment • **•** [setup][name=registerattachment] comment=setup definition registerattachment |\regis registerctxluafile • [setup][name=registerctxluafile] • [comment=setup definition registerctxluafile]**\registerctxluafile {...} {...}** registerexternalfigure **•** [setup][name=registerexternalfigure][comment=setup definition registerexternalfigure]\ registerfontclass • [setup][name=registerfontclass] • [comment=setup definition registerfontclass]**\registerfontclass {...}** registerhyphenationexception • [setup][name=registerhyphenationexception] • [comment=setup definition registerhyphenationexception]**\registerhyphenationexception [...] [...]** registerhyphenationpattern • [setup][name=registerhyphenationpattern] • [comment=setup definition registerhyphenationpattern]**\registerhyphenationpattern [...] [...]** registermenubuttons **•** [setup][name=registermenubuttons][comment=setup definition registermenubuttons]\re registersort • **•** [setup][name=registersort] [comment=setup definition registersort] **\registersort** [.. registersynonym **•** [setup][name=registersynonym][comment=setup definition registersynonym]\register registerunit • **•** [setup][name=registerunit] comment=setup definition registerunit [\registerunit [.. registru:instance • [setup][name=registru:instance] • [comment=setup definition registru:instance]\REGISTER **[...] {..+...+..}** registru:instance:index **•** [setup][name=registru:instance:index]] (comment=setup definition registru:instance:index registru:instance:ownnumber • setup | [setup][name=registru:instance:ownnumber][comment=setup definition registru:instance registru:instance:ownnumber:index • [setup][name=registru:instance:ownnumber:index] • [comment=setup definition registru:instance:ownnumber:index]\index **[...] {...} {..+...+..}** regular • [setup][name=regular] • [comment=setup definition regular]**\regular** relatemarking **•** [setup][name=relatemarking] comment=setup definition relatemarking  $\text{center}$ relateparameterhandlers • [setup][name=relateparameterhandlers] • [comment=setup definition relateparameterhandlers]**\relateparameterhandlers {...} {...} {...} {...}** relaxvalueifundefined • [setup][name=relaxvalueifundefined] • [comment=setup definition relaxvalueifundefined]**\relaxvalueifundefined {...}** remainingcharacters • [setup][name=remainingcharacters] • [comment=setup definition remainingcharacters]**\remainingcharacters** remarca • **•** [setup][name=remarca] (comment=setup definition remarca] **\remarca** (...,...) (.. removebottomthings • [setup][name=removebottomthings] • [comment=setup definition removebottomthings]**\removebottomthings** removedepth • [setup][name=removedepth] • [comment=setup definition removedepth]**\removedepth** removefromcommalist **•** [setup][name=removefromcommalist][comment=setup definition removefromcommalist removelastskip • [setup][name=removelastskip] • [comment=setup definition removelastskip]**\removelastskip** removelastspace • [setup][name=removelastspace] • [comment=setup definition removelastspace]**\removelastspace** removemarkedcontent • **•** [setup][name=removemarkedcontent][comment=setup definition removemarkedcontent] removepunctuation • [setup][name=removepunctuation] • [comment=setup definition removepunctuation]**\removepunctuation** removesubstring **•** [setup][name=removesubstring][comment=setup definition removesubstring]**\removesu** removetoks • [setup][name=removetoks] • [comment=setup definition removetoks]**\removetoks ... \from \...** removeunwantedspaces • [setup][name=removeunwantedspaces] • [comment=setup definition removeunwantedspaces]**\removeunwantedspaces** repeathead • [setup][name=repeathead] • [comment=setup definition repeathead]**\repeathead [...]** replacefeature • **•** [setup][name=replacefeature][comment=setup definition replacefeature]\replacefeature replacefeature:direct • [setup][name=replacefeature:direct] • [comment=setup definition replacefeature:direct]**\replacefeature {...}** replaceincommalist **•** [setup][name=replaceincommalist]] **•** [setup][name=replaceincommalist]] **•** [setup][name=replaceincommalist]] **•** [setup] replaceword **•** [setup][name=replaceword][comment=setup definition replaceword]**\replaceword** [.. rescan • [setup][name=rescan][comment=setup definition rescan {...} rescanwithsetup **•** [setup][name=rescanwithsetup]] comment=setup definition rescanwithsetup]\rescanwi resetallattributes • [setup][name=resetallattributes] • [comment=setup definition resetallattributes]**\resetallattributes** resetandaddfeature • [setup][name=resetandaddfeature] • [comment=setup definition resetandaddfeature]**\resetandaddfeature [...]** resetandaddfeature:direct • [setup][name=resetandaddfeature:direct] • [comment=setup definition resetandaddfeature:direct]**\resetandaddfeature {...}** resetbar • [setup][name=resetbar] • [comment=setup definition resetbar]**\resetbar**

resetboxesincache • [setup][name=resetboxesincache] • [comment=setup definition resetboxesincache]**\resetboxesincache {...}**

resetbreakpoints • [setup][name=resetbreakpoints] • [comment=setup definition resetbreakpoints]**\resetbreakpoints** resetbuffer • **•** [setup][name=resetbuffer][comment=setup definition resetbuffer]\resetbuffer [...] resetcharacteralign • [setup][name=resetcharacteralign] • [comment=setup definition resetcharacteralign]**\resetcharacteralign** resetcharacterkerning • [setup][name=resetcharacterkerning] • [comment=setup definition resetcharacterkerning]**\resetcharacterkerning** resetcharacterspacing **•** [setup][name=resetcharacterspacing] comment=setup definition resetcharacterspacing]\ resetcharacterstripping • [setup][name=resetcharacterstripping] • [comment=setup definition resetcharacterstripping]**\resetcharacterstripping** resetcollector • **•** [setup][name=resetcollector][comment=setup definition resetcollector]\resetcollector resetcounter • setup][name=resetcounter][comment=setup definition resetcounter]**\resetcounter** [. resetdigitsmanipulation • [setup][name=resetdigitsmanipulation] • [comment=setup definition resetdigitsmanipulation]**\resetdigitsmanipulation** resetdirection • [setup][name=resetdirection] • [comment=setup definition resetdirection]**\resetdirection** reseteazamarcaje • [setup][name=reseteazamarcaje] • [comment=setup definition reseteazamarcaje]**\reseteazamarcaje [...]** resetfeature • [setup][name=resetfeature] • [comment=setup definition resetfeature]**\resetfeature** resetflag **•** [setup][name=resetflag] comment=setup definition resetflag \\resetflag {...} resetfontcolorsheme • [setup][name=resetfontcolorsheme] • [comment=setup definition resetfontcolorsheme]**\resetfontcolorsheme**  $\bullet \quad \texttt{[setup][name=resetfontfallback][connection result=letup definition\,resetfontfallback]\texttt{[coemment=setup definition}\, \texttt{[double]}\, \texttt{[complete]}\, \texttt{[complete]}\, \texttt{$ resetfontsolution • [setup][name=resetfontsolution] • [comment=setup definition resetfontsolution]**\resetfontsolution** resethyphenationfeatures • [setup][name=resethyphenationfeatures] • [comment=setup definition resethyphenationfeatures]**\resethyphenationfeatures** resetinjector • [setup][name=resetinjector] • [comment=setup definition resetinjector]**\resetinjector [...]** resetinteractionmenu • [setup][name=resetinteractionmenu] • [comment=setup definition resetinteractionmenu]**\resetinteractionmenu [...]** resetitaliccorrection • setup][name=resetitaliccorrection] comment=setup definition resetitaliccorrection]\resetitaliccorrection resetlayer • [setup][name=resetlayer] • [comment=setup definition resetlayer]**\resetlayer [...]** resetlocalfloats • [setup][name=resetlocalfloats] • [comment=setup definition resetlocalfloats]**\resetlocalfloats** resetMPdrawing • [setup][name=resetMPdrawing] • [comment=setup definition resetMPdrawing]**\resetMPdrawing** resetMPenvironment • [setup][name=resetMPenvironment] • [comment=setup definition resetMPenvironment]**\resetMPenvironment** resetMPinstance • **•** [setup][name=resetMPinstance][comment=setup definition resetMPinstance]\resetMPi resetmarker • **•** [setup][name=resetmarker][comment=setup definition resetmarker]\resetmarker [.. resetmode • [setup][name=resetmode] • [comment=setup definition resetmode]**\resetmode {...}** resetpagenumber • [setup][name=resetpagenumber] • [comment=setup definition resetpagenumber]**\resetpagenumber** resetparallel • [setup][name=resetparallel] • [comment=setup definition resetparallel]**\resetparallel [...] [...]** resetpath •  $[setpath]$  **exploiting the example of the example of the example of**  $[setpath]$  **(comment=setup definition resetpath**) \resetpath resetpenalties • setup][name=resetpenalties] comment=setup definition resetpenalties]\resetpenalties resetperiodkerning • [setup][name=resetperiodkerning] • [comment=setup definition resetperiodkerning]**\resetperiodkerning** resetprofile • [setup][name=resetprofile] • [comment=setup definition resetprofile]**\resetprofile** resetrecurselevel • [setup][name=resetrecurselevel] • [comment=setup definition resetrecurselevel]**\resetrecurselevel** resetreference • **•** [setup][name=resetreference][comment=setup definition resetreference]**\resetreference** resetreplacements • [setup][name=resetreplacements] • [comment=setup definition resetreplacements]**\resetreplacements** resetscript • [setup][name=resetscript] • [comment=setup definition resetscript]**\resetscript** resetsetups • [setup][name=resetsetups] • [comment=setup definition resetsetups]**\resetsetups [...]** resetshownsynonyms **•** [setup][name=resetshownsynonyms][comment=setup definition resetshownsynonyms]\ resetsubpagenumber • [setup][name=resetsubpagenumber] • [comment=setup definition resetsubpagenumber]**\resetsubpagenumber** resetsymbolset • [setup][name=resetsymbolset] • [comment=setup definition resetsymbolset]**\resetsymbolset** resetsystemmode • [setup][name=resetsystemmode] • [comment=setup definition resetsystemmode]**\resetsystemmode {...}** resettimer • **[blue ]** • [setup][name=resettimer] comment=setup definition resettimer] **\resettimer** resettokenlist • [setup][name=resettokenlist][comment=setup definition resettokenlist]\resettokenlist resettrackers • [setup][name=resettrackers] • [comment=setup definition resettrackers]**\resettrackers** resettrialtypesetting **•** [setup][name=resettrialtypesetting][comment=setup definition resettrialtypesetting]\res resetusedsortings • [setup][name=resetusedsortings] • [comment=setup definition resetusedsortings]**\resetusedsortings [...]** resetusedsynonyms • [setup][name=resetusedsynonyms] • [comment=setup definition resetusedsynonyms]**\resetusedsynonyms [...]** resetuserpagenumber • [setup][name=resetuserpagenumber] • [comment=setup definition resetuserpagenumber]**\resetuserpagenumber** resetvalue • [setup][name=resetvalue] • [comment=setup definition resetvalue]**\resetvalue {...}** resetvisualizers • [setup][name=resetvisualizers] • [comment=setup definition resetvisualizers]**\resetvisualizers** reshapebox • [setup][name=reshapebox] • [comment=setup definition reshapebox]**\reshapebox {...}**  $\bullet$  [setup][name=resolvedglyphdirect] comment=setup definition resolvedglyphdirect] \res resolvedglyphstyled • [setup][name=resolvedglyphstyled] • [comment=setup definition resolvedglyphstyled]**\resolvedglyphstyled {...} {...}** restartcounter • **•** [setup][name=restartcounter][comment=setup definition restartcounter]**\restartcount** restorebox • [setup][name=restorebox] • [comment=setup definition restorebox]**\restorebox {...} {...}** restorecatcodes • [setup][name=restorecatcodes] • [comment=setup definition restorecatcodes]**\restorecatcodes** restorecounter • **•** [setup][name=restorecounter] [comment=setup definition restorecounter] **\restorecount** restorecurrentattributes • [setup][name=restorecurrentattributes] • [comment=setup definition restorecurrentattributes]**\restorecurrentattributes {...}** restoreendofline • [setup][name=restoreendofline] • [comment=setup definition restoreendofline]**\restoreendofline** restoreglobalbodyfont • [setup][name=restoreglobalbodyfont] • [comment=setup definition restoreglobalbodyfont]**\restoreglobalbodyfont** retestfeature • [setup][name=retestfeature] • [comment=setup definition retestfeature]**\retestfeature** reusableMPgraphic • [setup][name=reusableMPgraphic] • [comment=setup definition reusableMPgraphic]**\reusableMPgraphic {...} {..=..}** reuseMPgraphic • [setup][name=reuseMPgraphic] • [comment=setup definition reuseMPgraphic]**\reuseMPgraphic {...} {..=..}** reuserandomseed • [setup][name=reuserandomseed] • [comment=setup definition reuserandomseed]**\reuserandomseed** reversehbox **•**  $[setup][name=reversehbox]$   $[component=setup definition reversehbox] \, . . .$ reversehpack • **[setup][name=reversehpack]** [comment=setup definition reversehpack]**\reversehpack**  $\bullet \quad \texttt{[setup][name=reversetpaek][comment=setup\ definition \: reversetpack] \: \texttt{reversetpack} \: \texttt{reversetpack} \: \texttt{reversetpack$ reversevbox **•**  $[setup][name=reversevbsx][comment=setup\ definition reversevbox]\reveersevbox]$ reversevpack • **independent of the setup** [setup][name=reversevpack][comment=setup definition reversevpack]**\reversevpack** . reversevtop **•** [setup][name=reversevtop][comment=setup definition reversevtop]**\reversevtop** ... revivefeature • [setup][name=revivefeature] • [comment=setup definition revivefeature]**\revivefeature**

rfence **• Example 20** • [setup][name=rfence] comment=setup definition rfence  $\{\ldots\}$ rhbox • [setup][name=rhbox] • [comment=setup definition rhbox]**\rhbox {...}** rightbottombox • [setup][name=rightbottombox] • [comment=setup definition rightbottombox]**\rightbottombox {...}** rightbox • [setup][name=rightbox] • [comment=setup definition rightbox]**\rightbox {...}** righthbox • [setup][name=righthbox] • [comment=setup definition righthbox]**\righthbox {...}** rightlabeltext:instance • [setup][name=rightlabeltext:instance] • [comment=setup definition rightlabeltext:instance]\rightLABELtext **{...}** rightlabeltext:instance:head • [setup][name=rightlabeltext:instance:head] • [comment=setup definition rightlabeltext:instance:head]\rightheadtext **{...}** rightlabeltext:instance:label • [setup][name=rightlabeltext:instance:label] • [comment=setup definition rightlabeltext:instance:label]\rightlabeltext **{...}** rightlabeltext:instance:mathlabel • [setup][name=rightlabeltext:instance:mathlabel] • [comment=setup definition rightlabeltext:instance:mathlabel]\rightmathlabeltext **{...}** rightline • [setup][name=rightline] • [comment=setup definition rightline]**\rightline {...}** rightorleftpageaction • [setup][name=rightorleftpageaction] • [comment=setup definition rightorleftpageaction]**\rightorleftpageaction {...} {...}** rightpageorder • [setup][name=rightpageorder] • [comment=setup definition rightpageorder]**\rightpageorder** rightskipadaption • [setup][name=rightskipadaption] • [comment=setup definition rightskipadaption]**\rightskipadaption** rightsubguillemot • [setup][name=rightsubguillemot] • [comment=setup definition rightsubguillemot]**\rightsubguillemot** righttoleft • [setup][name=righttoleft] • [comment=setup definition righttoleft]**\righttoleft** righttolefthbox **•** [setup][name=righttolefthbox]|comment=setup definition righttolefthbox]\righttoleft righttoleftvbox **•** [setup][name=righttoleftvbox][comment=setup definition righttoleftvbox]\righttoleft righttoleftvtop • [setup][name=righttoleftvtop] • [comment=setup definition righttoleftvtop]**\righttoleftvtop ... {...}** righttopbox • [setup][name=righttopbox] • [comment=setup definition righttopbox]**\righttopbox {...}** riglatext • [setup][name=riglatext] • [comment=setup definition riglatext]**\riglatext [...] {...}** rigleumplere • **•** setup][name=rigleumplere][comment=setup definition rigleumplere]**\rigleumplere** [ ring **•** [setup][name=ring][comment=setup definition ring]\ring {...} rlap • [setup][name=rlap] • [comment=setup definition rlap]**\rlap {...}** robustaddtocommalist **•** [setup][name=robustaddtocommalist] comment=setup definition robustaddtocommalist robustdoifelseinset **•** [setup][name=robustdoifelseinset][comment=setup definition robustdoifelseinset]\robus robustdoifinsetelse • [setup][name=robustdoifinsetelse] • [comment=setup definition robustdoifinsetelse]**\robustdoifinsetelse {...} {...} {...} {...}** robustpretocommalist **•** [setup][name=robustpretocommalist]] comment=setup definition robustpretocommalist] rollbutton:button **•** [setup][name=rollbutton:button] comment=setup definition rollbutton:button **[\rollbut**  $\bullet \quad \texttt{[setup][name=rollbutton:interactionmenu]} \texttt{[common=setup] [component=setup] [inme=rollbutton:interactionmen] \texttt{[common=select]} \texttt{[button:interactionmen]}$ roman • [setup][name=roman] • [comment=setup definition roman]**\roman** roteste • **•** [setup][name=roteste] comment=setup definition roteste]\roteste  $[ \ldots ] \{ \ldots \}$ rtlhbox • [setup][name=rtlhbox] • [comment=setup definition rtlhbox]**\rtlhbox ... {...}** rtlvbox • [setup][name=rtlvbox] • [comment=setup definition rtlvbox]**\rtlvbox ... {...}** rtlvtop • [setup][name=rtlvtop] • [comment=setup definition rtlvtop]**\rtlvtop ... {...}** rtop • [setup][name=rtop] • [comment=setup definition rtop]**\rtop ... {...}** ruby • [setup][name=ruby] • [comment=setup definition ruby]**\ruby [...] {...} {...}** ruledhbox • [setup][name=ruledhbox] • [comment=setup definition ruledhbox]**\ruledhbox ... {...}** ruledhpack • [setup][name=ruledhpack] • [comment=setup definition ruledhpack]**\ruledhpack ... {...}** ruledmbox • [setup][name=ruledmbox] • [comment=setup definition ruledmbox]**\ruledmbox {...}** ruledtopv **•** [setup][name=ruledtopv][comment=setup definition ruledtopv]**\ruledtopv** ... {...} ruledtpack • [setup][name=ruledtpack] • [comment=setup definition ruledtpack]**\ruledtpack ... {...}** ruledvbox **•** [setup][name=ruledvbox][comment=setup definition ruledvbox]\ruledvbox ... {... ruledvpack • [setup][name=ruledvpack] • [comment=setup definition ruledvpack]**\ruledvpack ... {...}** ruledvtop • [setup][name=ruledvtop] • [comment=setup definition ruledvtop]**\ruledvtop ... {...}** runMPbuffer • [setup][name=runMPbuffer] • [comment=setup definition runMPbuffer]**\runMPbuffer [...]** runninghbox **•** [setup][name=runninghbox][comment=setup definition runninghbox]\runninghbox {. russianNumerals • [setup][name=russianNumerals] • [comment=setup definition russianNumerals]**\russianNumerals {...}** russiannumerals • [setup][name=russiannumerals] • [comment=setup definition russiannumerals]**\russiannumerals {...}** ScaledPointsToBigPointsToBigPoints **•** [setup][name=ScaledPointsToBigPoints]] comment=setup definition ScaledPointsToBigPoi ScaledPointsToWholeBigPoints **•** [setup][name=ScaledPointsToWholeBigPoints][comment=setup definition ScaledPointsTo Smallcapped • [setup][name=Smallcapped] comment=setup definition Smallcapped ] \Smallcapped {. safechar • **•** [setup][name=safechar] [comment=setup definition safechar  $\{\ldots\}$ samplefile • **blue in the sample of the sample of the sample of the sample of the sample of the sample of the sample of the sample of the sample of the sample of the sample of the sample of the sample of the sample of the** sans **•**  $\left[\text{setup} \right]$ [name=sans] comment=setup definition sans] \sans sansaldin • **[blue ]**  $\bullet$   $\lceil$ setup][name=sansaldin] [comment=setup definition sansaldin] \sansaldin sansnormal • **[blue ]** [setup][name=sansnormal] comment=setup definition sansnormal] **\sansnormal** sansserif • **•** [setup][name=sansserif] comment=setup definition sansserif]\sansserif savebox **•** [setup][name=savebox][comment=setup definition savebox]\savebox {...} {...} {.. savebtxdataset • **•** [setup][name=savebtxdataset][comment=setup definition savebtxdataset]\savebtxdataset savebuffer • **•** [setup][name=savebuffer][comment=setup definition savebuffer]\savebuffer [..=..] savebuffer:list • savebuffer:list • [setup][name=savebuffer:list]] **•** [setup][name=savebuffer:list]] **•** [...] savecounter • **•** [setup][name=savecounter] [comment=setup definition savecounter] \savecounter [.. saveculoare • **• •** [setup][name=saveculoare]] [comment=setup definition saveculoare]\saveculoare ... savecurrentattributes • [setup][name=savecurrentattributes] • [comment=setup definition savecurrentattributes]**\savecurrentattributes {...}** savenormalmeaning **•** [setup][name=savenormalmeaning] [comment=setup definition savenormalmeaning ] \sarenormalmeaning  $\cdot$ savetaggedtwopassdata **•** [setup][name=savetaggedtwopassdata][comment=setup definition savetaggedtwopassda savetwopassdata • **•** [setup][name=savetwopassdata][comment=setup definition savetwopassdata]**\savetwop** sbox • [setup][name=sbox] • [comment=setup definition sbox]**\sbox {...}** scala • [setup][name=scala] • [comment=setup definition scala]**\scala [...] [..=..] {...}** scriebuffer • [setup][name=scriebuffer] • [comment=setup definition scriebuffer]**\scriebuffer [...] [..=..]** scriebuffer:instance • • setup][name=scriebuffer:instance][comment=setup definition scriebuffer:instance]\type scriebuffer:instance: • • setup][name=scriebuffer:instance:][comment=setup definition scriebuffer:instance:]\typ setare • **•**  $\left[\text{setup}|\text{name}= \text{setare}|\text{comment}= \text{setup}\text{definition} \text{setare}|\text{setare}|\right]$ 

scrieinlista • [setup][name=scrieinlista] • [comment=setup definition scrieinlista]**\scrieinlista [...] [..=..] {...} {...}** scrieintreliste • **•** [setup][name=scrieintreliste][comment=setup definition scrieintreliste]\scrieintreliste script:instance • [setup][name=script:instance] • [comment=setup definition script:instance]\SCRIPT script:instance:ethiopic • [setup][name=script:instance:ethiopic] • [comment=setup definition script:instance:ethiopic]\ethiopic script:instance:hangul • [setup][name=script:instance:hangul][comment=setup definition script:instance:hangul] script:instance:hanzi • [setup][name=script:instance:hanzi] [comment=setup definition script:instance:hanzi]\ha script:instance:latin • [setup][name=script:instance:latin] comment=setup definition script:instance:latin] \latin script:instance:nihongo • [setup][name=script:instance:nihongo] • [comment=setup definition script:instance:nihongo]\nihongo script:instance:test • [setup][name=script:instance:test] comment=setup definition script:instance:test] \test script:instance:thai • [setup][name=script:instance:thai] • [comment=setup definition script:instance:thai]\thai scrismanual • [setup][name=scrismanual] • [comment=setup definition scrismanual]**\scrismanual** secondoffivearguments **•** [setup][name=secondoffivearguments][comment=setup definition secondoffiveargument secondoffourarguments **•** [setup][name=secondoffourarguments][comment=setup definition secondoffourargument secondofsixarguments **•** [setup][name=secondofsixarguments][comment=setup definition secondofsixarguments]  $\bullet \quad \texttt{[setup][name=secondofthreearguments]}{[comment=setup\ definition\ secondofthreearguments]}$ secondofthreeunexpanded **•** [setup][name=secondofthreeunexpanded][comment=setup definition secondofthreeunex secondoftwoarguments **•** [setup][name=secondoftwoarguments][comment=setup definition secondoftwoargument secondoftwounexpanded • **•** [setup][name=secondoftwounexpanded]] comment=setup definition secondoftwounexpa sectiune:instance • **•** [setup][name=sectiune:instance] [comment=setup definition sectiune:instance] \SECTION sectiune:instance:assignment **•** [setup][name=sectiune:instance:assignment][comment=setup definition sectiune:instance sectiune:instance:assignment:chapter • sectiune:instance:assignment:chapter **[**[comment=setup definition sectiune: sectiune:instance:assignment:part • sectiune:instance:assignment:part][comment=setup definition sectiune:instance:assignment:part **•** [setup][name=sectiune:instance:assignment:part][comment=setup definition sectiune:inst sectiune:instance:assignment:section • [setup][name=sectiune:instance:assignment:section][comment=setup definition sectiune:in sectiune:instance:assignment:subject **•** [setup][name=sectiune:instance:assignment:subject][comment=setup definition sectiune:in sectiune:instance:assignment:subsection • [setup][name=sectiune:instance:assignment:subsection][comment=setup definition sectiu sectiune:instance:assignment:subsubject **•** [setup][name=sectiune:instance:assignment:subsubject][comment=setup definition sectiu sectiune:instance:assignment:subsubsection **•** [setup][name=sectiune:instance:assignment:subsubsection **]**[comment=setup definition se sectiune:instance:assignment:subsubsubject • [setup][name=sectiune:instance:assignment:subsubsubject][comment=setup definition se sectiune:instance:assignment:subsubsubsection • [setup][name=sectiune:instance:assignment:subsubsubsection][comment=setup definition sectiune:instance:assignment:subsubsubsubject • [setup][name=sectiune:instance:assignment:subsubsubsubject][comment=setup definition sectiune:instance:assignment:subsubsubsubsubsection • [setup][name=sectiune:instance:assignment:subsubsubsubsubsection][comment=setup defin sectiune:instance:assignment:subsubsubsubsubsubject • [setup][name=sectiune:instance:assignment:subsubsubsubsubject][comment=setup defin sectiune:instance:assignment:title **•** [setup][name=sectiune:instance:assignment:title][comment=setup definition sectiune:inst sectiune:instance:chapter • **•** [setup][name=sectiune:instance:chapter][comment=setup definition sectiune:instance:cha sectiune:instance:ownnumber • sectiune:instance:ownnumber][comment=setup definition sectiune:instance:ownnumber] sectiune:instance:ownnumber:chapter • **•** [setup][name=sectiune:instance:ownnumber:chapter][comment=setup definition sectiune sectiune:instance:ownnumber:part • [setup][name=sectiune:instance:ownnumber:part][comment=setup definition sectiune:ins sectiune:instance:ownnumber:section • [setup][name=sectiune:instance:ownnumber:section][comment=setup definition sectiune sectiune:instance:ownnumber:subject • **•** [setup][name=sectiune:instance:ownnumber:subject][comment=setup definition sectiune sectiune:instance:ownnumber:subsection • [setup][name=sectiune:instance:ownnumber:subsection][comment=setup definition sectiune sectiune:instance:ownnumber:subsubject **•** [setup][name=sectiune:instance:ownnumber:subsubject][comment=setup definition sectiune sectiune:instance:ownnumber:subsubsection • [setup][name=sectiune:instance:ownnumber:subsubsection][comment=setup definition subsubsection **[...]** sectiune:instance:ownnumber:subsubsubject • [setup][name=sectiune:instance:ownnumber:subsubject][comment=setup definition sectiune:instance:ownnumber:subsubject] sectiune:instance:ownnumber:subsubsubsection **•** [setup][name=sectiune:instance:ownnumber:subsubsubsection][comment=setup definition sectiune:instance:ownnumber:subsubsubsubsubject • [setup][name=sectiune:instance:ownnumber:subsubsubsubject][comment=setup definition sectiune:instance:ownnumber:subsubsubsubsection • [setup][name=sectiune:instance:ownnumber:subsubsubsubsection][comment=setup define sectiune:instance:ownnumber:subsubsubsubsubject • [setup][name=sectiune:instance:ownnumber:subsubsubsubsubsubject][comment=setup definal sectiune:instance:ownnumber:title • [setup][name=sectiune:instance:ownnumber:ti $\mathbf{e}$ ][comment=setup definition sectiune:ins sectiune:instance:part • [setup][name=sectiune:instance:part]] (comment=setup definition sectiune:instance:part ] sectiune:instance:section • [setup][name=sectiune:instance:section][comment=setup definition sectiune:instance:section sectiune:instance:subject • [setup][name=sectiune:instance:subject][comment=setup definition sectiune:instance:sub sectiune:instance:subsection • sectiune:instance:subsection **•** [setup][name=sectiune:instance:subsection ][comment=setup definition sectiune:instance: sectiune:instance:subsubject • **•** [setup][name=sectiune:instance:subsubject][comment=setup definition sectiune:instance: sectiune:instance:subsubsection • [setup][name=sectiune:instance:subsubsection][comment=setup definition sectiune:instance:subsubsection sectiune:instance:subsubsubject • setup][name=sectiune:instance:subsubsubject][comment=setup definition sectiune:instance:subsubsubject **[** sectiune:instance:subsubsubsection • sectiune:instance:subsubsubsubsubsection [[comment=setup definition sectiune:in sectiune:instance:subsubsubsubsubject • setup  $\begin{bmatrix} \text{setup} \end{bmatrix}$  [name=sectiune:instance:subsubsubsubsubject] [comment=setup definition sectiune:in sectiune:instance:subsubsubsubsubsubsection • [setup][name=sectiune:instance:subsubsubsubsubsection][comment=setup definition sectiun sectiune:instance:subsubsubsubsubject • [setup][name=sectiune:instance:subsubsubsubsubject] • [comment=setup definition sectiune:instance:subsubsubsubsubject]\subsubsubsubsubject **[...] {...}** sectiune:instance:title **•** [setup][name=sectiune:instance:title][comment=setup definition sectiune:instance:title]\title seeregister:instance • **•** [setup][name=seeregister:instance][comment=setup definition seeregister:instance]\vezi seeregister:instance:index • [setup][name=seeregister:instance:index][comment=setup definition seeregister:instance: select • [setup][name=select] • [comment=setup definition select]**\select {...}** {...} {...} {...} **OPT OPT OPT** selecteazablocuri • [setup][name=selecteazablocuri] • [comment=setup definition selecteazablocuri]**\selecteazablocuri [...] [...] [..=..]** semncarte • **•** [setup][name=semncarte][comment=setup definition semncarte]\semncarte [...] {. serializecommalist **•** [setup][name=serializecommalist] comment=setup definition serializecommalist **|**\serializecommalist **|** serializedcommalist • [setup][name=serializedcommalist] • [comment=setup definition serializedcommalist]**\serializedcommalist** serif • **blue lightning**  $\bullet$   $\lceil \text{setup} \rceil$  [comment=setup definition serif] **\serif** serifbold • [setup][name=serifbold] • [comment=setup definition serifbold]**\serifbold** serifnormal • [setup][name=serifnormal] • [comment=setup definition serifnormal]**\serifnormal**

setareitemization **•** [setup][name=setareitemization][comment=setup definition setareitemization]\setarei

setarelimba • [setup][name=setarelimba] • [comment=setup definition setarelimba]**\setarelimba [...] [..=..]** setareoutput • [setup][name=setareoutput] • [comment=setup definition setareoutput]**\setareoutput [...]** setarepozitie • [setup][name=setarepozitie][comment=setup definition setarepozitie]\setarepozitie **[** setare:direct • **[blue ]** [setup][name=setare:direct] comment=setup definition setare:direct] **\setare** {...} setautopagestaterealpageno • **•** [setup][name=setautopagestaterealpageno][comment=setup definition setautopagestatere [setup][name=setbar][comment=setup definition setbar]\setbar [...] setbigbodyfont • [setup][name=setbigbodyfont] • [comment=setup definition setbigbodyfont]**\setbigbodyfont** setboxllx • [setup][name=setboxllx] • [comment=setup definition setboxllx]**\setboxllx ... {...}** setboxlly • [setup][name=setboxlly] • [comment=setup definition setboxlly]**\setboxlly ... {...}** setbreakpoints • [setup][name=setbreakpoints] • [comment=setup definition setbreakpoints]**\setbreakpoints [...]** setbuffer • **individual to the set of the set of the set of the set of the set of the set of the set of the set of the set of the set of the set of the set of the set of the set of the set of the set of the set of the set** setcapstrut • **[blue ]** [setup][name=setcapstrut] comment=setup definition setcapstrut]\setcapstrut setcatcodetable • [setup][name=setcatcodetable] • [comment=setup definition setcatcodetable]**\setcatcodetable \...** setcharacteralign • setcharacteralign **•** [setup][name=setcharacteralign] {comment=setup definition setcharacteralign \\setcharacteralign }  $\bullet \quad \texttt{[setup][name=setcharacterialj} \\\bullet \quad \texttt{[setup][name=setcharacterialj} \\\texttt{[comment=setup definition setcharacterialj} \\\texttt{[endetail]}$ setcharactercasing **•** [setup][name=setcharactercasing]] comment=setup definition setcharactercasing [\setcharactercasing ] setcharactercleaning **•** [setup][name=setcharactercleaning]|comment=setup definition setcharactercleaning |\se setcharacterkerning • setcharacterkerning **•** [setup][name=setcharacterkerning]] comment=setup definition setcharacterkerning [\set setcharacterspacing **•** [setup][name=setcharacterspacing]] comment=setup definition setcharacterspacing]\set setcharacterstripping • [setup][name=setcharacterstripping] • [comment=setup definition setcharacterstripping]**\setcharacterstripping [...]** setcharstrut • **•** [setup][name=setcharstrut][comment=setup definition setcharstrut]\setcharstrut {..  $\bullet$  [setup][name=setcollector] comment=setup definition setcollector] **\setcollector** [.. setcolormodell • [setup][name=setcolormodell] • [comment=setup definition setcolormodell]**\setcolormodell [...]** setcounter • **•** [setup][name=setcounter] comment=setup definition setcounter  $[\ldots]$  [...] setcounterown **•** [setup][name=setcounterown][comment=setup definition setcounterown]\setcounterown **[...]** setcurrentfontclass • **•** [setup][name=setcurrentfontclass] comment=setup definition setcurrentfontclass ]\setcu setdataset • **•** [setup][name=setdataset] comment=setup definition setdataset [\setdataset [...] [. setdatavalue • **•** [setup][name=setdatavalue][comment=setup definition setdatavalue]\setdatavalue { setdefaultpenalties • [setup][name=setdefaultpenalties] • [comment=setup definition setdefaultpenalties]**\setdefaultpenalties** setdigitsmanipulation **•** [setup][name=setdigitsmanipulation] comment=setup definition setdigitsmanipulation ] setdirection • **•** [setup][name=setdirection] comment=setup definition setdirection [\setdirection [..  $\bullet$  [setup][name=setdocumentargument][comment=setup definition setdocumentargument  $\bullet$  [setup][name=setdocumentargumentdefault  $\bullet$  [setup][name=setdocumentargumentdefault][comment=setup definition setdocumentarg setdocumentfilename **•** [setup][name=setdocumentfilename] comment=setup definition setdocumentfilename  $\aleph$ setdummyparameter • **•** [setup][name=setdummyparameter] comment=setup definition setdummyparameter  $\succeq$ seteazaaliniat • **•** [setup][name=seteazaaliniat][comment=setup definition seteazaaliniat]\seteazaaliniat seteazaalinierea • **•** [setup][name=seteazaalinierea][comment=setup definition seteazaalinierea]**\seteazaal** seteazaantet • **•** [setup][name=seteazaantet] comment=setup definition seteazaantet \\seteazaantet [. seteazaaranjareapag **• isetup**][name=seteazaaranjareapag][comment=setup definition seteazaaranjareapag]\set seteazaaspect • **•** [setup][name=seteazaaspect][comment=setup definition seteazaaspect]\seteazaaspect seteazaaspect:name • [setup][name=seteazaaspect:name] • [comment=setup definition seteazaaspect:name]**\seteazaaspect [...]** seteazabarainteractiune • [setup][name=seteazabarainteractiune] • [comment=setup definition seteazabarainteractiune]**\seteazabarainteractiune [...] [..=..]** seteazablanc • [setup][name=seteazablanc] • [comment=setup definition seteazablanc]**\seteazablanc [...]** seteazabloc • **•** [setup][name=seteazabloc] [comment=setup definition seteazabloc]\seteazabloc [...] seteazablocsectiune • **•** [setup][name=seteazablocsectiune][comment=setup definition seteazablocsectiune]\setea $\bullet$ seteazabuffer • **•** [setup][name=seteazabuffer][comment=setup definition seteazabuffer]\seteazabuffer seteazacamp • [setup][name=seteazacamp][comment=setup definition seteazacamp]**\seteazacamp** [. seteazacampuri • [setup][name=seteazacampuri] • [comment=setup definition seteazacampuri]**\seteazacampuri [...] [..=..] [..=..] [..=..]** seteazaclipping • [setup][name=seteazaclipping][comment=setup definition seteazaclipping]**\seteazacli** seteazacoloane • **[setup][name=seteazacoloane]** comment=setup definition seteazacoloane]\seteazacolo seteazacomentariu • [setup][name=seteazacomentariu] • [comment=setup definition seteazacomentariu]**\seteazacomentariu [...] [..=..]** seteazacomentariupagina **•** [setup][name=seteazacomentariupagina][comment=setup definition seteazacomentariup seteazaculoare • **•** [setup][name=seteazaculoare][comment=setup definition seteazaculoare]\seteazaculoare seteazaculori • **•** [setup][name=seteazaculori][comment=setup definition seteazaculori]\seteazaculori seteazadescriere • **•** [setup][name=seteazadescriere][comment=setup definition seteazadescriere]\seteazadescriere seteazadimensiunihartie **•** [setup][name=seteazadimensiunihartie][comment=setup definition seteazadimensiuniha seteazadimensiunihartie:name • [setup][name=seteazadimensiunihartie:name][comment=setup definition seteazadimensi seteazaecraninteractiune • [setup][name=seteazaecraninteractiune][comment=setup definition seteazaecraninteracti seteazaelemente • **•** [setup][name=seteazaelemente][comment=setup definition seteazaelemente]\seteazaelemente seteazaenumerare • • • setup][name=seteazaenumerare]|comment=setup definition seteazaenumerare | \seteaz seteazafiguriexterne **•** [setup][name=seteazafiguriexterne]|comment=setup definition seteazafiguriexterne |\set seteazafloat • **•** [setup][name=seteazafloat][comment=setup definition seteazafloat]\seteazafloat [.. seteazafloats • **•** [setup][name=seteazafloats][comment=setup definition seteazafloats]\seteazafloats seteazafonttext • **[betup]**[name=seteazafonttext][comment=setup definition seteazafonttext]\seteazafont seteazaformulare • **•** [setup][name=seteazaformulare][comment=setup definition seteazaformulare] **\seteaza** seteazaformule • [setup][name=seteazaformule][comment=setup definition seteazaformule]**\seteazafor** seteazafundal • **•** [setup][name=seteazafundal][comment=setup definition seteazafundal]**\seteazafunda** seteazafundaluri • **•** [setup][name=seteazafundaluri][comment=setup definition seteazafundaluri]\seteazaf seteazafundaluri:page • **•** [setup][name=seteazafundaluri:page][comment=setup definition seteazafundaluri:page] seteazagrosimelinie • isetup][name=seteazagrosimelinie][comment=setup definition seteazagrosimelinie]\set seteazaimpartireafloat • [setup][name=seteazaimpartireafloat] • [comment=setup definition seteazaimpartireafloat]**\seteazaimpartireafloat [..=..]** seteazainconjurat **•** [setup][name=seteazainconjurat][comment=setup definition seteazainconjurat]\seteaza seteazaingust • **•** [setup][name=seteazaingust][comment=setup definition seteazaingust]\seteazaingust seteazainteractiunea • [setup][name=seteazainteractiunea][comment=setup definition seteazainteractiunea]\se seteazainteractiunea:name • [setup][name=seteazainteractiunea:name] • [comment=setup definition seteazainteractiunea:name]**\seteazainteractiunea [...]** seteazajos • [setup][name=seteazajos] • [comment=setup definition seteazajos]**\seteazajos [...] [..=..]** seteazalegenda • **•** [setup][name=seteazalegenda][comment=setup definition seteazalegenda]\seteazalegenda seteazalegendele • **•** [setup][name=seteazalegendele][comment=setup definition seteazalegendele]**\seteazal** seteazaliniesilabe • [setup][name=seteazaliniesilabe] • [comment=setup definition seteazaliniesilabe]**\seteazaliniesilabe [..=..]** seteazaliniesubtire • **•** [setup][name=seteazaliniesubtire][comment=setup definition seteazaliniesubtire]\setea seteazalinii • **•** [setup][name=seteazalinii] comment=setup definition seteazalinii] \seteazalinii [... seteazaliniimargine • [setup][name=seteazaliniimargine] • [comment=setup definition seteazaliniimargine]**\seteazaliniimargine [...] [..=..]** seteazaliniinegre • **•** [setup][name=seteazaliniinegre][comment=setup definition seteazaliniinegre]**\seteazal** seteazaliniiumplere • **•** [setup][name=seteazaliniiumplere] comment=setup definition seteazaliniiumplere |\sete seteazalista • [setup][name=seteazalista] • [comment=setup definition seteazalista]**\seteazalista [...] [..=..]** seteazalistacombinata • **•** [setup][name=seteazalistacombinata][comment=setup definition seteazalistacombinata]\ seteazalistacombinata:instance • e [setup][name=seteazalistacombinata:instance][comment=setup definition seteazalistacom seteazalistacombinata:instance:content • [setup][name=seteazalistacombinata:instance:content][comment=setup definition seteaza seteazamajuscule • [setup][name=seteazamajuscule] • [comment=setup definition seteazamajuscule]**\seteazamajuscule [...] [..=..]** seteazamakeup • [setup][name=seteazamakeup][comment=setup definition seteazamakeup]**\seteazamakeup** = seteazamakeup =  $\sim$ seteazamarcaje • **•** [setup][name=seteazamarcaje][comment=setup definition seteazamarcaje]\seteazamarc  $\bullet \quad \texttt{[setup][name=seteazamediuIfonttext]} \\\bullet \quad \texttt{[setup][name=seteazamediuIfonttext]} \\\texttt{[comment=setup definition seteazamediuIfonttext]} \\\bullet \quad \texttt{[1] } \\\bullet \quad \texttt{[1] } \\\bullet \quad \texttt{[1] } \\\bullet \quad \texttt{[1] } \\\bullet \quad \texttt{[1] } \\\bullet \quad \texttt{[1] } \\\bullet \quad \texttt{[1] } \\\bullet \quad \texttt{[1] } \\\bullet \quad \texttt{[1] } \\\bullet \quad \texttt{[1] } \\\bullet \quad \texttt{[1] } \\\bullet \quad \texttt{[1] } \$ seteazameniuinteractiune • [setup][name=seteazameniuinteractiune][comment=setup definition seteazameniuinteractiune seteazaminicitat • **•** [setup][name=seteazaminicitat] comment=setup definition seteazaminicitat] \seteazaminicitat seteazanotasubsol • **•** [setup][name=seteazanotasubsol][comment=setup definition seteazanotasubsol]\seteaz seteazanumarpagina • [setup][name=seteazanumarpagina] • [comment=setup definition seteazanumarpagina]**\seteazanumarpagina [..=..]** seteazanumarsubpagina • [setup][name=seteazanumarsubpagina] • [comment=setup definition seteazanumarsubpagina]**\seteazanumarsubpagina [..=..]** seteazanumartitlu • [setup][name=seteazanumartitlu] • [comment=setup definition seteazanumartitlu]**\seteazanumartitlu [...] [...]** seteazanumerotarelinii • **•** [setup][name=seteazanumerotarelinii][comment=setup definition seteazanumerotarelinii seteazanumerotarepagina **•** [setup][name=seteazanumerotarepagina][comment=setup definition seteazanumerotarepagina **[**...] seteazanumerotareparagrafe • **•** [setup][name=seteazanumerotareparagrafe][comment=setup definition seteazanumerota seteazapaleta • **•** [setup][name=seteazapaleta] comment=setup definition seteazapaleta]\seteazapaleta seteazaparagrafe • **•** [setup][name=seteazaparagrafe][comment=setup definition seteazaparagrafe]**\seteazap** seteazaparagrafe:assignment • **•** [setup][name=seteazaparagrafe:assignment][comment=setup definition seteazaparagrafe seteazaplasareaopozita **•** [setup][name=seteazaplasareaopozita][comment=setup definition seteazaplasareaopozita **[** seteazaprograme • **•** [setup][name=seteazaprograme][comment=setup definition seteazaprograme]\seteaza seteazareferinte • seteazareferinte **•** [setup][name=seteazareferinte][comment=setup definition seteazareferinte]**\seteazare** seteazaregistru • [setup][name=seteazaregistru] • [comment=setup definition seteazaregistru]**\seteazaregistru [...] [..=..]** seteazaregistru:argument • **•** [setup][name=seteazaregistru:argument][comment=setup definition seteazaregistru:argu  $\bullet\quad \text{[setup][name=seteazaregistru:instance} \\ \bullet\quad \text{[setup][name=seteazaregistru:instance][comment=setup definition seteazaregistru:instance]}\,,$ seteazaregistru:instance:index **•** [setup][name=seteazaregistru:instance:index ][comment=setup definition seteazaregistru: seteazarigletext • seteazarigletext **•** [setup][name=seteazarigletext][comment=setup definition seteazarigletext]\seteazarigletext seteazarigleumplere • **•** setup][name=seteazarigleumplere][comment=setup definition seteazarigleumplere]\setea $\bullet$ seteazarotare • **[independent ]** • [setup][name=seteazarotare][comment=setup definition seteazarotare]\seteazarotare seteazasimbol • [setup][name=seteazasimbol][comment=setup definition seteazasimbol]**\seteazasimbo** seteazasinonime • **•** [setup][name=seteazasinonime][comment=setup definition seteazasinonime]\seteazasinonime=seteazasinonime=seteazasinonime=seteazasinonime=seteazasinonime=seteazasinonime=seteazasinonime=seteazasinonime= seteazasistem • **•** [setup][name=seteazasistem] comment=setup definition seteazasistem]\seteazasistem seteazasortare • **•** [setup][name=seteazasortare][comment=setup definition seteazasortare]\seteazasortare  $\blacksquare$ seteazaspatiu • [setup][name=seteazaspatiu] • [comment=setup definition seteazaspatiu]**\seteazaspatiu [...]** seteazaspatiualb • [setup][name=seteazaspatiualb][comment=setup definition seteazaspatiualb]\seteazaspatiualb seteazaspatiuinterliniar • **•** [setup][name=seteazaspatiuinterliniar] [comment=setup definition seteazaspatiuinterlinia seteazaspatiuinterliniar:argument • [setup][name=seteazaspatiuinterliniar:argument][comment=setup definition seteazaspati seteazaspatiuinterliniar:name • setup][name=seteazaspatiuinterliniar:name][comment=setup definition seteazaspatiuint seteazastrut • **•** [setup][name=seteazastrut][comment=setup definition seteazastrut]\seteazastrut [. seteazasubsol • [setup][name=seteazasubsol][comment=setup definition seteazasubsol]\seteazasubsol seteazasus • **•** [setup][name=seteazasus][comment=setup definition seteazasus]\seteazasus [...] seteazatabele • **•** [setup][name=seteazatabele][comment=setup definition seteazatabele]\seteazatabele seteazatabulatori • [setup][name=seteazatabulatori] • [comment=setup definition seteazatabulatori]**\seteazatabulatori [...] [...] [..=..]** seteazatext • **•** [setup][name=seteazatext] comment=setup definition seteazatext  $\lceil ... \rceil$  $\bullet \quad \texttt{[setup][name=setexact[}} \quad \texttt{[comment=setup definition setexact[}} \quad \texttt{setexact[}} \quad \texttt{setexact[$ seteazatextejos **• [setup]**[name=seteazatextejos][comment=setup definition seteazatextejos]\seteazatextendent=setup definition seteazatextejos] seteazatextesubsol **•** [setup][name=seteazatextesubsol][comment=setup definition seteazatextesubsol]\setea seteazatextesus **•** [setup][name=seteazatextesus][comment=setup definition seteazatextesus]**\seteazatex** seteazatextetext **•** [setup][name=seteazatextetext][comment=setup definition seteazatextetext]\seteazate: seteazatexteticheta:instance • seteazatexteticheta:instance][comment=setup definition seteazatexteticheta<br>
• [setup][name=seteazatexteticheta:instance][comment=setup definition seteazatexteticheta seteazatexteticheta:instance:btxlabel • [setup][name=seteazatexteticheta:instance:btxlabel][comment=setup definition seteazatex seteazatexteticheta:instance:head • [setup][name=seteazatexteticheta:instance:head][comment=setup definition seteazatextet seteazatexteticheta:instance:label • [setup][name=seteazatexteticheta:instance:label][comment=setup definition seteazatextet seteazatexteticheta:instance:mathlabel **•** [setup][name=seteazatexteticheta:instance:mathlabel][comment=setup definition seteazat seteazatexteticheta:instance:operator • [setup][name=seteazatexteticheta:instance:operator][comment=setup definition seteazate seteazatexteticheta:instance:prefix • [setup][name=seteazatexteticheta:instance:prefix]] comment=setup definition seteazatexte seteazatexteticheta:instance:suffix • [setup][name=seteazatexteticheta:instance:suffix][comment=setup definition seteazatexte seteazatexteticheta:instance:taglabel • [setup][name=seteazatexteticheta:instance:taglabel][comment=setup definition seteazate seteazatexteticheta:instance:unit • [setup][name=seteazatexteticheta:instance:unit][comment=setup definition seteazatexteti

seteazatitlu • [setup][name=seteazatitlu] • [comment=setup definition seteazatitlu]**\seteazatitlu [...] [..=..]** seteazatitluri • **•** [setup][name=seteazatitlwri][comment=setup definition seteazatitluri]\seteazatitluri seteazatoleranta • **•** [setup][name=seteazatoleranta] comment=setup definition seteazatoleranta ]\seteazato seteazatranzitiepagina **•** [setup][name=seteazatranzitiepagina] comment=setup definition seteazatranzitiepagina ] seteazatype • [setup][name=seteazatype] • [comment=setup definition seteazatype]**\seteazatype [...] [..=..]** seteazatyping • [setup][name=seteazatyping][comment=setup definition seteazatyping]**\seteazatyping** seteazaurl • **•** [setup][name=seteazaurl] comment=setup definition seteazaurl]\seteazaurl [..=..] setelementexporttag **•** [setup][name=setelementexporttag] [comment=setup definition setelementexporttag ]\se setemeasure • **•**  $[setup][name=setemeasure][comment=setup] defined by the following equations: \n $\mathbf{a} \cdot \mathbf{b} = \mathbf{c} \cdot \mathbf{d} \cdot \mathbf{d} \cdot \mathbf{e}$$ setevalue • [setup][name=setevalue] • [comment=setup definition setevalue]**\setevalue {...} {...}** setevariable • [setup][name=setevariable] • [comment=setup definition setevariable]**\setevariable {...} {...} {...}** setevariables • [setup][name=setevariables][comment=setup definition setevariables]\setevariables setexpansion • **•** [setup][name=setexpansion][comment=setup definition setexpansion]\setexpansion [ setfirstline • [setup][name=setfirstline] • [comment=setup definition setfirstline]**\setfirstline [...]**  $\bullet\quad \lbrack \text{setup}]\lbrack \text{name=setfirst} \text{passcharacter} \text{a} \text{left} \text{prime} \text{}= \text{setfirst} \text{passcharacter} \text{a} \text{right} \text{of} \text{right} \text{of} \text{setfirst} \text{passcharacter} \text{of} \text{right} \text{of} \text{right} \text{of} \text{right}$ setflag **•** [setup][name=setfl**a**g][comment=setup definition setflag]\setflag {...} setfont • **b**  $\left[\text{setup}|\text{name}=setfont\text{command}=\text{setup}|\text{command}=\text{setup}|\text{definition}=\text{setup}|\text{setfont}.\right]$ setfontcolorsheme • setfontcolorsheme **•** [setup][name=setfontcolorsheme]\setfontcolorsheme [\setfontcolorsheme [\setfontcolorsheme ] setfontfeature • **•** [setup][name=setfontfeature][comment=setup definition setfontfeature]\setfontfeature setfontsolution • [setup][name=setfontsolution][comment=setup definition setfontsolution]\setfontsolu setfontstrut • **•** [setup][name=setfontstrut] comment=setup definition setfontstrut \\setfontstrut setfractions • [setup][name=setfractions] • [comment=setup definition setfractions]**\setfractions** setglobalscript • **•** [setup][name=setglobalscript] [comment=setup definition setglobalscript] **\setglobalsc**: setgmeasure • **•** [setup][name=setgmeasure][comment=setup definition setgmeasure]**\setgmeasure** {. setgvalue • [setup][name=setgvalue] • [comment=setup definition setgvalue]**\setgvalue {...} {...}** setgvariable **•** [setup][name=setgvariable][comment=setup definition setgvariable]\setgvariable {. setgvariables • [setup][name=setgvariables][comment=setup definition setgvariables]\setgvariables sethboxregister • **•** [setup][name=sethboxregister][comment=setup definition sethboxregister]**\sethboxreg** sethyphenatedurlafter • [setup][name=sethyphenatedurlafter] • [comment=setup definition sethyphenatedurlafter]**\sethyphenatedurlafter {...}** sethyphenatedurlbefore **•** [setup][name=sethyphenatedurlbefore][comment=setup definition sethyphenatedurlbefore  $\bullet$  [setup][name=sethyphenatedurlnormal] comment=setup definition sethyphenatedurlnormal]  $\bullet$  [setup][name=sethyphenationfeatures] comment=setup definition sethyphenationfeatures setinitial • [setup][name=setinitial] **•** [comment=setup definition setinitial] **\setinitial** [...] [..= setinjector • **[1]** • [setup][name=setinjector] [comment=setup definition setinjector [\setinjector [...] setinteraction • **•** [setup][name=setinteraction] comment=setup definition setinteraction \setinteraction setinterfacecommand • **•** [setup][name=setinterfacecommand] (comment=setup definition setinterfacecommand ]\: setinterfaceconstant • **•** [setup][name=setinterfaceconstant][comment=setup definition setinterfaceconstant]\set setinterfaceelement • **•** [setup][name=setinterfaceelement][comment=setup definition setinterfaceelement]\setinterfaceelement setinterfacemessage • **•** [setup][name=setinterfacemessage][comment=setup definition setinterfacemessage]\set setinterfacevariable **•** [setup][name=setinterfacevariable][comment=setup definition setinterfacevariable]\setinterfacevariable setinternalrendering **•** [setup][name=setinternalrendering]|comment=setup definition setinternalrendering \se setitaliccorrection **•** [setup][name=setitaliccorrection][comment=setup definition setitaliccorrection]\setitaling setJSpreamble • [setup][name=setJSpreamble] • [comment=setup definition setJSpreamble]**\setJSpreamble {...} {...}** setlayer • **•** [setup][name=setlayer][comment=setup definition setlayer]\setlayer [...] [...] [ setlayerframed **•** [setup][name=setlayerframed][comment=setup definition setlayerframed]\setlayerfra setlayerframed:combination • setlayerframed:combination **•** [setup][name=setlayerframed:combination][comment=setup definition setlayerframed:co setlayertext **•** [setup][name=setlayertext] [comment=setup definition setlayertext] **\setlayertext** [.. setlinefiller • [setup][name=setlinefiller] • [comment=setup definition setlinefiller]**\setlinefiller [...]** setlocalhsize • **•** [setup][name=setlocalhsize][comment=setup definition setlocalhsize]\setlocalhsize setlocalscript • [setup][name=setlocalscript][comment=setup definition setlocalscript]**\setlocalscript** setluatable • [setup][name=setluatable] • [comment=setup definition setluatable]**\setluatable \... {...}** setMPlayer • **•** [setup][name=setMPlayer] [comment=setup definition setMPlayer]\setMPlayer [...] setMPpositiongraphic • [setup][name=setMPpositiongraphic]] comment=setup definition setMPpositiongraphic \. setMPpositiongraphicrange • **•** [setup][name=setMPpositiongraphicrange][comment=setup definition setMPpositiongraphicrange **•** setMPtext • **•** [setup][name=setMPtext][comment=setup definition setMPtext]\setMPtext {...} {. setMPvariable • [setup][name=setMPvariable]] **•** [comment=setup definition setMPvariable]\setMPvariable setMPvariables • [setup][name=setMPvariables][comment=setup definition setMPvariables]\setMPvaria setmainbodyfont **•** [setup][name=setmainbodyfont][comment=setup definition setmainbodyfont]\setmainl setmainparbuilder • [setup][name=setmainparbuilder] • [comment=setup definition setmainparbuilder]**\setmainparbuilder [...]** setmarker • **•** [setup][name=setmarker]] • [setup] • [setup] • [setup] • [setup definition setmarker] **\setmarker** [...] [.. setmarking **•** [setup][name=setmarking] comment=setup definition setmarking [\setmarking  $[...]$ setmathstyle **•** [setup][name=setmathstyle][comment=setup definition setmathstyle]\setmathstyle { setmeasure • [setup][name=setmeasure][comment=setup definition setmeasure]\setmeasure  $\{ \ldots \}$ setmessagetext • **•** setup][name=setmessagetext][comment=setup definition setmessagetext]\setmessagetext =  $\bullet$ setmode **•**  $\left[\frac{\text{setmole}}{\text{sample=setmode}}\right]$  =  $\left[\frac{\text{setmole}}{\text{component=setmode}}\right]$  definition setmode $\left\{\text{setmode } \ldots \right\}$ setnostrut • **[blue ]**[name=setnostrut] comment=setup definition setnostrut] **\setnostrut** setnote • **•** [setup][name=setnote][comment=setup definition setnote]\setnote [...] [...] {.. setnotetext • **[1.1]** • [setup][name=setnotetext] [comment=setup definition setnotetext] \setnotetext  $[\ldots]$  $\bullet$  [setup][name=setnotetext:assignment] [comment=setup definition setnotetext:assignment] setnote:assignment • **•** [setup][name=setnote:assignment][comment=setup definition setnote:assignment]\setn setobject • [setup][name=setobject] • [comment=setup definition setobject]**\setobject {...} {...} \... {...}** setoldstyle • [setup][name=setoldstyle] • [comment=setup definition setoldstyle]**\setoldstyle**

44

setpagereference • **•** setup][name=setpagereference][comment=setup definition setpagereference]**\setpageref** setpagestate • **•** [setup][name=setpagestate][comment=setup definition setpagestate]\setpagestate [. setpagestaterealpageno • [setup][name=setpagestaterealpageno] • [comment=setup definition setpagestaterealpageno]**\setpagestaterealpageno {...} {...}** setpenalties • [setup][name=setpenalties] • [comment=setup definition setpenalties]**\setpenalties \... {...} {...}**  $\bullet$  [setup][name=setpercentdimen] comment=setup definition setpercentdimen]\setpercent } setperiodkerning **•** [setup][name=setperiodkerning] [comment=setup definition setperiodkerning] **\setperi** setposition • [setup][name=setposition] • [comment=setup definition setposition]**\setposition {...}** setpositionbox **•** [setup][name=setpositionbox] comment=setup definition setpositionbox]\setpositionl setpositiondata **•** [setup][name=setpositiondata][comment=setup definition setpositiondata]\setposition setpositiondataplus **•** [setup][name=setpositiondataplus][comment=setup definition setpositiondataplus]\set setpositiononly **•** [setup][name=setpositiononly][comment=setup definition setpositiononly]**\setposition** setpositionplus • [setup][name=setpositionplus] • [comment=setup definition setpositionplus]**\setpositionplus {...} {...} \... {...}** setpositionstrut • letup][name=setpositionstrut][comment=setup definition setpositionstrut]**\setpositionstrut** setprofile • [setup][name=setprofile] • [comment=setup definition setprofile]**\setprofile [...]** setrandomseed • [setup][name=setrandomseed] • [comment=setup definition setrandomseed]**\setrandomseed {...}** setreference • **•** [setup][name=setreference][comment=setup definition setreference]\setreference [. setreferencedobject • **•** [setup][name=setreferencedobject][comment=setup definition setreferencedobject]\setr setregisterentry **•** [setup][name=setregisterent**v**y][comment=setup definition setregisterentry]\setregiste setreplacements • setreplacements **•** [setup][name=setreplacements][comment=setup definition setreplacements]**\setreplace** setrigidcolumnbalance • [setup][name=setrigidcolumnbalance] • [comment=setup definition setrigidcolumnbalance]**\setrigidcolumnbalance ...** setrigidcolumnhsize • [setup][name=setrigidcolumnhsize] • [comment=setup definition setrigidcolumnhsize]**\setrigidcolumnhsize {...} {...} {...}** setscript • [setup][name=setscript] • [comment=setup definition setscript]**\setscript [...]** setsecondpasscharacteralign **•** [setup][name=setsecondpasscharacteralign]] comment=setup definition setsecondpasscha setsectionblock • **•** [setup][name=setsectionblock] comment=setup definition setsectionblock]\setsection setsimplecolumnshsize **•** [setup][name=setsimplecolumnshsize][comment=setup definition setsimplecolumnshsize setsmallbodyfont • [setup][name=setsmallbodyfont] • [comment=setup definition setsmallbodyfont]**\setsmallbodyfont** setsmallcaps • [setup][name=setsmallcaps] • [comment=setup definition setsmallcaps]**\setsmallcaps** setstackbox • [setup][name=setstackbox] • [comment=setup definition setstackbox]**\setstackbox {...} {...} {...}** setstructurepageregister • **•** [setup][name=setstructurepageregister][comment=setup definition setstructurepageregis setstrut • [setup][name=setstrut] • [comment=setup definition setstrut]**\setstrut** setsuperiors • [setup][name=setsuperiors] • [comment=setup definition setsuperiors]**\setsuperiors** setsystemmode • **•** [setup][name=setsystemmode][comment=setup definition setsystemmode]**\setsystemm** settabular • [setup][name=settabular] • [comment=setup definition settabular]**\settabular**  $\qquad \qquad \bullet \quad \text{[setup][name=settaggedmetada}] \text{[comment=setup definition settaggedmetada] \texttt{setta} \label{eq:1}$ settestcrlf • **[blue ]** [setup][name=settestcrlf] comment=setup definition settestcrlf |\settestcrlf  $\bullet$  [setup][name=settextcontent] comment=setup definition settextcontent]\settextcontent  $\bullet$  [setup][name=settightobject][comment=setup definition settightobject]\settightobject  ${\bullet}$   $[setup][name=settightreferenedobject]$   $[component=setup definition setting threefereccccdobject]$ settightstrut • **[blue ]**[name=settightstrut] comment=setup definition settightstrut] \settightstrut  ${\bullet}$   $[setup][name=settightunreferencedobject]$   $[component=setup definition settinghtunreferencedobject]$ settokenlist • **•** [setup][name=settokenlist] [comment=setup definition settokenlist] **\settokenlist** [.. settrialtypesetting **•** [setup][name=settrialtypesetting]] comment=setup definition settrialtypesetting]\settrialtypesetting setuevalue • **•**  $[setup][name=setueval = 0]$   $[common=setueval = 0]$   $[stem]$   $[stem]$   $[common=setueval = 0]$   $[return]$   $[common=setueval = 0]$ setugvalue • [setup][name=setugvalue] • [comment=setup definition setugvalue]**\setugvalue {...} {...}**  $\bullet$  [setup][name=setunreferencedobj**ect**] comment=setup definition setunreferencedobject] \... setupalternativestyles **•** [setup][name=setupalternativestyles]] comment=setup definition setupalternativestyles [\  $\bullet$  [setup][name=setupattachment] comment=setup definition setupattachment]\setupattachment **[...]** setupattachments • [setup][name=setupattachments] • [comment=setup definition setupattachments]**\setupattachments [...] [..=..]** setupbackend • [setup][name=setupbackend][comment=setup definition setupbackend]**\setupbackend** setupbar • **•** [setup][name=setupbar] [comment=setup definition setupbar  $[\ldots]$  [..=. setupbars • **•** [setup][name=setupbars]] • [comment=setup definition setupbars] **\setupbars**  $\left[ \ldots \right]$  [...] setupbleeding **•** [setup][name=setupbleeding][comment=setup definition setupbleeding]\setupbleeding **•** setupbookmark • **•** [setup][name=setupbookmark][comment=setup definition setupbookmark]**\setupbookr** setupbtx **•** [setup][name=setupbtx] [comment=setup definition setupbtx]\setupbtx [...] [..=. setupbtxdataset • **•** [setup][name=setupbtxdataset][comment=setup definition setupbtxdataset]**\setupbtxd** setupbtxlist • **•** [setup][name=setupbtxlist][comment=setup definition setupbtxlist]\setupbtxlist [.. setupbtxregister • **•** [setup][name=setupbtxregister][comment=setup definition setupbtxregister]\setupbtxregister setupbtxrendering **•** [setup][name=setupbtxrendering][comment=setup definition setupbtxrendering]\setup setupbtx:name • **•** [setup][name=setupbtx:name][comment=setup definition setupbtx:name]**\setupbtx** [. setupbutton • **•** [setup][name=setupbutton][comment=setup definition setupbutton]\setupbutton [.. setupcharacteralign **•** [setup][name=setupcharacteralign] comment=setup definition setupcharacteralign  $\setminus$ seti setupcharacterkerning **•** [setup][name=setupcharacterkerning][comment=setup definition setupcharacterkerning]  $\bullet \quad \texttt{[setup][name=setup} \texttt{characterspacing} \\\texttt{definition} \\\ \bullet \quad \texttt{[setup][name=setup} \texttt{characterspacing} \texttt{]} \\\texttt{[comment=setup} \\\texttt{definition} \\\ \bullet \quad \texttt{[table] \\\bullet \quad \texttt{[selectup]} \\\texttt{[name=setup} \\\texttt{[current=setup} \\\texttt{definition} \\\texttt{[selectup} \\\texttt{[selectup} \\\texttt{[selectup]} \\\texttt{[selectup} \\\texttt{[selectup} \\\texttt{[selectup]} \\\texttt{[selectup} \\\texttt{[selectup} \\\texttt{[selectup$ setupchemical • **•** [setup][name=setupchemical] [comment=setup definition setupchemical] **\setupchemica** setupchemicalframed • [setup][name=setupchemicalframed][comment=setup definition setupchemicalframed [\.  $\bullet$  [setup][name=setupcollector] comment=setup definition setupcollector]\setupcollector setupcolumnset • **•** [setup][name=setup columnset][comment=setup definition setupcolumnset]\setupcolu setupcolumnsetarea • **•** [setup][name=setupcolumnsetarea][comment=setup definition setupcolumnsetarea]\set setupcolumnsetareatext • **•** [setup][name=setupcolumnsetareatext][comment=setup definition setupcolumnsetareate setupcolumnsetlines • [setup][name=setupcolumnsetlines] • [comment=setup definition setupcolumnsetlines]**\setupcolumnsetlines [...] [...] [...] [...]** setupcolumnsetspan • [setup][name=setupcolumnsetspan] • [comment=setup definition setupcolumnsetspan]**\setupcolumnsetspan [...] [..=..]**  $\bullet$  [setup][name=setupcolumnsetstart] comment=setup definition setupcolumnsetstart]\setupcolumnsetstart  $]\simeq$  setupcombination • setupcombination **•** [setup][name=setupcombination]|comment=setup definition setupcombination]\setupc  $\bullet$  [setup][name=setupcounter] comment=setup definition setupcounter]\setupcounter setupdataset • **•** [setup][name=setupdataset][comment=setup definition setupdataset]\setupdataset [  $\bullet \quad \text{[setup1] \text{[name=setupdelimitedtext]}\text{[component=setup definition setupdelimitedtext]}\text{[content=setup; definition setupdelimitedtext]}\text{[content=setup; definition setupdelimitedtext]}\text{[content=setup; In] \text{[name=setup; In] \text{[in] \text{[in]}} \text{[in] \text{[in] \text{[in]}} \text{[in] \text{[in]}} \text{[in] \text{[in] \text{[in]}} \text{[in] \text{[in]}} \text{[in] \text{[in] \text{[in]}} \text{[in] \text{[in]}} \text{[in] \text{[in] \text{[$ setupdescription • [setup][name=setupdescription]] comment=setup definition setupdescription]\setupdes setupdirections • [setup][name=setupdirections][comment=setup definition setupdirections]**\setupdirec** setupdocument • **•** [setup][name=setupdocument][comment=setup definition setupdocument]**\setupdocument** setupeffect • **•** [setup][name=setupeffect][comment=setup definition setupeffect]\setupeffect [...] setupenumeration • setupenumeration • [setup][name=setupenumeration]]comment=setup definition setupenumeration [\setupenumeration] setupenv • [setup][name=setupenv] • [comment=setup definition setupenv]**\setupenv [..=..]** setupexpansion • **•** [setup][name=setupexpansion][comment=setup definition setupexpansion]**\setupexpan** setupexport • **•** [setup][name=setupexport][comment=setup definition setupexport]\setupexport [..: setupexternalfigure • setupexternalfigure **•** [setup][name=setupexternalfigure][comment=setup definition setupexternalfigure]\setu setupexternalsoundtracks • [setup][name=setupexternalsoundtracks] • [comment=setup definition setupexternalsoundtracks]**\setupexternalsoundtracks [..=..]**  $\bullet \quad \texttt{[setup} {\small \texttt{[name}=\texttt{setup} {\small \texttt{[comment}=\texttt{setup} {\small \texttt{definition} \texttt{setup} {\small \texttt{float}}}]}} \\\bullet \quad \texttt{[setup} {\small \texttt{[comment}=\texttt{setup} {\small \texttt{definition} \texttt{setup} {\small \texttt{float}}]}} \\\bullet \quad \texttt{[output} {\small \texttt{setup} {\small \texttt{in} \texttt{min} \texttt{label} \texttt{if} \texttt{setup} {\small \texttt{in} \texttt{in} \texttt{int}}}$} \\\bullet \quad \texttt{[output} {\small \texttt{setup} {\small \text$ setupfieldbody **•** [setup][name=setupfieldbody][comment=setup definition setupfieldbody]\setupfieldl setupfieldcategory **•** [setup][name=setupfieldcategory][comment=setup definition setupfieldcategory]\setup setupfieldcontentframed **•** [setup][name=setupfieldcontentframed][comment=setup definition setupfieldcontentfram setupfieldlabelframed • [setup][name=setupfieldlabelframed] • [comment=setup definition setupfieldlabelframed]**\setupfieldlabelframed [...] [..=..]** setupfieldtotalframed **•** [setup][name=setupfieldtotalframed] comment=setup definition setupfieldtotalframed ]\ setupfiller • **[Setup]**[name=setupfiller][comment=setup definition setupfiller]\setupfiller [...] setupfirstline • [setup][name=setupfirstline][comment=setup definition setupfirstline]\setupfirstline setupfittingpage • **•** [setup][name=setupfittingpage][comment=setup definition setupfittingpage]\setupfitting setupfloatframed **•** [setup][name=setupfloatframed][comment=setup definition setupfloatframed]\setupfl  $\bullet$  [setup][name=setupfontexpansion] comment=setup definition setupfontexpansion]\set  $\bullet\quad \text{[setupf)}[\text{name}=\text{setupf}]\text{[name}=\text{setupf}]\text{[comment}=\text{setuph}$ setupfonts • [setup][name=setupfonts] • [comment=setup definition setupfonts]**\setupfonts [..=..]** setupfontsolution • [setup][name=setupfontsolution][comment=setup definition setupfontsolution]\setupfontsolution setupformula • [setup][name=setupformula] • [comment=setup definition setupformula]**\setupformula [...] [..=..]** setupformulaframed **•** [setup][name=setupformulaframed][comment=setup definition setupformulaframed]\setup setupframedcontent **•** [setup][name=setupframedcontent][comment=setup definition setupframedcontent]\setup setupframedtable • [setup][name=setupframedtable] • [comment=setup definition setupframedtable]**\setupframedtable [...] [..=..]** setupframedtablecolumn **•** [setup][name=setupframedtablecolumn][comment=setup definition setupframedtablecol  $\bullet \quad \texttt{[setup} {\texttt{[name} = \texttt{setup} {\texttt{[name} = \texttt{setup} {\texttt{[name} = \texttt{setup} {\texttt{[name} = \texttt{setup} {\texttt{[name}}} } \texttt{[name} {\texttt{[name} = \texttt{http://name} {\texttt{[name} = \texttt{http://name} {\texttt{[name}}} } \texttt{[name} {\texttt{[name} = \texttt{http://name} {\texttt{[name} = \texttt{http://name} {\texttt{[name}}} } \texttt{[name} {\texttt{[name} = \texttt{[name} {\texttt{[name}}} } \texttt{[name} {\texttt{[name} = \texttt{[name}$ setupframedtext **•** [setup][name=setupframedtext][comment=setup definition setupframedtext]\setupframedtext setupglobalreferenceprefix • [setup][name=setupglobalreferenceprefix] • [comment=setup definition setupglobalreferenceprefix]**\setupglobalreferenceprefix [...]** setupheadalternative • [setup][name=setupheadalternative] • [comment=setup definition setupheadalternative]**\setupheadalternative [...] [..=..]**  $\bullet\quad \texttt{[setup][name=setuphelp][comment=setup\ definition\ setuphelp]\setuphelp [...] [...] [...]$ setuphigh **•** [setup][name=setuphigh][comment=setup definition setuphigh]\setuphigh [...] [. setuphighlight **•** [setup][name=setuphighlight] comment=setup definition setuphighlight [\setuphighli setuphyphenation • **•** [setup][name=setuphyphenation][comment=setup definition setuphyphenation]\setuphy setupindentedtext **•** [setup][name=setupindentedtext] comment=setup definition setupindentedtext | \setupindentedtext | \setupindentedtext | \setupindentedtext | \setupindentedtext | \setupindentedtext | \setupindentedtext setupinitial • setupinitial **•** [setup][name=setupinitial] [comment=setup definition setupinitial] **\setupinitial** [.. setupinsertion • **•** [setup][name=setupinsertion] comment=setup definition setupinsertion] **\setupinsertion** setupitaliccorrection **•** [setup][name=setupitaliccorrection][comment=setup definition setupitaliccorrection]\se setupitemgroup **•** [setup][name=setupitemgroup][comment=setup definition setupitemgroup]\setupitem  $\bullet \quad \texttt{[setup] [name=setup} \\\texttt{[comment] [comment=setup\ definition setupitemgroup:}\ \texttt{assignment}$  $\bullet$  [setup][name=setupitemgroup:instance][comment=setup definition setupitemgroup:instance] setupitemgroup:instance:itemize • [setup][name=setupitemgroup:instance:itemize][comment=setup definition setupitemgro setuplabel • [setup][name=setuplabel][comment=setup definition setuplabel]\setuplabel [...] setuplayer • **•** [setup][name=setuplayer][comment=setup definition setuplayer]\setuplayer [...]  $\bullet \quad \texttt{[setup1] [name=setuplayeredtext] [comment=setuplaeffation setuplayeredtext] \texttt{[select]} \texttt{[select]} \$ setuplayouttext **•** [setup][name=setuplayouttext][comment=setup definition setuplayouttext]\setuplayou setuplinefiller • **•** [setup][name=setuplinefiller][comment=setup definition setuplinefiller]**\setuplinefiller** setuplinefillers **• [setup]**[name=setuplinefillers][comment=setup definition setuplinefillers]\setuplinefillers **[**  $\bullet \quad [\text{setup}][\text{name}=\text{setup}][\text{comment}=\text{setup}]\quad \text{setup}[\text{name}=\text{setup}][\text{comment}]\quad \text{setup}[\text{name}=\text{temp}]\quad \text{setup}[\text{name}=\text{temp}]\quad \text{setup}[\text{name}=\text{temp}]\quad \text{setup}[\text{name}=\text{temp}]\quad \text{setup}[\text{name}=\text{temp}]\quad \text{setup}[\text{name}=\text{temp}]\quad \text{setup}[\text{name}=\text{temp}]\quad \text{setup}[\text{name}=\text{temp}]\quad \text{setup}[\text{name}=\text{temp}]\quad \text$ setuplinetable • [setup][name=setuplinetable] • [comment=setup definition setuplinetable]**\setuplinetable [...] [...] [..=..]**  $\bullet \quad \texttt{[setup] [name=setup list} \\\texttt{[comment=setup definition setuplist} \\\texttt{[formative] [comment=setup definition setuplist} \\\texttt{[formative] [agent] \\\texttt{[name=setup} \\\texttt{[name=setup} \\\texttt{[name=setup} \\\texttt{[name=setup} \\\texttt{[name=setup} \\\texttt{[name=setup} \\\texttt{[name=setup} \\\texttt{[name=setup} \\\texttt{[name=setup} \\\texttt{[name=setup} \\\texttt{[name=setup} \\\texttt{[name=setup} \\\texttt{[name=setup} \\\texttt{[name=setup} \\\text$ setuplistextra • [setup][name=setuplistextra] • [comment=setup definition setuplistextra]**\setuplistextra [...] [..=..]** setuplocalfloats **•** [setup][name=setuplocalfloats][comment=setup definition setuplocalfloats]**\setuplocal** setuplocalinterlinespace • **•** [setup][name=setuplocalinterlinespace][comment=setup definition setuplocalinterlinespa setuplocalinterlinespace:argument • setup][name=setuplocalinterlinespace:argument][comment=setup definition setuplocalin  $\bullet \quad \text{[setup]} [name=setuplocalinterlinespace] \textbf{[comment=setup definition setuplocalinterlinespace:} \text{[H] } \text{[comment=setup definition setuplocalinterlinespace:} \text{[H] } \text{[comment=setup definition setuplocalinterlinesspace:} \text{[H] } \text{[H] } \text{[H] } \text{[H] } \text{[H] } \text{[H] } \text{[H] } \text{[H] } \text{[H] } \text{[H] } \text{[H] } \text{[H] } \text{[H] } \text{[H] } \text{[H] } \text{[H] } \text{[H] } \text{[H] } \text{[H]$ setuplow **•** [setup][name=setuplow][comment=setup definition setuplow]\setuplow  $[...]$  [..=. setuplowhigh **•** [setup][name=setuplowhigh][comment=setup definition setuplowhigh]\setuplowhigh setuplowmidhigh • [setup][name=setuplowmidhigh] • [comment=setup definition setuplowmidhigh]**\setuplowmidhigh [...] [..=..]** [setup][name=setupMPgraphics][comment=setup definition setupMPgraphics]\setupMP setupMPinstance • **•** [setup][name=setupMPinstance][comment=setup definition setupMPinstance]\setupMP setupMPpage • [setup][name=setupMPpage] • [comment=setup definition setupMPpage]**\setupMPpage [..=..]** setupMPvariables • [setup][name=setupMPvariables] • [comment=setup definition setupMPvariables]**\setupMPvariables [...] [..=..]** setupmarginblock • [setup][name=setupmarginblock] • [comment=setup definition setupmarginblock]**\setupmarginblock [...] [..=..]** setupmargindata • [setup][name=setupmargindata] • [comment=setup definition setupmargindata]**\setupmargindata [...] [..=..]**

setupmarginframed **•** [setup][name=setupmarginframed][comment=setup definition setupmarginframed]\set setupmarginrule • **•** [setup][name=setupmarginrule][comment=setup definition setupmarginrule]**\setupmar** setupmathalignment **•** [setup][name=setupmathalignment][comment=setup definition setupmathalignment]\setup setupmathcases • **•** [setup][name=setupmathcases][comment=setup definition setupmathcases]\setupmath setupmathematics • **•** [setup][name=setupmathematics] comment=setup definition setupmathematics [**\setup**  $\bullet$  [setup][name=setupmathfence][comment=setup definition setupmathfence]\setupmath setupmathfraction • setupmathfraction **•** [setup][name=setupmathfraction]]comment=setup definition setupmathfraction]\setup setupmathfractions • [setup][name=setupmathfractions][comment=setup definition setupmathfractions]\setup= setupmathframed • **•** [setup][name=setupmathframed][comment=setup definition setupmathframed]\setupm setupmathmatrix **•** [setup][name=setupmathmatrix] [comment=setup definition setupmathmatrix ] \setupma setupmathornament • **•** [setup][name=setupmathornament][comment=setup definition setupmathornament]\se setupmathradical • [setup][name=setupmathradical] • [comment=setup definition setupmathradical]**\setupmathradical [...] [..=..]** setupmathstackers • **•** [setup][name=setupmathstackers] comment=setup definition setupmathstackers |\setup setupmathstyle **•** [setup][name=setupmathstyle][comment=setup definition setupmathstyle]\setupmathstyle setupmixedcolumns • [setup][name=setupmixedcolumns][comment=setup definition setupmixedcolumns]\setupmixedcolumns setupmodule • **•** [setup][name=setupmodule][comment=setup definition setupmodule]\setupmodule [ setupnotation • **•** [setup][name=setupnotation][comment=setup definition setupnotation]\setupnotation setupnotations • [setup][name=setupnotations][comment=setup definition setupnotations]\setupnotations setupnote • **•** [setup][name=setupnote][comment=setup definition setupnote]\setupnote [...] [.. setupnotes • **•** [setup][name=setupnotes][comment=setup definition setupnotes]\setupnotes [...] setupoffset • **•** [setup][name=setupoffset][comment=setup definition setupoffset]\setupoffset [..=. setupoffsetbox **•** [setup][name=setupoffsetbox] [comment=setup definition setupoffsetbox]\setupoffsetb setuporientation • **•** [setup][name=setuporientation][comment=setup definition setuporientation]\setuporientation [ setupoutputroutine • **•** [setup][name=setupoutputroutine] comment=setup definition setupoutputroutine |\setup setupoutputroutine:name • [setup][name=setupoutputroutine:name][comment=setup definition setupoutputroutine:  $\bullet$  [setup][name=setuppagechecker] [comment=setup definition setuppagechecker] \setupp setuppagecolumns • **•** [setup][name=setuppagecolumns][comment=setup definition setuppagecolumns]\setup setuppageinjection • setuppageinjection **•** [setup][name=setuppageinjection][comment=setup definition setuppageinjection]\setup setuppageinjectionalternative **•** [setup][name=setuppageinjectionalternative][comment=setup definition setuppageinjecti setuppageshift • **•** [setup][name=setuppageshift][comment=setup definition setuppageshift]\setuppagesh **•** setuppagestate • **•** [setup][name=setuppagestate][comment=setup definition setuppagestate]\setuppagestate [...] setuppairedbox • **•** [setup][name=setuppairedbox][comment=setup definition setuppairedbox]\setuppaired setuppairedbox:instance • setuppairedbox:instance][comment=setup definition setuppairedbox:instance setuppairedbox:instance:legend • [setup][name=setuppairedbox:instance:legend][comment=setup definition setuppairedbo setuppaper • **•** [setup][name=setuppaper] comment=setup definition setuppaper [\setuppaper [..=. setupparagraph • [setup][name=setupparagraph] • [comment=setup definition setupparagraph]**\setupparagraph [...] [..=..]** setupparagraphintro • [setup][name=setupparagraphintro] • [comment=setup definition setupparagraphintro]**\setupparagraphintro [...] [...]** setupparallel • setupl[name=setupparallel][comment=setup definition setupparallel] **\setupparallel** setupperiodkerning **•** [setup][name=setupperiodkerning][comment=setup definition setupperiodkerning]\set setupperiods • [setup][name=setupperiods][comment=setup definition setupperiods]\setupperiods **[**... setupplacement • **•** [setup][name=setupplacement][comment=setup definition setupplacement]**\setupplacement** setuppositionbar • **•** [setup][name=setuppositionbar][comment=setup definition setuppositionbar]**\setuppositionbar** setupprocessor • **•** [setup][name=setupprocessor][comment=setup definition setupprocessor]**\setupprocessor** setupprofile • **•** [setup][name=setupprofile][comment=setup definition setupprofile]\setupprofile [. setupquotation • **•** [setup][name=setupquotation] [comment=setup definition setupquotation]\setupquotation = setuprealpagenumber • **•** [setup][name=setuprealpagenumber][comment=setup definition setuprealpagenumber] setupreferenceformat **•** [setup][name=setupreferenceformat][comment=setup definition setupreferenceformat]\setup= setupreferenceprefix **•** [setup][name=setupreferenceprefix][comment=setup definition setupreferenceprefix]\setup setupreferencestructureprefix **•** [setup][name=setupreferencestructureprefix][comment=setup definition setupreferencest setupregisters • **•** [setup][name=setupregisters] [comment=setup definition setupregisters] **\setupregiste** setupregisters:argument **•** [setup][name=setupregisters:argument][comment=setup definition setupregisters:argum setuprenderingwindow **•** [setup][name=setuprenderingwindow][comment=setup definition setuprenderingwindow setupruby **•** [setup][name=setupruby][comment=setup definition setupruby]\setupruby  $[...]$  [. setups • [setup][name=setups] • [comment=setup definition setups]**\setups [...]** setupscale • [setup][name=setupscale] • [comment=setup definition setupscale]**\setupscale [...] [..=..]** setupscript • **•** [setup][name=setupscript] comment=setup definition setupscript [\setupscript [...] setupscripts • [setup][name=setupscripts][comment=setup definition setupscripts]\setupscripts [. setupselector • **•** [setup][name=setupselector][comment=setup definition setupselector]\setupselector setupshift • **•** [setup][name=setupshift][comment=setup definition setupshift]**] setupshift** [...] [. setupsidebar • [setup][name=setupsidebar] • [comment=setup definition setupsidebar]**\setupsidebar [...] [..=..]** setupspellchecking **•** [setup][name=setupspellchecking][comment=setup definition setupspellchecking [\setu setupstartstop • [setup][name=setupstartstop][comment=setup definition setupstartstop]\setupstartsto setupstretched • [setup][name=setupstretched][comment=setup definition setupstretched]\setupstretc setupstyle • **indeptyle •** [setup][name=setupstyle][comment=setup definition setupstyle]\setupstyle [...] [ setupsubformula **•** [setup][name=setupsubformula][comment=setup definition setupsubformula]\setupsubformula setupsubformulas • setupsubformulas **•** [setup][name=setupsubformulas]\comment=setup definition setupsubformulas |\setupsubformulas |\setupsubformulas |\setupsubformulas |\setupsubformulas |\setupsubformulas |\setupsubform setupsymbols • [setup][name=setupsymbols][comment=setup definition setupsymbols]**\setupsymbols** setupsynctex • **•** [setup][name=setupsynctex][comment=setup definition setupsynctex]\setupsynctex [ setups:direct • **•** [setup][name=setups:direct] comment=setup definition setups:direct]\setups  $\{ \ldots \}$ setupTABLE • [setup][name=setupTABLE] • [comment=setup definition setupTABLE]**\setupTABLE [...] [...] [..=..]** setupTEXpage • [setup][name=setupTEXpage] • [comment=setup definition setupTEXpage]**\setupTEXpage [..=..]** setuptagging **•** [setup][name=setuptagging][comment=setup definition setuptagging]\setuptagging |

showinjector • [setup][name=showinjector] • [comment=setup definition showinjector]**\showinjector [...]**

setuptextbackground **•** [setup][name=setuptextbackground][comment=setup definition setuptextbackground]**\s** setuptextflow • [setup][name=setuptextflow][comment=setup definition setuptextflow]\setuptextflow setuptextnote • **•** [setup][name=setuptextnote][comment=setup definition setuptextnote]\setuptextnote setuptooltip • [setup][name=setuptooltip][comment=setup definition setuptooltip]\setuptooltip [. setupunit • **•** [setup][name=setupunit][comment=setup definition setupunit]\setupunit [...] [...] setupuserdata • **•** [setup][name=setupuserdata][comment=setup definition setupuserdata]**\setupuserdata** setupuserdataalternative • [setup][name=setupuserdataalternative][comment=setup definition setupuserdataalterna setupuserpagenumber • [setup][name=setupuserpagenumber] • [comment=setup definition setupuserpagenumber]**\setupuserpagenumber [..=..]** setupversion • **•** [setup][name=setupversion][comment=setup definition setupversion]\setupversion [  $\bullet \quad \texttt{[setup} \quad \texttt{[name} = \texttt{setup} \quad \texttt{[comment} = \texttt{setup} \quad \texttt{definition} \quad \texttt{return} \quad \texttt{return} \quad$ setupvspacing **•** [setup][name=setupvspacing] comment=setup definition setupvspacing] \setupvspacing  $\bullet$  [setup][name=setupwithargument] comment=setup definition setupwithargument]\set setupwithargumentswapped **•** [setup][name=setupwithargumentswapped][comment=setup definition setupwithargum setupxml • [setup][name=setupxml][comment=setup definition setupxml] **\setupxml** [..=..] setupxtable • [setup][name=setupxtable] • [comment=setup definition setupxtable]**\setupxtable [...] [..=..]** setuvalue • **•** [setup][name=setuvalue] comment=setup definition setuvalue \\setuvalue {...} {.. setuxvalue • [setup][name=setuxvalue] • [comment=setup definition setuxvalue]**\setuxvalue {...} {...}** setvalue • [setup][name=setvalue] comment=setup definition setvalue  $\{... \} \{... \}$ setvariable • [setup][name=setvariable] • [comment=setup definition setvariable]**\setvariable {...} {...} {...}** setvariables • [setup][name=setvariables] • [comment=setup definition setvariables]**\setvariables [...] [..=..]** setvboxregister • **•** [setup][name=setvboxregister][comment=setup definition setvboxregister]\setvboxregi setvisualizerfont • **•** [setup][name=setvisualizerfont][comment=setup definition setvisualizerfont]\setvisua setvtopregister • **•** [setup][name=setvtopregister] comment=setup definition setvtopregister]\setvtopregi setwidthof • [setup][name=setwidthof] • [comment=setup definition setwidthof]**\setwidthof ... \to \...** setxmeasure • **•** [setup][name=setxmeasure][comment=setup definition setxmeasure]**\setxmeasure** {.. setxvalue • **•** [setup][name=setxvalue][comment=setup definition setxvalue]\setxvalue {...} {.. setxvariable • [setup][name=setxvariable] • [comment=setup definition setxvariable]**\setxvariable {...} {...} {...}** setxvariables • [setup][name=setxvariables][comment=setup definition setxvariables]\setxvariables shapedhbox • [setup][name=shapedhbox] • [comment=setup definition shapedhbox]**\shapedhbox {...}** shiftbox **•** [setup][name=shiftbox]]comment=setup definition shiftbox]\shiftbox {...} shift:instance • **•** [setup][name=shift:instance][comment=setup definition shift:instance]\SHIFT  $\{ \ldots \}$ shift:instance:shiftdown • [setup][name=shift:instance:shiftdown] • [comment=setup definition shift:instance:shiftdown]\shiftdown **{...}** shift:instance:shiftup **•** [setup][name=shift:instance:shiftup] comment=setup definition shift:instance:shiftup]\si showallmakeup • [setup][name=showallmakeup] • [comment=setup definition showallmakeup]**\showallmakeup** showattributes • [setup][name=showattributes] • [comment=setup definition showattributes]**\showattributes** showboxes **•**  $\text{[setup]} \text{[name=showboxes]} \text{[comment=setup definition showboxes]} \text{[show} \text{]{\text{subprocess}}}$ showbtxdatasetauthors • [setup][name=showbtxdatasetauthors] • [comment=setup definition showbtxdatasetauthors]**\showbtxdatasetauthors [..=..]** showbtxdatasetauthors:argument • showbtxdatasetauthors:argument] comment=setup definition showbtxdatasetauthors **[** showbtxdatasetcompleteness **•** [setup][name=showbtxdatasetcompleteness][comment=setup definition showbtxdatasetco showbtxdatasetcompleteness:argument • showbtxdatasetcompleteness:argument] comment=setup definition showb showbtxdatasetfields **•** [setup][name=showbtxdatasetfields] (comment=setup definition showbtxdatasetfields  $\s$ showbtxdatasetfields:argument **•** [setup][name=showbtxdatasetfields:argument][comment=setup definition showbtxdataset showbtxfields • [setup][name=showbtxfields] comment=setup definition showbtxfields]\showbtxfield showbtxfields:argument • [setup][name=showbtxfields:argument] • [comment=setup definition showbtxfields:argument]**\showbtxfields [...]** showbtxhashedauthors **•** [setup][name=showbtxhashedauthors][comment=setup definition showbtxhashedauthors **•** showbtxtables **•** [setup][name=showbtxtables] comment=setup definition showbtxtables  $\lambda$ showbtxtables  $\lambda$ showbtxtables  $\lambda$ showbt $\lambda$ table showchardata • **•** [setup][name=showchardata] comment=setup definition showchardata]\showchardata **x** showcharratio • [setup][name=showcharratio] • [comment=setup definition showcharratio]**\showcharratio {...}** showcolorbar • **•** [setup][name=showcolorbar]] comment=setup definition showcolorbar]\showcolorbar **[** showcolorcomponents **•** [setup][name=showcolorcomponents][comment=setup definition showcolorcomponents] showcolorset • **•** [setup][name=showcolorset]] comment=setup definition showcolorset]\showcolorset l showcolorstruts •  $\bullet$  [setup][name=showcolorstruts] comment=setup definition showcolorstruts]\showcolorstruts showcounter • **•** [setup][name=showcounter]] comment=setup definition showcounter **|\showcounter [.** showdirectives **•** [setup][name=showdirectives][comment=setup definition showdirectives]\showdirectives showdirsinmargin • [setup][name=showdirsinmargin] • [comment=setup definition showdirsinmargin]**\showdirsinmargin** showedebuginfo **•** [setup][name=showedebuginfo][comment=setup definition showedebuginfo]\showedebuginfo showexperiments • [setup][name=showexperiments] • [comment=setup definition showexperiments]**\showexperiments** showfont • showfont **•** [setup][name=showfont][comment=setup definition showfont]\showfont  $[\ldots]$  [...] showfontdata • [setup][name=showfontdata] • [comment=setup definition showfontdata]**\showfontdata** showfontexpansion • showfontexpansion **•** [setup][name=showfontexpansion][comment=setup definition showfontexpansion]\show showfontitalics • **•** [setup][name=showfontitalies][comment=setup definition showfontitalics]\showfontitalics showfontkerns • [setup][name=showfontkerns] • [comment=setup definition showfontkerns]**\showfontkerns** showfontparameters • [setup][name=showfontparameters] • [comment=setup definition showfontparameters]**\showfontparameters** showfontstrip **•** [setup][name=showfontstrip][comment=setup definition showfontstrip]\showfontstrip showfontstyle **•** [setup][name=showfontstyle][comment=setup definition showfontstyle]**\showfontstyle** showglyphdata • [setup][name=showglyphdata] • [comment=setup definition showglyphdata]**\showglyphdata** showglyphs • [setup][name=showglyphs] • [comment=setup definition showglyphs]**\showglyphs** showgridsnapping • [setup][name=showgridsnapping] • [comment=setup definition showgridsnapping]**\showgridsnapping** showhelp • [setup][name=showhelp][comment=setup definition showhelp]**\showhelp**  $\{ \ldots \}$ showhyphenationtrace **•** [setup][name=showhyphenationtrace][comment=setup definition showhyphenationtrace showhyphens • [setup][name=showhyphens] • [comment=setup definition showhyphens]**\showhyphens {...}**

showjustification • **•** [setup][name=showjustification] comment=setup definition showjustification]\showjustification showkerning **•** [setup][name=showkerning][comment=setup definition showkerning]\showkerning {. showlayoutcomponents • [setup][name=showlayoutcomponents] • [comment=setup definition showlayoutcomponents]**\showlayoutcomponents** showligature • **•** [setup][name=showligature][comment=setup definition showligature]\showligature { showligatures • **•** [setup][name=showligatures] comment=setup definition showligatures]\showligature showlogcategories • [setup][name=showlogcategories] • [comment=setup definition showlogcategories]**\showlogcategories** showluatables • [setup][name=showluatables] • [comment=setup definition showluatables]**\showluatables** showmargins • **blue assumption**  $\bullet$  [setup][name=showmargins]] comment=setup definition showmargins] \showmargins showmessage **• •**  $[setup][name=showmessage][comment=setup definition showmessage]\space$ showminimalbaseline • [setup][name=showminimalbaseline] • [comment=setup definition showminimalbaseline]**\showminimalbaseline** shownextbox • [setup][name=shownextb**o**x][comment=setup definition shownextbox]**\shownextbox**  $\lambda$ showotfcomposition **•** [setup][name=showotfcomposition] comment=setup definition showotfcomposition  $|\$ sh showparentchain • **blue in the state of the setup** [[name=showparentchain] comment=setup definition showparentchain \\showparentchain \\showparentchain \\showparentchain \\showparentchain \\showparentchain \\showparentchai showsetupsdefinition • showsetupsdefinition **•** [setup][name=showsetupsdefinition](comment=setup definition showsetupsdefinition)\induction and the setup definition in the setup definition in the setup definition in the se showtimer • **•** [setup][name=showtimer][comment=setup definition showtimer]\showtimer {...} showtokens • [setup][name=showtokens] • [comment=setup definition showtokens]**\showtokens [...]** showtrackers • [setup][name=showtrackers] • [comment=setup definition showtrackers]**\showtrackers** showvalue • [setup][name=showvalue] • [comment=setup definition showvalue]**\showvalue {...}** showvariable • **[indepide]** • [setup][name=showvariable][comment=setup definition showvariable]\showvariable showwarning • [setup][name=showwarning] • [comment=setup definition showwarning]**\showwarning {...} {...} {...}** signalrightpage • [setup][name=signalrightpage] • [comment=setup definition signalrightpage]**\signalrightpage** simbol • [setup][name=simbol] • [comment=setup definition simbol]**\simbol [...] [...]** simbol:direct • **•** [setup][name=simbol:direct][comment=setup definition simbol:direct]**\simbol** {...} simplealignedbox **•** [setup][name=simplealignedbox][comment=setup definition simplealignedbox]\simplealignedbox simplealignedboxplus • [setup][name=simplealignedboxplus] • [comment=setup definition simplealignedboxplus]**\simplealignedboxplus {...} {...} {...} {...}**  $\bullet$  [setup][name=simplealignedspreadbox][comment=setup definition simplealignedspread<br>  $\bullet$  [setup][name=simplealignedspreadbox][comment=setup definition simplealignedspread simplegroupedcommand • **•** [setup][name=simplegroupedcommand][comment=setup definition simplegroupedcommand **•**  $\bullet \quad \text{[setup][name=simplereversealigned]} {\text{[comp1iname=simplereversealigned]}} \label{def:1} {\text{[comp1inome=simplereversealigned]}}$  $\bullet$  [setup][name=simplereversealignedboxplws][comment=setup definition simplereverseali singalcharacteralign **•** [setup][name=singalcharacteralign][comment=setup definition singalcharacteralign] \sin singlebond • [setup][name=singlebond] • [comment=setup definition singlebond]**\singlebond** sixthofsixarguments **•** [setup][name=sixthofsixarguments][comment=setup definition sixthofsixarguments]\si slantedface **•** *commentedface*  $\bullet$  [setup][name=slantedface][comment=setup definition slantedface]\slantedface slicepages • **•** [setup][name=slicepages][comment=setup definition slicepages]\slicepages [...] [ slovenianNumerals • setup][name=slovenianNumerals][comment=setup definition slovenianNumerals]\slov sloveniannumerals **•** [setup][name=sloveniannumerals] comment=setup definition sloveniannumerals \\slove smallbodyfont • [setup][name=smallbodyfont] • [comment=setup definition smallbodyfont]**\smallbodyfont** smallcappedcharacters • [setup][name=smallcappedcharacters] • [comment=setup definition smallcappedcharacters]**\smallcappedcharacters {...}** smallcappedromannumerals **•** [setup][name=smallcappedromannumerals][comment=setup definition smallcappedrom smaller • **for the smaller** •  $\bullet$  [setup][name=smaller] comment=setup definition smaller] **\smaller** smallskip • [setup][name=smallskip] [comment=setup definition smallskip] **\smallskip** smash • [setup][name=smash] • [comment=setup definition smash]**\smash [...] {...}** smashbox • [setup][name=smashbox] • [comment=setup definition smashbox]**\smashbox ...** smashboxed • [setup][name=smashboxed] • [comment=setup definition smashboxed]**\smashboxed ...** smashedhbox **•**  $[setup][name=smashedhbox][common=setup definition smashedhbox]\smm (1.1.1)$ smashedvbox **•**  $[setup][name=smashedvbox][common=setup definition smallestbody\\x]$ snaptogrid • [setup][name=snaptogrid][comment=setup definition snaptogrid]**\snaptogrid** [...] snaptogrid:list • [setup][name=snaptogrid:list] • [comment=setup definition snaptogrid:list]**\snaptogrid [...] \... {...}** someheadnumber • **•** [setup][name=someheadnumber][comment=setup definition someheadnumber]**\somehe** somekindoftab • [setup][name=somekindoftab] • [comment=setup definition somekindoftab]**\somekindoftab [..=..]** somelocalfloat • **•** [setup][name=somelocalfloat] [comment=setup definition somelocalfloat]\somelocalflo somenamedheadnumber • **•** [setup][name=somenamedheadnumber][comment=setup definition somenamedheadnum someplace **• Comment = setup**  $\text{[same]}$  [comment = setup definition someplace  $\{\ldots\}$  {...} sorting:instance • **•** [setup][name=sorting:instance] comment=setup definition sorting:instance] \SORTING **[** sorting:instance:logo **•** [setup][name=sorting:instance:logo] [comment=setup definition sorting:instance:logo]\logo **[...]** spaceddigits **•** [setup][name=spaceddigits][comment=setup definition spaceddigits]\spaceddigits { spaceddigitsmethod • [setup][name=spaceddigitsmethod] • [comment=setup definition spaceddigitsmethod]**\spaceddigitsmethod** spaceddigitsseparator **•** [setup][name=spaceddigitsseparator] comment=setup definition spaceddigitsseparator] spaceddigitssymbol **•** [setup][name=spaceddigitssymbol][comment=setup definition spaceddigitssymbol]\spa spanishNumerals • [setup][name=spanishNumerals] • [comment=setup definition spanishNumerals]**\spanishNumerals {...}** spanishnumerals **•** [setup][name=spanishnumerals] comment=setup definition spanishnumerals **\\spanish** spatiifixate • **•** [setup][name=spatiifixate][comment=setup definition spatiifixate]\spatiifixate spatiu • [setup][name=spatiu] • [comment=setup definition spatiu]**\spatiu** spatiufixat • [setup][name=spatiufixat] • [comment=setup definition spatiufixat]**\spatiufixat** splitatasterisk • **•** [setup][name=splitatasterisk] comment=setup definition splitatasterisk]\splitatasteri splitatcolon • **•**  $[setup][name=splitatcolon]$   $[common=setup)$  definition splitatcolon  $]\space{1.5mm}$ splitatcolons • **[setup]**[name=splitatcolons]][comment=setup definition splitatcolons]\splitatcolons splitatcomma • [setup][name=splitatcomma] • [comment=setup definition splitatcomma]**\splitatcomma ... \... \...** splitatperiod • [setup][name=splitatperiod] • [comment=setup definition splitatperiod]**\splitatperiod ... \... \...** splitdfrac • [setup][name=splitdfrac] • [comment=setup definition splitdfrac]**\splitdfrac {...} {...}** splitfilename • [setup][name=splitfilename] • [comment=setup definition splitfilename]**\splitfilename {...}** splitfrac • [setup][name=splitfrac] • [comment=setup definition splitfrac]**\splitfrac {...} {...}**

splitoffbase • [setup][name=splitoffbase] • [comment=setup definition splitoffbase]**\splitoffbase** splitofffull **•** [setup][name=splitofffull][comment=setup definition splitofffull]\splitofffull splitoffkind • [setup][name=splitoffkind] • [comment=setup definition splitoffkind]**\splitoffkind** splitoffname • [setup][name=splitoffname] • [comment=setup definition splitoffname]**\splitoffname** splitoffpath • **•** [setup][name=splitoffpath][comment=setup definition splitoffpath]\splitoffpath splitoffroot • [setup][name=splitoffroot] • [comment=setup definition splitoffroot]**\splitoffroot** splitofftokens • [setup][name=splitofftokens] • [comment=setup definition splitofftokens]**\splitofftokens ... \from ... \to \...** splitofftype • [setup][name=splitofftype] • [comment=setup definition splitofftype]**\splitofftype** splitstring **•** [setup][name=splitstring] comment=setup definition splitstring \\splitstring ... \and  $\bullet$ spreadhbox • [setup][name=spreadhbox] • [comment=setup definition spreadhbox]**\spreadhbox ...** sqrt **•** [setup][name=sqrt][comment=setup definition sqrt]\sqrt  $[\ldots]$  {...} stackrel • [setup][name=stackrel] • [comment=setup definition stackrel]**\stackrel {...} {...}** stackscripts • [setup][name=stackscripts] • [comment=setup definition stackscripts]**\stackscripts** stanga • [setup][name=stanga] • [comment=setup definition stanga]**\stanga ...** start • [setup][name=start] • [comment=setup definition start]**\start [...] ... \stop** startalignment **•** [setup][name=startalignment][comment=setup definition startalignment]\startalignm startaliniatcentru **•** [setup][name=startaliniatcentru] comment=setup definition startaliniatcentru \\startal startaliniatdreapta **•** [setup][name=startaliniatdreapta] comment=setup definition startaliniatdreapta \\startaliniatdreapta  $\bullet \quad \texttt{[setup][name=startaliniatstanga]} \\\texttt{tanga} \quad \bullet \quad \texttt{[setup][name=startaliniatstanga][comment=setup definition startaliniatstanga]} \\\texttt{tanga}$ startallmodes • [setup][name=startallmodes] • [comment=setup definition startallmodes]**\startallmodes [...] ... \stopallmodes** startantettabel **•** [setup][name=startantettabel] comment=setup definition startantettabel] \startantetta  $\bullet \quad \texttt{[setup][name=start} at \texttt{tachment:instance} \\\texttt{!} \\\texttt{!$ startattachment:instance:attachment **•** [setup][name=startattachment:instance:attachment][comment=setup definition startattach startbar • **•** [setup][name=startbar] comment=setup definition startbar [\startbar [...] ... \stopbarrow **•** startbbordermatrix **•** [setup][name=startbbordermatrix] comment=setup definition startbbordermatrix]\starting startbitmapimage **•** [setup][name=startbitmapimage][comment=setup definition startbitmapimage]\startbitmapimage startblocsectiuneambient **•** [setup][name=startblocsectiuneambient][comment=setup definition startblocsectiuneamh startbordermatrix **•** [setup][name=startbordermatrix][comment=setup definition startbordermatrix]\startbordermatrix startbtxrenderingdefinitions **•** [setup][name=startbtxrenderingdefinitions][comment=setup definition startbtxrendering startbuffer • **•** [setup][name=startbuffer][comment=setup definition startbuffer]\startbuffer [...] startbuffer:instance • **•** [setup][name=startbuffer:instance][comment=setup definition startbuffer:instance]\star startbuffer:instance:hiding **•** [setup][name=startbuffer:instance:hiding]] comment=setup definition startbuffer:instance: startcatcodetable **•** [setup][name=startcatcodetable][comment=setup definition startcatcodetable]**\startcat**  $\bullet \quad \texttt{[setup][name=start centraligned][comment=setup\ definition\ structurealigned]}\texttt{\{startcenteraligned][}\}$ startcharacteralign **•** [setup][name=startcharacteralign][comment=setup definition startcharacteralign] \start startcharacteralign:argument • **•** [setup][name=startcharacteralign:argument][comment=setup definition startcharacteralig startcheckedfences **•** [setup][name=startcheckedfences][comment=setup definition startcheckedfences]\start startchemical • **•** [setup][name=startchemical][comment=setup definition startchemical]\startchemical startcollect • **•** [setup][name=startcollect][comment=setup definition startcollect]\startcollect ... \ startcollecting **•** [setup][name=startcollecting][comment=setup definition startcollecting]\startcollecti startcolorintent **•** [setup][name=startcolorintent][comment=setup definition startcolorintent]**\startcolor** startcoloronly **•** [setup][name=startcoloronly] comment=setup definition startcoloronly **|\startcoloron**i startcolorset • **•** [setup][name=startcolorset][comment=setup definition startcolorset]\startcolorset [ startcolumnset **•** [setup][name=startcolumnset][comment=setup definition startcolumnset]\startcolumn startcolumnsetspan • [setup][name=startcolumnsetspan] • [comment=setup definition startcolumnsetspan]**\startcolumnsetspan [...] [..=..] ... \stopcolumnsetspan** startcolumnset:example **•** [setup][name=startcolumnset:example][comment=setup definition startcolumnset:examp startcombination **•** [setup][name=startcombination] [comment=setup definition startcombination] \startcom startcombination:matrix **•** [setup][name=startcombination:matrix][comment=setup definition startcombination:mat startcomentariupagina **•** [setup][name=startcomentariupagina][comment=setup definition startcomentariupagina startcomentariu:instance • **•** [setup][name=startcomentariu:instance][comment=setup definition startcomentariu:insta startcomentariu:instance:comment • [setup][name=startcomentariu:instance:comment][comment=setup definition startcomen startcomponenta **•** [setup][name=startcomponenta][comment=setup definition startcomponenta]**\startcom** startcomponenta:string **•** [setup][name=startcomponenta:string]] comment=setup definition startcomponenta:string startcontextcode **•** [setup][name=startcontextcode][comment=setup definition startcontextcode]\startcontextcode startcontextdefinitioncode **•** [setup][name=startcontextdefinitioncode][comment=setup definition startcontextdefinitio startctxfunction **•** [setup][name=startctxfunction][comment=setup definition startctxfunction]\startctxfunction startctxfunctiondefinition **•** [setup][name=startctxfunctiondefinition][comment=setup definition startctxfunctiondefinition startculoare • **•** [setup][name=startculoare][comment=setup definition startculoare]\startculoare [.. startcurrentcolor **•** [setup][name=startcurrentcolor][comment=setup definition startcurrentcolor]**\startcur** startcurrentlistentrywrapper **•** [setup][name=startcurrentlistentrywrapper][comment=setup definition startcurrentlisten startdelimited **•** [setup][name=startdelimited][comment=setup definition startdelimited]\startdelimited startdelimitedtext **•** [setup][name=startdelimitedtext][comment=setup definition startdelimitedtext]\startd startdelimitedtext:instance • **•** [setup][name=startdelimitedtext:instance][comment=setup definition startdelimitedtext:i startdelimitedtext:instance:aside • [setup][name=startdelimitedtext:instance:aside][comment=setup definition startdelimited startdelimitedtext:instance:blockquote **•** [setup][name=startdelimitedtext:instance:blockquote][comment=setup definition startdel startdelimitedtext:instance:quotation • [setup][name=startdelimitedtext:instance:quotation][comment=setup definition startdelimitedtext:instance:quotation **[**] startdelimitedtext:instance:quote • [setup][name=startdelimitedtext:instance:quote][comment=setup definition startdelimited startdelimitedtext:instance:speech • [setup][name=startdelimitedtext:instance:speech] • [comment=setup definition startdelimitedtext:instance:speech]\startspeech **[...] [...] ...** \stopspeech startdescriere:example • [setup][name=startdescriere:example][comment=setup definition startdescriere:example] startdescriere:example:title • [setup][name=startdescriere:example:title][comment=setup definition startdescriere:exam startdespachetat **• laterties in the startdespachetat**  $\bullet$  [setup][name=startdespachetat][comment=setup definition startdespachetat]\startdesp startdisplaymath • [setup][name=startdisplaymath] • [comment=setup definition startdisplaymath]**\startdisplaymath ... \stopdisplaymath** startknockout • [setup][name=startknockout] • [comment=setup definition startknockout]**\startknockout ... \stopknockout**

startdmath • setup][name=startdmath] comment=setup definition startdmath]\startdmath ... \s startdocument **•** [setup][name=startdocument][comment=setup definition startdocument]\startdocument startdute • **•** [setup][name=startdute][comment=setup definition startdute]\startdute [...] ... **•** starteffect • **•** [setup][name=starteffect][comment=setup definition starteffect]\starteffect [...] . starteffect:example **•** [setup][name=starteffect:example][comment=setup definition starteffect:example]\start startelement • **•** [setup][name=startelement][comment=setup definition startelement]**\startelement** [. startembeddedxtable **•** [setup][name=startembeddedxtable][comment=setup definition startembeddedxtable]\s  $\bullet \quad \texttt{[setup][name=startembeddedxtable:name=startembeddedxtable:name=letup]} \label{def:1}$ startenumerare:example **•** [setup][name=startenumerare:example][comment=setup definition startenumerare:exam startenumerare:example:title • startenumerare:example:title][comment=setup definition startenumerare:example:title startexceptions • [setup][name=startexceptions][comment=setup definition startexceptions]\startexceptions startexpanded **•** [setup][name=startexpanded][comment=setup definition startexpanded]\startexpanded startexpandedcollect **• [setup]**[name=startexpandedcollect]] comment=setup definition startexpandedcollect] \stopexpandedcollect startextendedcatcodetable • [setup][name=startextendedcatcodetable] • [comment=setup definition startextendedcatcodetable]**\startextendedcatcodetable \... ... \stopextendedcatcodetable** startexternalfigurecollection **•** [setup][name=startexternalfigurecollection][comment=setup definition startexternalfigure startfacingfloat **•** [setup][name=startfacingfloat] comment=setup definition startfacingfloat]\startfacing startfigura **•** [setup][name=startfigura][comment=setup definition startfigura]\startfigura [...] startfittingpage **•** [setup][name=startfittingpage][comment=setup definition startfittingpage]\startfitting startfittingpage:instance • **•** [setup][name=startfittingpage:instance][comment=setup definition startfittingpage:instan startfittingpage:instance:MPpage • **•** [setup][name=startfittingpage:instance:MPpage][comment=setup definition startfittingpa startfittingpage:instance:TEXpage • **•** [setup][name=startfittingpage:instance:TEXpage][comment=setup definition startfittingp startfixat • **1...]** • [setup][name=startfixat] comment=setup definition startfixat]\startfixat [...] ... startfloatcombination **•** [setup][name=startfloatcombination] comment=setup definition startfloatcombination]\startfloatcombination startfloatcombination:matrix **•** [setup][name=startfloatcombination:matrix] comment=setup definition startfloatcombina startfloattext:instance • leetup][name=startfloattext:instance]\startfloattext:instance]\startfloattext:instance startfloattext:instance:chemical • [setup][name=startfloattext:instance:chemical][comment=setup definition startfloattext:in startfloattext:instance:figure • startfloattext:instance:figure **•** [setup][name=startfloattext:instance:figure][comment=setup definition startfloattext:insta startfloattext:instance:graphic **•** [setup][name=startfloattext:instance:graphic][comment=setup definition startfloattext:ins startfloattext:instance:intermezzo • [setup][name=startfloattext:instance:intermezzo][comment=setup definition startfloattext startfloattext:instance:table • [setup][name=startfloattext:instance:table][comment=setup definition startfloattext:instar startfont • **•** [setup][name=startfont] comment=setup definition startfont [\startfont [...] ... \ startfontclass **•** [setup][name=startfontclass][comment=setup definition startfontclass]\startfontclass startfontsolution • [setup][name=startfontsolution][comment=setup definition startfontsolution]\startfontsolution startformula **•** [setup][name=startformula][comment=setup definition startformula]\startformula [. startformula:assignment **•** [setup][name=startformula:assignment][comment=setup definition startformula:assignm startformula:instance • **•** [setup][name=startformula:instance]\startformula:instance]\startformula:instance]\startformula:instance startformula:instance:md **•** [setup][name=startformula:instance:md][comment=setup definition startformula:instance startformula:instance:mp **•** [setup][name=startformula:instance:mp][comment=setup definition startformula:instance startformula:instance:sd **•** [setup][name=startformula:instance:sd][comment=setup definition startformula:instance: startformula:instance:sp **•** [setup][name=startformula:instance:sp][comment=setup definition startformula:instance: startformule **•** [setup][name=startformule][comment=setup definition startformule]\startformule [. startframed **•** [setup][name=startframed][comment=setup definition startframed] \startframed [... startframedcell **•** [setup][name=startframedcell][comment=setup definition startframedcell]\startframedcell startframedcontent **•** [setup][name=startframedcontent][comment=setup definition startframedcontent]\star startframedrow **•** [setup][name=startframedrow][comment=setup definition startframedrow **|\startframe** startframedtable **•** [setup][name=startframedtable][comment=setup definition startframedtable]\startfra startfundal • **•** [setup][name=startfundal] comment=setup definition startfundal] \startfundal [..=. startfundal:example • [setup][name=startfundal:example] • [comment=setup definition startfundal:example]\startFUNDAL **[..=..] ...** \stopFUNDAL startgridsnapping **•** [setup][name=startgridsnapping]] comment=setup definition startgridsnapping]\startg startgridsnapping:list **•** [setup][name=startgridsnapping:list][comment=setup definition startgridsnapping:list]\inductionsnapping:list starthboxestohbox **•** [setup][name=starthboxestohbox][comment=setup definition starthboxestohbox]\starth starthboxregister **•** [setup][name=starthboxregister][comment=setup definition starthboxregister]**\starthboxregister** starthelp:instance • **•** [setup][name=starthelp:instance] [comment=setup definition starthelp:instance] \startHI starthelp:instance:helptext • [setup][name=starthelp:instance:helptext][comment=setup definition starthelp:instance:h starthighlight **•** [setup][name=starthighlight][comment=setup definition starthighlight]\starthighlight starthyphenation **•** [setup][name=starthyphenation] comment=setup definition starthyphenation] \starthy startimath • [setup][name=startimath] comment=setup definition startimath]\startimath ... \st startimpachetat • **•** [setup][name=startimpachetat][comment=setup definition startimpachetat]**\startimpac**  $\bullet \quad \texttt{[setup][name=startindentedtext]}\quad \texttt{setup definition} \quad \texttt{startindentedtext]}\quad \texttt{setup} \quad \texttt{setup} \quad$ startindentedtext:example **•** [setup][name=startindentedtext:example][comment=setup definition startindentedtext:ex startingust **•** [setup][name=startingust][comment=setup definition startingust]\startingust [...] startingust:assignment **•** [setup][name=startingust:assignment][comment=setup definition startingust:assignment startingust:name **•** [setup][name=startingust:name][comment=setup definition startingust:name]**\starting** startinteractiune **•** [setup][name=startinteractiune][comment=setup definition startinteractiune]\startinteractiune startinterface **• • Comment=startinterface**  $\bullet$  [setup][name=startinterface][comment=setup definition startinterface]\startinterface startintertext • startintertext **•** [setup][name=startintertext][comment=setup definition startintertext]\startintertext startitemgroup **•** [setup][name=startitemgroup][comment=setup definition startitemgroup]\startitemgroup startitemgroup:instance • **•** [setup][name=startitemgroup:instance][comment=setup definition startitemgroup:instan startitemgroup:instance:itemize • [setup][name=startitemgroup:instance:itemize][comment=setup definition startitemgrou startJScode • **•** [setup][name=startJScode] comment=setup definition startJScode **\startJScode** ... . startJSpreamble **•** [setup][name=startJSpreamble][comment=setup definition startJSpreamble]**\startJSpr**e

startlayout **•** [setup][name=startlayout][comment=setup definition startlayout]\startlayout [...] startlimba • [setup][name=startlimba] • [comment=setup definition startlimba]**\startlimba [...] ... \stoplimba** startlinealignment **•** [setup][name=startlinealignment] comment=setup definition startlinealignment] \startlinealignment startlinecorrection **•** [setup][name=startlinecorrection] comment=setup definition startlinecorrection] \startlinecorrection startlinefiller **•** [setup][name=startlinefiller][comment=setup definition startlinefiller]\startlinefille startlinenote:instance • **•** [setup][name=startlinenote:instance]\startLInenote:instance]\startLInenote:instance]\s startlinenote:instance:linenote • [setup][name=startlinenote:instance:linenote][comment=setup definition startlinenote:ins startlinenumbering **•** [setup][name=startlinenumbering][comment=setup definition startlinenumbering]\star startlinenumbering:argument **•** [setup][name=startlinenumbering:argument][comment=setup definition startlinenumber  $\bullet \quad \text{[setup][name=startlinetable][comment=setup\ definition\ stratable]\text{[startlinetable]}\label{eq:1}$ startlinetablebody **•** [setup][name=startlinetablebody][comment=setup definition startlinetablebody]\startl startlinetablecell **•** [setup][name=startlinetablecell] comment=setup definition startlinetablecell \startline startlinetablehead **•** [setup][name=startlinetablehead] comment=setup definition startlinetablehead \\startl startlinie • [setup][name=startlinie] • [comment=setup definition startlinie]**\startlinie [...]**  $\bullet \quad \texttt{[setup][name=startliniemargine] \textbf{[component=setup definition} starting in \texttt{[himergine] \textbf{[}} \texttt{[amin=startliniemargine] \textbf{[}} \texttt{[timergine] \textbf{[}} \texttt{[timergine] \textbf{[}} \texttt{[timergine] \textbf{[}} \texttt{[timergine] \textbf{[}} \texttt{[timergine] \textbf{[}} \texttt{[timergine] \textbf{[}} \texttt{[timergine] \textbf{[}} \texttt{[timergine] \textbf{[}} \texttt{[timergine] \textbf{[}} \texttt{[timergine]$ startliniemargine:assignment **•** [setup][name=startliniemargine:assignment][comment=setup definition startliniemargine startlinii:instance • letup][name=startlinii:instance][comment=setup definition startlinii:instance]\startLI\_ startlinii:instance:lines • [setup][name=startlinii:instance:lines]] comment=setup definition startlinii:instance:lines startlocalfootnotes **•** [setup][name=startlocalfootnotes] comment=setup definition startlocalfootnotes  $\text{start}$ : startlocalheadsetup **•** [setup][name=startlocalheadsetup]] comment=setup definition startlocalheadsetup]\startlocalheadsetup startlocallinecorrection **•** [setup][name=startlocallinecorrection][comment=setup definition startlocallinecorrection startlocalnotes **•** [setup][name=startlocalnotes]|comment=setup definition startlocalnotes]\startlocalno startlocalsetups **•** [setup][name=startlocalsetups][comment=setup definition startlocalsetups]**\startlocalsetups** startlocalsetups:string **•** [setup][name=startlocalsetups:string]] comment=setup definition startlocalsetups:string] startlua • [setup][name=startlua] • [comment=setup definition startlua]**\startlua ... \stoplua** startluacode • **•** [setup][name=startluacode][comment=setup definition startluacode]\startluacode . . startluaparameterset **•** [setup][name=startluaparameterset][comment=setup definition startluaparameterset]\st startluasetups **•** [setup][name=startluasetups][comment=setup definition startluasetups]\startluasetu startluasetups:string **•** [setup][name=startluasetups:string]] comment=setup definition startluasetups:string]\st startMPclip • [setup][name=startMPclip] [comment=setup definition startMPclip | \startMPclip {... startMPcode • **•** [setup][name=startMPcode][comment=setup definition startMPcode]\startMPcode {. startMPdefinitions **•** [setup][name=startMPdefinitions][comment=setup definition startMPdefinitions]\start startMPdrawing **•** [setup][name=startMPdrawing][comment=setup definition startMPdrawing]\startMPdrawing [...] startMPenvironment • **•** [setup][name=startMPenvironment][comment=setup definition startMPenvironment]\st startMPextensions **•** [setup][name=startMPextensions][comment=setup definition startMPextensions]\startI startMPinclusions • **•** [setup][name=startMPinclusions][comment=setup definition startMPinclusions]\startM startMPinitializations **•** [setup][name=startMPinitializations][comment=setup definition startMPinitializations]\ startMPpositiongraphic **•** [setup][name=startMPpositiongraphic]] comment=setup definition startMPpositiongraph startMPpositionmethod **•** [setup][name=startMPpositionmethod][comment=setup definition startMPpositionmethod startMPrun • **•** [setup][name=startMPrun] comment=setup definition startMPrun ]\startMPrun {...} startmakeup • [setup][name=startmakeup][comment=setup definition startmakeup]**\startmakeup** [. startmakeup:instance • **• •** [setup][name=startmakeup:instance][comment=setup definition startmakeup:instance]\startMAKEUP:instance startmakeup:instance:middle • **•** [setup][name=startmakeup:instance:middle][comment=setup definition startmakeup:inst startmakeup:instance:page • **•** [setup][name=startmakeup:instance:page][comment=setup definition startmakeup:instan startmakeup:instance:standard • [setup][name=startmakeup:instance:standard][comment=setup definition startmakeup:in startmakeup:instance:text • **•** [setup][name=startmakeup:instance:text][comment=setup definition startmakeup:instance startmarginblock • **•** [setup][name=startmarginblock] [comment=setup definition startmarginblock] \startmarginblock  $\bullet \quad \texttt{[setup][name=startmarkedcontent=setup definition startmarkedcontent] \texttt{\texttt{[}}$ startmarkpages **•** [setup][name=startmarkpages][comment=setup definition startmarkpages]\startmarkpages startmathalignment:instance • **•** [setup][name=startmathalignment:instance][comment=setup definition startmathalignment startmathalignment:instance:align **•** [setup][name=startmathalignment:instance:align][comment=setup definition startmathal startmathalignment:instance:mathalignment • [setup][name=startmathalignment:instance:mathalignment][comment=setup definition s startmathcases:instance • **•** [setup][name=startmathcases:instance]]comment=setup definition startmathcases:instance startmathcases:instance:cases • **•** [setup][name=startmathcases:instance:cases][comment=setup definition startmathcases:in startmathcases:instance:mathcases • **•** [setup][name=startmathcases:instance:mathcases][comment=setup definition startmathcases startmathmatrix:instance **•** [setup][name=startmathmatrix:instance][comment=setup definition startmathmatrix:insta startmathmatrix:instance:mathmatrix **•** [setup][name=startmathmatrix:instance:mathmatrix ][comment=setup definition startmat startmathmatrix:instance:matrix **•** [setup][name=startmathmatrix:instance:matrix][comment=setup definition startmathmat startmathmode **•** [setup][name=startmathmode][comment=setup definition startmathmode]**\startmathmode** startmathstyle **•** [setup][name=startmathstyle][comment=setup definition startmathstyle]\startmathsty startmatrices • **•** [setup][name=startmatrices][comment=setup definition startmatrices]\startmatrices startmaxaligned • **•** [setup][name=startmaxaligned][comment=setup definition startmaxaligned]\startmaxaligned startmediu • [setup][name=startmediu] • [comment=setup definition startmediu]**\startmediu [...] ... \stopmediu** startmediu:string **•** [setup][name=startmediu:string][comment=setup definition startmediu:string]**\startmediu** startmeniuinteractiune **•** [setup][name=startmeniuinteractiune][comment=setup definition startmeniuinteractiune startmiddlealigned **•** [setup][name=startmiddlealigned][comment=setup definition startmiddlealigned]\star startmixedcolumns **•** [setup][name=startmixedcolumns][comment=setup definition startmixedcolumns]\star startmixedcolumns:instance • **•** [setup][name=startmixedcolumns:instance][comment=setup definition startmixedcolumn startmixedcolumns:instance:boxedcolumns **•** [setup][name=startmixedcolumns:instance:boxedcolumns ][comment=setup definition sta startmixedcolumns:instance:columns **•** [setup][name=startmixedcolumns:instance:columns ][comment=setup definition startmixe startmixedcolumns:instance:itemgroupcolumns • [setup][name=startmixedcolumns:instance:itemgroupcolumns][comment=setup definitio startmode **•** [setup][name=startmode][comment=setup definition startmode]\startmode [...] ..

startmodeset • **• i** setup][name=startmodeset][comment=setup definition startmodeset]\startmodeset [ startmodule **•** [setup][name=startmodule][comment=setup definition startmodule]\startmodule [..  $\bullet$  [setup][name=startmoduletestsection][comment=setup definition startmoduletestsection startmodule:string **•** [setup][name=startmodule:string][comment=setup definition startmodule:string]\start startnamedsection • **•** [setup][name=startnamedsection][comment=setup definition startnamedsection]\starti startnamedsubformulas • [setup][name=startnamedsubformulas] • [comment=setup definition startnamedsubformulas]**\startnamedsubformulas [...] {...} ... \stopnamedsubformulas** startnarrower • **•** [setup][name=startnarrower][comment=setup definition startnarrower]\startnarrower startnarrower:example • [setup][name=startnarrower:example][comment=setup definition startnarrower:example startnegativ **•** [setup][name=startnegativ][comment=setup definition startnegativ]\startnegativ ... startnicelyfilledbox • **•** [setup][name=startnicelyfilledbox]<br/>[comment=setup definition startnicelyfilledbox]\star startnointerference **•** [setup][name=startnointerference][comment=setup definition startnointerference]\startnointerference startnotallmodes **•** [setup][name=startnotallmodes][comment=setup definition startnotallmodes]**\startnot** startnota:instance • **•** [setup][name=startnota:instance][comment=setup definition startnota:instance]\startNOTE startnota:instance:assignment • **•** [setup][name=startnota:instance:assignment][comment=setup definition startnota:instance startnota:instance:assignment:endnote • [setup][name=startnota:instance:assignment:endnote][comment=setup definition startnot startnota:instance:assignment:footnote • [setup][name=startnota:instance:assignment:footnote][comment=setup definition startnot startnota:instance:endnote • **•** [setup][name=startnota:instance:endnote][comment=setup definition startnota:instance:e startnota:instance:footnote • [setup][name=startnota:instance:footnote] • [comment=setup definition startnota:instance:footnote]\startfootnote **[...] ...** \stopfootnote startnotext • **•** [setup][name=startnotext][comment=setup definition startnotext]\startnotext ... \s  $\bullet \quad \texttt{[setup][name=startnotmode]} \quad \texttt{[common=letup definition startnotmode]} \quad \texttt{[startnotmode]}$ startopus **•** [setup][name=startopus][comment=setup definition startopus]\startopus ... \stopo  $\bullet \quad \texttt{[setup][name=start output} \\\texttt{return} \\\texttt{return} \\\texttt{return} \\\texttt{return} \\\texttt{return} \\\texttt{return} \}$ startoverlay **•** [setup][name=startoverlay] [comment=setup definition startoverlay] \startoverlay ... startoverprint **•** [setup][name=startoverprint][comment=setup definition startoverprint]\startoverprint startpagecolumns **•** [setup][name=startpagecolumns][comment=setup definition startpagecolumns]\startp startpagecolumns:instance • **•** [setup][name=startpagecolumns:instance][comment=setup definition startpagecolumns:i startpagecolumns:instance: • • setup][name=startpagecolumns:instance:][comment=setup definition startpagecolumns:i startpagecolumns:name • [setup][name=startpagecolumns:name] • [comment=setup definition startpagecolumns:name]**\startpagecolumns [...] ... \stoppagecolumns** startpagefigure **•** [setup][name=startpagefigure][comment=setup definition startpagefigure]\startpagef startpagelayout **•** [setup][name=startpagelayout][comment=setup definition startpagelayout]\startpagel startpar • **•** [setup][name=startpar][comment=setup definition startpar]\startpar [...] [..=..] startparagraf **•** [setup][name=startparagmaf][comment=setup definition startparagraf]\startparagraf startparagraphs **•** [setup][name=startparagraphs][comment=setup definition startparagraphs]\startparagraphs  $\bullet \quad \texttt{[setup][name=startparagraphscell]}\textcolor{red}{(comment=setup definition starparagraphscell)} \textcolor{red}{\bullet}$ startparagraphs:example • [setup][name=startparagraphs:example][comment=setup definition startparagraphs:exam startparallel:example • [setup][name=startparallel:example] • [comment=setup definition startparallel:example]\startPARALLEL **...** \stopPARALLEL startparbuilder • [setup][name=startparbuilder] • [comment=setup definition startparbuilder]**\startparbuilder [...] ... \stopparbuilder** startplacefloat **•** [setup][name=startplacefloat][comment=setup definition startplacefloat] \startplacefl startplacefloat:instance • **•** [setup][name=startplacefloat:instance][comment=setup definition startplacefloat:instance startplacefloat:instance:chemical • [setup][name=startplacefloat:instance:chemical][comment=setup definition startplacefloa startplacefloat:instance:figure • [setup][name=startplacefloat:instance:figure][comment=setup definition startplacefloat:ir startplacefloat:instance:graphic **•** [setup][name=startplacefloat:instance:graphic][comment=setup definition startplacefloat: startplacefloat:instance:intermezzo **•** [setup][name=startplacefloat:instance:intermezzo][comment=setup definition startplacefl startplacefloat:instance:table • [setup][name=startplacefloat:instance:table]] comment=setup definition startplacefloat:ins startplacepairedbox **•** [setup][name=startplacepairedbox] comment=setup definition startplacepairedbox]\sta startplacepairedbox:instance • **•** [setup][name=startplacepairedbox:instance][comment=setup definition startplacepairedb startplacepairedbox:instance:legend • [setup][name=startplacepairedbox:instance:legend][comment=setup definition startplace startpositioning **•** [setup][name=startpositioning]] comment=setup definition startpositioning]\startpositioning startpositionoverlay **•** [setup][name=startpositionoverlay] comment=setup definition startpositionoverlay]\sta startpositiv • **•** [setup][name=startpositiv] comment=setup definition startpositiv  $\setminus$  startpositiv ... startpostponing **•** [setup][name=startpostponing][comment=setup definition startpostponing]\startpostponing startpostponingnotes **•** [setup][name=startpostponingnotes]\startpostponingnotes]\startpostponingnotes ... \stoppostponingnotes ... \startpostponingnotes ... \stoppostponingnotes ... \startpostponingnotes ... \stoppostponi startprocessassignmentcommand **•** [setup][name=startprocessassignmentcommand][comment=setup definition startprocessas startprocessassignmentlist **•** [setup][name=startprocessassignmentlist] [comment=setup definition startprocessassignm startprocesscommacommand **•** [setup][name=startprocesscommacommand][comment=setup definition startprocesscom startprocesscommalist **•** [setup][name=startprocesscommalist] comment=setup definition startprocesscommalist] startprodus **•** [setup][name=startprodus][comment=setup definition startprodus]\startprodus  $[\ldots]$ startprodus:string **•** [setup][name=startprodus:string][comment=setup definition startprodus:string]\startp startproiect • **•** [setup][name=startproiect] comment=setup definition startproiect] \startproiect [.. startproiect:string **•** [setup][name=startproiect:string][comment=setup definition startproiect:string]\startp: startprotectedcolors **•** [setup][name=startprotectedcolors] comment=setup definition startprotectedcolors \\sta startpublicatie • **•** [setup][name=startpublicatie][comment=setup definition startpublicatie]\startpublicatie startpuneformula **•** [setup][name=startpuneformula][comment=setup definition startpuneformula]\startpuneformula startpuneformula:argument • **•** [setup][name=startpuneformula:argument][comment=setup definition startpuneformula startrandomized **•** [setup][name=startrandomized]] comment=setup definition startrandomized]\startran startrawsetups **•** [setup][name=startrawsetups][comment=setup definition startrawsetups]\startrawset startrawsetups:string **•** [setup][name=startrawsetups:string]<br/>[comment=setup definition startrawsetups:string<br> **•** [setup][name=startrawsetups:string]<br/>[comment=setup definition startrawsetups:string<br>  $\frac{1}{2}$ startreadingfile **•** [setup][name=startreadingfile][comment=setup definition startreadingfile]\startreadin startregime **•** [setup][name=startregime] comment=setup definition startregime ] \startregime [...] startregister **• [setup][name=startregister]**[comment=setup definition startregister]\startregister [ startreusableMPgraphic • [setup][name=startreusableMPgraphic] • [comment=setup definition startreusableMPgraphic]**\startreusableMPgraphic {...} {...} ... \stopreusableMPgraphic** startriglatext • [setup][name=startriglatext] • [comment=setup definition startriglatext]**\startriglatext {...} ... \stopriglatext**

startruby **•** [setup][name=startruby][comment=setup definition startruby]\startruby [...] ... startscript •  $[{\text{sum} - \text{setup}}]$  [aame=startscript] omment=setup definition startscript] \startscript  $[\ldots]$ startsectionblock • [setup][name=startsectionblock] • [comment=setup definition startsectionblock]**\startsectionblock [...] [..=..] ... \stopsectionblock** startsectionblock:instance • leetup][name=startsectionblock:instance][comment=setup definition startsectionblock:ins startsectionblock:instance:appendices • [setup][name=startsectionblock:instance:appendices] • [comment=setup definition startsectionblock:instance:appendices]\startappendices **[..=..] ...** \stopappendices startsectionblock:instance:backmatter • [setup][name=startsectionblock:instance:backmatter] • [comment=setup definition startsectionblock:instance:backmatter]\startbackmatter **[..=..] ...** \stopbackmatter startsectionblock:instance:bodymatter • [setup][name=startsectionblock:instance:bodymatter] • [comment=setup definition startsectionblock:instance:bodymatter]\startbodymatter **[..=..] ...** \stopbodymatter startsectionblock:instance:frontmatter • startsectionblock:instance:frontmatter **[**[comment=setup definition startsectionblock:instance:frontmatter **]** startsectionlevel **•** [setup][name=startsectionlevel][comment=setup definition startsectionlevel]\startsectionlevel startsectiune:instance • **•** [setup][name=startsectiune:instance]\comment=setup definition startsectiune:instance]\s startsectiune:instance:chapter • **•** [setup][name=startsectiune:instance:chapter][comment=setup definition startsectiune:ins startsectiune:instance:part • [setup][name=startsectiune:instance:part][comment=setup definition startsectiune:instance:part startsectiune:instance:section • [setup][name=startsectiune:instance:section][comment=setup definition startsectiune:inst startsectiune:instance:subject • [setup][name=startsectiune:instance:subject] • [comment=setup definition startsectiune:instance:subject]\startsubject **[..=..] [..=..] ...** \stopsubject startsectiune:instance:subsection • [setup][name=startsectiune:instance:subsection][comment=setup definition startsectiune: startsectiune:instance:subsubject **•** [setup][name=startsectiune:instance:subsubject][comment=setup definition startsectiune: startsectiune:instance:subsubsection • [setup][name=startsectiune:instance:subsubsection][comment=setup definition startsectiu startsectiune:instance:subsubsubject • subsubsubject **•** [setup][name=startsectiune:instance:subsubsubject][comment=setup definition startsectiune:instance:subsubsubject ] startsectiune:instance:subsubsubsection • [setup][name=startsectiune:instance:subsubsubsection][comment=setup definition startsectiune: startsectiune:instance:subsubsubsubsubject • [setup][name=startsectiune:instance:subsubsubsubsubject][comment=setup definition startse startsectiune:instance:subsubsubsubsubsubsection • [setup][name=startsectiune:instance:subsubsubsubsubsection][comment=setup definition sta startsectiune:instance:subsubsubsubsubsubsubsubiect • [setup][name=startsectiune:instance:subsubsubsubsubject][comment=setup definition sta startsectiune:instance:title • [setup][name=startsectiune:instance:title]] comment=setup definition startsectiune:instance startsetups **•** [setup][name=startsetups][comment=setup definition startsetups]**\startsetups** [...] startsetups:string • [setup][name=startsetups:string] • [comment=setup definition startsetups:string]**\startsetups ... ... \stopsetups** startshift • **[30] •** [setup][name=startshift] comment=setup definition startshift] \startshift [...] ... startsidebar • [setup][name=startsidebar] • [comment=setup definition startsidebar]**\startsidebar [...] [..=..] ... \stopsidebar** startsimplecolumns **•** [setup][name=startsimplecolumns][comment=setup definition startsimplecolumns]\star startspecialitem:item **•** [setup][name=startspecialitem:item][comment=setup definition startspecialitem:item]\stops startspecialitem:none **•** [setup][name=startspecialitem:none]\startspecialitem:none]\startspecialitem:none startspecialitem:symbol **•** [setup][name=startspecialitem:symbol][comment=setup definition startspecialitem:symb startsplitformula **•** [setup][name=startsplitformula][comment=setup definition startsplitformula]\startspl startsplittext • **•** [setup][name=startsplittext][comment=setup definition startsplittext]\startsplittext startspread • **•** [setup][name=startspread] comment=setup definition startspread  $\setminus$  **...** \ startstartstop:example **•** [setup][name=startstartstop:example][comment=setup definition startstartstop:example]] startstaticMPfigure **• •** [setup][name=startstaticMPfigure][comment=setup definition startstaticMPfigure]\star startstaticMPgraphic • [setup][name=startstaticMPgraphic] • [comment=setup definition startstaticMPgraphic]**\startstaticMPgraphic {...} {...} ... \stopstaticMPgraphic** startstop:example • [setup][name=startstop:example][comment=setup definition startstop:example]\STARTS' startstrictinspectnextcharacter **•** [setup][name=startstrictinspectnextcharacter][comment=setup definition startstrictinspec startstructurepageregister enterprise enterprise enterprise enterprise enterprise enterprise enterprise enterpr startstyle **•** [setup][name=startstyle][comment=setup definition startstyle]\startstyle [..=..]. startstyle:argument **•** [setup][name=startstyle:argument][comment=setup definition startstyle:argument]\star startstyle:instance • **•** [setup][name=startstyle:instance] comment=setup definition startstyle:instance]\startS startstyle:instance: • • setup][name=startstyle:instance:]\starting=startstyle:instance:]\start: startsubformulas **•** [setup][name=startsubformulas] comment=setup definition startsubformulas] \startsubformulas startsubjectlevel **•** [setup][name=startsubjectlevel][comment=setup definition startsubjectlevel]\startsubj startsubsentence • **•** [setup][name=startsubsentence][comment=setup definition startsubsentence]\startsub startsubsoltabel • [setup][name=startsubsoltabel] • [comment=setup definition startsubsoltabel]**\startsubsoltabel [...] ... \stopsubsoltabel** startsubstack • **blue particular • [setup]**[name=startsubstack][comment=setup definition startsubstack]\startsubstack startsuspendat **•** [setup][name=startsuspendat][comment=setup definition startsuspendat] \startsuspen startsuspendat:argument • **•** [setup][name=startsuspendat:argument][comment=setup definition startsuspendat:argum startsymbolset **•** [setup][name=startsymbolset][comment=setup definition startsymbolset]\startsymbolset startTABLE • startTABLE **•** [setup][name=startTABLE] comment=setup definition startTABLE [..=. startTABLEbody **•** [setup][name=startTABLEbody][comment=setup definition startTABLEbody]\startTABLEbody startTABLEfoot • **•** [setup][name=startTABLEfoot][comment=setup definition startTABLEfoot]\startTABLE startTABLEhead **•** [setup][name=startTABLEhead][comment=setup definition startTABLEhead]\startTABL startTABLEnext • **•** [setup][name=startTABLEnext][comment=setup definition startTABLEnext]\startTABL starttabelele **•** [setup][name=starttabelee][comment=setup definition starttabelele]\starttabelele [ starttabelele:name **•** [setup][name=starttabelele:name][comment=setup definition starttabelele:name]\startt starttabelul **•** [setup][name=starttabelul][comment=setup definition starttabelul]\starttabelul [1. starttabelul:name **•** [setup][name=starttabelul:name] comment=setup definition starttabelul:name | \startta starttabulate • **•** [setup][name=starttabulate][comment=setup definition starttabulate]\starttabulate starttabulatehead **•** [setup][name=starttabulatehead] comment=setup definition starttabulatehead |\startta starttabulatetail **bulatetail •** [setup][name=starttabulatetail][comment=setup definition starttabulatetail] \starttabulatetail starttabulate:instance • **•** [setup][name=starttabulate:instance]\comment=setup definition starttabulate:instance]\s starttabulate:instance:fact • [setup][name=starttabulate:instance:fact]] comment=setup definition starttabulate:instance:fact starttabulate:instance:legend • [setup][name=starttabulate:instance:legend][comment=setup definition starttabulate:insta starttexcode • **•** [setup][name=starttexcode][comment=setup definition starttexcode]\starttexcode .. starttexdefinition **•** [setup][name=starttexdefinition] comment=setup definition starttexdefinition **\\startte** starttext • **•** [setup][name=starttext] comment=setup definition starttext **\\starttext** ... \stoptex starttextajutator **•** [setup][name=starttextajutator][comment=setup definition starttextajutator]\starttextatutextajutator [\starttextajutator] starttextbackground • [setup][name=starttextbackground] • [comment=setup definition starttextbackground]**\starttextbackground [...] [..=..] ... \stoptextbackground**

starttextbackgroundmanual **•** [setup][name=starttextbackgroundmanual][comment=setup definition starttextbackgroun starttextbackground:example • [setup][name=starttextbackground:example][comment=setup definition starttextbackgro starttextcolor • **•** [setup][name=starttextcolor][comment=setup definition starttextcolor]\starttextcolor starttextcolorintent • **•** [setup][name=starttextcolorintent] comment=setup definition starttextcolorintent]\star starttexteticheta:instance • leetup][name=starttexteticheta:instance][comment=setup definition starttexteticheta:insta starttexteticheta:instance:btxlabel • [setup][name=starttexteticheta:instance:btxlabel][comment=setup definition starttextetiche starttexteticheta:instance:head • [setup][name=starttexteticheta:instance:head][comment=setup definition starttexteticheta starttexteticheta:instance:label • [setup][name=starttexteticheta:instance:label][comment=setup definition starttexteticheta starttexteticheta:instance:mathlabel **•** [setup][name=starttexteticheta:instance:mathlabel][comment=setup definition starttexteti starttexteticheta:instance:operator • [setup][name=starttexteticheta:instance:operator] • [comment=setup definition starttexteticheta:instance:operator]\startoperatortext **[...] [...] ...** \stopoperatortext starttexteticheta:instance:prefix • [setup][name=starttexteticheta:instance:prefix] comment=setup definition starttextetichet starttexteticheta:instance:suffix • [setup][name=starttexteticheta:instance:suffix][comment=setup definition starttextetichet starttexteticheta:instance:taglabel • [setup][name=starttexteticheta:instance:taglabel][comment=setup definition starttextetich starttexteticheta:instance:unit • [setup][name=starttexteticheta:instance:unit][comment=setup definition starttexteticheta: starttextflow **•** [setup][name=starttextflow][comment=setup definition starttextflow]\starttextflow starttextinconjurat:instance • **•** [setup][name=starttextinconjurat:instance][comment=setup definition starttextinconjurat: starttextinconjurat:instance:framedtext • [setup][name=starttextinconjurat:instance:framedtext][comment=setup definition starttex starttitlu • [setup][name=starttitlu] • [comment=setup definition starttitlu]**\starttitlu [...] {...} ... \stoptitlu** starttokenlist • **•** [setup][name=starttokenlist]] comment=setup definition starttokenlist]\starttokenlist starttokens • [setup][name=starttokens][comment=setup definition starttokens]**\starttokens** [...] starttransparent **•** [setup][name=starttransparent][comment=setup definition starttransparent]\starttransparent starttypescript **•** [setup][name=starttypescript] [comment=setup definition starttypescript] \starttypescr starttypescriptcollection **•** [setup][name=starttypescriptcollection][comment=setup definition starttypescriptcollecti starttyping:instance • **•** [setup][name=starttyping:instance] comment=setup definition starttyping:instance]\sta starttyping:instance:argument • **•** [setup][name=starttyping:instance:argument][comment=setup definition starttyping:insta starttyping:instance:argument:LUA • [setup][name=starttyping:instance:argument:LUA][comment=setup definition starttyping starttyping:instance:argument:MP • [setup][name=starttyping:instance:argument:MP][comment=setup definition starttyping: starttyping:instance:argument:PARSEDXML • [setup][name=starttyping:instance:argument:PARSEDXML][comment=setup definition st starttyping:instance:argument:TEX • [setup][name=starttyping:instance:argument:TEX][comment=setup definition starttyping starttyping:instance:argument:typing • [setup][name=starttyping:instance:argument:typing][comment=setup definition starttypi starttyping:instance:argument:XML **•** [setup][name=starttyping:instance:argument:XML][comment=setup definition starttyping starttyping:instance:LUA **•** [setup][name=starttyping:instance:LUA][comment=setup definition starttyping:instance:l starttyping:instance:MP **•** [setup][name=starttyping:instance:MP][comment=setup definition starttyping:instance:M  $\bullet \quad \texttt{[setup][name=starttyping:instance:PARSEDXML} \\ \bullet \quad \texttt{[setup][name=starttyping:instance:PARSEDXML][comment=setup definition startuping:}.$ starttyping:instance:TEX • starttyping:instance:TEX <sub>•</sub> [setup][name=starttyping:instance:TEX][comment=setup definition starttyping:instance:T starttyping:instance:typing **•** [setup][name=starttyping:instance:typing][comment=setup definition starttyping:instance starttyping:instance:XML**]**[comment=setup definition starttyping:instance:XML][comment=setup definition starttyping:instance: startuniqueMPgraphic • [setup][name=startuniqueMPgraphic] • [comment=setup definition startuniqueMPgraphic]**\startuniqueMPgraphic {...} {...} ... \stopuniqueMPgraphic** startuniqueMPpagegraphic • [setup][name=startuniqueMPpagegraphic] • [comment=setup definition startuniqueMPpagegraphic]**\startuniqueMPpagegraphic {...} {...} ... \stopuniqueMPpagegraphic** startusableMPgraphic • [setup][name=startusableMPgraphic] • [comment=setup definition startusableMPgraphic]**\startusableMPgraphic {...} {...} ... \stopusableMPgraphic** startuseMPgraphic • [setup][name=startuseMPgraphic] • [comment=setup definition startuseMPgraphic]**\startuseMPgraphic {...} {...} ... \stopuseMPgraphic** startusemathstyleparameter • **• •** [setup][name=startusemathstyleparameter] comment=setup definition startusemathstyle startuserdata • [setup][name=startuserdata] • [comment=setup definition startuserdata]**\startuserdata [...] [..=..] ... \stopuserdata** startusingbtxspecification **•** [setup][name=startusingbtxspecification][comment=setup definition startusingbtxspecific startvboxregister • **•** [setup][name=startvboxregister][comment=setup definition startvboxregister]**\startvboxregister** startvboxtohbox • [setup][name=startvboxtohbox] • [comment=setup definition startvboxtohbox]**\startvboxtohbox ... \stopvboxtohbox** startvboxtohboxseparator **•** [setup][name=startvboxtohboxseparator]] comment=setup definition startvboxtohboxsepa startviewerlayer **•** [setup][name=startviewerlayer][comment=setup definition startviewerlayer]\startview startviewerlayer:example **•** [setup][name=startviewerlayer:example][comment=setup definition startviewerlayer:exam startvtopregister • **•** [setup][name=startvtopregister][comment=setup definition startvtopregister]\startvto startxcell **•** [setup][name=startxcell] **[comment=setup definition startxcell**] \startxcell [...] [.. startxcellgroup **•** [setup][name=startxcellgroup][comment=setup definition startxcellgroup]\startxcell startxcolumn • **•** [setup][name=startxcolumn][comment=setup definition startxcolumn]\startxcolumn startxcolumn:name • **•** [setup][name=startxcolumn:name][comment=setup definition startxcolumn:name]\star startxgroup **•** [setup][name=startxgroup][comment=setup definition startxgroup]\startxgroup [... startxmldisplayverbatim **•** [setup][name=startxmldisplayverbatim][comment=setup definition startxmldisplayverba startxmlinlineverbatim **•** [setup][name=startxmlinlineverbatim][comment=setup definition startxmlinlineverbatim startxmlraw **•** [setup][name=startxmlraw][comment=setup definition startxmlraw]\startxmlraw ... startxmlsetups • [setup][name=startxmlsetups] • [comment=setup definition startxmlsetups]**\startxmlsetups [...] [...] ... \stopxmlsetups** startxmlsetups:string **•** [setup][name=startxmlsetups:string][comment=setup definition startxmlsetups:string]\s startxrow **•** [setup][name=startxrow][comment=setup definition startxrow]**\startxrow** [...] [... startxrowgroup **•** [setup][name=startxrowgrowp][comment=setup definition startxrowgroup]**\startxrow** startxtable • **independent of the startxtable**  $\text{[same=start} \times \text{table}$  comment=setup definition startxtable  $\text{[start} \times \text{table}$ startxtablebody **•** [setup][name=startxtablebody][comment=setup definition startxtablebody]\startxtable startxtablebody:name **•** [setup][name=startxtablebody:name][comment=setup definition startxtablebody:name]\ startxtablefoot **•** [setup][name=startxtablefoot][comment=setup definition startxtablefoot]\startxtablefoot startxtablefoot:name **•** [setup][name=startxtablefoot:name]|comment=setup definition startxtablefoot:name]\st startxtablehead • **•** [setup][name=startxtablehead][comment=setup definition startxtablehead]**\startxtablehead** startxtablehead:name **•** [setup][name=startxtablehead:name][comment=setup definition startxtablehead:name]\startxtablehead:name  $\bullet \quad \texttt{[setup][name=startxtablenewt] [comment=setup\ definition startxtablenewt] \texttt{[startxtablenewt] [comment=setup\ definition startxtablenewt] \texttt{[startxtablenewt] [comment=setup\ definition startxtablenewt] \texttt{[startxtablenewt] [comment=itemx] [format=name] \texttt{[if} \quad \texttt{[if} \quad \texttt{[if} \quad \texttt{[if} \quad \texttt{[if} \quad \texttt{[if} \quad \texttt{[if} \quad \texttt{[if} \quad \texttt{[if} \quad \texttt{[if} \quad \texttt{[if} \quad \texttt{[if} \quad \texttt{[if} \quad \texttt{[$ startxtablenext:name • [setup][name=startxtablenext:name] • [comment=setup definition startxtablenext:name]**\startxtablenext [...] ... \stopxtablenext** startxtable:example • [setup][name=startxtable:example] • [comment=setup definition startxtable:example]\startXTABLE **[..=..] ...** \stopXTABLE startxtable:name • [setup][name=startxtable:name] • [comment=setup definition startxtable:name]**\startxtable [...] ... \stopxtable**

stivacampuri • **•** [setup][name=stivacampuri][comment=setup definition stivacampuri]\stivacampuri [ stoplinenote:instance • **•** [setup][name=stoplinenote:instance]\stopLInenote:instance]\stopLInenote:instance]\s stoplinenote:instance:linenote • [setup][name=stoplinenote:instance:linenote] • [comment=setup definition stoplinenote:instance:linenote]\stoplinenote **[...]** stoplinie • letup][name=stoplinie] comment=setup definition stoplinie \stoplinie [...] strictdoifelsenextoptional • [setup][name=strictdoifelsenextoptional] • [comment=setup definition strictdoifelsenextoptional]**\strictdoifelsenextoptional {...} {...}**  $s$ trictdoifnextoptionalelse • [setup][name=strictdoifnextoptionalelse][comment=setup definition strictdoifnextoptiona stripcharacter • **•** [setup][name=stripcharacter][comment=setup definition stripcharacter]\stripcharacter strippedcsname • [setup][name=strippedcsname] • [comment=setup definition strippedcsname]**\strippedcsname \...** strippedcsname:string **•** [setup][name=strippedcsname:string]] comment=setup definition strippedcsname:string] stripspaces • **•** [setup][name=stripspaces] comment=setup definition stripspaces \stripspaces \from structurelistuservariable • [setup][name=structurelistuservariable] • [comment=setup definition structurelistuservariable]**\structurelistuservariable {...}** structurenumber • [setup][name=structurenumber] • [comment=setup definition structurenumber]**\structurenumber** structuretitle • setup][name=structuretitle][comment=setup definition structuretitle]**\structuretitle** structureuservariable • [setup][name=structureuservariable] • [comment=setup definition structureuservariable]**\structureuservariable {...}** structurevariable • [setup][name=structurevariable] • [comment=setup definition structurevariable]**\structurevariable {...}** strut **•**  $\left[\text{setup}]\right]$  [setup][name=strut]  $\left[\text{comment}=\text{setup}\right]$  definition strut] \strut strutdp • [setup][name=strutdp] comment=setup definition strutdp] **\strutdp** strutgap **•** [setup][name=strutgap] comment=setup definition strutgap]\strutgap strutht • [setup][name=strutht] • [comment=setup definition strutht]**\strutht** struthtdp **•**  $\text{[setup]} \text{[name=structhtdb]} \text{[comment=setup definition struthtdp]} \text{[stretch} \text{[agent]} \text{[agent]} \text{[$ struttedbox • [setup][name=struttedbox] • [comment=setup definition struttedbox]**\struttedbox {...}** strutwd **•** [setup][name=strutwd] comment=setup definition strutwd] \strutwd style • [setup][name=style] • [comment=setup definition style]**\style [..=..] {...}** styleinstance • [setup][name=styleinstance] • [comment=setup definition styleinstance]**\styleinstance [...]** style:argument • [setup][name=style:argument] • [comment=setup definition style:argument]**\style [...] {...}** style:instance • [setup][name=style:instance] • [comment=setup definition style:instance]\STYLE **{...}** style:instance: • [setup][name=style:instance:] • [comment=setup definition style:instance:]\STYLE **{...}** subpagenumber • [setup][name=subpagenumber] • [comment=setup definition subpagenumber]**\subpagenumber** subsentence • **•**  $[setup][name=subsentence][comment=setup] defined by the following equations: \n $\mathbf{a} \cdot \mathbf{b} = \mathbf{b} \cdot \mathbf{c} \cdot \mathbf{d} \cdot \mathbf{d} \cdot \mathbf{d} \cdot \mathbf{e} \cdot \mathbf{d} \cdot \mathbf{e} \cdot \mathbf{d} \cdot \mathbf{e} \cdot \mathbf{d} \cdot \mathbf{e} \cdot \mathbf{d} \cdot \mathbf{e} \cdot \mathbf{d} \cdot \mathbf{e} \cdot \mathbf{d} \cdot \mathbf{e} \cdot \mathbf{d} \cdot \mathbf{e} \cdot \mathbf{e}$$  $\bullet \quad \text{[setup][name-substituteincommand] is the same substitute information in the image.}$ subtractfeature • subtractfeature **•** [setup][name=subtractfeature][comment=setup definition subtractfeature]\subtractfeature subtractfeature:direct • **•** [setup][name=subtractfeature:direct] comment=setup definition subtractfeature:direct]\s swapcounts • [setup][name=swapcounts] • [comment=setup definition swapcounts]**\swapcounts \... \...** swapdimens • **•** [setup][name=swapdimens] comment=setup definition swapdimens \\swapdimens \.. swapface • [setup][name=swapface] • [comment=setup definition swapface]**\swapface** swapmacros • [setup][name=swapmacros] • [comment=setup definition swapmacros]**\swapmacros \... \...** swaptypeface • [setup][name=swaptypeface] • [comment=setup definition swaptypeface]**\swaptypeface** switchstyleonly **•** [setup][name=switchstyleonly][comment=setup definition switchstyleonly **|\switchstyleonly** switchstyleonly:command **•** [setup][name=switchstyleonly:command][comment=setup definition switchstyleonly:com switchtocolor • **•** [setup][name=switchtocolor][comment=setup definition switchtocolor]\switchtocolor switchtointerlinespace **• •** [setup][name=switchtointerlinespace][comment=setup definition switchtointerlinespace] switchtointerlinespace:argument • switchtointerlinespace:argument] comment=setup definition switchtointer switchtointerlinespace:name • [setup][name=switchtointerlinespace:name][comment=setup definition switchtointerlines symbolreference • [setup][name=symbolreference] • [comment=setup definition symbolreference]**\symbolreference [...]** synchronizeblank • [setup][name=synchronizeblank] • [comment=setup definition synchronizeblank]**\synchronizeblank** synchronizeindenting • [setup][name=synchronizeindenting] • [comment=setup definition synchronizeindenting]**\synchronizeindenting** synchronizemarking **•** [setup][name=synchronizemarking][comment=setup definition synchronizemarking]\sy synchronizeoutputstreams **•** [setup][name=synchronizeoutputstreams][comment=setup definition synchronizeoutput synchronizestrut • [setup][name=synchronizestrut] • [comment=setup definition synchronizestrut]**\synchronizestrut {...}** synchronizewhitespace • [setup][name=synchronizewhitespace] • [comment=setup definition synchronizewhitespace]**\synchronizewhitespace** synctexblockfilename **•** [setup][name=synctexblockfilename] comment=setup definition synctexblockfilename  $\lambda$ synctexresetfilename **•** [setup][name=synctexresetfilename] comment=setup definition synctexresetfilename]\s synctexsetfilename • synctexsetfilename **•** [setup][name=synctexsetfilename][comment=setup definition synctexsetfilename |\synct synonym:instance • **•** [setup][name=synonym:instance][comment=setup definition synonym:instance]\SYNONY synonym:instance:abbreviation • synonym:instance:abbreviation **[2016]** [setup] [name=synonym:instance:abbreviation ][comment=setup definition synonym:insta systemlog **•** [setup][name=systemlog][comment=setup definition systemlog]\systemlog {...} {. systemlogfirst • **•** [setup][name=systemlogfirst][comment=setup definition systemlogfirst]**\systemlogfir** systemloglast • [setup][name=systemloglast] • [comment=setup definition systemloglast]**\systemloglast {...} {...} {...}** systemsetups • [setup][name=systemsetups] • [comment=setup definition systemsetups]**\systemsetups {...}** TABLE • [setup][name=TABLE] • [comment=setup definition TABLE]**\TABLE** TaBlE • [setup][name=TaBlE] • [comment=setup definition TaBlE]**\TaBlE** TEX • [setup][name=TEX] • [comment=setup definition TEX]**\TEX** TeX **•**  $\text{[setup]} \text{[name=Tx]}$  [comment=setup definition TeX]\TeX TheNormalizedFontSize • [setup][name=TheNormalizedFontSize] • [comment=setup definition TheNormalizedFontSize]**\TheNormalizedFontSize** TransparencyHack • [setup][name=TransparencyHack] • [comment=setup definition TransparencyHack]**\TransparencyHack** tabulateautoline • [setup][name=tabulateautoline] • [comment=setup definition tabulateautoline]**\tabulateautoline** tabulateautorule • [setup][name=tabulateautorule] • [comment=setup definition tabulateautorule]**\tabulateautorule** tabulateline • [setup][name=tabulateline] • [comment=setup definition tabulateline]**\tabulateline** tabulaterule • [setup][name=tabulaterule] • [comment=setup definition tabulaterule]**\tabulaterule** taggedctxcommand **•** [setup][name=taggedctxcommand] comment=setup definition taggedctxcommand |\tag taggedlabeltexts • [setup][name=taggedlabeltexts] • [comment=setup definition taggedlabeltexts]**\taggedlabeltexts {...} {...} {...}**

tbox **•** [setup][name=tbox] comment=setup definition tbox]\tbox  $\{ \ldots \}$ testandsplitstring **•** [setup][name=testandsplitstring][comment=setup definition testandsplitstring]\testand testcolumn • [setup][name=testcolumn][comment=setup definition testcolumn]\testcolumn [...] testfeature **•** [setup][name=testfeature] [comment=setup definition testfeature]\testfeature {...} testfeatureonce • **•** [setup][name=testfeatureonce][comment=setup definition testfeatureonce]\testfeature testpage **• [setup][name=testpage]** comment=setup definition testpage]\testpage [...] [...] testpageonly **•** [setup][name=testpageonly][comment=setup definition testpageonly]\testpageonly [ testpagesync **•** [setup][name=testpagesync][comment=setup definition testpagesync]\testpagesync [ testtokens • [setup][name=testtokens] • [comment=setup definition testtokens]**\testtokens [...]** tex **•**  $[setup][name=text][common=setup definition text]\text{text{time}}$ texdefinition • [setup][name=texdefinition]<br/>[comment=setup definition texdefinition]\texdefinition texsetup • [setup][name=texsetup] comment=setup definition texsetup **}\texsetup** {...} textajutator • **[1]** • [setup][name=textajutator][comment=setup definition textajutator]\textajutator [.. textbackground:example **•** [setup][name=textbackground:example][comment=setup definition textbackground:exam textcitation • **•** [setup][name=textcitation] comment=setup definition textcitation] **\textcitation** [... textcitation:alternative **•** [setup][name=textcitation:alternative][comment=setup definition textcitation:alternative] textcitation:userdata **•** [setup][name=textcitation:userdata][comment=setup definition textcitation:userdata]\te textcite • **•** [setup][name=textcite][comment=setup definition textcite]\textcite [..=..] [...] textcite:alternative **•** [setup][name=textcite:alternative][comment=setup definition textcite:alternative]\textc textcite:userdata • [setup][name=textcite:userdata] • [comment=setup definition textcite:userdata]**\textcite [..=..] [..=..]** textcontrolspace • [setup][name=textcontrolspace] • [comment=setup definition textcontrolspace]**\textcontrolspace** texteticheta:instance • **•** [setup][name=texteticheta:instance]|comment=setup definition texteticheta:instance]\LA texteticheta:instance:btxlabel • [setup][name=texteticheta:instance:btxlabel]] comment=setup definition texteticheta:insta texteticheta:instance:head • [setup][name=texteticheta:instance:head][comment=setup definition texteticheta:instance texteticheta:instance:label • [setup][name=texteticheta:instance:label][comment=setup definition texteticheta:instance texteticheta:instance:mathlabel • [setup][name=texteticheta:instance:mathlabel][comment=setup definition texteticheta:ins texteticheta:instance:operator • setup][name=texteticheta:instance:operator][comment=setup definition texteticheta:insta texteticheta:instance:prefix **•** [setup][name=texteticheta:instance:prefix][comment=setup definition texteticheta:instance texteticheta:instance:suffix **•** [setup][name=texteticheta:instance:suffix][comment=setup definition texteticheta:instance  $\bullet \quad \texttt{[setup][name=text:instance:taglabel][comment=setup\;definition texteticheta:insta}$ texteticheta:instance:unit • [setup][name=texteticheta:instance:unit][comment=setup definition texteticheta:instance: textflowcollector • **•** [setup][name=textflowcollector][comment=setup definition textflowcollector]**\textflow** textinconjurat:instance • **•** [setup][name=textinconjurat:instance][comment=setup definition textinconjurat:instance] textinconjurat:instance:framedtext • [setup][name=textinconjurat:instance:framedtext][comment=setup definition textinconjuration] textmath • [setup][name=textmath] comment=setup definition textmath  $\text{text}$  **1...**} textminus • [setup][name=textminus] • [comment=setup definition textminus]**\textminus** textnote • [setup][name=textnote][comment=setup definition textnote]\textnote  $[...=..]$   $\{...$ textormathchar • **•** [setup][name=textormathchar][comment=setup definition textormathchar]**\textormath** textormathchars • setup][name=textormathchars][comment=setup definition textormathchars]\textormathchars = textormathchars = textormathchars = textormathchars = textormathchars = textormathchars = textormathchars = textorm textplus • [setup][name=textplus] • [comment=setup definition textplus]**\textplus** textumplere • **•** [setup][name=textumplere][comment=setup definition textumplere]\textumplere [.. textvisiblespace • [setup][name=textvisiblespace] • [comment=setup definition textvisiblespace]**\textvisiblespace** thainumerals **•** [setup][name=thainumerals] comment=setup definition thainumerals \\thainumerals } thedatavalue **•** [setup][name=thedatavalue] comment=setup definition thedatavalue]\thedatavalue { thefirstcharacter • **•** [setup][name=thefirstcharacter] comment=setup definition thefirstcharacter \\thefirstcharacter } thenormalizedbodyfontsize **•** [setup][name=thenormalizedbodyfontsize][comment=setup definition thenormalizedbodyfontsize **}** theorientation • [setup][name=theorientation] comment=setup definition theorientation] \theorientation theremainingcharacters **•** [setup][name=theremainingcharacters][comment=setup definition theremainingcharacters thickspace • [setup][name=thickspace] • [comment=setup definition thickspace]**\thickspace** thinspace • [setup][name=thinspace] • [comment=setup definition thinspace]**\thinspace** thirdoffivearguments **•** [setup][name=thirdoffivearguments][comment=setup definition thirdoffivearguments]\t thirdoffourarguments **•** [setup][name=thirdoffourarguments] comment=setup definition thirdoffourarguments **}** thirdofsixarguments **•** [setup][name=thirdofsixarguments] {\thirdofsixarguments } {\thirdofsixarguments } {\thirdofsixarguments }} thirdofthreearguments **•** [setup][name=thirdofthreearguments][comment=setup definition thirdofthreearguments thirdofthreeunexpanded **•** [setup][name=thirdofthreeunexpanded] [comment=setup definition thirdofthreeunexpan threedigitrounding **•** [setup][name=threedigitrounding]] comment=setup definition threedigitrounding \\three tibetannumerals • [setup][name=tibetannumerals] • [comment=setup definition tibetannumerals]**\tibetannumerals {...}** tightlayer • [setup][name=tightlayer] • [comment=setup definition tightlayer]**\tightlayer [...]** tilde • [setup][name=tilde] • [comment=setup definition tilde]**\tilde {...}** tinyfont **•**  $\begin{bmatrix} \text{setup} \end{bmatrix}$  [setup]  $\begin{bmatrix} \text{name} \end{bmatrix}$  [comment=setup definition tinyfont] \tinyfont tlap • [setup][name=tlap][comment=setup definition tlap]\tlap {...} tochar **•** [setup][name=tochar] comment=setup definition tochar  $\{\ldots\}$ tolinenote • **•** [setup][name=tolinenote][comment=setup definition tolinenote]\tolinenote [...] tooltip:instance **•** *isetup* [setup][name=tooltip:instance] [comment=setup definition tooltip:instance]\TOOLTIP [. tooltip:instance:argument • **•** [setup][name=tooltip:instance:argument][comment=setup definition tooltip:instance:argu tooltip:instance:argument:tooltip **•** [setup][name=tooltip:instance:argument:tooltip][comment=setup definition tooltip:instan tooltip:instance:tooltip **•** [setup][name=tooltip:instance:tooltip] comment=setup definition tooltip:instance:tooltip topbox • [setup][name=topbox] • [comment=setup definition topbox]**\topbox {...}** topleftbox **•**  $[setup][name=top]$  [setup][name=topleftbox]] comment=setup definition topleftbox]\topleftbox  $\{ \ldots \}$ toplinebox • [setup][name=toplinebox] • [comment=setup definition toplinebox]**\toplinebox {...}** toprightbox • [setup][name=toprightbox] • [comment=setup definition toprightbox]**\toprightbox {...}** topskippedbox • [setup][name=topskippedbox] • [comment=setup definition topskippedbox]**\topskippedbox {...}**

tracecatcodetables • [setup][name=tracecatcodetables] • [comment=setup definition tracecatcodetables]**\tracecatcodetables** tracedfontname **•** [setup][name=tracedfontname] comment=setup definition tracedfontname] \tracedfont tracedpagestate • [setup][name=tracedpagestate] • [comment=setup definition tracedpagestate]**\tracedpagestate** traceoutputroutines • [setup][name=traceoutputroutines] • [comment=setup definition traceoutputroutines]**\traceoutputroutines** tracepositions • [setup][name=tracepositions] • [comment=setup definition tracepositions]**\tracepositions** traduce **• b**  $[set up][name=tradeue][comment=setup definition traduce]\text{traduce } [.--.]$ transparencycomponents • [setup][name=transparencycomponents] • [comment=setup definition transparencycomponents]**\transparencycomponents {...}** transparent • **•** [setup][name=transparent] [comment=setup definition transparent] \transparent [... trecilafonttext • **•** [setup][name=trecilafonttext] comment=setup definition trecilafonttext]\trecilafontte triplebond • [setup][name=triplebond] • [comment=setup definition triplebond]**\triplebond** truefilename • [setup][name=truefilename] • [comment=setup definition truefilename]**\truefilename {...}** truefontname **•** [setup][name=truefontname] [comment=setup definition truefontname] \truefontname ttraggedright • [setup][name=ttraggedright] • [comment=setup definition ttraggedright]**\ttraggedright** twodigitrounding • [setup][name=twodigitrounding] • [comment=setup definition twodigitrounding]**\twodigitrounding {...}** tx **•**  $[set]$  [setup][name=tx][comment=setup definition tx] **\tx** txx • [setup][name=txx] • [comment=setup definition txx]**\txx** typ • [setup][name=t**yp**][comment=setup definition typ]\typ  $[\cdot, = .]$   $\{ \cdot, \cdot \}$ type **•** [setup][name=type][comment=setup definition type]\type [..=..]  $\{... \}$ typedefinedbuffer • [setup][name=typedefinedbuffer] • [comment=setup definition typedefinedbuffer]**\typedefinedbuffer [...] [..=..]** typeface • [setup][name=typeface] • [comment=setup definition typeface]**\typeface** typefile • [setup][name=typefile] • [comment=setup definition typefile]**\typefile [...] [..=..] {...}** typeinlinebuffer • **•** [setup][name=typeinlinebuffer][comment=setup definition typeinlinebuffer]\typeinlinebuffer typescriptone • [setup][name=typescriptone] • [comment=setup definition typescriptone]**\typescriptone** typescriptprefix **•** [setup][name=typescriptprefix] comment=setup definition typescriptprefix]\typescript typescriptthree • [setup][name=typescriptthree] • [comment=setup definition typescriptthree]**\typescriptthree** typescripttwo • [setup][name=typescripttwo] • [comment=setup definition typescripttwo]**\typescripttwo** typesetbuffer • **individual to the example of**  $\blacksquare$  [setup][name=typesetbuffer][comment=setup definition typesetbuffer]]\typesetbuffer typesetbufferonly **exercises** and the end of  $\epsilon$  [setup][name=typesetbufferonly][comment=setup definition typesetbufferonly]\typeset typesetfile • [setup][name=typesetfile] • [comment=setup definition typesetfile]**\typesetfile [...] [...] [..=..]** type:angles **•** [setup][name=type:angles] comment=setup definition type:angles] \type [..=..] <<. type:example **•** [setup][name=type:example][comment=setup definition type:example]\TYPE [..=..] type:example:angles **•** [setup][name=type:example:angles][comment=setup definition type:example:angles]\TY typ:angles • [setup][name=typ:angles] • [comment=setup definition typ:angles]**\typ [..=..] <<...>>** uchexnumber • [setup][name=uchexnumber] • [comment=setup definition uchexnumber]**\uchexnumber {...}** uchexnumbers • **•** [setup][name=uchexnumbers][comment=setup definition uchexnumbers]\uchexnumber uconvertnumber • **•** [setup][name=uconvertnumber][comment=setup definition uconvertnumber]\uconvert uedcatcodecommand • **•** [setup][name=uedcatcodecommand][comment=setup definition uedcatcodecommand]\**\** ultimasubpagina • **•** [setup][name=ultimasubpagina] comment=setup definition ultimasubpagina]\ultimasu undefinevalue • setup][name=undefinevalue] **•** [setup][name=undefinevalue] comment=setup definition undefinevalue  $\Delta$ undepthed • [setup][name=undepthed] • [comment=setup definition undepthed]**\undepthed {...}** underset • **•** [setup][name=underset][comment=setup definition underset]\underset  $\{...}\$ undeva • [setup][name=undeva] • [comment=setup definition undeva]**\undeva {...} {...} [...]** undoassign • [setup][name=undoassign] • [comment=setup definition undoassign]**\undoassign [...] [..=..]** unexpandeddocumentvariable • [setup][name=unexpandeddocumentvariable] • [comment=setup definition unexpandeddocumentvariable]**\unexpandeddocumentvariable {...}** unhhbox • [setup][name=unhhbox] • [comment=setup definition unhhbox]**\unhhbox ... \with {...}** unihex • [setup][name=unihex] • [comment=setup definition unihex]**\unihex {...}** uniqueMPgraphic • [setup][name=uniqueMPgraphic] • [comment=setup definition uniqueMPgraphic]**\uniqueMPgraphic {...} {..=..}** uniqueMPpagegraphic • [setup][name=uniqueMPpagegraphic] • [comment=setup definition uniqueMPpagegraphic]**\uniqueMPpagegraphic {...} {..=..}** unitate:instance • **•** [setup][name=unitate:instance] comment=setup definition unitate:instance] \UNIT {...} unitate:instance:unit • [setup][name=unitate:instance:unit] comment=setup definition unitate:instance:unit]\un unprotect • **•** [setup][name=unprotect][comment=setup definition unprotect]**\unprotect** ... \prot unprotected • **•** [setup][name=unprotected][comment=setup definition unprotected]\unprotected ... unregisterhyphenationpattern **•** [setup][name=unregisterhyphenationpattern][comment=setup definition unregisterhyph unspaceafter • **•** [setup][name=unspaceafter][comment=setup definition unspaceafter]\unspaceafter \ unspaceargument • **•** [setup][name=unspaceargument][comment=setup definition unspaceargument]**\unspace** unspaced **•** [setup][name=unspaced] comment=setup definition unspaced **}\unspaced** {...} unspacestring • [setup][name=unspacestring] comment=setup definition unspacestring Nunspacestrin unstackscripts • [setup][name=unstackscripts] • [comment=setup definition unstackscripts]**\unstackscripts** untexargument • **•** [setup][name=untexargument][comment=setup definition untexargument]**\untexargument** untexcommand **•** [setup][name=untexcommand][comment=setup definition untexcommand]**\untexcommand** uppercased • [setup][name=uppercased] • [comment=setup definition uppercased]**\uppercased {...}** uppercasestring **•** [setup][name=uppercasestring][comment=setup definition uppercasestring]\uppercase uppercasing • [setup][name=uppercasing] • [comment=setup definition uppercasing]**\uppercasing** upperleftdoubleninequote • [setup][name=upperleftdoubleninequote] • [comment=setup definition upperleftdoubleninequote]**\upperleftdoubleninequote** upperleftdoublesixquote **•** [setup][name=upperleftdoublesixquote][comment=setup definition upperleftdoublesixqu upperleftsingleninequote • [setup][name=upperleftsingleninequote] • [comment=setup definition upperleftsingleninequote]**\upperleftsingleninequote** upperleftsinglesixquote **•** [setup][name=upperleftsinglesixquote][comment=setup definition upperleftsinglesixquot upperrightdoubleninequote • [setup][name=upperrightdoubleninequote] • [comment=setup definition upperrightdoubleninequote]**\upperrightdoubleninequote** upperrightdoublesixquote • [setup][name=upperrightdoublesixquote] • [comment=setup definition upperrightdoublesixquote]**\upperrightdoublesixquote** upperrightsingleninequote • [setup][name=upperrightsingleninequote] • [comment=setup definition upperrightsingleninequote]**\upperrightsingleninequote** upperrightsinglesixquote • [setup][name=upperrightsinglesixquote] • [comment=setup definition upperrightsinglesixquote]**\upperrightsinglesixquote** url • [setup][name=url] • [comment=setup definition url]**\url [...]**

vspacing **•** [setup][name=vspacing] comment=setup definition vspacing ] **\vspacing**  $\left[ \ldots \right]$ 

urmatoareasubpagina • [setup][name=urmatoareasubpagina] • [comment=setup definition urmatoareasubpagina]**\urmatoareasubpagina** usealignparameter **•** [setup][name=usealignparameter] comment=setup definition usealignparameter] \useal useblankparameter • **•** [setup][name=useblankparameter][comment=setup definition useblankparameter]\useb usebodyfont • **•** [setup][name=usebodyfont][comment=setup definition usebodyfont]\usebodyfont [. usebodyfontparameter **•** [setup][name=usebodyfontparameter][comment=setup definition usebodyfontparameter usebtxdataset • **•** [setup][name=usebtxdataset][comment=setup definition usebtxdataset]\usebtxdataset usebtxdefinitions **•** [setup][name=usebtxdefinitions][comment=setup definition usebtxdefinitions]\usebtxd usecitation • [setup][name=usecitation] • [comment=setup definition usecitation]**\usecitation [...]** usecitation:direct • **•** [setup][name=usecitation:direct][comment=setup definition usecitation:direct]\usecita usecolors • [setup][name=usecolors] • [comment=setup definition usecolors]**\usecolors [...]** usecomponent • **•** [setup][name=usecomponent] [comment=setup definition usecomponent] **\usecomponen** usedummycolorparameter • **•** [setup][name=usedummycolorparameter][comment=setup definition usedummycolorpar usedummystyleandcolor **•** [setup][name=usedummystyleandcolor][comment=setup definition usedummystyleandcolor usedummystyleparameter • **•** [setup][name=usedummystyleparameter][comment=setup definition usedummystylepar useenvironment • **•** [setup][name=useenvironment][comment=setup definition useenvironment]\useenviro useexternalrendering **•** [setup][name=useexternalrendering][comment=setup definition useexternalrendering]\useexternalrendering [\useexternalrendering ] usefigurebase • **•** [setup][name=usefigurebase][comment=setup definition usefigurebase]\usefigurebase usefile • [setup][name=usefile] • [comment=setup definition usefile]**\usefile [...] [...] [...]** usegridparameter • [setup][name=usegridparameter] • [comment=setup definition usegridparameter]**\usegridparameter \...** useindentingparameter **•** [setup][name=useindentingparameter][comment=setup definition useindentingparamete useindentnextparameter • **•** [setup][name=useindentnextparameter][comment=setup definition useindentnextparame useinterlinespaceparameter • **•** [setup][name=useinterlinespaceparameter][comment=setup definition useinterlinespacep uselanguageparameter **• •** [setup][name=uselanguageparameter][comment=setup definition uselanguageparameter useluamodule **•** [setup][name=useluamodule][comment=setup definition useluamodule]\useluamodule useluatable • [setup][name=useluatable] • [comment=setup definition useluatable]**\useluatable \...** useMPenvironmentbuffer • **•** [setup][name=useMPenvironmentbuffer][comment=setup definition useMPenvironmentbuffer useMPgraphic **•** [setup][name=useMPgraphic] [comment=setup definition useMPgraphic] \useMPgraphi useMPlibrary • **•** [setup][name=useMPlibrary] [comment=setup definition useMPlibrary] **\useMPlibrary** useMPrun • [setup][name=useMPrun] • [comment=setup definition useMPrun]**\useMPrun {...} {...}** useMPvariables • **independent of the example of the example of the example of setup** [setup][name=useMPvariables]] comment=setup definition useMPvariables]\useMPvari usemathstyleparameter **•** [setup][name=usemathstyleparameter][comment=setup definition usemathstyleparamete useproduct • [setup][name=useproduct] • [comment=setup definition useproduct]**\useproduct [...]** useprofileparameter • **•** [setup][name=useprofileparameter] comment=setup definition useprofileparameter \\use useproject • **and the setup** of  $\text{[setup]}$  [setup][name=useproject] [comment=setup definition useproject] **\useproject** [...] usereferenceparameter • **•** [setup][name=usereferenceparameter][comment=setup definition usereferenceparameter userpagenumber • [setup][name=userpagenumber] • [comment=setup definition userpagenumber]**\userpagenumber** usesetupsparameter • **•** [setup][name=usesetupsparameter][comment=setup definition usesetupsparameter] \use usestaticMPfigure • **•** [setup][name=usestaticMPfigure][comment=setup definition usestaticMPfigure]\usesta usesubpath • [setup][name=usesubpath] • [comment=setup definition usesubpath]**\usesubpath [...]** usetexmodule **•** [setup][name=usetexmodule][comment=setup definition usetexmodule]\usetexmodule usetypescript • **•** [setup][name=usetypescript][comment=setup definition usetypescript]\usetypescript usetypescriptfile **•** [setup][name=usetypescriptfile][comment=setup definition usetypescriptfile]\usetypes usezipfile • **•** [setup][name=usezipfile][comment=setup definition usezipfile]\usezipfile [...] [. utfchar • [setup][name=utfchar] • [comment=setup definition utfchar]**\utfchar {...}** utflower • [setup][name=utflower] • [comment=setup definition utflower]**\utflower {...}** utfupper • **•** setup][name=utfupper] comment=setup definition utfupper  $\{\ldots\}$ utilityregisterlength **•** [setup][name=utilityregisterlength][comment=setup definition utilityregisterlength]\uti VerboseNumber • [setup][name=VerboseNumber] • [comment=setup definition VerboseNumber]**\VerboseNumber {...}** valoareculoare • [setup][name=valoareculoare] • [comment=setup definition valoareculoare]**\valoareculoare {...}** vboxreference **•** *[setup][name=vboxreference]* [comment=setup definition vboxreference]**\vboxreference** vec **• [setup][name=vec]** [comment=setup definition vec] \vec {...} verbatim • **[blue ]**[name=verbatim] comment=setup definition verbatim  $\text{Vert}$ **] verbatim** {...} verbatimstring **•** [setup][name=verbatimstring][comment=setup definition verbatimstring]\verbatimstr verbosenumber • **•** [setup][name=verbosenumber][comment=setup definition verbosenumber]**\verbosenum** versiune • [setup][name=versiune] • [comment=setup definition versiune]**\versiune [...]** verticalgrowingbar • **•** [setup][name=verticalgrowingbar][comment=setup definition verticalgrowingbar]\vert verticalpositionbar • **•** [setup][name=verticalpositionbar] comment=setup definition verticalpositionbar] \verti veryraggedcenter • [setup][name=veryraggedcenter] • [comment=setup definition veryraggedcenter]**\veryraggedcenter** veryraggedleft • **•** [setup][name=veryraggedleft][comment=setup definition veryraggedleft]\veryraggedl veryraggedright • [setup][name=veryraggedright] • [comment=setup definition veryraggedright]**\veryraggedright** vglue • [setup][name=vglue] • [comment=setup definition vglue]**\vglue ...** viewerlayer • **•** [setup][name=viewerlayer] [comment=setup definition viewerlayer **[\viewerlayer [...** vl **•**  $[setup][name=vel][comment=setup definition vl]\vee 1$  ...] vpackbox • [setup][name=vpackbox] • [comment=setup definition vpackbox]**\vpackbox** vpackedbox • [setup][name=vpackedbox] • [comment=setup definition vpackedbox]**\vpackedbox** vphantom **•** [setup][name=vphantom][comment=setup definition vphantom]\vphantom {...} vpos **•**  $\bullet$  [setup][name=vpos][comment=setup definition vpos] \vpos {...} {...} vsmash • [setup][name=vsmash] • [comment=setup definition vsmash]**\vsmash {...}** vsmashbox • [setup][name=vsmashbox] • [comment=setup definition vsmashbox]**\vsmashbox ...** vsmashed • [setup][name=vsmashed] • [comment=setup definition vsmashed]**\vsmashed {...}** vspace • **• • • • [setup]**[name=vspace] [comment=setup definition vspace] \vspace  $[\ldots]$  [...]

59

WidthSpanningText • [setup][name=WidthSpanningText] • [comment=setup definition WidthSpanningText]**\WidthSpanningText {...} {...} {...}** wdofstring • [setup][name=wdofstring] • [comment=setup definition wdofstring]**\wdofstring {...}** widthofstring • [setup][name=widthofstring][comment=setup definition widthofstring]\widthofstring widthspanningtext • [setup][name=widthspanningtext] • [comment=setup definition widthspanningtext]**\widthspanningtext {...} {...} {...}** withoutpt **•** [setup][name=withoutpt] comment=setup definition withoutpt  $\{ \ldots \}$ words • [setup][name=words] • [comment=setup definition words]**\words {...}** wordtonumber • [setup][name=wordtonumber] • [comment=setup definition wordtonumber]**\wordtonumber {...} {...}** writedatatolist **•** [setup][name=writedatatolist] [comment=setup definition writedatatolist] **\writedatato** writestatus • [setup][name=writestatus] • [comment=setup definition writestatus]**\writestatus {...} {...}** XETEX • [setup][name=XETEX] • [comment=setup definition XETEX]**\XETEX** XeTeX • [setup][name=XeTeX] • [comment=setup definition XeTeX]**\XeTeX** xdefconvertedargument • [setup][name=xdefconvertedargument] • [comment=setup definition xdefconvertedargument]**\xdefconvertedargument \... {...}** xmladdindex • [setup][name=xmladdindex] • [comment=setup definition xmladdindex]**\xmladdindex {...}** xmlafterdocumentsetup • [setup][name=xmlafterdocumentsetup] • [comment=setup definition xmlafterdocumentsetup]**\xmlafterdocumentsetup {...} {...} {...}** xmlaftersetup • [setup][name=xmlaftersetup] • [comment=setup definition xmlaftersetup]**\xmlaftersetup {...} {...}** xmlall • [setup][name=xmlall] • [comment=setup definition xmlall]**\xmlall {...} {...}** xmlappenddocumentsetup • [setup][name=xmlappenddocumentsetup] • [comment=setup definition xmlappenddocumentsetup]**\xmlappenddocumentsetup {...} {...}** xmlappendsetup • [setup][name=xmlappendsetup] • [comment=setup definition xmlappendsetup]**\xmlappendsetup {...}** xmlapplyselectors • [setup][name=xmlapplyselectors] • [comment=setup definition xmlapplyselectors]**\xmlapplyselectors {...}** xmlatt • [setup][name=xmlatt] • [comment=setup definition xmlatt]**\xmlatt {...} {...}** xmlattdef • [setup][name=xmlattdef] • [comment=setup definition xmlattdef]**\xmlattdef {...} {...} {...}** xmlattribute • [setup][name=xmlattribute] • [comment=setup definition xmlattribute]**\xmlattribute {...} {...} {...}** xmlattributedef • [setup][name=xmlattributedef] • [comment=setup definition xmlattributedef]**\xmlattributedef {...} {...} {...} {...}** xmlbadinclusions • [setup][name=xmlbadinclusions] • [comment=setup definition xmlbadinclusions]**\xmlbadinclusions {...}** xmlbeforedocumentsetup • [setup][name=xmlbeforedocumentsetup] • [comment=setup definition xmlbeforedocumentsetup]**\xmlbeforedocumentsetup {...} {...} {...}** xmlbeforesetup • [setup][name=xmlbeforesetup] • [comment=setup definition xmlbeforesetup]**\xmlbeforesetup {...} {...}** xmlchainatt • [setup][name=xmlchainatt] • [comment=setup definition xmlchainatt]**\xmlchainatt {...} {...}** xmlchainattdef • [setup][name=xmlchainattdef] • [comment=setup definition xmlchainattdef]**\xmlchainattdef {...} {...} {...}** xmlchecknamespace • [setup][name=xmlchecknamespace] • [comment=setup definition xmlchecknamespace]**\xmlchecknamespace {...} {...}** xmlcommand • [setup][name=xmlcommand] • [comment=setup definition xmlcommand]**\xmlcommand {...} {...} {...}** xmlconcat • **•** [setup][name=xmlconcat] comment=setup definition xmlconcat  $\{... \}$  {. xmlconcatrange • [setup][name=xmlconcatrange] • [comment=setup definition xmlconcatrange]**\xmlconcatrange {...} {...} {...} {...} {...}** xmlcontext • [setup][name=xmlcontext] • [comment=setup definition xmlcontext]**\xmlcontext {...} {...}** xmlcount • [setup][name=xmlcount] • [comment=setup definition xmlcount]**\xmlcount {...}** xmldefaulttotext • [setup][name=xmldefaulttotext] • [comment=setup definition xmldefaulttotext]**\xmldefaulttotext {...}** xmldirectives • [setup][name=xmldirectives] • [comment=setup definition xmldirectives]**\xmldirectives {...}** xmldirectivesafter • [setup][name=xmldirectivesafter] • [comment=setup definition xmldirectivesafter]**\xmldirectivesafter {...}** xmldirectivesbefore • [setup][name=xmldirectivesbefore] • [comment=setup definition xmldirectivesbefore]**\xmldirectivesbefore {...}** xmldisplayverbatim • [setup][name=xmldisplayverbatim] • [comment=setup definition xmldisplayverbatim]**\xmldisplayverbatim {...}** xmldoif • [setup][name=xmldoif] • [comment=setup definition xmldoif]**\xmldoif {...} {...} {...}** xmldoifatt • [setup][name=xmldoifatt] • [comment=setup definition xmldoifatt]**\xmldoifatt {...} {...}** xmldoifelse • [setup][name=xmldoifelse] • [comment=setup definition xmldoifelse]**\xmldoifelse {...} {...} {...} {...}** xmldoifelseatt • [setup][name=xmldoifelseatt] • [comment=setup definition xmldoifelseatt]**\xmldoifelseatt {...} {...} {...}** xmldoifelseempty • [setup][name=xmldoifelseempty] • [comment=setup definition xmldoifelseempty]**\xmldoifelseempty {...} {...} {...} {...}** xmldoifelseselfempty • [setup][name=xmldoifelseselfempty] • [comment=setup definition xmldoifelseselfempty]**\xmldoifelseselfempty {...} {...} {...}** xmldoifelsetext • [setup][name=xmldoifelsetext] • [comment=setup definition xmldoifelsetext]**\xmldoifelsetext {...} {...} {...} {...}** xmldoifelsevalue • [setup][name=xmldoifelsevalue] • [comment=setup definition xmldoifelsevalue]**\xmldoifelsevalue {...} {...} {...} {...}** xmldoifnot • [setup][name=xmldoifnot] • [comment=setup definition xmldoifnot]**\xmldoifnot {...} {...} {...}**  $\bullet$  [setup][name=xmldoifnotatt] comment=setup definition xmldoifnotatt]\xmldoifnotatt xmldoifnotselfempty • [setup][name=xmldoifnotselfempty] • [comment=setup definition xmldoifnotselfempty]**\xmldoifnotselfempty {...} {...}** xmldoifnottext • [setup][name=xmldoifnottext] • [comment=setup definition xmldoifnottext]**\xmldoifnottext {...} {...} {...}** xmldoifselfempty • [setup][name=xmldoifselfempty] • [comment=setup definition xmldoifselfempty]**\xmldoifselfempty {...} {...}** xmldoiftext • [setup][name=xmldoiftext] • [comment=setup definition xmldoiftext]**\xmldoiftext {...} {...} {...}** xmlelement • [setup][name=xmlelement] • [comment=setup definition xmlelement]**\xmlelement {...} {...}** xmlfilter • [setup][name=xmlfilter] • [comment=setup definition xmlfilter]**\xmlfilter {...} {...}** xmlfirst • [setup][name=xmlfirst] • [comment=setup definition xmlfirst]**\xmlfirst {...} {...}** xmlflush • [setup][name=xmlflush] • [comment=setup definition xmlflush]**\xmlflush {...}** xmlflushcontext • [setup][name=xmlflushcontext] • [comment=setup definition xmlflushcontext]**\xmlflushcontext {...}** xmlflushdocumentsetups • [setup][name=xmlflushdocumentsetups] • [comment=setup definition xmlflushdocumentsetups]**\xmlflushdocumentsetups {...} {...}** xmlflushlinewise • [setup][name=xmlflushlinewise] • [comment=setup definition xmlflushlinewise]**\xmlflushlinewise {...}** xmlflushpure • [setup][name=xmlflushpure] • [comment=setup definition xmlflushpure]**\xmlflushpure {...}** xmlflushspacewise • [setup][name=xmlflushspacewise] • [comment=setup definition xmlflushspacewise]**\xmlflushspacewise {...}** xmlflushtext • [setup][name=xmlflushtext] • [comment=setup definition xmlflushtext]**\xmlflushtext {...}** xmlinclude • [setup][name=xmlinclude] • [comment=setup definition xmlinclude]**\xmlinclude {...} {...} {...}** xmlinclusion • [setup][name=xmlinclusion] • [comment=setup definition xmlinclusion]**\xmlinclusion {...}** xmlinclusions • [setup][name=xmlinclusions] • [comment=setup definition xmlinclusions]**\xmlinclusions {...}** xmlinfo • [setup][name=xmlinfo] • [comment=setup definition xmlinfo]**\xmlinfo {...}** xmlinjector • [setup][name=xmlinjector] • [comment=setup definition xmlinjector]**\xmlinjector {...}** xmlinlineprettyprint • [setup][name=xmlinlineprettyprint] • [comment=setup definition xmlinlineprettyprint]**\xmlinlineprettyprint {...} {...}**  $\bullet \quad \texttt{[setup][name=xminline} \texttt{pertyprinttext{!}[component=xline} \texttt{setup definition} \texttt{xminline} \texttt{pertyprinttext{!}[component=xline} \texttt{setup} \texttt{definition} \texttt{xminline} \texttt{pertyprint} \texttt{setup} \texttt{setup} \texttt{setup} \texttt{setup} \texttt{setup} \texttt{setup} \texttt{setup} \texttt{setup} \texttt{setup} \texttt{setup} \texttt{setup} \texttt{setup} \texttt{setup} \texttt{setup} \texttt{setup} \texttt{setup} \texttt{setup} \texttt{setup} \texttt{$ xmlinlineverbatim • [setup][name=xmlinlineverbatim] • [comment=setup definition xmlinlineverbatim]**\xmlinlineverbatim {...}** xmlinstalldirective • [setup][name=xmlinstalldirective] • [comment=setup definition xmlinstalldirective]**\xmlinstalldirective {...} {...}**

xmllast • [setup][name=xmllast] • [comment=setup definition xmllast]**\xmllast {...} {...}** xmllastatt • [setup][name=xmllastatt] • [comment=setup definition xmllastatt]**\xmllastatt** xmllastmatch • [setup][name=xmllastmatch] • [comment=setup definition xmllastmatch]**\xmllastmatch** xmllastpar • [setup][name=xmllastpar] • [comment=setup definition xmllastpar]**\xmllastpar** xmlloadbuffer • [setup][name=xmlloadbuffer] • [comment=setup definition xmlloadbuffer]**\xmlloadbuffer {...} {...} {...}** xmlloaddata • [setup][name=xmlloaddata] • [comment=setup definition xmlloaddata]**\xmlloaddata {...} {...} {...}** xmlloaddirectives • [setup][name=xmlloaddirectives] • [comment=setup definition xmlloaddirectives]**\xmlloaddirectives {...}** xmlloadfile • [setup][name=xmlloadfile] • [comment=setup definition xmlloadfile]**\xmlloadfile {...} {...} {...}** xmlloadonly • [setup][name=xmlloadonly] • [comment=setup definition xmlloadonly]**\xmlloadonly {...} {...} {...}** xmlmain • [setup][name=xmlmain] • [comment=setup definition xmlmain]**\xmlmain {...}** xmlmapvalue • [setup][name=xmlmapvalue] • [comment=setup definition xmlmapvalue]**\xmlmapvalue {...} {...} {...}** xmlname • [setup][name=xmlname] • [comment=setup definition xmlname]**\xmlname {...}** xmlnamespace • [setup][name=xmlnamespace] • [comment=setup definition xmlnamespace]**\xmlnamespace {...}** xmlnonspace • [setup][name=xmlnonspace] • [comment=setup definition xmlnonspace]**\xmlnonspace {...} {...}** xmlpar • [setup][name=xmlpar] • [comment=setup definition xmlpar]**\xmlpar {...} {...}** xmlparam • [setup][name=xmlparam] • [comment=setup definition xmlparam]**\xmlparam {...} {...} {...}** xmlpath • [setup][name=xmlpath] • [comment=setup definition xmlpath]**\xmlpath {...}** xmlpos • [setup][name=xmlpos] • [comment=setup definition xmlpos]**\xmlpos {...}** xmlposition • [setup][name=xmlposition] • [comment=setup definition xmlposition]**\xmlposition {...} {...} {...}** xmlprependdocumentsetup • [setup][name=xmlprependdocumentsetup] • [comment=setup definition xmlprependdocumentsetup]**\xmlprependdocumentsetup {...} {...}** xmlprependsetup • [setup][name=xmlprependsetup] • [comment=setup definition xmlprependsetup]**\xmlprependsetup {...}** xmlprettyprint • [setup][name=xmlprettyprint] • [comment=setup definition xmlprettyprint]**\xmlprettyprint {...} {...}** xmlprettyprinttext **•** [setup][name=xmlprettyprinttext][comment=setup definition xmlprettyprinttext]\xmlpr xmlprocessbuffer • [setup][name=xmlprocessbuffer] • [comment=setup definition xmlprocessbuffer]**\xmlprocessbuffer {...} {...} {...}** xmlprocessdata • [setup][name=xmlprocessdata] • [comment=setup definition xmlprocessdata]**\xmlprocessdata {...} {...} {...}** xmlprocessfile • [setup][name=xmlprocessfile] • [comment=setup definition xmlprocessfile]**\xmlprocessfile {...} {...} {...}** xmlpure • [setup][name=xmlpure] • [comment=setup definition xmlpure]**\xmlpure {...} {...}** xmlraw • [setup][name=xmlraw] • [comment=setup definition xmlraw]**\xmlraw {...}** xmlrefatt • [setup][name=xmlrefatt] • [comment=setup definition xmlrefatt]**\xmlrefatt {...} {...}** xmlregistereddocumentsetups • [setup][name=xmlregistereddocumentsetups] • [comment=setup definition xmlregistereddocumentsetups]**\xmlregistereddocumentsetups {...} {...}** xmlregisteredsetups • [setup][name=xmlregisteredsetups] • [comment=setup definition xmlregisteredsetups]**\xmlregisteredsetups** xmlregisterns • [setup][name=xmlregisterns] • [comment=setup definition xmlregisterns]**\xmlregisterns {...} {...}** xmlremapname **•** [setup][name=xmlremapname][comment=setup definition xmlremapname]**\xmlremapname** xmlremapnamespace • [setup][name=xmlremapnamespace] • [comment=setup definition xmlremapnamespace]**\xmlremapnamespace {...} {...} {...}** xmlremovedocumentsetup • [setup][name=xmlremovedocumentsetup] • [comment=setup definition xmlremovedocumentsetup]**\xmlremovedocumentsetup {...} {...}** xmlremovesetup • [setup][name=xmlremovesetup] • [comment=setup definition xmlremovesetup]**\xmlremovesetup {...}** xmlresetdocumentsetups • [setup][name=xmlresetdocumentsetups] • [comment=setup definition xmlresetdocumentsetups]**\xmlresetdocumentsetups {...}** xmlresetinjectors • [setup][name=xmlresetinjectors] • [comment=setup definition xmlresetinjectors]**\xmlresetinjectors** xmlresetsetups • [setup][name=xmlresetsetups] • [comment=setup definition xmlresetsetups]**\xmlresetsetups {...}** xmlsave • [setup][name=xmlsave] • [comment=setup definition xmlsave]**\xmlsave {...} {...}** xmlsetatt • [setup][name=xmlsetatt] • [comment=setup definition xmlsetatt]**\xmlsetatt {...} {...} {...}** xmlsetattribute • **•** [setup][name=xmlsetattribute][comment=setup definition xmlsetattribute]\xmlsetattribute } xmlsetentity • [setup][name=xmlsetenti**ty**][comment=setup definition xmlsetentity]\xmlsetentity {. xmlsetfunction • [setup][name=xmlsetfunction] • [comment=setup definition xmlsetfunction]**\xmlsetfunction {...} {...} {...}** xmlsetinjectors • [setup][name=xmlsetinjectors] • [comment=setup definition xmlsetinjectors]**\xmlsetinjectors [...]** xmlsetpar • [setup][name=xmlsetpar] • [comment=setup definition xmlsetpar]**\xmlsetpar {...} {...} {...}** xmlsetparam • [setup][name=xmlsetparam] • [comment=setup definition xmlsetparam]**\xmlsetparam {...} {...} {...} {...}** xmlsetsetup • [setup][name=xmlsetsetup] • [comment=setup definition xmlsetsetup]**\xmlsetsetup {...} {...} {...}** xmlsetup • [setup][name=xmlsetup] • [comment=setup definition xmlsetup]**\xmlsetup {...} {...}** xmlshow • [setup][name=xmlshow] • [comment=setup definition xmlshow]**\xmlshow {...}** xmlsnippet • [setup][name=xmlsnippet] • [comment=setup definition xmlsnippet]**\xmlsnippet {...} {...}** xmlstrip • [setup][name=xmlstrip] • [comment=setup definition xmlstrip]**\xmlstrip {...} {...}** xmlstripnolines • [setup][name=xmlstripnolines] • [comment=setup definition xmlstripnolines]**\xmlstripnolines {...} {...}** xmlstripped • [setup][name=xmlstripped] • [comment=setup definition xmlstripped]**\xmlstripped {...} {...}** xmlstrippednolines • [setup][name=xmlstrippednolines] • [comment=setup definition xmlstrippednolines]**\xmlstrippednolines {...} {...}** xmltag • [setup][name=xmltag] • [comment=setup definition xmltag]**\xmltag {...}** xmltexentity • [setup][name=xmltexentity] • [comment=setup definition xmltexentity]**\xmltexentity {...} {...}** xmltext • [setup][name=xmltext] • [comment=setup definition xmltext]**\xmltext {...} {...}** xmltobuffer • **•**  $[setup][name=xmltobuffer][comment=setup\ definition\ xmltobuffer]\xmltobuffer\ \{...$ xmltobufferverbose • [setup][name=xmltobufferverbose] • [comment=setup definition xmltobufferverbose]**\xmltobufferverbose {...} {...} {...}** xmltofile • [setup][name=xmltofile] • [comment=setup definition xmltofile]**\xmltofile {...} {...} {...}** xmlvalue • [setup][name=xmlvalue] • [comment=setup definition xmlvalue]**\xmlvalue {...} {...} {...}** xmlverbatim • [setup][name=xmlverbatim] • [comment=setup definition xmlverbatim]**\xmlverbatim {...}** xsplitstring **•** [setup][name=xsplitstring] comment=setup definition xsplitstring \\xsplitstring \.. xypos • [setup][name=xypos] • [comment=setup definition xypos]**\xypos {...}** ZIDINSAPTAMANA • [setup][name=ZIDINSAPTAMANA] • [comment=setup definition ZIDINSAPTAMANA]**\ZIDINSAPTAMANA {...}** zeronumberconversion • [setup][name=zeronumberconversion] • [comment=setup definition zeronumberconversion]**\zeronumberconversion {...}** zidinsaptamana • [setup][name=zidinsaptamana] • [comment=setup definition zidinsaptamana]**\zidinsaptamana {...}**

**PRAGMA ADE Ridderstraat 27 8061GH Hasselt NL**

**www.pragma-ade.com**